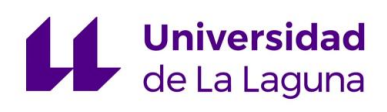

Escuela Superior de Ingeniería y Tecnología Grado en Ingeniería Electrónica Industrial y Automática

— Trabajo de Fin de Grado —

## Integración en PCB de la electrónica para el Scorbot-ER V+ Diseño de algoritmos de control

Autor: Cristian Francisco Fariña Melián

Tutorizado por: Santiago Torres Alvarez ´ Julio, 2020

# $\operatorname{\acute{t}ndice}$

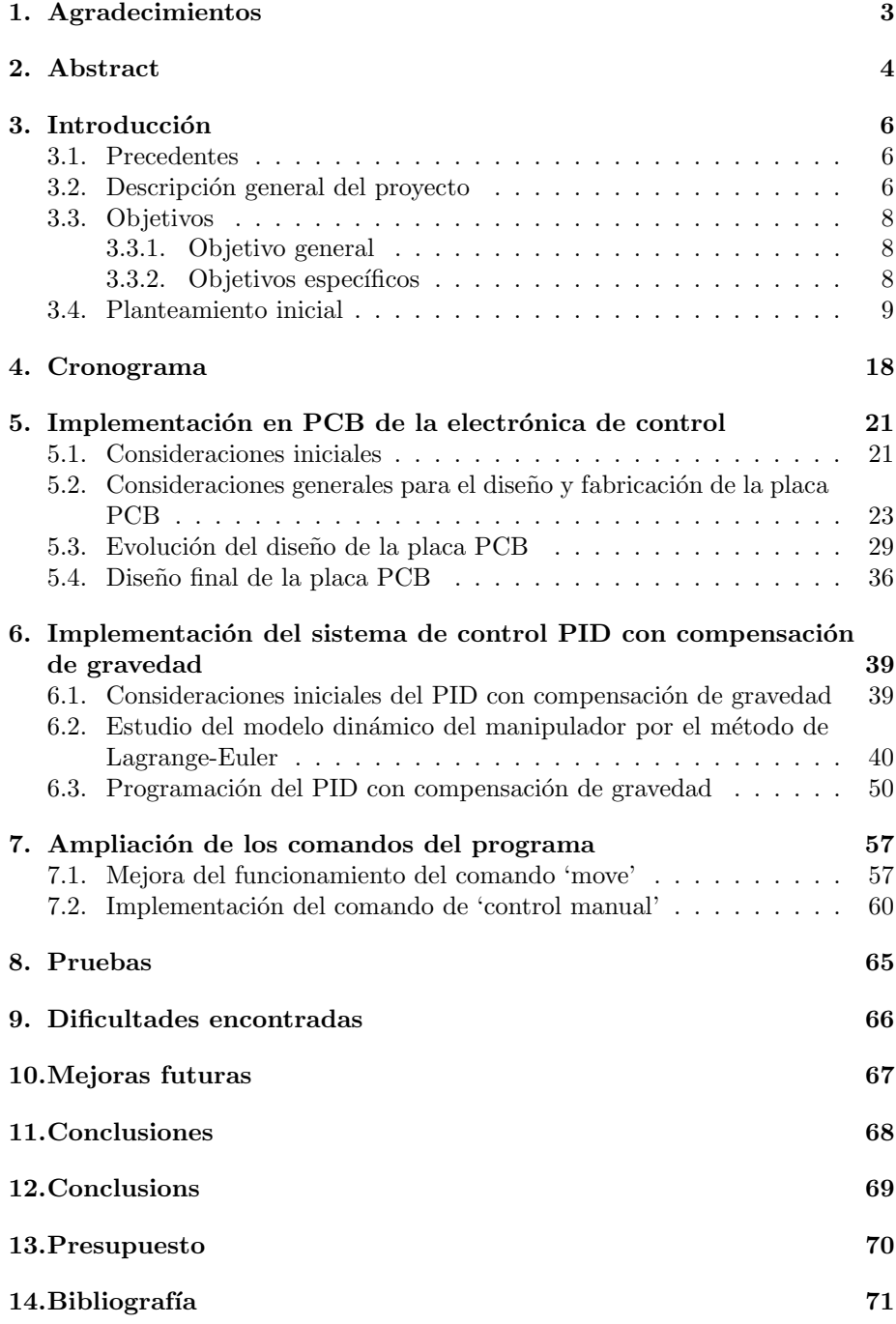

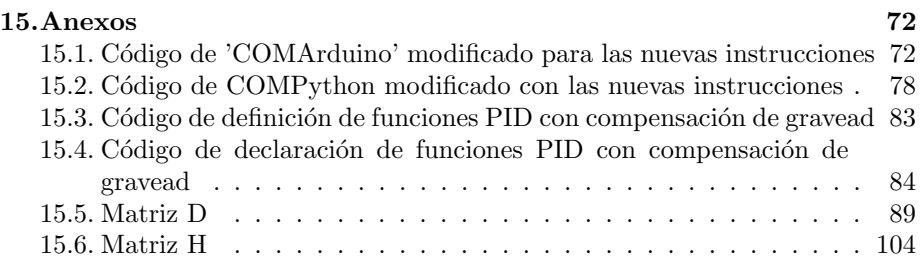

## <span id="page-3-0"></span>1. Agradecimientos

Me gustaría dedicar un apartado a agradecer a todas las personas que nos han ayudado a mí y a mi compañero a llevar a cabo este Trabajo de Fin de Grado, ya que sin el apoyo de todos ellos no habría sido posible la realización del mismo.

En primer lugar, agradecer a nuestro tutor D. Santiago Torres Alvarez el ´ habernos guiado a lo largo del desarrollo del trabajo y haber resuelto nuestras dudas a través de correos electrónicos y de las tutorías.

En segundo lugar, agradecer igualmente al Servicio de Electrónica de la Universidad de La Laguna por ayudarnos en todos los aspectos de la elaboración de la placa PCB de la que consta nuestro trabajo.

En tercer lugar, agradecer a mi familia por apoyarme durante el desarrollo de mi etapa en la Universidad de La Laguna.

Por último, agradecer a mi compañero de Trabajo de Fin de Grado, Óscar Jesús Díaz de la Fe, por ayudarme tanto en la realización de este proyecto.

### <span id="page-4-0"></span>2. Abstract

This project consists in the development of a Printed Circuit Board (PCB) that can perform the functions of the control electronics for the robot manipulator arms placed at the Robotics Laboratory of the Applied Sciences and Systems Department of the University of La Laguna.

Nowadays, in the Robotics laboratory, there is a design of the of the electronic of control of the robotic arm called 'Scorbot-ER V+'. This design is an alternative design of the electronic control circuit provided by the producer of the robotic arm. The design has been implemented and tested using some 'protoboards' and it is the result of a final degree project of the course of 2018-2019 called 'Implementation of the electronic for the dynamic control of a Scorbot- $ER$  manipulator'. The project was developed by two mates called Ana Estévez Pérez and Carlos Javier Siverio Suárez. This new design has the advantage of allowing a very fast communication with the robot because it does not use the serial communication.

Our final degree project (developed by  $\acute{O}$ scar Jesús Díaz de la Fe and Cristian Francisco Fariña Melián) consists of integrating this alternative design of the electronic of control for the robotic arm 'Scorbot-ER  $V+$ ' in a printed circuit board to improve its features and gives the design a more compact, professional and aesthetic appearance. In fact, this implementation has the final objective of substitute the actual electronic of control of the 'Scorbot-ER V+' in a future. Also, the project consists of the testing of the design of the electronic and the software that allows the control of the movements of the manipulator and improve it in case it was possible.

Besides, another part of the project is the developed of an interface to join the new electronic of control to the robotic arm 'Scorbot-ER IX'. In the Robotics Laboratory of the Applied Sciences and Systems Department there are two types of manipulators, it would be interesting that the new electronic design could work with both kinds of robotic arms and not only with the 'Scorbot-ER V+'. Due to this, one part of our project is related to find a method to connect the new electronic of control to the 'Scorbot-ER IX', that has a similar structure and way of functioning than the other one.

On the other hand, the manipulator needs a new alarm system to work in the correct way without problems of developing elevated voltages and currents that could damage the manipulator itself. This is the reason why another part of our project is orientated to create an alarm system for the robotic arm. This alarm system is studied in two ways. First way is from a hardware point of view and it is related to develop some electronic circuits to protect the manipulator in the case of working in an incorrect way. Second way is from a software point of view and it has the objective of changing the current functional program of the manipulator, so this can take into account the possible failures that can occur during the work of the robotic arm.

Also, another part of the project is related to study and implementation of some new control systems in the manipulator that improve the current ones. In this moment, the only module of control that is implemented in the robotic arm is the PID (Proportional Integral Derivative). This is the most extended and common control system that can be implemented in a manipulator, but this is not the most efficient for this type of devices. In this project, it is proposed to implement a PID with gravity compensation control scheme. It is a better option to manage the control of a robotic because it is a specific control scheme for manipulators that takes into account the gravity effects on the robot dynamics, avoiding the PID to do this task of control.

Finally, the last part of the work is about improving the current instruction set for the manipulator controller. This program is divided in two parts and is programmed in 'C' and 'Python' respectively. Some of the typical functions of a manipulator have been left out in the current program and other instructions are not programmed in the correct way, so one part of the project is oriented to complete and improve this program.

## <span id="page-6-0"></span>3. Introducción

#### <span id="page-6-1"></span>3.1. Precedentes

El presente Trabajo de Fin de Grado tiene como precedente los Trabajos de Fin de Grado 'Implementación de la electrónica para el control dinámico de un manipulador Scorbot-ER Vplus. Interfaz electrónica, lectura de codificadores  $digitales de posición y cálculos cinematicos' e'Implementación de la electrónica$ para el control din´amico de un manipulador Scorbot-ER. Desarrollo de la comunicación' realizados por Ana Estévez Pérez y Carlos Javier Siverio Suárez respectivamente.

Se pretende llevar a cabo la implementación del circuito de control para el manipulador 'Scorbot-ER V+' detallado en estos Trabajos de Fin de Grado en forma de Placa de Circuito Impreso (Printed Circuit Board o PCB), ya que actualmente se encuentra implementada dicha electrónica de control en 'protoboards'.

Además, se pretende mejorar esta electrónica de control en muchos aspectos. Por un lado, se pretende realizar una interfaz que permite conectar esta electrónica de control al manipulador 'Scorbot-ER IX' que se encuentra en el Laboratorio de Robótica del Departamento de Ingeniería Informática y de Sistemas de la Universidad de La Laguna, para que ambos tipos de manipuladores funcionen con la misma electrónica de control, ya que tienen una estructura similar. Por otro lado, se pretende mejorar la gestión de alarmas del manipulador tanto vía software como implementando una nueva electrónica de gestión de alarmas. También se pretende implementar nuevas estructuras de control específicas para manipuladores como el PID con compensación de gravedad. Por ´ultimo, se pretende ampliar y mejorar las instrucciones de movimiento del actual programa de control del manipulador.

#### <span id="page-6-2"></span>3.2. Descripción general del proyecto

En primer lugar, se debe destacar que este Trabajo de Fin de Grado se divide en dos partes diferenciadas, aunque ambas parte disponen de elementos comunes. Una de estas partes es el presente trabajo y la otra es el Trabajo de Fin de Grado de Óscar Jesús Díaz de la Fe con título: 'Integración en PCB de la electrónica del Scorbot-ER  $V+$  y diseño del gestor de alarmas'.

Este proyecto consiste en el desarrollo de una placa de circuito impreso (Printed Circuit Board o PCB) que pueda realizar las funciones de electrónica de control para el brazo robótico que se encuentra situado en el laboratorio de robótica de la universidad 'Scorbot-ER V'.

Actualmente, en el laboratorio de robótica, existe un diseño de la electrónica de control del brazo robótico llamado 'Scorbot-ER V +'. Este es un diseño alternativo del circuito electrónico de control proporcionado por el fabricante del brazo robótico. El diseño se ha implementado y probado utilizando 'protoboards', ya que se trata simplemente de un prototipo, y es el resultado de un Trabajo de Fin de Grado del curso de 2018-2019 llamado 'Implementación de

la electrónica para el control dinámico de un manipulador Scorbot-ER Vplus'. Este proyecto fue desarrollado por dos compañeros llamados Ana Estévez Pérez y Carlos Javier Siverio Suárez, quienes tienen todo el mérito de haber realizado ese nuevo diseño, el cual tiene la ventaja de permitir una comunicación muy rápida con el robot ya que no hace uso de la comunicación serial.

Nuestro Trabajo de Fin de Grado (desarrollado por Óscar Jesús Díaz de la Fe y Cristian Francisco Fariña Melián) consiste en integrar este diseño alternativo de la electrónica de control para el brazo robótico 'Scorbot-ER V+' en una placa de circuito impreso para mejorar sus características y darle al diseño una apariencia más compacta, profesional y estética; ya que como actualmente se encuentra implementado mediante el uso de 'protoboards', no es práctico su utilización de forma eficaz. De hecho, esta implementación tiene el objetivo final de sustituir el control electrónico real del 'Scorbot-ER  $V+$ ' en un futuro. Además, el proyecto también considera el hecho de probar el diseño de la electrónica y del software que permite el control de los movimientos del manipulador y de mejorarlo en caso de que fuera posible.

También, otra parte del proyecto consiste en el desarrollo de una interfaz para unir el nuevo sistema electrónico de control al brazo robótico 'Scorbot-ER IX'. En el laboratorio del Departamento de Ciencias Aplicadas y Sistemas de la universidad existen dos tipos de manipuladores, el 'Scorbot-ER V+' y el 'Scorbot-ER IX', y sería interesante que el nuevo diseño electrónico pudiera funcionar con ambos tipos de brazos robóticos y no solo con el 'Scorbot-ER  $V+$ '. Debido a esto, una parte de nuestro proyecto está relacionada con encontrar un método para conectar el nuevo sistema de control electrónico al 'Scorbot-ER IX', que tiene una estructura y una forma de funcionamiento similares a la del otro manipulador. Esta parte del proyecto será estudiada por Óscar Jesús Díaz de la Fe.

Por otro lado, el manipulador necesita un nuevo sistema de alarmas para funcionar de forma correcta sin tener problemas funcionamiento como por ejemplo desarrollar voltajes e intensidades elevados en los motores del manipulador que puedan da˜nar al mismo. Esta es la raz´on por la cual otra parte de nuestro proyecto está orientada a crear un sistema de alarmas para dicho manipulador. Este sistema de alarma se va a estudiar de dos formas. La primera forma es hardware y está relacionada con el desarrollo de circuitos electrónicos específicos para proteger al manipulador en caso de que funcione de manera incorrecta. La segunda forma es vía software y tiene como objetivo cambiar el programa actual que controla el funcionamiento del manipulador, de forma que se puedan tener en cuenta las posibles fallas que pueden ocurrir durante el trabajo del brazo robótico y evitar el mal funcionamiento del manipulador directamente desde el software. Esta parte del provecto también será estudiada por el alumno Óscar Jesús Díaz de la Fe.

Además, otra de las partes del proyecto está relacionada con el estudio y la implementación de nuevos sistemas de control en el manipulador que sean mejores que el actual, lo cual implica el estudio de la dinámica del propio brazo robótico. En este momento, el único módulo de control que se implementa en el manipulador es el PID (Derivativo Integral Proporcional). Este es el sistema de control más extendido y común que se puede implementar en un manipulador y en la mayoría de sistemas que requieren regulación, pero no es el más eficiente para este tipo de dispositivos. En este proyecto, se propone implementar un PID con compensación de gravedad para el sistema de control del manipulador, ya que es una mejor opción para administrar el control de un brazo robótico, debido a que este es un sistema de control específico para manipuladores. En esencia, un sistema PID con compensación de gravedad tiene en cuenta que el manipulador est´a bajo el efecto de la gravedad y libera el sistema PID de esta parte del trabajo, de forma que se puede alcanzar la consigna de una manera más eficiente incluso sin necesidad de añadir al controlador una acción integral. Esta parte del proyecto será estudiada en el presente trabajo.

Finalmente, la última parte del trabajo trata de mejorar el repertorio actual de instrucciones de movimiento del programa del controlador que se encuentra implementado para manipulador, ya que este no está completo. Este programa está dividido en dos partes y se encuentra programado en los lenguajes 'C' y 'Python' respectivamente. Algunas de las funciones típicas de movimiento de los manipuladores faltan en el programa tal cual se encuentra ahora mis y otras de las instrucciones no están programadas de la manera más adecuada, por lo que una parte de nuestro proyecto se encuentra orientada a completar y mejorar este programa. Esta parte del proyecto también será estudiada en el presente trabajo.

#### <span id="page-8-0"></span>3.3. Objetivos

#### <span id="page-8-1"></span>3.3.1. Objetivo general

Como se ha dicho anteriormente, el objetivo principal de nuestro proyecto consiste en implementar la electrónica de control alternativa para el manipulador 'Scorbot-ER V+' en una placa de circuito impreso PCB, de forma que resulte más compacta y eficiente para en un futuro poder implementar este diseño de control en los manipuladores del laboratorio de Robótica del Departamento de Ingeniería Informática y de Sistemas de la universidad.

También se intentará establecer una interfaz que permita conectar la nueva electr´onica de control con el brazo manipulador 'Scorbot-ER IX', de forma que ambos tipos de manipuladores puedan funcionar con el mismo diseño de control.

Además, se procederá a integrar en el diseño del circuito de control un sistema de alarmas que permita proteger el diseño en caso de mal funcionamiento. Esta gestión de alarmas se intenta abordar de forma tanto hardware como software.

Por último, se intentará mejorar el diseño actual de la electrónica en la medida de lo posible, de forma que se aumente la eficacia del circuito electrónico.

#### <span id="page-8-2"></span>3.3.2. Objetivos específicos

Los objetivos específicos del proyecto son los que han sido explicados anteriormente. De forma resumida son los siguientes:

- $\blacksquare$ Implementar en el sistema de control nuevos módulos de control específicos para manipuladores como el sistema basado en un PID con compensación de gravedad, mediante el estudio de la dinámica del sistema.
- Completar y mejorar las instrucciones de movimiento del manipulador en el programa de control que se encuentra implementado actualmente para esta electrónica alternativa.

#### <span id="page-9-0"></span>3.4. Planteamiento inicial

Para la elaboración de nuestro proyecto, era necesario el estudio en profundidad del circuito de electrónica de control en el que nos íbamos a basar para implementarlo en la placa PCB, así como comprender correctamente el funcionamiento del mismo mediante la lectura de la bibliografía correspondiente y en concreto el estudio de los Trabajos de Fin de Grado en los que se basa el nuestro.

Como se ha dicho anteriormente, el circuito el cual se pretende implementar en una placa PCB ya se encuentra construido en el laboratorio de robótica a modo de prototipo mediante el uso de 'protoboards', así que en primer lugar se decidió visitar este laboratorio para observar y comprender este circuito.

Este circuito prototipo había sido probado anteriormente y, por tanto, sabíamos que funcionaba correctamente por lo que se nos ocurrió usarlo como modelo para simplemente traducir su esquema a la placa PCB.

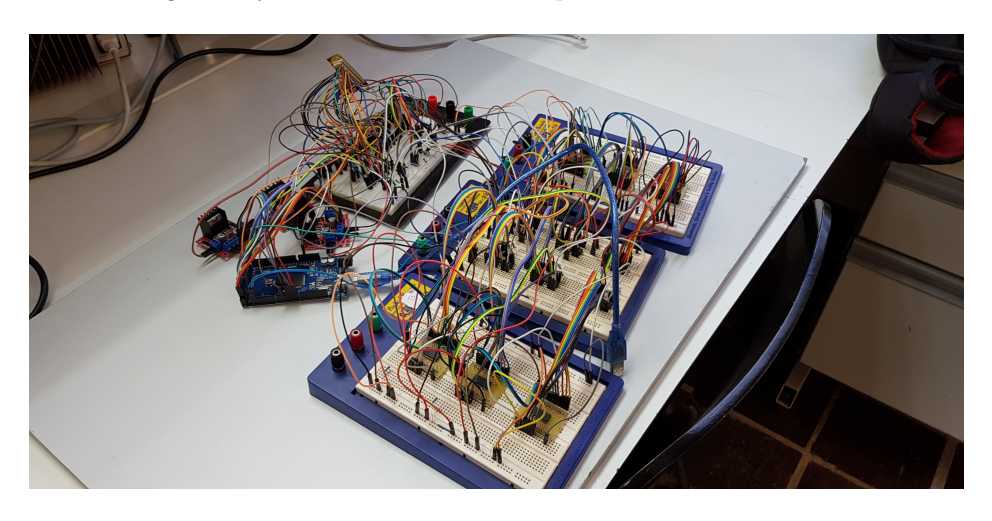

En las figuras 1 y 2 se observa el circuito que se encuentra en el laboratorio.

Figura 1: Foto del circuito prototipo (vista 1)

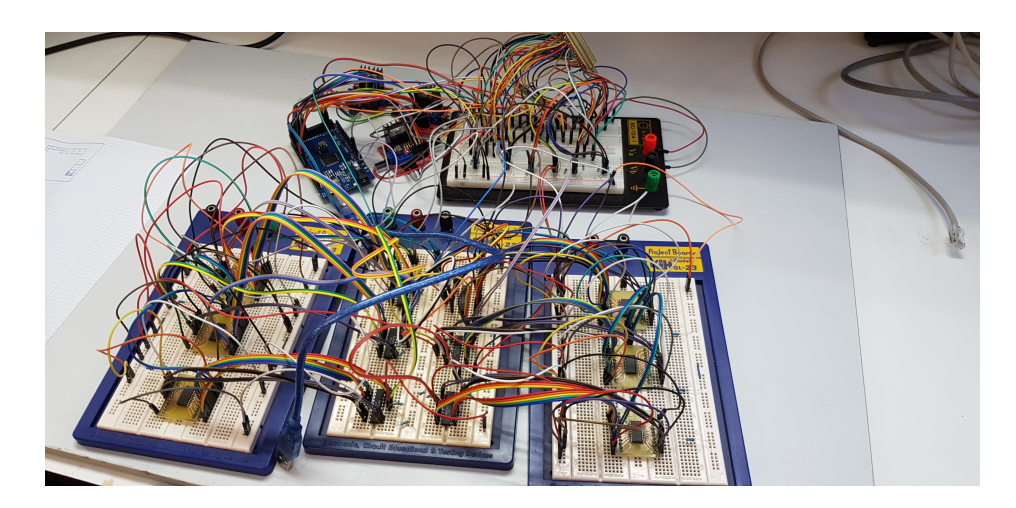

Figura 2: Foto del circuito prototipo (vista 2)

Como podemos ver, este circuito electrónico prototipo se encuentra implementado mediante cuatro 'protoboars', un arduino, tres módulos L298N y varios componentes eléctricos como circuitos integrados, resistencias y cables. Este modelo prototipo no resulta nada eficiente debido a su gran tamaño y a que es demasiado engorroso para trabajar con ´el. Por este motivo que el objetivo de nuestro trabajo es implementarlo en una placa de circuito impreso. A continuación, se irá explicando groso modo la estructura del circuito prototipo para que sirva de contexto para su futura implementación en placa PCB.

En la imagen 3, extraída del Trabajo de Fin de Grado de Ana Estévez Pérez: 'Implementación de la electrónica para el control dinámico de un manipulador Scorbot-ER Vplus. Interfaz electrónica, lectura de codificadores digitales de posi $ción y cálculos cinemáticos' se puede observar mejor la estructura esquemática$ del circuito: [1]

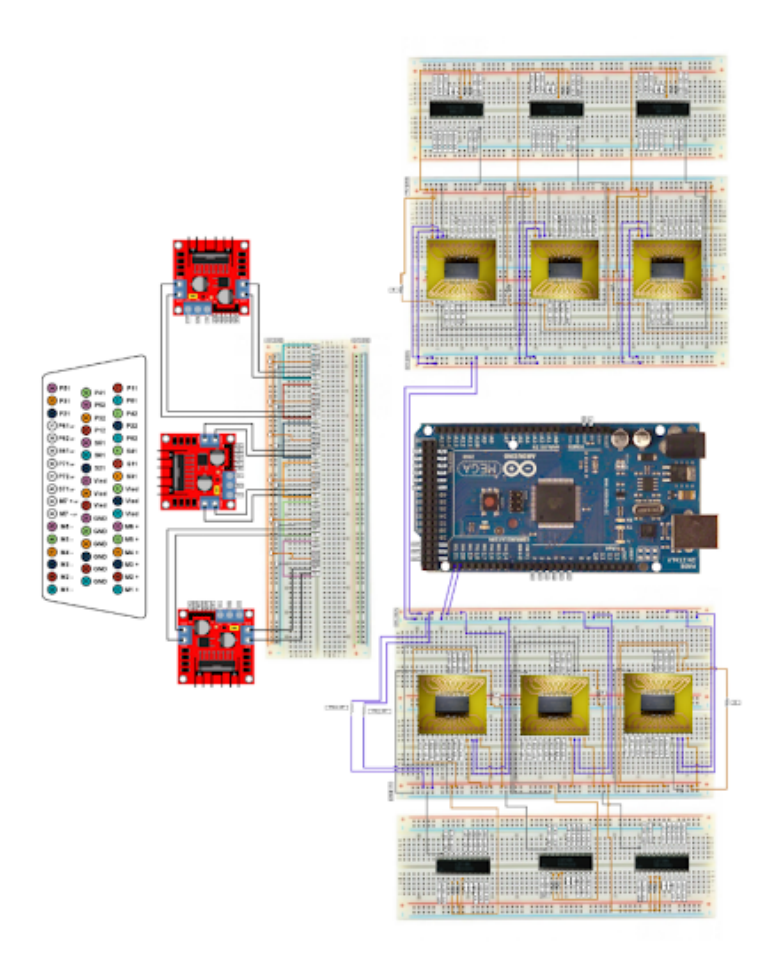

Figura 3: Esquema del prototipo del circuito de control

Este fue el esquema en el que nos basamos principalmente a la hora de realizar nuestra implantación del circuito en PCB, ya que en esta imagen se pueden ver todas las conexiones entre los distintos componentes del circuito. No obstante, también se recurrió a inspeccionar el circuito físico directamente, ya que existen algunas discrepancias entre el circuito real que está fabricado y las instrucciones dadas en el esquema. Estas discrepancias serán explicadas más adelante en este documento.

En primer lugar, se debe explicar el funcionamiento del bloque Arduino en el circuito. Como se puede ver el circuito de control consta de un Arduino Mega 2560, el cual es un microcontrolador con las características de memoria y de n´umero de pines necesarias para el correcto funcionamiento del circuito. En este caso, se plantea para el circuito el uso de este Arduino para realizar el control dinámico del brazo robótico mediante su programación. Este Arduino envía las señales de potencia a unos amplificadores que mueven los motores del manipulador y, además, mide las señales que provienen de los sensores de los que se dispone para realizar el control correctamente. Además, se hace uso de unos contadores para que el Arduino pueda tomar de ellos la posición de las articulaciones del brazo cuando lo necesite y no cargar de esta forma demasiado al microcontrolador. De esta forma, el Arduino debe ir conectado mediante un cable USB a un ordenador para poder volcar desde él el código que permite su funcionamiento y nos permite interactuar con el mismo para que el manipulador obedezca las instrucciones que se le den. El Arduino se observa en la imagen 4.

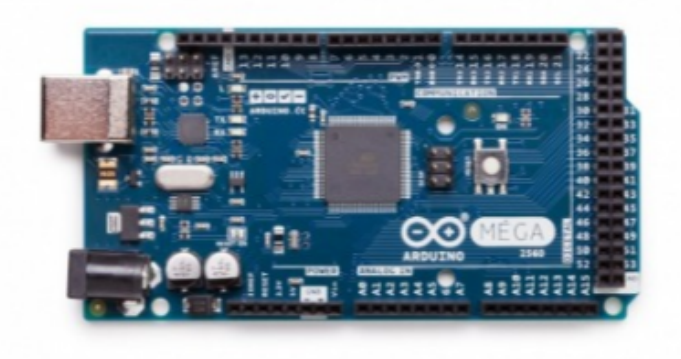

Figura 4: Arduino Mega 2560

Por otro lado, el circuito necesita dos tipos de alimentación para su funcionamiento, una alimentación de 5 voltios para el circuito de control y una de 24 voltios para la parte del circuito de potencia, ya que los motores del manipulador necesitan ese voltaje para funcionar. En el circuito prototipo se plantea el uso de dos fuentes de alimentación diferentes para solucionar este problema, pero en nuestro caso se planteó usar uno de los pines del Arduino para suministrar la alimentación de 5 voltios, ya que este dispositivo viene preparado para suministrar este voltaje a través de uno de sus pines mientras se encuentre conectado el Arduino mediante el cable USB. De esta manera, solamente es necesario el uso de una fuente de alimentación para alimentar la parte del circuito de potencia, al contrario del circuito prototipo. Las especificaciones del Arduino se observan en la imagen 5. [1]

| <b>Especificaciones</b>       | <b>Mega 2560 Rev3</b> |
|-------------------------------|-----------------------|
| Microcontrolador              | ATmega2560            |
| Voltaje Funcionamiento        | 5V                    |
| Voltaje Entrada (recomendado) | $7 - 12V$             |
| Voltaje Entrada (límite)      | $6-20V$               |
| Pines I/O Digitales           | 54                    |
| Pines I/O PWM Digitales       | 15                    |
| Pines de Entrada Analógicos   | 16                    |
| Corriente DC por Pin I/O      | 20 mA                 |
| Corriente DC por Pin de 3,3V  | 50 mA                 |
| Memoria Flash                 | 256 KB                |
| <b>SRAM</b>                   | 8KB                   |
| <b>EEPROM</b>                 | 4 KB                  |
| <b>Velocidad Reloi</b>        | <b>16 MHz</b>         |
| LEDs Incorporados             | 13                    |
| Largo                         | 101,52 mm             |
| Ancho                         | 53,3 mm               |
| Peso                          | 37g                   |

Figura 5: Especificaciones del Arduino Mega 2560

En segundo lugar, podemos ver en el esquema que se hace uso de tres módulos L298N. Estos módulos son drivers que sirven para controlar y mover los motores del manipulador y funcionan a partir de una señal PWM (modulación por ancho de pulso) que genera el Arduino.

De forma general, este módulo consta, lógicamente, de un circuito integrado L298N formado por un doble puente en H. Además de esto, el módulo cuenta con un regulador de tensión de 5 voltios de salida, varios diodos de protección, un disipador de calor, 'jumpers' para gestionar las salidas del puente en H y el regulador, una entrada de alimentación y salidas para los motores. [1]

Las partes que componen el módulo L298N se puede ver en la figura 6. [3]

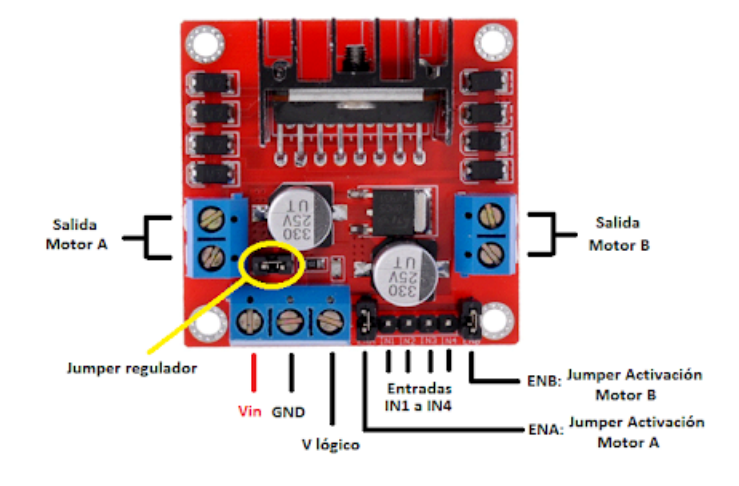

Figura 6: Esquema de partes del módulo L298N

Como se ha dicho anteriormente, los puentes en H de los que consta este módulo se utilizan para controlar los motores del manipulador, así que podría decirse que esta es la salida final de nuestra electrónica de control del brazo robótico; siendo esta parte la del circuito de potencia que precisa de la alimentación de 24 voltios. Además, en el circuito se hace uso de tres módulos, ya que cada uno puede controlar dos motores y son estos los que controlan tanto la dirección de giro com la velocidad de estos motores. Finalmente, este módulo ofrece en sí mismo una protección que hace la función de aislamiento entre esta parte de potencia y el circuito de control en sí, por lo que no se requiere de un aislamiento externo en el circuito.

Tanto el Arduino como estos módulos L298N son elementos físicos que no pueden ser soldados a una placa PCB, es decir, son dispositivos electrónicos independientes en sí mismos y no pueden ir unidos al diseño de nuestra placa, salvo mediante el uso de cables de conexión entre la placa y estos dispositivos.

En tercer lugar, el circuito consta de varios circuitos integrados que se detallarán a continuación y que deben estar, lógicamente, incluidos en el diseño final de nuestra placa PCB para estar soldados a ella.

Por un lado, nos encontramos con los circuitos integrados LS7166. Estos circuitos son los contadores que reciben y cuentan los impulsos generados por los encoders del brazo manipulador. Existen en el diseño seis contadores, ya que son seis los motores del brazo robótico que se deben mover y deben funcionar en el modo de conteo de cuadratura porque los encoders tienen una salida de dos señales en cuadratura que permiten determinar el sentido de giro y la posición de los motores. El diseño de la electrónica de este circuito de control del brazo manipulador está preparado para trabajar tanto con los encoders del manipulador 'Scorbot-ER V+' como del 'Scorbot-ER IX' y, en concreto, se ha tenido en cuenta que este segundo manipulador tiene una resolución de cuentas inferior al del primer caso. El objetivo principal de este contador LS7166 es realizar la cuenta de los pulsos que emiten estos encoders para que de esta forma el controlador conozca la posición y el sentido de giro de los motores del manipulador. El circuito integrado se pude ver en la imagen 7. [1]

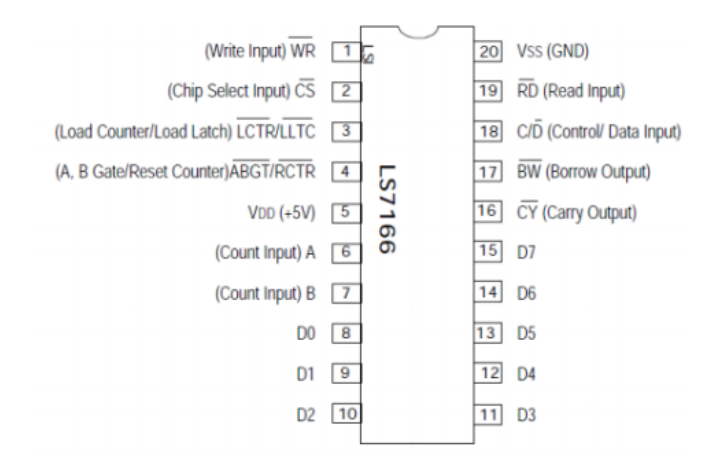

Figura 7: Circuito integrado LS7166

Por otro lado, podemos encontrar en el diseño varios circuitos integrados PCA9535. Estos circuitos son los que componen el bus I2C del que precisa el diseño de la electrónica de control para funcionar correctamente y el cual está compuesto por la líneas de comunicación SDA (System Data) que se utiliza para el envío de datos y la líneas de comunicación SCL (System Clock) que funciona como la señal de reloj que produce el arduino. Este bus establece el enlace entre el maestro y los esclavos de nuestro sistema a través de la sincronización producida por los pulsos de reloj enviados por SCL, siendo el maestro el Arduino y los esclavos los controladores I2C. De esta forma, el Arduino es el encargado de establecer y detener la comunicación con el dispositivo que se requiera en ese momento, siendo esta comunicación bidireccional entre dispositivos. El circuito integrado se pude ver en la imagen 8.

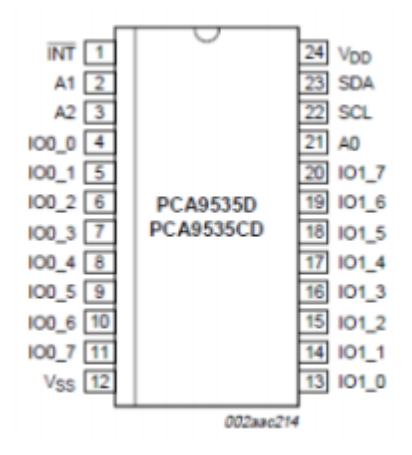

Figura 8: Circuito integrado PCA9535

Por otra parte, debemos considerar como un elemento del circuito de control también al conector D-50 del 'Scorbot-ER V+'; ya que, en definitiva, es esta la salida final de nuestro circuito de interés y, por tanto, debe ser tenido en cuenta como una parte fundamental del mismo. Este conector es el que establece la interfaz entre el diseño de la electrónica de control y el propio brazo manipulador. Este conector tiene en total 50 pines y se encarga de permitir el paso de varios tipos de señales: Las dos señales de los sensores de cada uno de los encoders del manipulador (en nuestro caso s´olo se usan 6 motores, por lo que hay varios pines que no tienen ninguna función), las señales de fin de carrera de cada uno de los motores del manipulador, las alimentaciones de 5 voltios de cada uno de los encoders del manipulador, las tierras de cada uno de los encoders del manipulador y los polos positivos y negativos de las alimentaciones de 24 voltios de cada uno de los motores del manipulador. El conector se puede ver en la imagen 9.

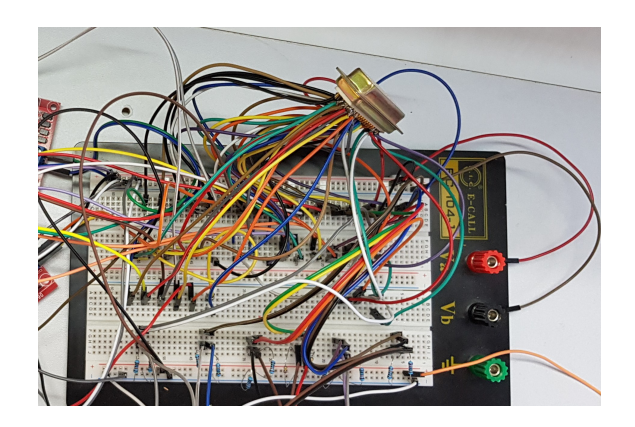

Figura 9: Conector D-50 en el circuito prototipo

Por último, el circuito de control, además de todos los elementos anteriormente descritos, también hace uso de varias resistencias pull-up. Estas resistencias son necesarias ya que los circuitos integrados digitales funcionan usando la lógica transistor a transistor (TTL) y se debe asegurar que los valores de tensiones (0 voltios para el 0 lógico y 5 voltios para el 1 lógico) son los adecuados para que estos circuitos digitales funcionen correctamente. El circuito consta de cuatro tipos de resistencias pull-up. En las l´ııneas SDA y SCL son utilizadas resistencias de 2,2 K $\Omega$  conectadas a la alimentación. También se usan resistencias de 47 K $\Omega$  en varias entradas de los contadores para fijarlas al valor lógico de alta. Por otro lado, se usan resistencias de 10 K $\Omega$  en los integrados PCA9535, que están conectadas a la alimentación. Finalmente, se usan resistencias de 100 KΩ en las entradas de los contadores en las que se introducen las salidas de los encoders del manipulador. Todas estas resistencias serían lógicamente tenidas en cuenta para la elaboración de la placa PCB e irían soldadas a la misma.

En la siguiente figura, se pueden observar varios componentes del circuito prototipo que se intenta implementar en PCB. Concretamente, podemos ver el Arduino, los módulos L298N y algunas resistencias pull-up. Todo esto está unido mediante cables al conector  $D$ -50 del 'Scorbot-ER  $V+$ '. Por otro lado, se encontrarían las tres "protoboards" que contendrían los circuitos integrados que contienen los contadores y los buses I2C, pero estos elementos no se conectan (al menos directamente) al conector D-50; aunque sí que lo hacen a través de unas resistencias pull-up que se pueden ver en la imagen en la parte inferior de la protoboard. En la figura 10 se pude ver una parte del circuito prototipo.

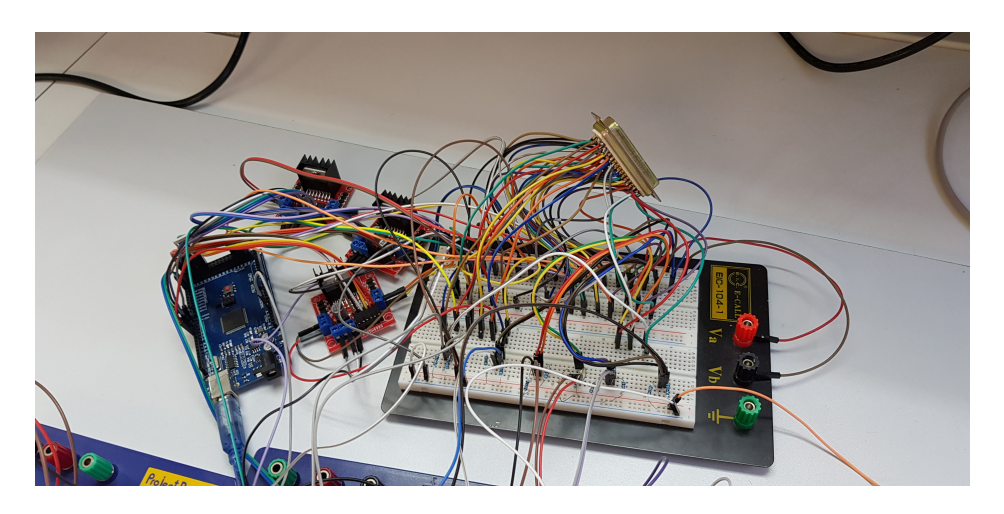

Figura 10: Foto de parte del circuito prototipo

Para más información acerca de la interfaz electrónica del circuito y sus componentes se puede visitar el Trabajo de Fin de Grado de Ana Estévez Pérez 'Implementación de la electrónica para el control dinámico de un manipulador Scorbot-ER Vplus. Interfaz electrónica, lectura de codificadores digitales de posición y cálculos cinemáticos' [1], ya que en ese documento se encuentra esta información de manera mucho más detallada en la sección dedicada precisamente a la explicación de la interfaz electrónica de este circuito de control alternativo para el 'Scorbot-ER  $V+$ '. En el presente documento sólo se ha hecho a modo de resumen una explicación del circuito de control que se va a implementar en PCB para dar un contexto a nuestro trabajo y no incluir en el mismo únicamente la explicación del diseño de la placa de circuito impreso. Es decir, antes de comenzar a detallar nuestra aportación a la electrónica de control a través de este proyecto, se ha considerado necesario realizar una explicación simple del circuito a implementar.

## <span id="page-18-0"></span>4. Cronograma

A continuación, en la siguiente página, se muestra el cronograma el proyecto. En este cronograma se realiza una descripción general de las diferentes tareas y actividades que se han llevado a cabo durante el desarrollo del trabajo, para así dar una idea de cómo han ido evolucionando las etapas del mismo a lo largo de los meses que ha durado el curso académico (y tener en cuenta también las circunstancias especiales que han habido durante éste, ya que muchas de las cosas que se plantearon hacer durante el desarrollo del trabajo no han podido hacerse).

## **Noviembre 2019**

#### **PRIMEROS DISEÑOS PCB**

1

Diseños conceptuales de la electrónica del Scorbot V+ en el programa Multisim 11.0 Estos diseños se basan en el proyecto 'Implementación de la electrónica para el control dinámico de un manipulador Scorbot-ER'

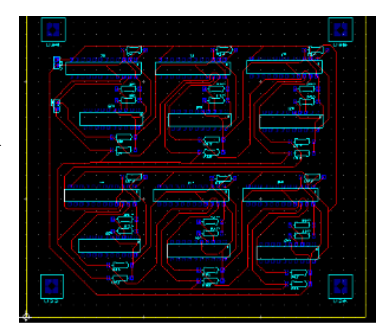

## **Diciembre 2019**

**PRIMERA VERSIÓN DE LA PLACA PCB**

Finalización del primer diseño de la placa PCB

Este diseño iba a ser el definitivo, sin embargo, se descubrió que era erróneo y se tuvo que modificar

#### **Enero 2020**

2

#### **FINALIZACIÓN DEL DISEÑO DEFINITIVO**

Se terminó el diseño definitivo de la placa PCB, arreglando todos los fallos de la versión anterior

3

5

documentación necesaria para la elaboración del PID con

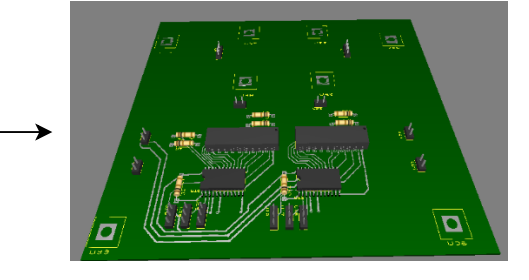

## **Febrero 2020**

**DISEÑO PID CON COMPENSACIÓN DE**  $\tau = D\ddot{q} + H + C$ **GRAVEDAD** 4

Se comienza a diseñar el PID con compensación de gravedad usando el programa 'Matlab'

Se usa el algoritmo de Lagrange-Euler

### **Marzo 2020**

**FINALIZACIÓN PID CON COMPENSACIÓN DE GRAVEDAD**

compensación de gravedad y se comienza a estudiar su implementación en el código del programa de control

Se decide replantear el proyecto inicial de ejecución práctica las limitaciones impuestas por la alerta

sanitaria del COVID-19.

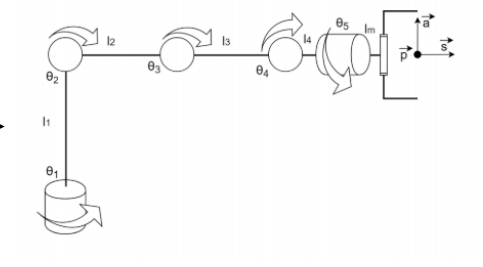

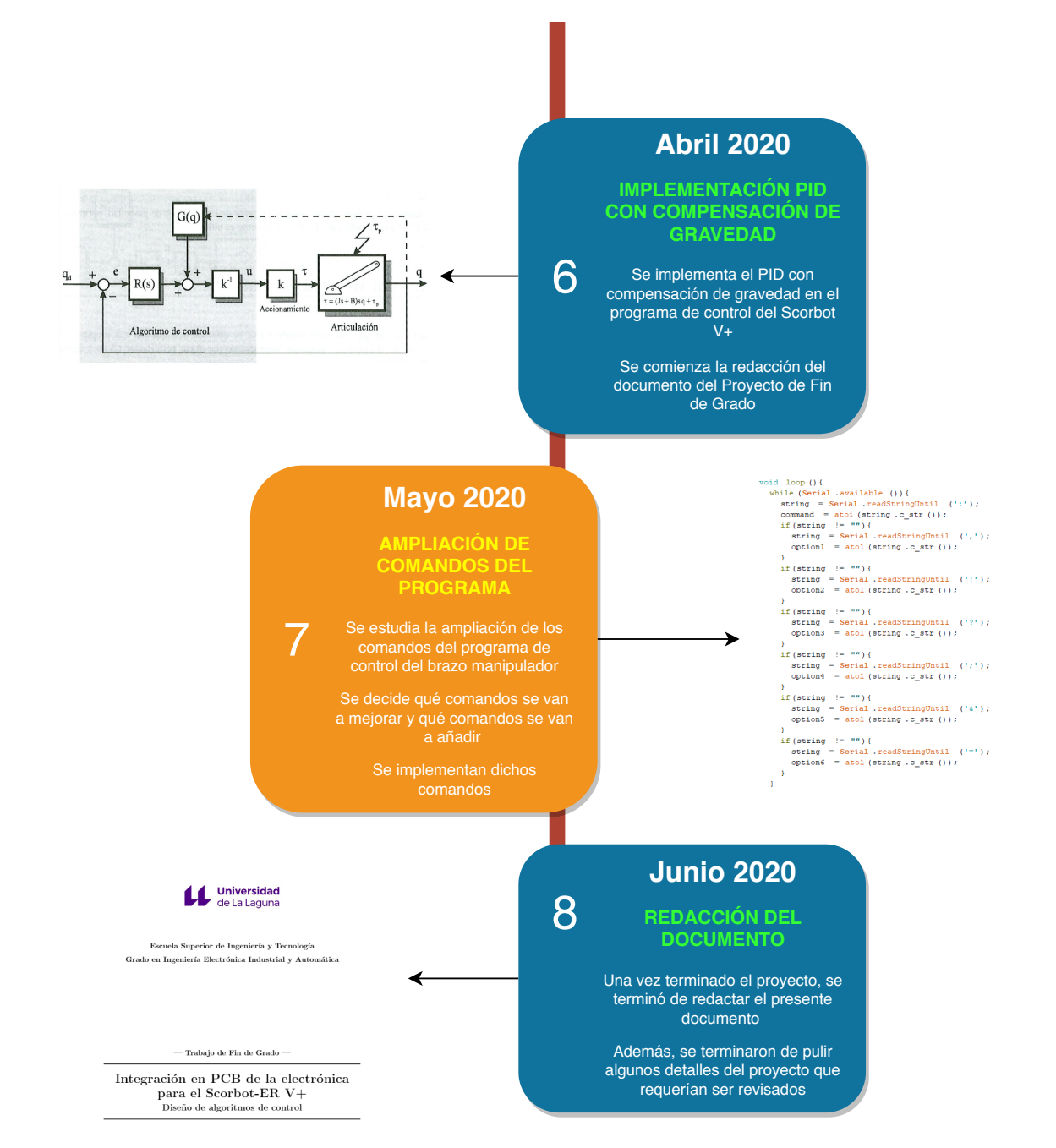

## <span id="page-21-0"></span>5. Implementación en PCB de la electrónica de control

#### <span id="page-21-1"></span>5.1. Consideraciones iniciales

Esta parte del Trabajo de Fin de Grado es la que tiene como función estudiar el objetivo general del proyecto, el cual consiste en implementar la electrónica de control alternativa para el manipulador 'Scorbot-ER V+' en una placa de circuito impreso PCB.

Esta es la parte común del proyecto, que involucra tanto al alumno Óscar Jesús Díaz de la Fe como al alumno Cristian Francisco Fariña Melián, y es por este motivo que este apartado del presente informe aparece en ambos trabajos.

En primer lugar, lo primero que se decidió en esta parte del Trabajo de Fin de Grado, fue qué programa utilizar para realizar los diseños de las placas PCB que compondrían nuestro circuito de control. Se decidió utilizar el programa 'Multisim 11.0', ya que ofrecía una gran facilidad para adaptar nuestras preferencias a la hora de diseñar las placas y por ser un programa bastante eficiente y práctico a la hora de realizar su cometido. Además, este programa es el que se usa en el Servicio de Electrónica de la Universidad de La Laguna y, por ello, se le podría preguntar a este servicio en caso de que hubiera alguna duda sobre el funcionamiento del programa. Por otra parte, el alumno Oscar Jesús Díaz de la Fe ya tenía experiencia utilizando este programa debido precisamente a que había realizado sus prácticas externas en el Servicio de Electrónica y, por este motivo, ya tenía familiaridad con el programa y con el propio servicio al que podía consultar en caso de duda.

En segundo lugar, se discutió acerca de cómo iba a ser grosso modo el diseño de la placa y se optó por hacer un diseño distribuido en cuatro placas. El motivo de esta decisión es que el diseño de la electrónica de control alternativa está dividido en cuatro partes diferenciadas. Este esquema de diseño modular facilita su reparación en caso de avería. Así, si una de las cuatro placas se rompiera, sólo sería necesario la sustitución de esa placa y no del conjunto del circuito. Adem´as, se puede hacer un testeo individual de las distintas partes de la electrónica antes de su montaje definitivo. Por razones como esta, el diseño de una electrónica modular es mucho más eficiente y adecuado a nuestro circuito.

De esta forma, el diseño de las cuatro placas se haría teniendo en cuenta una cierta simetr´ıa o repetibilidad del circuito. Como se puede ver en el circuito prototipo, la electrónica está diseñada para controlar los seis motores del brazo manipulador, de forma que estos motores se controlan de dos en dos. Es decir, que necesitamos tres módulos para controlar los seis motores, por lo que sería conveniente que se hicieran tres placas PCB tambi´en, es decir, una placa para cada módulo.

Debido a esto, y teniendo en cuenta la simetría del circuito, se harían tres placas PCB para la electrónica de control de los motores y una cuarta placa para simplemente establecer la interfaz con los elementos externos y con el propio conector D-50. Por suerte, las tres placas principales tienen inicialmente un diseño idéntico (posteriormente en este informe se verá que esto no es así realmente) y, por tanto, s´olo debemos dise˜nar una de las tres placas para luego replicarla dos veces más y así tener las tres placas principales. Es decir, la simetría del circuito nos permite diseñar un tercio del mismo para luego replicarlo hasta tener el diseño completo. En cada uno de estos tercios del diseño final se encontrarían dos contadores LS7166, dos integrados PCA9535 que se encargarían de conformar el bus I2C y varias resistencias pull-up necesarias para el funcionamiento de la electrónica. Además de esto, en las placas también habría una gestión de las alimentaciones y tierras del circuito, así como una distribución de las distintas señales de entrada y de salida relevantes para el diseño. Estas tres placas estarían interconectadas entre sí ya que deben trabajar juntas para el diseño completo, y además, al ser idénticas e independientes, se pueden intercambiar en principio; es decir, que la parte del diseño que se encarga de controlar, por ejemplo, la muñeca del manipulador, podría ser intercambiada por la que controla la base y el hombro del manipulador sin que haya ningún conflicto (este es otro de los beneficios del diseño modular de la electrónica de control).

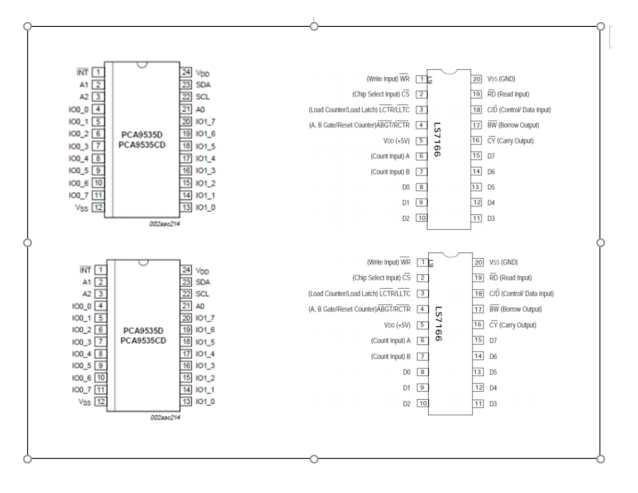

Figura 11: Diseño esquemático de un tercio de la placa PCB

En la figura 11 se puede ver un esquema de cómo sería una de las placas que se tendría que replicar tres veces. En ella figuran los pares de circuitos integrados que se habían mencionado anteriormente, pero además, habría que añadirle las resistencias pull-up correspondientes.

Cada uno de estos tercios de placa, estarían conectados a uno de los tres m´odulos L298N de forma que, con sus dos puentes en H, todo este conjunto serviría para controlar dos de los seis motores del brazo manipulador. Además, cada una de las placas debe ir conectada al Arduino a través de múltiples conexiones para transmitir todas las se˜nales necesarias para el funcionamiento del circuito.

Por otro lado, la cuarta placa a realizar trata simplemente de una placa de interfaz dise˜nada para contener las resistencias pull-up necesarias para el circuito que no es posible incluir en el diseño de las otras tres placas. Se necesita esta cuarta placa para establecer la conexión con el conector D-50. Es decir, esta es la placa de salida del circuito. A priori, la necesidad de esta cuarta placa no se puede deducir del esquema del circuito prototipo que se había visto en la introducción, sin embargo, este esquema no es del todo preciso ni fiel al diseño final del circuito prototipo (probablemente debido a dificultades encontradas por parte de los diseñadores a la hora de llevarlo a cabo de forma práctica). Debido a que nos consta que el circuito prototipo funciona correctamente, se decidió basarse completamente en él en lugar de en el esquema a la hora de realizar nuestro diseño de placa PCB. Si bien las diferencias entre ambos elementos son mínimas, sí existen algunas discrepancias entre los dos, y por ello se optó por tener más en cuenta el circuito real que sabemos que funciona.

En este caso en concreto, en el esquema del circuito no constaban varias resistencias pull- up necesarias para el funcionamiento de la electrónica, pero debido a que en el circuito real que está implementado en el laboratorio sí constan estas resistencias, se decidió ponerlas en esta cuarta placa aparte. Por otro lado, esta cuarta placa también podría utilizarse para ejercer como interfaz con el 'Scorbot ER IX' en el caso de que quisiéramos utilizar esta electrónica con ese manipulador también.

#### <span id="page-23-0"></span>5.2. Consideraciones generales para el diseño y fabricación de la placa PCB

Así pues, una vez comprendidos los aspectos específicos de nuestra placa PCB, se expondrán algunos conocimientos generales sobre el diseño y la fabricación de placas de circuito impreso para que luego nos sirvan de ayuda para comprender mejor el diseño final de la placa. [4]

Como sabemos, una placa de circuito impreso es una plancha de cobre en la que han sido perfiladas una serie de pistas que funcionan a modo 'cables' para que ejerzan la función de conexión entre los elementos de un circuito electrónico, ya que se trata de un elemento conductor. Adem´as, la propia placa PCB ejerce como base para los elementos electrónicos que se encuentran ancladas a la misma y por ello los mantiene unidos a ella.

En nuestro caso, como ya se ha dicho, nuestras placas PCB tienen la función de establecer las conexiones entre los circuitos integrados LS7166, los PCA9535 y algunas resistencias. Sin embargo, también tienen que aparecer en el diseño de nuestras placas algunos otros elementos que sirven para ejercer las conexiones con los elementos del exterior de la placa (como puede ser otra de las placas del circuito).

La producción de placas de circuito impreso suele ser automatizada, sin embargo, en nuestro caso se ha planteado la posibilidad de fabricar nuestras placas de manera más manual a través de los recursos de los que dispone el Servicio de Electrónica de nuestra universidad de forma similar a como se realizan las prácticas de la asignatura de 'Diseño y tecnología de circuitos impresos' en el laboratorio de electrónica de la universidad.

Por otra parte, otra peculiaridad de las placas de circuito impreso son la capas de las que están compuestas. En la parte más inferior, se encuentra un sustrato que conforma la base de la placa, a continuación se encuentra la capa de cobre que conforma el elemento conductor de la placa que permite el paso de corriente por él para establecer la conexión eléctrica. Por último, se aplica una capa de aislante como tercera capa para proteger al cobre de la misma y evitar que se deteriore. [5]

Todo esto conformaría una placa PCB de tipo simple, sin embargo, en nuestro diseño se decidió utilizar una placa doble (con una capa de cobre por cada lado), ya que nos permitía simplificar muchísimo el diseño y resultaba ser mucho m´as conveniente en algunas situaciones que se estudiar´an posteriormente. Además de esto, también existen placas PCB de más de dos capas, pero se consideró innecesaria la utilización de este tipo de tecnologías para nuestro diseño.

Por otra parte, se hace necesario explicar una serie de términos importantes sobre la fabricación de placas de circuito impreso para que sean tenidos en cuenta en las consecuentes explicaciones sobre nuestra PCB. En primer lugar, con cara de componentes nos referimos a la cara sobre la que se colocan los componentes de tecnolog´ıa de agujeros pasantes o de montaje superficial (los tipos de encapsulados de componentes se estudiarán en el apartado siguiente), cuyos terminales pasan a través de orificios practicados en la placa (esta sería la cara top). En segundo lugar, la cara de soldadura sería la cara en la que se sueldan los terminales de los dispositivos de tecnología de agujeros pasantes, pero tambi´en se pueden colocar en esta cara los componentes de montaje superficial (esta sería la cara bottom). En tercer lugar, con huella de soldadura o 'pad' nos referimos a los elementos que permiten la soldadura del componente a la placa, el cual consta siempre de una zona metalizada dentro de la placa (y de un taladro dependiendo del tipo de componente que se vaya a soldar). En cuarto lugar, con serigrafía nos referimos a la capa de etiquetas que se imprime con tinta sobre una placa PCB para identificar los nombres de los componentes. En último lugar, las pistas de la placa son los conductores que permiten conectar unos elementos con otros. Estos elementos ser´ıan como los cables de nuestro circuito y pueden encontrarse en ambas caras de nuestra placa, es decir, tanto en la cara top como en la cara bottom, aunque normalmente se encuentran en la cara bottom. [9]

#### Encapsulados

Otro aspecto importante a la hora de diseñar una placa PCB es el relacionado con los tipos de encapsulados posibles para los circuitos impresos que van a ser usados en el dise˜no. Existen muchos tipos de encapsulados, pero a groso modo pueden ser agrupados en tres grandes familias. [6]

La primera familia de encapsulados es la llamada 'Thru-Hole' (THD), encapsulado de tecnología de agujero pasante o a través de orificio. Estos componentes tienen pines preparados para ser instalados en perforaciones metalizadas y ser soldados por la capa opuesta a la que se instalan. Normalmente, este tipo de componentes se instala sólo por la capa top de la placa. En la figura 12 se puede ver un encapsulado de THD. [7]

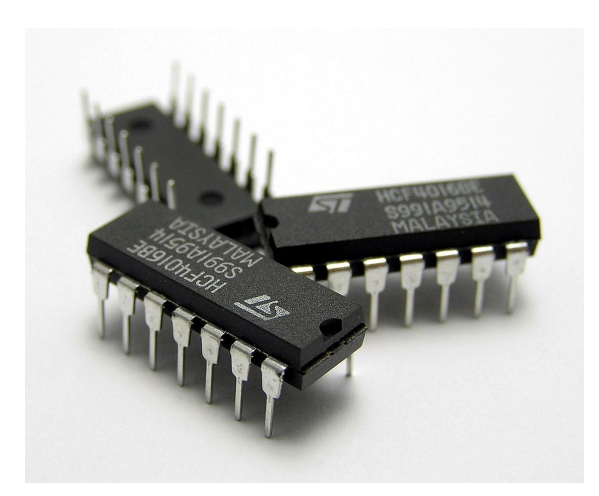

Figura 12: Ejemplo de encapsulado de tecnología de agujero pasante

La segunda gran familia de encapsulados son los llamados 'SMD' o tecnología de montaje superficial. Este tipo de componentes se montan y se sueldan como su nombre indica de manera superficial en la misma capa en la que se quieren instalar. Estos encapsulados tienen la ventaja de que pueden ser montados tanto en la capa top como en la capa bottom de la placa y, además, suelen ser más pequeños que los encapsulados de agujero pasante, por lo que permiten hacer diseños más compactos y más eficientes. En la figura 13 se puede ver un encapsulado de montaje superficial. [8]

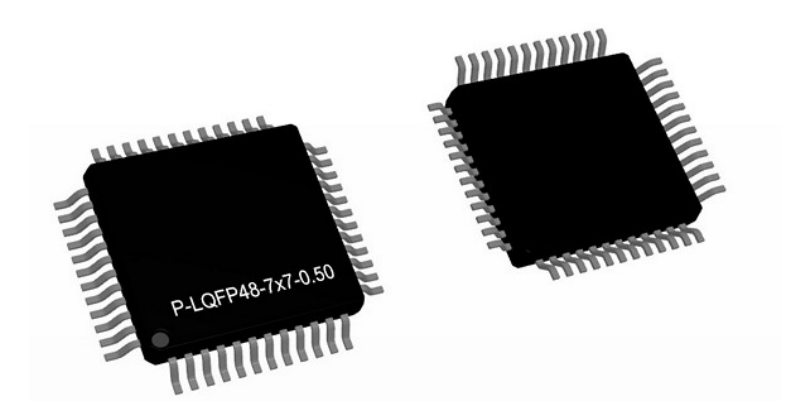

Figura 13: Ejemplo de encapsulado de tecnología de montaje superficial

Estos dos tipos de encapsulados que hemos visto son los que van a ser utilizados en nuestro diseño de la electrónica de control. Existe un tercer tipo de encapsulado llamado 'BGA' o matriz de rejilla de bolas que se caracteriza por tener una gran cantidad de pines en forma de bolas que se sueldan a la superficie de la placa a la que se le quiere instalar. No obstante, no se explicará este tipo de encapsulado en profundidad en este documento debido a que no será utilizado en nuestro diseño. [6]

#### Método típico para la producción manual de circuitos impresos

Como se ha dicho anteriormente, la producción de circuitos impresos suele estar automatizada. No obstante, en nuestro caso se requiere fabricar la placa PCB de manera manual con los recursos con los que cuenta el Servicio de Electrónica de la universidad. A continuación, en este apartado, se expondrá el procedimiento que se seguiría a la hora de elaborar nuestra placa PCB una vez acabado el dise˜no. Todo este procedimiento sigue las pautas que se estudiaron en la asignatura de 'Diseño y tecnología de circuitos impresos'. [4]

En primer lugar, habría que tener acabado el diseño de la electrónica a través de un programa de dise˜no de placas de circuito impreso como el 'Multisim 11.0'. Esta parte del proceso se estudiará más adelante en este documento. Una vez tuviéramos el diseño terminado, se deberían generar una serie de documentos finales utilizando el programa de edición de circuitos en cuestión. Estos documentos sirven principalmente para ser enviados a una impresora especial que se encuentra, por ejemplo, en el laboratorio de electrónica de la universidad y con ella imprimir los fotolitos correspondientes. Estos fotolitos son unas láminas transparentes que tienen dibujado sobre ellas las pistas de nuestro circuito a fabricar. En la figura 14 se observa un ejemplo de fotolito. [9]

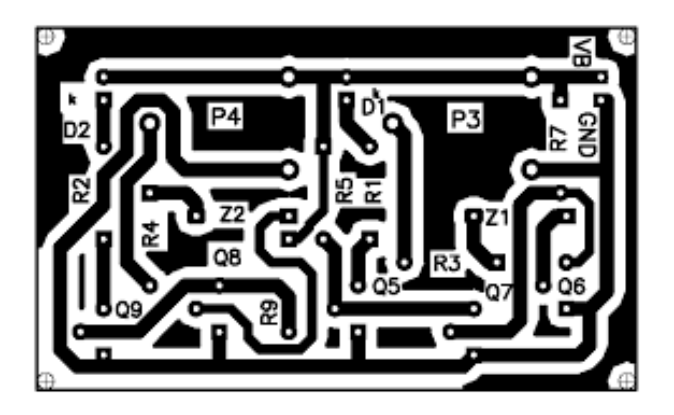

Figura 14: Ejemplo de fotolito

El siguiente paso consiste en utilizar los fotolitos generados en la etapa anterior para realizar un ataque con una insoladora de rayos ultravioleta. Esta insoladora emitiría una luz muy potente sobre la plancha de cobre con la que se quiere elaborar el circuito impreso, debilitando el cobre de las zonas donde no aparezca impresa la imagen del fotolito, ya que ambas se encuentran pegadas. Es decir, ya que en el fotolito aparecen dibujadas las pistas de nuestro circuito y el resto de la imagen es transparente, la luz de la insoladora sólo debilitaría estas zonas transparentes y dejar´ıa intactas las pistas del circuito. Este insolado suele durar un tiempo alrededor de dos minutos. En la figura 15 se observa una insoladora. [10]

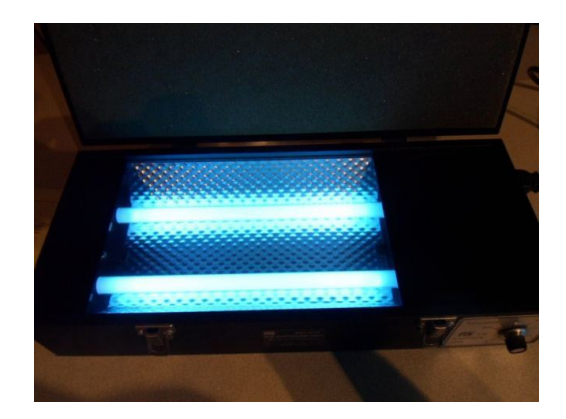

Figura 15: Insoladora

A continuación, el siguiente paso sería el ataque químico. Una vez debilitadas las partes de cobre sobrantes de nuestra placa a través de la insoladora, se procede a introducir la plancha de cobre (sin el fotolito) en un ácido especial que elimina el cobre sobrante de las partes debilitadas. Este ataque químico suele durar varios minutos y no elimina la parte del cobre que conformaría las pistas de nuestro circuito. Posteriormente, tras el ataque con ácido, se introduciría la placa en acetona. En la figura 16 se observa un ataque químico. [11]

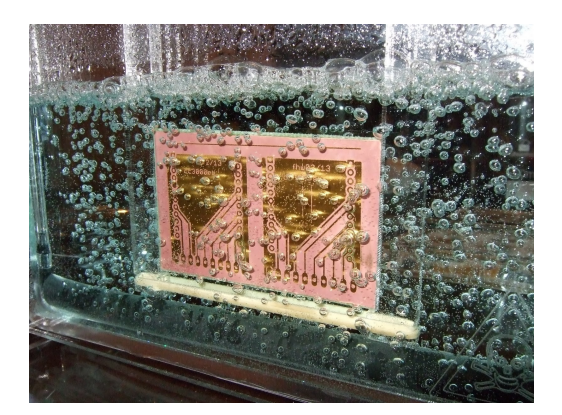

Figura 16: Ataque químico

Posteriormente, la última parte del proceso de elaboración de la placa sería el taladrado de la placa y la soldadura de componentes. Durante la etapa de taladrado, se procede a realizar los taladros correspondientes a los pines de los componentes de tecnología de agujeros pasantes y los taladros de las vías. En el caso de que se vayan a utilizar circuitos integrados de tecnología de montaje superficial, no sería necesario realizar los taladros de sus pines. Los grosores de las brocas que se suelen usar para realizar los taladros dependen del componente y suelen variar desde los 0.8 mm hasta los 2 mm. Por otro lado, para nuestro circuito en concreto, también es necesario realizar los taladros de las vías del circuito, ya que en nuestro diseño se usan tanto la cara top de la placa como la cara bottom y es necesario que ambas caras se comuniquen por medio de estas vías. Las vías son precisamente conexiones entre pistas para placas de dos caras a través de pequeños agujeros metalizados. Por último, con respecto a la soldadura, una vez colocados los componentes en sus respectivos sitios, se deben ir soldando uno a uno con estaño. Se comienza soldando por las vías y se contin´ua por aquellos que tengan menos altura hasta finalmente los de mayor altura. En el proceso de soldadura hay que tener en cuenta lógicamente el tipo de componente con el que se está trabajando, ya que no se sueldan igual los componentes de tecnología de agujeros pasantes que los componentes de montaje superficial. En las figuras 17 y 18 se observan ejemplos de taladrado y soldado de placas respectivamente. [12] [13]

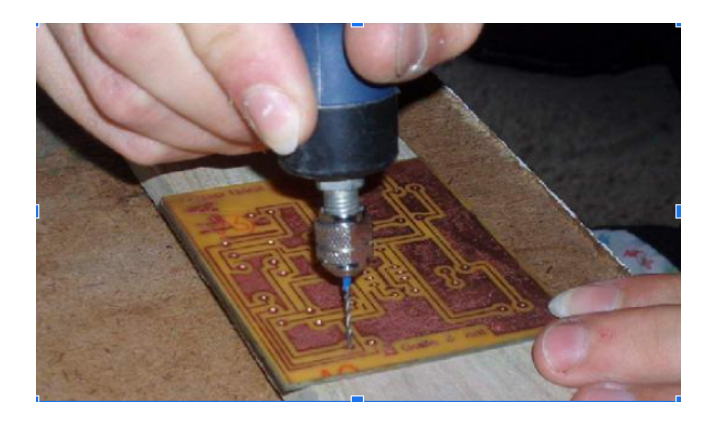

Figura 17: Taladrado de la PCB

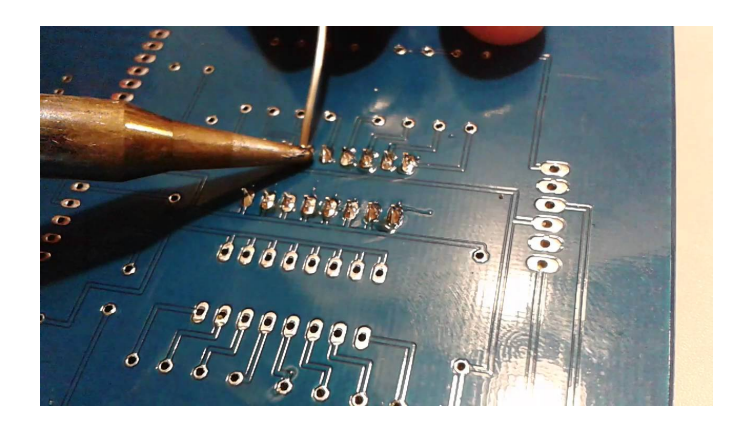

Figura 18: Soldado de la PCB

Finalmente, una vez terminada la placa, sería necesario aplicar una capa de serigrafía a la misma y comprobar su correcto funcionamiento para posteriormente poder ser puesta en servicio.

#### <span id="page-29-0"></span>5.3. Evolución del diseño de la placa PCB

A continuación, en este apartado del Trabajo de Fin de Grado, se expondrán las diferentes etapas por las que ha ido evolucionando el diseño de nuestra placa de circuito impreso. Estos diseños, han sido elaborados con el programa 'Multisim 11.0', como se ha dicho anteriormente. Además, como veremos, el diseño ha ido pasando por diferentes modelos a raíz de los múltiples problemas que se han ido encontrando durante su desarrollo, pero siempre se ha pretendido confirmar que el modelo realizado sigue cumpliendo los objetivos deseados para el sistema. En la figura 19 se observa el primer diseño de la placa.

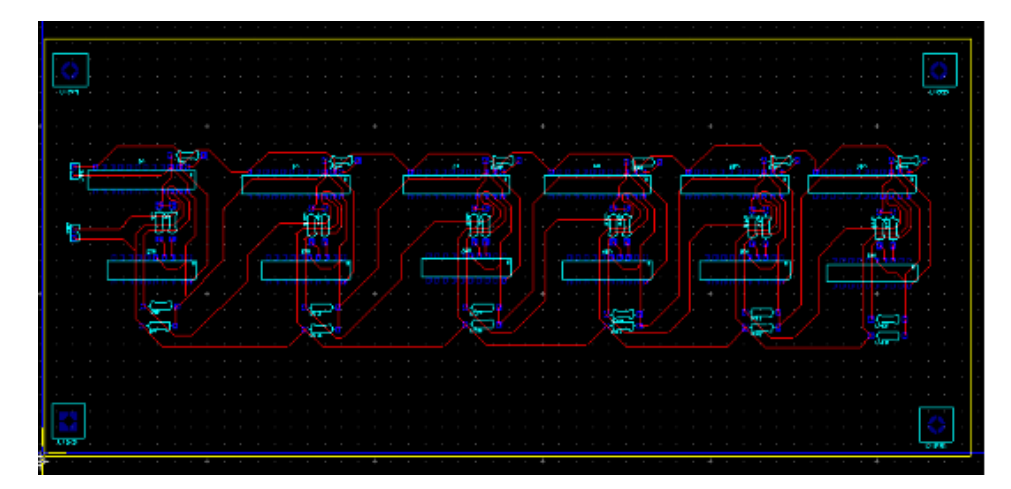

Figura 19: Primer diseño de la placa PCB

En la imagen se muestra el primer diseño que se realizó de la placa PCB con el programa 'Multisim 11.0'. Este diseño serviría como plantilla para realizar todos los modelos siguientes, de forma que se podría decir que este es el diseño prototipo de nuestra placa de circuito impreso para la electrónica de control.

En este diseño sólo se hace uso de la capa bottom de la placa para realizar las correcciones mediante las pistas del circuito y en él se puede ver que ya aparecen los elementos básicos como los circuitos integrados de los contadores LS7166 y los buses I2C PCA9535. Adem´as, aparecen las resistencias pull-up necesarias para el circuito y ya están presentes las conexiones para los otros elementos externos al circuito como las alimentaciones, el Arduino y los módulos L298N.

El problema principal de este esquema de diseño para el circuito era su gran tamaño, y que los elementos estaban distribuidos bastante mal en la placa y quedaba un diseño bastante alargado. Además, como veremos posteriormente, se habían interpretado mal los esquemas que se nos habían entregado para realizar el diseño, y no estábamos añadiendo todas las conexiones necesarias al circuito. Por último, nótese que las esquinas de las pistas del circuito están realizadas a modo de no haber ningún giro de 90 grados en las mismas, ya que esto produciría un gran aumento de la resistencia el´ectrica que no es conveniente y se pretende evitar. En la figura 20 se observa el segundo diseño de la placa.

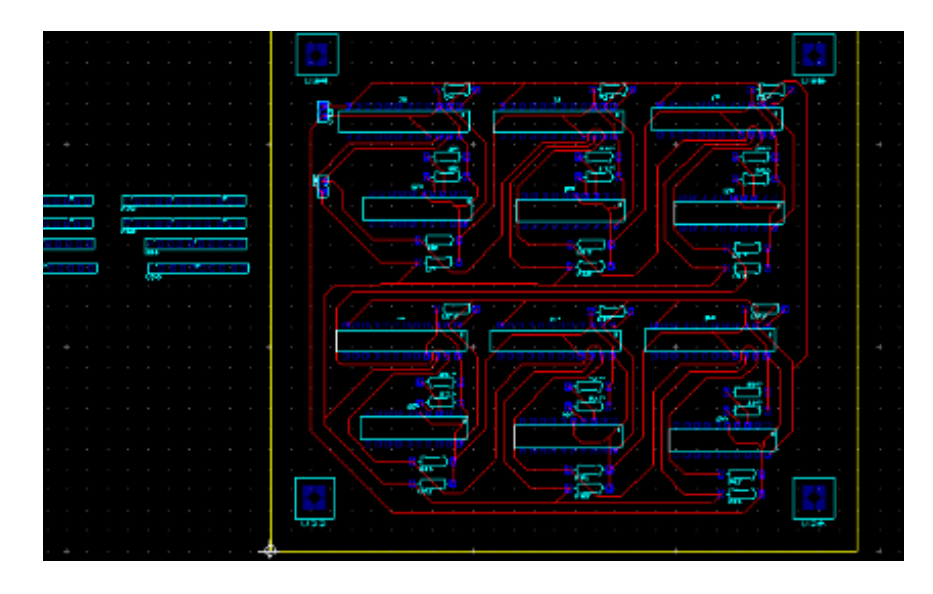

Figura 20: Segundo diseño de la placa PCB

En la anterior imagen se muestra el segundo diseño de nuestra placa PCB. Este diseño es similar al anterior, pero los elementos de la placa aparecen distribuidos en forma de cuadrado para reducir el tamaño de la placa. Además, el diseño se había reorganizado de forma que era lo más compacto posible, de forma que este diseño sería posteriormente aprobado por el Servicio de Electrónica como un buen diseño para la electrónica de control, es decir, que este servicio nos daba el visto bueno para realizar nuestra placa de forma física si queríamos. Lamentablemente, como veremos posteriormente, este diseño estaba mal elaborado, ya que se habían malinterpretado los esquemas del circuito prototipo a la hora de hacerlo, así que se tuvo que reimaginar este diseño completamente tras darnos cuenta de ese error.

Otro dato de interés de este diseño (y de todos los demás) es que parecía ser que los esquemas de los circuitos integrados PCA9535 y LS7166 no se encontraban en la base de datos del sistema del programa 'Multisim 11.0', por lo que se tuvo que diseñar sus modelos en el programa a través de la información extraída de sus respectivos datasheets. Por este motivo, habría que comprobar que las resistencias y encapsulados encajen bien en el diseño una vez impresos los fotolitos antes de hacer la placa final, ya que esta comprobación no se ha hecho previamente (aún así los datos extraídos de los datasheets tienen una gran validez, así que se confía en que no habría ningún problema a la hora de hacer la producción final de la placa). En la figura 21 se observa el tercer diseño de la placa.

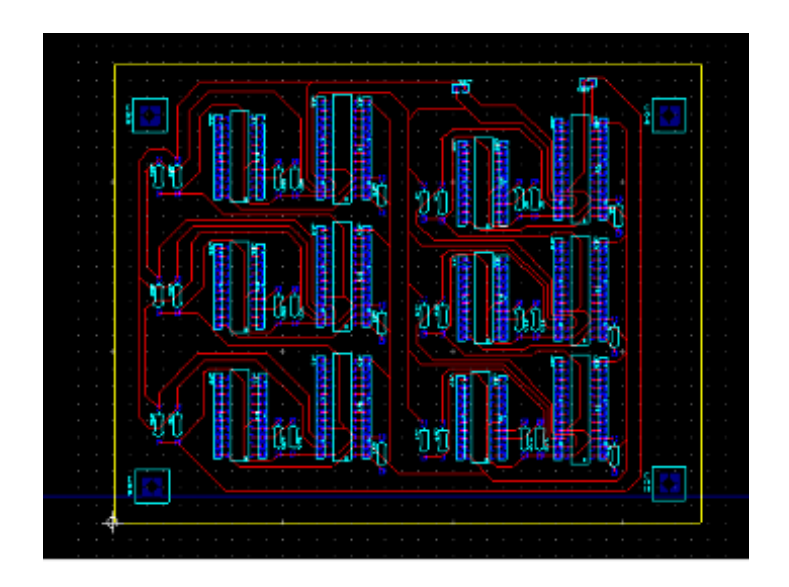

Figura 21: Tercer diseño de la placa PCB

En esta imagen se muestra el tercer diseño de nuestra placa de circuito impreso. Este fue quizás el más importante en la elaboración de nuestro diseño de la electrónica de control en PCB, ya que es el que presenta un mayor cambio de enfoque con respecto a los diseños anteriores. Como se ha dicho anteriormente, el segundo diseño de la placa PCB parecía estar en perfectas condiciones y no tenía ningún problema grave, por lo que se pensaba que ya se había acabado el trabajo de realizar este diseño en el programa 'Multisim 11.0'. No obstante, los diseños anteriores tenían un grave problema, ya que les faltaban una gran cantidad de conexiones a los pines de los circuitos integrados del sistema.

Para entender mejor el error que se cometió a la hora de realizar el diseño, es necesario volver a observar en la imagen 22 el esquema del circuito prototipo en el que nos basamos para realizar los diseños: [1]

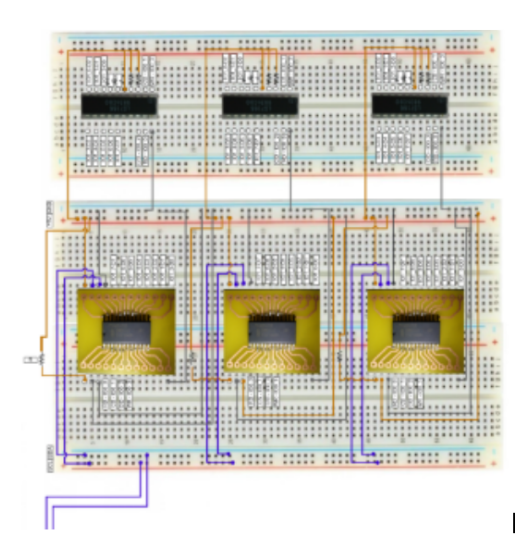

Figura 22: Parte del esquema del prototipo del circuito de control

Si nos fijamos bien en la imagen de esta parte del esquema del prototipo del circuito de control, podemos ver varios circuitos integrados que forman parte de nuestro esquema con sus distintas conexiones entre sus pines. A la hora de realizar los dos primeros diseños para la placa, se habían tenido en cuenta las conexiones entre pines que se pueden ver en color naranja y azul en la imagen, no obstante, esto es un grave error, ya que estas conexiones no son las únicas que tienen los circuitos integrados. Si prestamos atención detenidamente a la imagen, observamos que algunas de las conexiones entre los pines de los integrados PCA9535 y LS7166 se encuentran en el esquema representados mediante cuadros de texto colocados cerca de los pines a los que hacen referencia, lo que quiere decir que nuestro diseño necesitaba de muchas más conexiones de las que tenía en ese momento y, por ese motivo hubo que rediseñar el esquema del circuito casi completamente. Al darnos cuenta del error que habíamos cometido, comprendimos el motivo por el que realizar los otros dos diseños nos había resultado tan fácil.

Ahora que debíamos incluir nuevas conexiones al circuito, su diseño se volvía mucho más complejo. Además, como en ese momento aún no se había planteado la posibilidad de utilizar la capa top de la placa para trazar pistas, nos daba la sensación de que era imposible realizar el diseño de esta electrónica de control en PCB. Por este motivo, se planteó la idea provisional en este diseño de usar conexiones externas mediante cables para realizar las uniones entre pines que no era posible hacer en ese momento. En la figura 23 se observa el cuarto diseño de la placa.

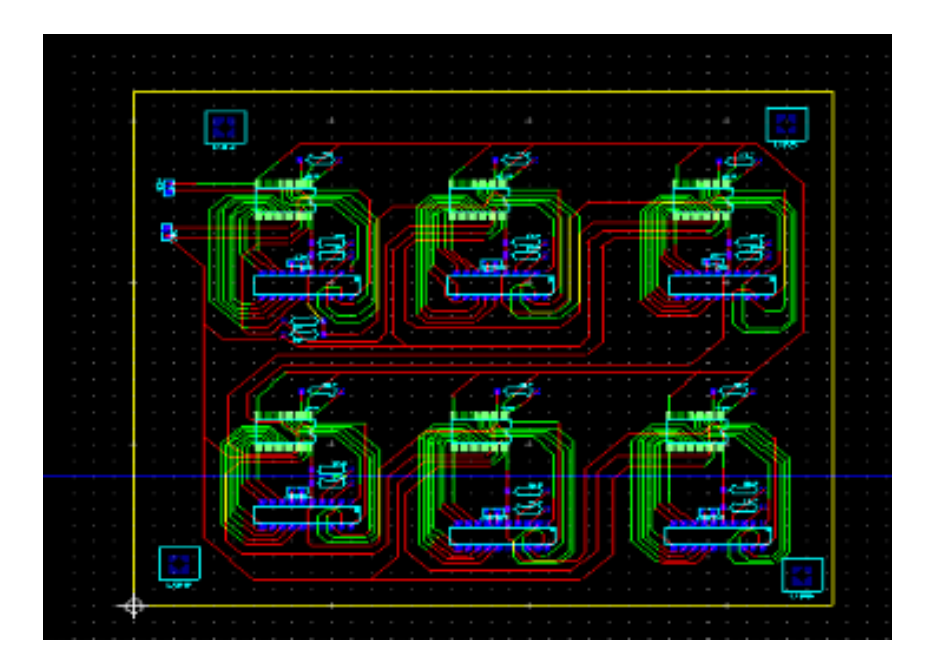

Figura 23: Cuarto diseño de la placa PCB

En esta imagen podemos ver la cuarta etapa del diseño de la placa PCB. Este fue el diseño clave de nuestro proceso de elaboración de la placa de circuito impreso, ya que es el primero de los diseños en hacer uso de las capas top y bottom para trazar las pistas. Realmente, este es el primer diseño funcional de nuestro circuito, ya que aunque no es del todo eficiente, se piensa que sí cumplía con las características necesarias para funcionar correctamente. Un aspecto importante de este diseño de placa es que hacía uso de muchas vías para conectar las capas top y bottom, pues no se me había planteado inicialmente usar los propios pads de los contadores para comunicar ambas capas. En la figura 24 se observa el quinto diseño de la placa.

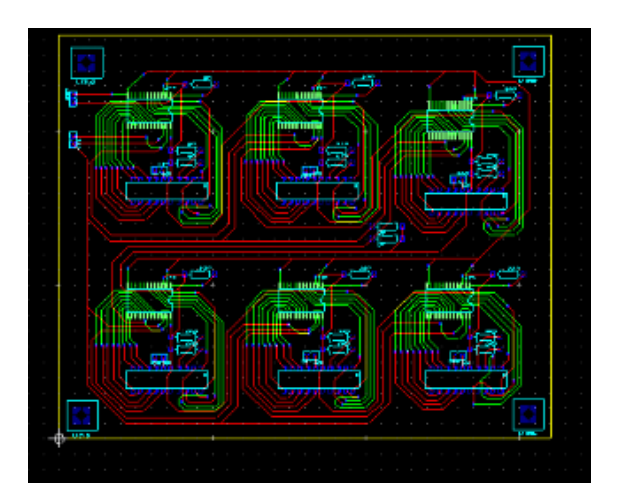

Figura 24: Quinto diseño de la placa PCB

Esta imagen nos muestra el quinto diseño de nuestra placa de circuito impreso. Este planteamiento tenía un aspecto muy similar al anterior, sin embargo, había sido reajustado para ser mucho más compacto y pulido que sus predecesores. Este diseño solucionaba todos los problemas que tenía el anterior, de forma que volvíamos a estar aprobados por el Servicio de Electrónica de la universidad para realizar nuestra placa si queríamos. Sin embargo, aún nos quedaba un aspecto de importancia a considerar en nuestra placa PCB, el diseño modular. En la figura 25 se observa el sexto diseño de la placa.

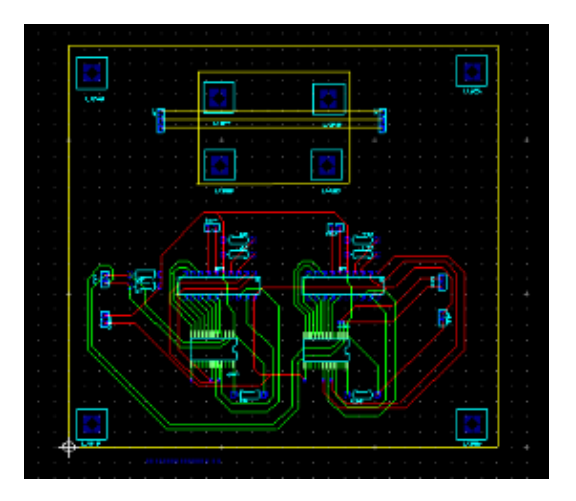

Figura 25: Sexto diseño de la placa PCB

En esta imagen se muestra el sexto diseño de nuestra placa PCB. Este fue el primer diseño en considerar la idea de hacer nuestro circuito de forma modular, es decir, realizar varias placas en lugar de sólo una, como se ha explicado en apartados anteriores de este documento, para que nuestro sistema fuera más robusto en caso de que se rompiera alguno de los componentes (no haría falta cambiar el conjunto, sino la placa en la que se ha roto el componente en cuestión).

En este diseño de placa, se ha prescindido de usar la gran cantidad de vías que se usaban en diseños anteriores, ya que se utilizan los mismos pads de los contadores para relacionar las capas top y bottom de la placa PCB. Además, debido a su estructura modular, en la imagen podemos ver que el diseño cuenta sólo con dos integrados PCA9535 y dos integrados LS7166, junto con sus respectivas resistencias. Por otro lado, podemos ver en la parte superior que se ha incluido un espacio para anclar el m´odulo L298N, de forma que todo el circuito estaría dividido en tres partes como se ha explicado anteriormente. El diseño también plantea las conexiones de algunos de los pines comunes de este módulo L298N.

Por otra parte, en este momento de la evolución del diseño, se descubrió un inconveniente a la hora de establecer nuestro circuito de forma modular, y es que los tres tercios de circuito que se habían planteado en un principio no eran exactamente iguales, por lo que no se podía realizar su diseño una sola vez para luego replicarlo dos veces más. La solución a este problema se irá planteando en los diseños siguientes. En la figura 26 se observa el séptimo diseño de la placa.

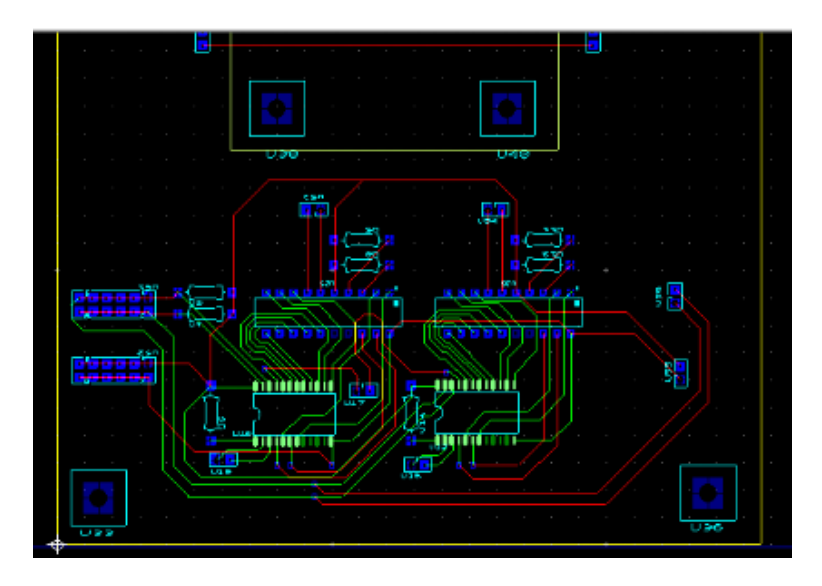

Figura 26: Séptimo diseño de la placa PCB

Esta imagen nos muestra el último diseño de nuestra placa de circuito impreso antes de llegar al diseño final que se adoptaría como el definitivo. Esta imagen está cortada, ya que la parte superior del circuito no ha sufrido cambios con respecto a la versión anterior. De hecho, este diseño del circuito es prácticamente igual al anterior, sólo que atendiendo al problema de que nuestro diseño modular tiene el inconveniente de que algunas de las conexiones entre pines no son exactamente iguales entre los tercios de la placa completa. En concreto, el
problema es que algunos de los pines de los circuitos integrados deben ser puestos a tierra o a la alimentación de 5 voltios alternativamente de forma distinta para cada uno de ellos. Por este motivo, este dise˜no tiene varios conectores con la idea de usar cables para realizar las conexiones concretas individuales de cada pin del integrado en cuestión.

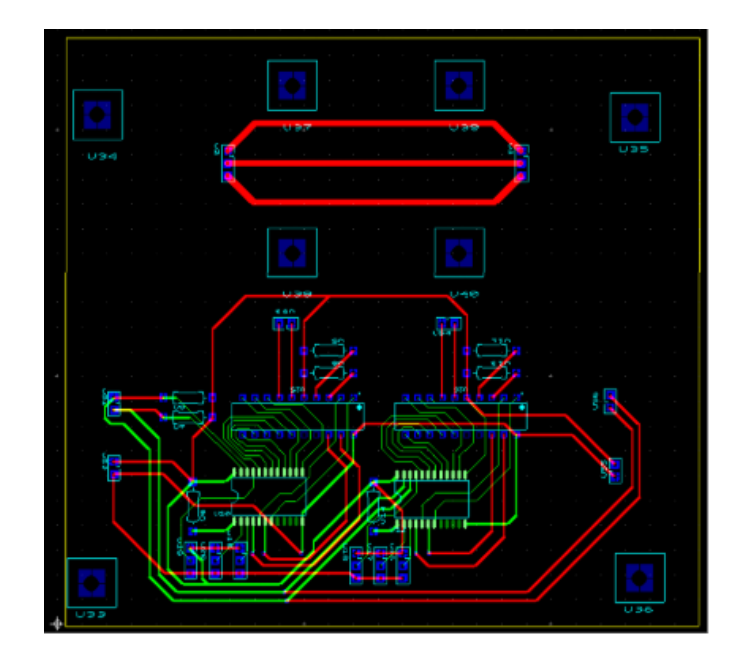

### 5.4. Diseño final de la placa PCB

Figura 27: Diseño final de la placa PCB

En la imagen 27 se muestra el diseño final que se adoptó para la implementación de la electrónica de control alternativa del brazo manipulador en placa PCB. Este circuito tiene todas las características necesarias para ser implementado de forma funcional. A de tenerse en cuenta que este circuito debe ser fabricado de forma física tres veces para formar el circuito completo.

La principal diferencia entre este circuito y su versión anterior es que en este se decidió hacer uso de 'jumpers' para realizar las conexiones necesarias que en el circuito anterior se planteaba hacer mediante cables. Esto se hace con el fin de simplificar el diseño y mejorar la forma de realizar la conexión concreta de cada una de las tres placas.

Las principales características a destacar de este diseño final de la placa son las siguientes:

- La placa tiene unas dimensiones de 131 mm por 121 mm.
- $\blacksquare$  Las pistas de cara top tienen anchos de entre 0.7 mm las más gruesas y de 0.4 mm las más finas.
- Las pistas de la cara bottom son las de los circuitos integrados de los contadores LS7166 y tienen un ancho de 0.7 mm. También en esta cara se encuentran varias pistas para el módulo L298N, que tienen un ancho de 1.5 mm ya que se trata de la parte de la electrónica de potencia de nuestro circuito.
- Se usan seis Headers HDR1X2 y ocho headers HDR1x3 para realizar las conexiones con los dispositivos externos.
- Los dos conectores HDR1x3 de la parte superior son para el módulo L298N (son las pistas para conectar las alimentaciones de 5 voltios, 24 voltios y tierra) y los otros seis conectores HDR1X3 son tres para un contador y los otros tres para el otro. La función de estos últimos conectores es la de realizar la conexiones concretas de cada uno de los contadores a través de un jumper dependiendo de si el pin debe ir conectado a tierra o a 5 voltios (como se ha dicho anteriormente). Las conexiones superiores son para 5 voltios, las inferiores son para tierra y las del centro van conectadas a su pin concreto (de izquierda a derecha: pines 24, 2 y 3 del contador).
- $\blacksquare$  Cuatro de los conectores HDR1X2 son para las señales de salida que van al Arduino (señales SDA y SCL) y señales de alimentación de 5 voltios y tierra. Los otros dos conectores HDR1X2 son para las señales PA y P0 de cada contador.

Por otro lado, con el programa Multisim 11.0 se puede hacer una simulación de cómo sería la placa en 3D una vez fabricada. El resultado sería el que se observa en las imagenes 28 y 29:

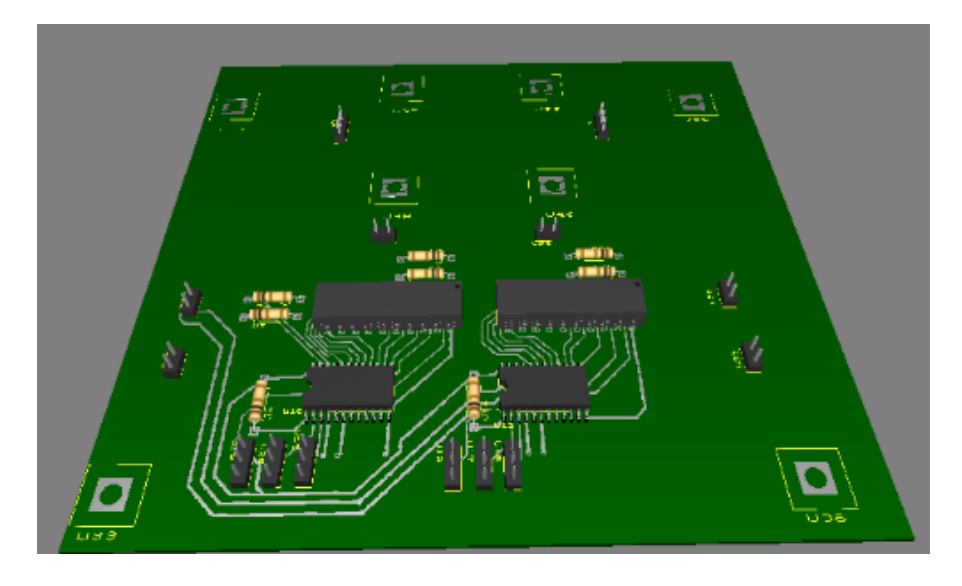

Figura 28: Placa final en 3D (cara top)

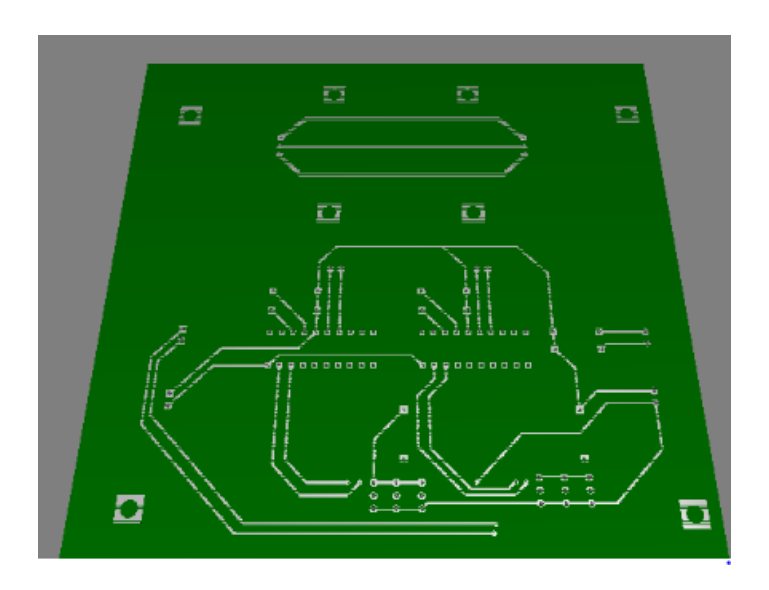

Figura 29: Placa final en 3D (cara bottom)

Finalmente, el esquema de cómo sería el conjunto de los tres tercios de placas necesarios para formar el circuito completo sería el que se puede ver en la imagen 30:

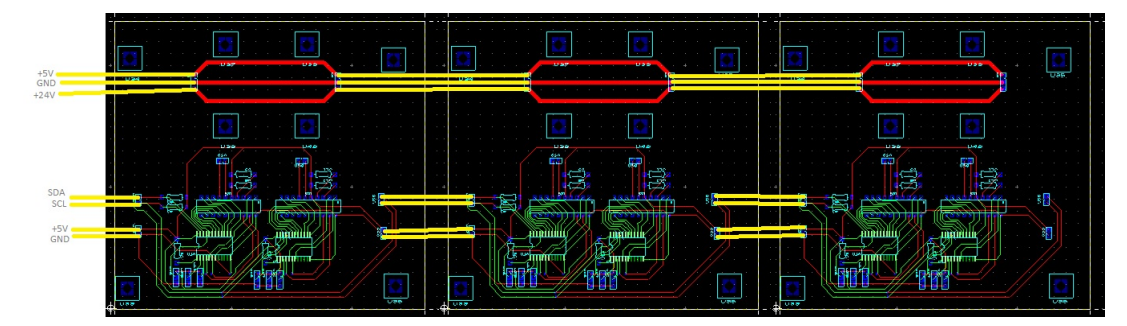

Figura 30: Unión entre las placas

# 6. Implementación del sistema de control PID con compensación de gravedad

### 6.1. Consideraciones iniciales del PID con compensación de gravedad

En esta sección del presente trabajo se estudiará la posibilidad de implementar en el manipulador un sistema de control diferente del PID clásico. En la actualidad, el brazo robótico cuenta con un código programado en el Arduino, el cual permite al mismo mover las distintas articulaciones mediante un control en lazo cerrado basado en un controlador PID. No obstante, para el presente Trabajo de Fin de Grado se planteó implementar un sistema de control más complejo y específico para brazos manipuladores, ya que el PID es un modelo de control general para cualquier tipo de sistema. A raíz de esto, se propuso implementar en el manipulador un PID con compensación de gravedad como sistema de control.

Un sistema de control PID con compensación de gravedad está basado, como su nombre indica, en tener en cuenta el término de la acción de la gravedad del modelo cinem´atico del sistema de nuestro brazo manipulador, para poder compensarlo y así ayudar al PID a que realice su función de regular que se consiga la posición deseada de las articulaciones del brazo robótico. De esta forma, el PID realiza un trabajo menor, ya que no necesita tener en cuenta los efectos de la gravedad sobre el brazo robótico a la hora de hacer sus funciones porque esto ya se ha tenido en cuenta previamente y se se a˜nade simplemente como una suma a la salida del propio PID. En la siguiente imagen se puede apreciar el diagrama de bloques de un PID con compensación de gravedad (para el caso de un manipulador monoarticular). En la imagen 31 se observa el PID con compensación de gravedad. [14]

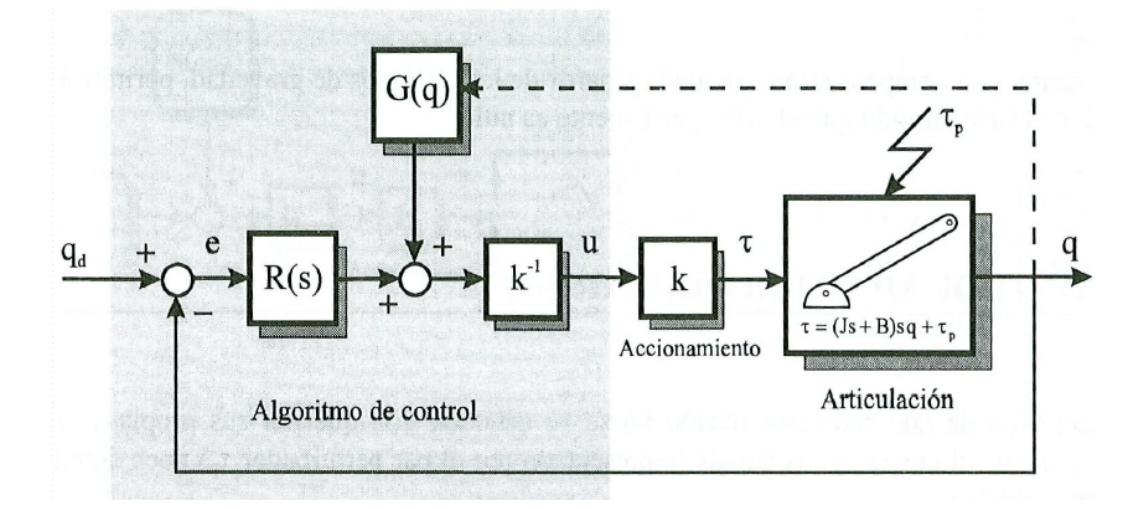

Figura 31: Esquema de un PID con compensación de gravedad

En el esquema podemos apreciar el lazo de control que establece el PID (en este caso llamado "R") sobre el brazo manipulador a controlar. Además, se puede ver que la acción que supone la fuerza de la gravedad sobre el brazo robótico (en este caso llamada G) es sumada a la salida del PID.

Como se puede observar, el sistema de control PID con compensación de gravedad no es un sistema de control independiente en s´ı mismo, sino que es una evolución del PID tradicional, adaptado al funcionamiento de un brazo manipulador. Teniendo en cuenta que un brazo robótico se va a estar moviendo bajo la acción de la gravedad, parece lógico tener en cuenta este término que se puede calcular previamente (y que como veremos próximamente sólo depende de la posición de las articulaciones del brazo robótico) y, de esta forma, ayudar al PID a hacer su función.

Por otro lado, el PID con compensación de gravedad tiene una gran ventaja sobre el PID general, ya que éste nos permite prescindir de la acción integral. Se puede demostrar [14] que para compensar el efecto de una perturbación sobre un brazo manipulador es necesaria la acción integral de un PID, va que ante una entrada escalón para nuestro sistema (originada por una perturbación), el regulador PID debe utilizar la acción integral para devolver las articulaciones del manipulador a su posición inicial (de otra forma nunca se podría lograr, como demuestra el teorema del valor final). Sin embargo, el uso de una acción integral puede empeorar la respuesta din´amica del sistema y provocar efectos negativos, por lo que se suelen buscar m´etodos alternativos para anular los efectos de las perturbaciones, distintas al uso de la acción integral. En este sentido, el sistema de control PID con compensación de gravedad es una gran solución, ya que es capaz de rechazar las perturbaciones sin usar la acción integral. Además, también se puede demostrar que en régimen permanente (es decir cuando la velocidad y la aceleración de las articulaciones del manipulador son nulas) todas las perturbaciones internas del sistema son debidas a la gravedad y, por tanto, si se calcula este efecto y se le suma a la salida del controlador, se puede liberar al mismo de una gran carga de trabajo. [15]

### 6.2. Estudio del modelo dinámico del manipulador por el método de Lagrange-Euler

Nuestro primer objetivo para lograr implementar en el brazo manipulador un sistema de control basado en un PID con compensación de gravedad ha de ser realizar un estudio del modelo dinámico del manipulador en sí. Debido a esto, debemos conseguir calcular la ecuación dinámica del sistema, la cual tiene el aspecto de la imagen 32. [15]

$$
\tau = D\ddot{q} + H + C
$$

#### Figura 32: Ecuación dinámica del sistema

Para interpretar correctamente esta ecuación dinámica del sistema, debemos ser capaces de reconocer lo que representan todos sus términos. Por este motivo, se irán exponiendo a continuación las definiciones de cada uno de estos elementos.

En primer lugar, el término  $\tau$  representa el vector de fuerzas y pares motores que se le aplican a las articulaciones del manipulador (en nuestro caso todas las articulaciones son de rotación y, por tanto, se tratará de un vector columna de pares). En esencia, para controlar el brazo manipulador, lo que se hace es regular los pares que se le aplican a sus articulaciones y, por ello, esta es la salida de nuestro sistema de control y la entrada del sistema constituido por el brazo robótico.

En segundo lugar, nos encontramos con la matriz de inercias D, la cual representa las inercias de los elementos del brazo manipulador y tiene en cuenta las interacciones entre ellas (a medida que aumentamos el número de articulaciones del brazo robótico, las interacciones entre las partes del mismo aumentan de forma exponencial y este término se vuelve más complejo).

En tercer lugar, el término  $\ddot{q}$  representa el vector columna de la derivada segunda de las posiciones articulares. Como toda ecuación dinámica de un sistema, nuestra ecuación se trata de una ecuación diferencial, es decir, en ella aparecen elementos derivados. En este caso, este término representa las aceleraciones angulares de las articulaciones de nuestro brazo robótico (recordamos que se trata de articulaciones de rotación). En esencia, lo que nosotros queremos llegar a controlar son las posiciones articulares de nuestro manipulador, de ahí que aparezca en nuestra expresión la derivada segunda de estas posiciones articulares.

En cuarto lugar, nos encontramos con el vector columna de fuerzas de Coriolis y centrípeta, representado con el símbolo H. Este término tiene en cuenta las perturbaciones que puede sufrir nuestro sistema a causa de las fuerzas de Coriolis y centrípeta.

Por último, podemos ver el vector columna de fuerzas de gravedad C. Este elemento de la expresión mide la aportación de la fuerza de la gravedad en las perturbaciones que sufre nuestro sistema.

En nuestro caso, debido a que queremos implementar un sistema de control basado en PID con compensación de gravedad en nuestro brazo manipulador, el elemento m´as importante que debemos calcular es el vector de fuerzas de gravedad C. Sin embargo, a fin de hacer más completo nuestro estudio de la dinámica de nuestro brazo robótico, se ha optado por realizar el cálculo de todos los elementos de la ecuación dinámica del sistema. Una vez calculada esta ecuación, tendríamos una expresión que nos permitiría modelar nuestro sistema con bastante precisión.

Para poder realizar el cálculo de esta ecuación dinámica del sistema se hará uso del llamado algoritmo de Lagrange-Euler, el cual nos permite calcular esta expresión de manera general con un bajo nivel de complejidad. Además, para ayudarnos en el cálculo de las matrices y vectores de las que consta la expresión, se ha hecho uso de la herramienta informática 'Matlab'.

Para realizar el algoritmo de Lagrange-Euler, se van a seguir uno a uno los pasos indicados en [15].

Primer paso. Asignar a cada elemento del manipulador un sistema de referencia de acuerdo a las normas de 'Denavit-Hartenberg' (DH).

Este primer paso ya había sido realizado por el alumno Carlos Javier Siverio Suárez en su trabajo 'Implementación de la electrónica para el control dinámico de un manipulador Scorbot-ER. Desarrollo de la comunicación' [2], en el cual se basa este documento. Por ello, extraemos las conclusiones detalladas en dicho Trabajo de Fin de Grado.

Para entender mejor los parámetros de DH, debemos comprender el esquema que se ha seguido a la hora de calcularlos. [2]

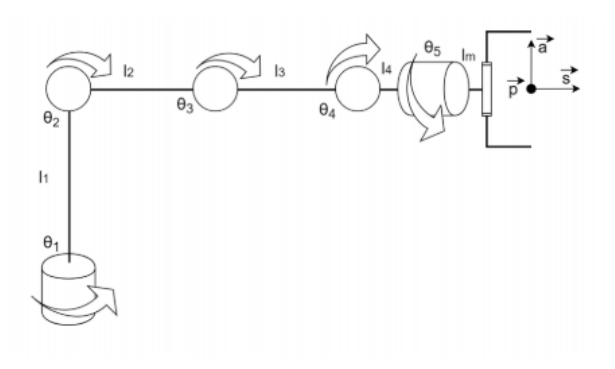

Figura 33: Modelo manipulador antropomórfico

En la imagen 33 podemos ver un esquema de nuestro sistema al cual le queremos calcular los parámetros DH. Para ello, se deben colocar sistemas de referencia en cada una de las articulaciones del sistema respetando las restricciones de DH de forma similar a como se vé en la imagen 34 (la imagen muestra sólo las tres primeras articulaciones). [16]

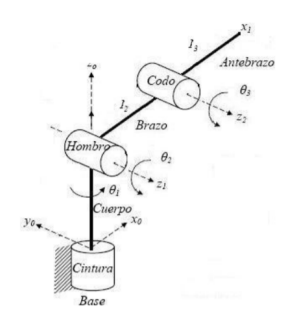

Figura 34: Sistemas de referencia del manipulador

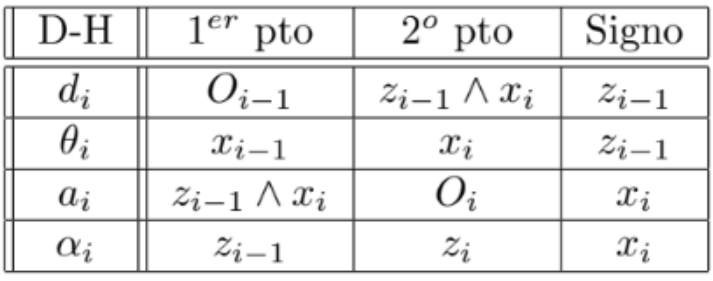

Una vez elegidos los sistemas de referencia, se pueden determinar los parámetros DH atendiendo a la siguiente tabla de la imagen 35. [2]

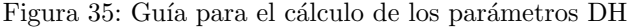

La imagen 36 muestra los parámetros de DH (d,  $\Theta$ , a y α) calculados para cada una de las articulaciones del sistema. [2]

| $D-H$    | ${}^{\mathrm{o}}T_1$ | $T_2$      | ${}^2T_3$  | $^3T_4$        | ${}^4T_6$  |
|----------|----------------------|------------|------------|----------------|------------|
| а        |                      |            |            |                | $^{v}m$    |
|          |                      | $\theta_2$ | $\theta_3$ | $\theta_4$     | $\theta_5$ |
| $\it a$  |                      | $l_2$      | $l_3$      |                |            |
| $\alpha$ | $\frac{\pi}{2}$      |            |            | $\overline{u}$ |            |

Figura 36: Parámetros Denavit-Hartenberg

En esta tabla de resultados, los elementos 'T' se refieren a las matrices de transformación asociadas a las articulaciones del sistema (como veremos a continuación) y la razón por la que se utiliza el elemento 'T46' y no 'T45' es porque la articulación 4 y la articulación 5 se encuentran en el mismo lugar en realidad, es decir, no hay distancia entre ellas.

Por otro lado, los demás elementos que podemos ver en la tabla, y que se corresponden con cada uno de los parámetros de DH en sí, son simplemente longitudes y ángulos de nuestro sistema.

Los elementos 'l' se corresponden con las longitudes de las partes del manipulador y sus valores son:  $11 = 35$  cm,  $12 = 22$  cm,  $13 = 22$  cm y  $1m = 15$  cm.

Los elementos 'Θ' se corresponden con los ángulos que giran las articulaciones y son precisamente las variables de nuestro sistema.

Segundo paso. Obtener las matrices de transformación T0i para cada elemento i.

Estas matrices son las matrices de transformación con respecto al sistema de referencia '0' o general de nuestro sistema. Sin embargo, para poder calcularlas es necesario primero calcular las matrices de transformación T para cada una de las articulaciones del sistema respecto a su sistema de referencia específico (T01, T12, T23, T34, T46). Esto se realiza de la siguiente manera, como se ve en la figura 37.

|  | $\begin{bmatrix} \cos\theta_i & -\cos\alpha_i & \sin\theta_i & \sin\alpha_i & \sin\theta_i & a_i & \cos\theta_i \end{bmatrix}$                                                                                                    |  |
|--|----------------------------------------------------------------------------------------------------|--|
|  | $\begin{bmatrix} i-1 \end{bmatrix} T_i = \begin{bmatrix} \cos \alpha_i & \cos \alpha_i & \cos \alpha_i & \cos \alpha_i & \cos \alpha_i & \cos \alpha_i & \cos \alpha_i \ 0 & \cos \alpha_i & \cos \alpha_i & \alpha_i & \cos \alpha_i \ 0 & 0 & 0 & 1 \end{bmatrix}$ |  |
|  |                                                                                                    |  |
|  |                                                                                                    |  |

Figura 37: Matriz de transformación

Una vez calculadas estas matrices, solo debemos multiplicarlas de cierta manera entre ellas para poder calcular las matrices T0i requeridas. Este proceso se realizaría mediante la siguiente ecuación de la imagen 38.

$$
{}^{i}T_{0}={}^{0}T_{i-1}{}^{i-1}T_{i}
$$

Figura 38: Ecuación para calcular las matrices de transformación T0i

De esta forma, podríamos calcular por fín las matrices de transformación T0i para cada una de las articulaciones, dando como resultado las siguientes matrices (los elementos 'th' se corresponden con las posiciones articulares 'Θ').

 $T01 (4x4) =$  $[cos(th1), 0, sin(th1), 0]$  $[sin(th1), 0, -cos(th1), 0]$  $[0, 1, 0, l1]$  $[0, 0, 0, 1]$ 

 $T02 (4x4) =$  $[cos(th1) * cos(th2), -cos(th1) * sin(th2), sin(th1), l2 * cos(th1) * cos(th2]$  $[cos(th2)*sin(th1), -sin(th1)*sin(th2), -cos(th1), l2*cos(th2)*sin(th1]$  $[sin(th2), -cos(th2), 0, l1 + l2 * sin(th2)]$  $[0, 0, 0, 1]$ 

#### $T03 (4x4) =$

 $[cos(th1)*cos(th2)*cos(th3)-cos(th1)*sin(th2)*sin(th3), cos(th1)*cos(th3)*$  $sin(th2) - cos(th1) * cos(th2) * sin(th3), sin(th1), l2 * cos(th1) * cos(th2) + l3 *$  $cos(th1) * cos(th2) * cos(th3) - l3 * cos(th1) * sin(th2) * sin(th3]$  $[cos(th2)*cos(th3)*sin(th1)-sin(th1)*sin(th2)*sin(th3), cos(th3)*sin(th1)*$  $sin(th2) - cos(th2) * sin(th1) * sin(th3), -cos(th1), l2 * cos(th2) * sin(th1) + l3 *$  $cos(th2) * cos(th3) * sin(th1) - l3 * sin(th1) * sin(th2) * sin(th3)$  $[cos(th3)*sin(th2)-cos(th2)*sin(th3), cos(th2)*cos(th3)-sin(th2)*sin(th3), 0, l1+$  $l2 * sin(th2) - l3 * cos(th2) * sin(th3) + l3 * cos(th3) * sin(th2)$ 

#### $[0, 0, 0, 1]$

#### $T04 (4x4) =$

 $[-cos(th4) * (cos(th1) * sin(th2) * sin(th3) - cos(th1) * cos(th2) * cos(th3)$  –  $\sin(th4)*(cos(th1)*cos(th2)*sin(th3)-cos(th1)*cos(th3)*sin(th2)), \sin(th1), \cos(th4)*cos(th2)*sin(th3)-cos(th3)+cos(th3)*cos(th3)$  $(cos(th1) * cos(th2) * sin(th3) - cos(th1) * cos(th3) * sin(th2)) - sin(th4) *$  $(cos(th1) * sin(th2) * sin(th3) - cos(th1) * cos(th2) * cos(th3)),$   $2 * cos(th1) *$  $cos(th2) + l3 * cos(th1) * cos(th2) * cos(th3) - l3 * cos(th1) * sin(th2) * sin(th3]$  $[-cos(th4) * (sin(th1) * sin(th2) * sin(th3) - cos(th2) * cos(th3) * sin(th1) \sin(th4)*(cos(th2)*sin(th1)*sin(th3)-cos(th3)*sin(th1)*sin(th2))$ , −cos(th1), cos(th4)\*  $(cos(th2) * sin(th1) * sin(th3) - cos(th3) * sin(th1) * sin(th2) - sin(th4) *$  $(sin(th1) * sin(th2) * sin(th3) - cos(th2) * cos(th3) * sin(th1), l2 * cos(th2) *$  $sin(th1) + l3*cos(th2)*cos(th3)*sin(th1) - l3*sin(th1)*sin(th2)*sin(th3]$  $[sin(th4) * (cos(th2) * cos(th3) - sin(th2) * sin(th3)) - cos(th4) * (cos(th2) *$  $sin(th3) - cos(th3) * sin(th2)$ , 0,  $-cos(th4) * (cos(th2) * cos(th3) - sin(th2) *$  $\sin(th3))-\sin(th4)*(cos(th2)*sin(th3)-cos(th3)*sin(th2)),$  l +l2∗sin(th2) $l3 * cos(th2) * sin(th3) + l3 * cos(th3) * sin(th2)$ [0, 0, 0, 1]

#### $T06 (4x4) =$

 $[sin(th1) * sin(th5) - cos(th5) * (cos(th4) * (cos(th1) * sin(th2) * sin(th3)$  $cos(th1)*cos(th2)*cos(th3))+sin(th4)*(cos(th1)*cos(th2)*sin(th3)-cos(th1)*$  $cos(th3) * sin(th2))$ ,  $sin(th5) * (cos(th4) * (cos(th1) * sin(th2) * sin(th3)$  $cos(th1) * cos(th2) * cos(th3) + sin(th4) * (cos(th1) * cos(th2) * sin(th3)$  $cos(th1)*cos(th3)*sin(th2))$ )−cos(th5)∗sin(th1), cos(th4)∗(cos(th1)\*cos(th2)\*  $sin(th3) - cos(th1) * cos(th3) * sin(th2) - sin(th4) * (cos(th1) * sin(th2) *$  $\sin(th3) - \cos(th1) * \cos(th2) * \cos(th3)), \, lm * (\cos(th4) * (\cos(th1) * \cos(th2) *$  $sin(th3) - cos(th1) * cos(th3) * sin(th2) - sin(th4) * (cos(th1) * sin(th2) *$  $\sin(th3)-\cos(th1)*\cos(th2)*\cos(th3))+l2*cos(th1)*\cos(th2)+l3*cos(th1)*$  $cos(th2) * cos(th3) - l3 * cos(th1) * sin(th2) * sin(th3)$  $[-cos(th1) * sin(th5) - cos(th5) * (cos(th4) * (sin(th1) * sin(th2) * sin(th3)$  $cos(th2)*cos(th3)*sin(th1))+sin(th4)*(cos(th2)*sin(th1)*sin(th3)-cos(th3)*$  $sin(th1) * sin(th2))$ ,  $cos(th1) * cos(th5) + sin(th5) * (cos(th4) * (sin(th1) *$  $sin(th2) * sin(th3 - cos(th2) * cos(th3) * sin(th1) + sin(th4) * (cos(th2) *$  $\sin(th1)*\sin(th3)-\cos(th3)*\sin(th1)*\sin(th2))$ ),  $\cos(th4)*(cos(th2)*\sin(th1)*$  $sin(th3) - cos(th3) * sin(th1) * sin(th2) - sin(th4) * (sin(th1) * sin(th2) *$  $sin(th3) - cos(th2) * cos(th3) * sin(th1)), lm * (cos(th4) * (cos(th2) * sin(th1) *$  $sin(th3) - cos(th3) * sin(th1) * sin(th2) - sin(th4) * (sin(th1) * sin(th2) *$  $\sin(th3)-\cos(th2)*\cos(th3)*\sin(th1)))+l2*cos(th2)*\sin(th1)+l3*cos(th2)*$  $cos(th3) * sin(th1) - l3 * sin(th1) * sin(th2) * sin(th3)$  $[-cos(th5)*(cos(th4)*(cos(th2)*sin(th3)-cos(th3)*sin(th2))-sin(th4)*$  $(cos(th2) * cos(th3) - sin(th2) * sin(th3))$ ,  $sin(th5) * (cos(th4) * (cos(th2) *$  $sin(th3) - cos(th3) * sin(th2) - sin(th4) * (cos(th2) * cos(th3) - sin(th2) *$  $\sin(th3))$ ,  $-cos(th4) * (cos(th2) * cos(th3) - sin(th2) * sin(th3)) - sin(th4) *$  $(cos(th2) * sin(th3) - cos(th3) * sin(th2),$   $l1 + l2 * sin(th2) - lm * (cos(th4) *$  $(cos(th2) * cos(th3) - sin(th2) * sin(th3) + sin(th4) * (cos(th2) * sin(th3)$  $cos(th3) * sin(th2)) - l3 * cos(th2) * sin(th3) + l3 * cos(th3) * sin(th2)$  $[0, 0, 0, 1]$ 

**Tercer paso.** Obtener las matrices  $U_{ij}$  definidas por la ecuación de la imagen 40:

$$
\mathbf{U}_{ij} = \frac{\partial^{0} \mathbf{A}_{i}}{\partial q_{i}}
$$

#### Figura 39: Matriz  $U_{ij}$

En este paso se calculan estas matrices  $U_{ij}$  mediante el uso de la herramienta 'Matlab' (al igual que como se calcula el resto de matrices). Hay una gran cantidad de matrices  $U_{ij}$  y algunas de ellas son muy extensas, por lo que no tiene sentido incluirlas en este documento, ya que no son parte del resultado final, sino un intermediario para llegar a él.

Cuarto paso. Obtener las matrices  $U_{ijk}$  definidas por la ecuación de la imagen 41:

$$
\mathbf{U}_{ijk} = \frac{\partial \mathbf{U}_{ij}}{\partial q_k}
$$

#### Figura 40: Matriz  $U_{ijk}$

Al igual que en el caso anterior, estas matrices  $U_{ijk}$  no se van a incluir en este documento debido a su número y extensión.

Quinto paso. Obtener las matrices de psudoinercias  $J_i$ , para cada elemento, que vienen definidas por la ecuación de la imagen 41:

$$
\mathbf{J}_{i} = \begin{bmatrix} \int_{i} x_{i}^{2} dm & \int_{i} x_{i} y_{i} dm & \int_{i} x_{i} z_{i} dm & \int_{i} x_{i} dm \\ \int_{i} y_{i} x_{i} dm & \int_{i} y_{i}^{2} dm & \int_{i} y_{i} z_{i} dm & \int_{i} y_{i} dm \\ \int_{i} z_{i} x_{i} dm & \int_{i} z_{i} y_{i} dm & \int_{i} z_{i}^{2} dm & \int_{i} z_{i} dm \\ \int_{i} x_{i} dm & \int_{i} y_{i} dm & \int_{i} z_{i} dm & \int_{i} dm \end{bmatrix}
$$

Figura 41: Matriz de pseudoinercias

Tras resolver las integrales de los elementos de las matrices de pseudoinercias para cada articulación, obtenemos el siguiente resultado.

```
J_1 (4x4)=
[0, 0, 0, 0][0, 0, 0, 0][0, 0, dZ1^2 * m1, dZ1 * m1][0, 0, dZ1 * m1, m1]J_2 (4x4)=
[dX2^2 * m2, 0, 0, dX2 * m2][0, 0, 0, 0][0, 0, 0, 0]\left[ dX2 * m2, 0, 0, m2 \right]J_3 (4x4)=
\left[ dX3^2 * m3, 0, 0, dX3 * m3 \right][0, 0, 0, 0][0, 0, 0, 0][dX3 * m3, 0, 0, m3]J_4 (4x4)=
[0, 0, 0, 0]
[0, 0, 0, 0][0, 0, 0, 0][0, 0, 0, 0]J_5 (4x4)=
[0, 0, 0, 0][0, 0, 0, 0][0, 0, dZ5^2 * m456, dZ5 * m456][0, 0, dZ5 * m456, m456]
```
En estas matrices podemos ver distintos elementos que se explicarán a continuación.

Los elementos 'm' se refieren a las masas de los distintos elementos del sistema y sus valores son aproximadamente m $1 = 7.1$  Kg, m $2 = 2.2$  Kg, m $3 = 1.9$  Kg  $y m456 = 1$  Kg (este último se refiere a la suma de las masas de los elementos 4, 5 y la pinza del manipulador). [16]

Los elementos 'dX' y 'dZ' se refieren a las distancias medidas desde los respectivos sistemas de referencia de cada articulación del manipulador (teniendo en cuenta si se mide respecto al eje X o el Z) hasta el centro de masas del elemento en cuestión. Debido a que nos falta información para determinar estas distancias a los centros de masa, se ha decidido suponer que se corresponden con la mitad de las longitudes de los elementos del manipulador. Así, sus valores sus valores son dZ1 =  $0.175$  m, dX2 =  $0.11$  m, dX3 =  $0.11$  m, dZ5 =  $0.075$  m.

Sexto paso. Obtener la matriz de inercias  $D = [d_{ij}]$  cuyos elementos vienen definidos por la ecuación de la imagen 42:

$$
d_{ij} = \sum_{k = (\max i, j)}^{n} \text{Traza}\left(\mathbf{U}_{kj} \mathbf{J}_{k} \mathbf{U}_{ki}^{T}\right)
$$

Figura 42: Matriz de inercias

Una vez calculamos esta matriz, nos damos cuenta de que, al tratarse nuestro sistema de un brazo manipulador con cinco articulaciones (cinco grados de libertad), al calcular esta matriz de inercias, nos da un resultado muy extenso. Por este motivo, se ha decidido incluir esta matriz en los anexos, al final de este documento.

Séptimo paso. Obtener los términos  $H_{ikm}$  definidos por la ecuación de la imagen 43:

$$
h_{ikm} = \sum_{j=\max(i,k,m)}^n \text{Traza}\left(\mathbf{U}_{jkm}\mathbf{J}_j\mathbf{U}_{ji}^T\right)
$$

Figura 43: Términos  $h_{ikm}$ 

Al igual que ocurría con las matrices  $U_{ij}$  y  $U_{ijk}$ , no tiene sentido incluir en este documento los parámetros hikm calculados debido a su número y extensión, ya que se trata de unos términos intermedios que sólo sirven para calcular el siguiente paso.

Octavo paso. Obtener la matriz columna de fuerzas de Coriolis y centrípeta H, cuyos elementos vienen definidos por la ecuación de la imagen 44:

$$
h_i = \sum_{k=1}^n \sum_{m=1}^n h_{ikm} \dot{q}_k \dot{q}_m
$$

Figura 44: Matriz de fuerzas de Coriolis y centrípeta

Esta matriz de fuerzas de Coriolis y centrípeta ha sido incluida en los anexos de este documento también, debido a que es demasiado extensa para introducirla en este apartado.

Noveno paso. Obtener el vector columna de fuerzas de gravedad C, cuyos elementos están definidos por la ecuación de la imagen 45:

$$
c_i = \sum_{j=1}^n \left(-m_j \mathbf{g} \mathbf{U}_{ji}^{\ \ j} \mathbf{r}_j\right)
$$

Figura 45: Matriz de fuerzas de gravedad

Esta operación consta de varios elementos que se explicarán a continuación.

'g' se trata de un vector de gravedad expresado en el sistema de la base del sistema. Su valor para nuestro caso es:

### $g(1x4) =$  $[0, 0, -g, 0]$

'rij' son los vectores de coordenadas homogéneas del centro de masas del elemento j expresado en el sistema de referencia del elemento i. En este caso, sus valores son los siguientes:

```
r11 (4x1) =0
0
dZ11
r22 (4x1) =dX20
0
1
r33 (4x1) =dX30
0
1
r55 (4x1) =0
0
dZ51
```
Una vez realizada la operación, el resultado que obtenemos para la matriz de fuerzas de gravedad C es el siguiente:

 $C(5x1) =$ [0]  $[g*m456*(l2*cos(th2)+lm*(cos(th4)*(cos(th2)*sin(th3)+cos(th3)*sin(th2))+$  $\sin(th4)*(cos(th2)*cos(th3)+sin(th2)*sin(th3)))+l3*cos(th2)*cos(th3)+l3*$  $\sin(th2)*\sin(th3)+q*m3*(l2*cos(th2)+l3*cos(th2)*cos(th3)+l3*sin(th2)*$  $\sin(th3)+dX3*a*m3*(cos(th2)*cos(th3)+sin(th2)*sin(th3))+dX2*a*m2*$  $cos(th2)+g*l2*m2*cos(th2)+dZ5*g*m456*(cos(th4)*(cos(th2)*sin(th3)+$  $cos(th3) * sin(th2)) + sin(th4) * (cos(th2) * cos(th3) + sin(th2) * sin(th3)))$  $[dZ5*g * m456*(cos(th4)*(cos(th2)*sin(th3)+cos(th3)*sin(th2))-sin(th4)*$  $(cos(th2)*cos(th3)+sin(th2)*sin(th3))$ ) – g ∗m3∗(l3∗cos(th2) \* cos(th3) + l3∗  $\sin(th2)*\sin(th3)-dX3*q*m3*(\cos(th2)*\cos(th3)+\sin(th2)*\sin(th3))-q*$  $m456 * (l3 * cos(th2) * cos(th3) – lm * (cos(th4) * (cos(th2) * sin(th3) + cos(th3) *$  $\sin(th2) - \sin(th4) * (\cos(th2) * \cos(th3) + \sin(th2) * \sin(th3))) + l3 * \sin(th2) *$  $sin(th3))$ ]  $[-dZ5*q*m456*(cos(th4)*(cos(th2)*sin(th3)-cos(th3)*sin(th2))-sin(th4)*$  $(cos(th2)*cos(th3)-sin(th2)*sin(th3))$ ) – g ∗lm ∗m456 ∗ $(cos(th4)*(cos(th2)*$  $sin(th3) - cos(th3) * sin(th2) - sin(th4) * (cos(th2) * cos(th3) - sin(th2) *$  $sin(th3))$ ]

[0]

Este es el resultado más importante al que llegamos en este apartado, ya que es este vector de fuerzas de gravedad el que nos permitirá implementar un PID con compensación de gravedad como sistema de control de nuestro brazo manipulador.

Décimo paso. La ecuación dinámica del sistema será la indicada en la imagen 46.:

$$
\tau = D\ddot{q} + H + C
$$

#### Figura 46: Ecuación dinámica del sistema

Tal y como se había dicho anteriormente, la expresión de la ecuación dinámica del sistema tiene la forma que se indica en la imagen anterior. Obviamente, al realizar esta operación, el resultado obtenido es extremadamente extenso y por tanto no se incluirá en este documento. No obstante, sí se han incluido, como hemos ido viendo, todos los elementos que componen esta expresión, por lo que sólo haría falta realizar la operación para calcular el vector de pares motores de las articulaciones de nuestro manipulador. De esta forma, concluye la obtenci´on del modelo din´amico del sistema mediante el uso del algoritmo de Lagrange-Euler.

#### 6.3. Programación del PID con compensación de gravedad

En este apartado, se estudiará cómo implementar el PID con compensación de gravedad en el código de funcionamiento de nuestro manipulador, una vez realizado el estudio de la dinámica del sistema.

Como se ha visto en el apartado anterior, a la hora de calcular la ecuación din´amica del sistema, hemos debido calcular una matriz de fuerzas de gravedad C. Esta matriz nos indica de cierta forma el par motor que necesitan aplicar los motores a las articulaciones de nuestro brazo robótico para vencer la perturbación que le supone al manipulador la fuerza de la gravedad que está soportando cont´ınuamente (en nuestro caso se trata de un par motor y no una fuerza porque se consta de articulaciones de rotación en el manipulador). En la imagen 47 se muestra el esquema del PID con compensación de gravedad.

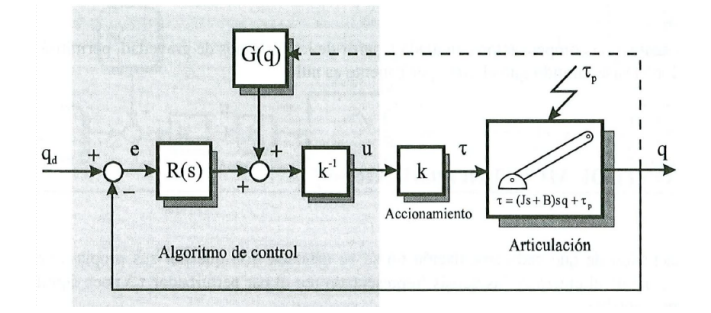

Figura 47: Esquema de un PID con compensación de gravedad

Una vez calculada esta matriz columna C (en el esquema de la figura anterior es llamada G), sólo necesitamos aplicar la estructura de control de un PID con compensación de gravedad que se puede ver en la imagen anterior.

Así pues, la matriz C sólo depende de las posiciones articulares de nuestro manipulador, las cuales son conocidas por medio de los encoders de sus articulaciones (en el programa actual ya se realiza un cambio de número de cuentas de los encoders a ´angulos en grados), y por tanto, s´olo necesitamos sumarle el resultado numérico de esta matriz C a la salida del PID (cada término de la matriz se le suma a su articulación correspondiente) para poder implementar nuestro PID con compensación de gravedad.

No obstante, existe un grave problema en este planteamiento, ya que nuestra matriz C es una matriz de pares motores y en el PID que se encuentra actualmente implementado en el programa para el brazo manipulador, programado por Carlos Javier Siverio Su´arez, se trabaja con velocidades o voltajes. Esto está realizado así, ya que lo que se intenta controlar actualmente con el PID que se encuentra programado es una señal de voltaje PWM (modulación por ancho de pulso) que regula la velocidad de los motores de las articulaciones, en lugar de sus pares motores. Por este motivo, debemos encontrar un método para poder transformar nuestros pares motores calculados a partir de la matriz C en velocidades angulares que se puedan sumar a la salida del PID.

Además, algo importante a tener en cuenta es que, debido a que en nuestra matriz columna C el primer y el último elemento son nulos, sólo debemos aplicar el PID con compensación de gravedad a las articulaciones  $2, 3, y, 4$ ; es decir, al hombro, al codo y a una de las articulaciones de la muñeca (esto se debe a que la fuerza de la gravedad no puede ejercer ninguna perturbación sobre la base del manipulador ni sobre la articulación 5 debido a que ejercen giros en direcciones que la gravedad no puede afectar). En la imagen 48 se ve parte del c´odigo del programa.

```
//Funcion PID para hombro
void shoulderMotorControlPID(L298N motor, int art, double option) {
  //Variables auxiliares
 int long lecture;
 bool alert = false;double r = 0;
  //Hacemos una conversion de cuentas a angulo
  r = convertion (option, 8388173, 8405731, 0, 360);
  setPoint2 = r:
  //Primera lectura de la entrada - CONTADOR -
  lecture = readCounter(art);in2 = convertion (lecture, 8388173, 8405731, 0, 360);
  while ((abs (set Point 2 - in 2) > 2.5)) {
    //Lectura de la entrada - CONTADOR -
    lecture = readCounter(art);in2 = convention (lecture, 8388173, 8405731, 0, 360);PID motor2.Compute();
    motor.setSpeed(abs(out2));
    if (out 2 < 0) {
      motor.forward();
    \} else {
      motor.backward();
    \overline{\mathbf{1}}//alert = alarm(motor, art);
  \overline{\phantom{a}}\overline{\mathbf{1}}
```
Figura 48: PID para el hombro del manipulador

En la imagen anterior se muestra una parte del código actual de control del manipulador. En concreto, podemos ver la código que controla el hombro de nuestro brazo robótico. Esto nos sirve como ejemplo para mostrar que lo que realiza el PID es un control sobre la velocidad del motor de la articulación del hombro. En la imagen 49 se ve parte del código del programa.

```
PID motor2.Compute();
motor.setSpeed(abs(out2));
```
Figura 49: Control de la velocidad del motor

Así pues, para implementar nuestro PID con compensación de gravedad, es tan fácil como sumarle a la variable 'out' (en este caso 'out2' debido a que se trata de la articulación 2) una cantidad determinada correspondiente con la velocidad adecuada para que la articulación venza la fuerza de la gravedad. Esta nueva cantidad de velocidad es lo que debemos calcular y debe ser sumada antes de que se ejecute la instrucción de establecer velocidad 'setSpeed'.

Es decir, para implementar nuestro PID con compensación de gravedad debemos modificar el código de la forma que se ve en la imagen 50:

```
PID_motor2.Compute();
out2 = out2 + valGravedad:motor.setSpeed(abs(out2));
```
Figura 50: Modificación del código para el PID con compensación de gravedad

Hay que tener en cuenta que el nuevo término 'velGravedad' tiene que ser sumado o restado al término 'out2' en función de si las velocidades positivas o negativas para el motor van a favor o en contra de la gravedad. No obstante, debido a las circunstancias especiales en las que nos hemos encontrado a la hora de elaborar este proyecto, no hemos podido hacer pruebas reales con el brazo manipulador, por lo que no nos ha sido posible determinar el signo de la operación a realizar. Todas las especificaciones acerca de las pruebas que se deberían realizar a la hora de probar el sistema de control basado en PID con compensación de gravedad se expondrán en el apartado 'pruebas' de este documento.

De esta forma, lo único que nos queda por determinar para finalizar nuestro PID con compensación de gravedad es el valor del término 'velGravedad'. Para calcular este término se han hecho bastantes suposiciones sobre ciertos parámetros y algunos otros se han dejado como variables a determinar (de nuevo, esto se debe a las circunstancias especiales que nos han impedido hacer las pruebas correspondientes en el laboratorio para determinar estos parámetros).

Así pues, para poder convertir los términos de la matriz C de pares motores a velocidades se ha decidido usar el principio de conservación de la potencia y para realizar la conversi´on se deben seguir una serie de pasos. Estos pasos se deben realizar para cada articulación atendiendo al término correspondiente de la matriz C.

 $C(5x1) =$  $[0]$  $[q*m456*(l2*cos(th2)+lm*(cos(th4)*(cos(th2)*sin(th3)+cos(th3)*sin(th2))+$  $\sin(th4)*(cos(th2)*cos(th3)+sin(th2)*sin(th3))$ +l3∗cos(th2)∗cos(th3)+l3∗  $\sin(th2)*\sin(th3)+g*m3*(l2*cos(th2)+l3*cos(th2)*cos(th3)+l3*sin(th2)*$  $sin(th3)+dX3*q*m3*(cos(th2)*cos(th3)+sin(th2)*sin(th3))+dX2*q*m2*$  $cos(th2)+q * l2 * m2 * cos(th2) + dZ5 * q * m456 * (cos(th4) * (cos(th2) * sin(th3) +$  $cos(th3) * sin(th2) + sin(th4) * (cos(th2) * cos(th3) + sin(th2) * sin(th3$  $[dZ5*g*m456*(cos(th4)*(cos(th2)*sin(th3)+cos(th3)*sin(th2))-sin(th4)*$ 

 $(cos(th2)*cos(th3)+sin(th2)*sin(th3))$ ) − g \* m3 \* (l3 \* cos(th2) \* cos(th3) + l3 \*  $sin(th2)*sin(th3)-dX3*g*m3*(cos(th2)*cos(th3)+sin(th2)*sin(th3))-g*$  $m456*(l3*cos(th2)*cos(th3)-lm*(cos(th4)*(cos(th2)*sin(th3)+cos(th3)*$  $\sin(th2) - \sin(th4) * (\cos(th2) * \cos(th3) + \sin(th2) * \sin(th3))) + l3 * \sin(th2) *$  $sin(th3))$ ]  $[-dZ5*q*m456*(cos(th4)*(cos(th2)*sin(th3)-cos(th3)*sin(th2))-sin(th4)*$  $(cos(th2)*cos(th3)-sin(th2)*sin(th3))$ )−g ∗lm ∗m456 ∗ $(cos(th4)*(cos(th2)*$  $sin(th3) - cos(th3) * sin(th2) - sin(th4) * (cos(th2) * cos(th3) - sin(th2) *$  $sin(th3))$ ] [0]

En primer lugar, tenemos que sustituir en los términos de la matriz C los parámetros 'Θ' (th) correspondientes a los ángulos de las articulaciones en ese instante. Además, también tendríamos que sustituir los demás términos constantes como 'g', los términos 'l', los términos 'm' y los términos 'dX' y 'dZ' cuyos valores se indicaron en el apartado anterior de este documento. Los parámetros 'Θ' (th) se encuentran en las variables 'in' del bucle de control (en el ejemplo se trata de in2, ya que trabajamos con la articulación del hombro). En la imagen 51 se ve parte del código del programa.

```
while ((abs (set Point 2 - in2) > 2.5)) {
  //Lectura de la entrada - CONTADOR -
  lecture = readCounter(art);in2 = convention(lecture, 8388173, 8405731, 0, 360);PID motor2. Compute ();
  motor.setSpeed(abs(out2));
  if (out 2 < 0) {
    motor.forward();
  \} else \{motor.backward();
  \mathbf{R}//alert = alarm(motor, art);
\overline{\mathbf{r}}
```
Figura 51: Bucle de control del manipulador

Hay que tener en cuenta que en el código debemos pasar la variable 'in' a radianes antes de sustituir en la matriz C. De esta manera, tendríamos cinco valores numéricos (en realidad sólo tenemos tres, ya que el primero y el último son nulos) que se corresponden con la matriz columna C para esa iteración del bucle en concreto. Cada uno de estos valores se corresponde con una articulación, yendo desde la primera hasta la quinta en orden descendente. Cada uno de estos valores se identifica, como se ha dicho anteriormente, con un par motor en Nm (Newton metro) necesario para vencer la fuerza de la gravedad del manipulador.

En segundo lugar, debemos tener en cuenta que la potencia mecánica, ejercida en cada articulación, debe ser correspondida con una potencia eléctrica de los motores de corriente contínua. La relación sería la que se ve en la imagen 52:

$$
P = \tau \cdot \omega = \frac{V \text{ ind}^2}{R \text{ ind}} \cdot \eta
$$

Figura 52: Conservación de la potencia

A continuación se explicarán los elementos que podemos ver en la ecuación: 'P'es la potencia mecánica del motor de la articulación. 'τ' es el par motor de la articulación (en este caso es aportación la debida al efecto de la gravedad, es decir, es cada uno de los términos de la matriz C). ' $\omega$ ' es la velocidad angular de la articulación que queremos calcular. 'Vind' es el voltaje de inducido del motor que produce la velocidad angular que queremos hallar. 'Rind' es la resistencia de inducido del motor (debido a que no se ha podido hacer pruebas en el laboratorio no se ha podido medir su valor). 'η' es el rendimiento del sistema (tampoco se ha podido determinar su valor, pero ha de ser un valor ligeramente inferior a la unidad).

También se ha de tener en cuenta que el valor de ' $V_{ind}$ ' que estamos buscando es un valor medio, ya que en realidad se trata de una señal de PWM que varía entre 0 voltios y 24 voltios. Este valor de ' $V_{ind}$ ' se traduce en un valor de velocidad angular ' $\omega$ ', que es lo que estamos intentando calcular. La relación entre ambos términos es una simple relación de proporcionalidad que se observa en la figura 53:

$$
\omega = V \cdot Km
$$

#### Figura 53: Relación entre velocidad angular y voltaje

A 'Km' se le ha decidido dar el nombre de ganancia del actuador debido a que se trata precisamente de eso, es decir, una ganancia.

De esta forma, combinando las dos expresiones, podemos llegar a una ecuación en la figura 54 que relaciona el voltaje ' $V_{ind}$ ' con el par motor de nuestra matriz C (obviamos la solución trivial de  $V_{ind} = 0$  a la hora de despejar).

$$
V\,ind = \frac{\tau \cdot Km\cdot Ring}{\eta}
$$

#### Figura 54: Relación entre votaje y par motor

Por otro lado, como lo que queremos introducir realmente en el bucle de control es un término de velocidad angular, usamos de nuevo la segunda expresión presentada para despejar la velocidad, como se ve en la imagen 55.

$$
\omega = \frac{\tau \cdot K m^2 \cdot R \text{ind}}{\eta}
$$

Figura 55: Relación entre velocidad angular y par motor

De esta manera, gracias a esta expresión podemos relacionar los pares motores hallados con la matriz C y las velocidades angulares de los motores, las cuales se controlan mediante el PID. Sin embargo, todavía existe un último problema a resolver.

En último lugar, debemos tener en cuenta que el valor de 'ω' que hemos calculado está en radianes por segundo y que este valor no puede ser sumado a la variable 'out' directamente. En realidad, la variable 'out', que se corresponde con la velocidad angular de la articulación, es un valor que puede valer entre 0 y 255, siendo 0 la velocidad nula y 255 la velocidad máxima. Se debe entonces encontrar la relación de proporcionalidad (Ko) entre 'ω' y 'out' (de nuevo esta relación no se ha encontrado debido a que no se han podido hacer pruebas en el laboratorio). La relación final sería la de la imagen 56:

$$
out = w \cdot Ko = \frac{\tau \cdot Ko \cdot Km^2 \cdot Rind}{\eta}
$$

Figura 56: Relación entre 'out' y par motor

Finalmente, ya podemos realizar la suma que planteamos en un inicio y de esta forma implementar el PID con compensación de gravedad. El código del PID del brazo manipulador modificado como un PID con compensación de gravedad para las articulaciones del hombro y el codo está incluido en los anexos de este documento (este código no ha sido puesto en práctica, ya que no se ha podido acceder al laboratorio, por lo que es probable que no funcione correctamente debido a que hay que ajustar los parámetros que se han ido mencionando a lo largo de la explicación).

## 7. Ampliación de los comandos del programa

La parte final de este Trabajo de Fin de Grado consta de ampliar y mejorar el código de control del brazo manipulador para mejorar su rendimiento y a˜nadirle nuevas funciones. Actualmente, el brazo manipulador consta, para la nueva electrónica de control, de un software elaborado por el alumno Carlos Javier Siverio Suárez el año pasado, como parte del trabajo en el cual se basa el presente documento. Este código es el que se ha ido referenciando a lo largo de los apartados anteriores de este documento a la hora de elaborar el PID con compensaci´on de gravedad. No obstante, aunque este software de control es importante para la nueva electrónica que se le intenta implementar al brazo manipulador, ya que elimina el uso de la comunicación serial para funcionar más rápidamente, su código se encuentra incompleto y pendiente de algunas mejoras. Por este motivo, a lo largo de este apartado del documento se tratará de explicar algunas mejoras que se le han a˜nadido al programa de control implementado.

Cabe destacar que, debido a las circunstancias que han acontecido en este a˜no, no se ha podido probar el funcionamiento de estas mejoras del programa de manera pr´actica en el laboratorio con el brazo manipulador. Por este motivo, es probable que el funcionamiento de los programas no se ajuste a lo deseado en el caso de ser implementado en el brazo rob´otico finalmente. Sin embargo, se debe tener en cuenta que los códigos implementados compilan correctamente en sus lenguajes correspondientes y han sido revisados para buscar y eliminar posibles errores, así pues, se confía en el correcto funcionamiento de los mismos. Por otra parte, si bien el alcance de este apartado del proyecto era muy ambicioso, ya que se pretend´ıa mejorar el c´odigo en muchos aspectos, al final se ha optado por reducir el número de mejoras a implementar debido a las circunstancias y a la falta de tiempo.

### 7.1. Mejora del funcionamiento del comando 'move'

La primera de las mejoras que se decidió implementar en el código de control del brazo manipulador fue una nueva versión del comando 'move', ya que el funcionamiento de este comando previamente no había sido el adecuado. En concreto, el comando 'move' que se encontraba implementado movía las articulaciones del manipulador de una en una, en lugar de moverlas todas a la vez para alcanzar el estado final deseado en el menor tiempo posible (siendo este el funcionamiento que se espera del comando 'move').

El principal problema que se encontraba en este caso es que las instrucciones de movimiento de las articulaciones del manipulador se encuentran aisladas en funciones dentro del c´odigo. Como pudimos ver en el apartado anterior, el sistema de control que regula el hecho de que las articulaciones lleguen al punto de destino se encuentra separado de forma que cada articulación tiene un sistema de control independiente. El problema radica en que necesitamos que estas funciones de control del código del manipulador se ejecuten a la vez de manera paralela para que as´ı el brazo mueva todas sus articulaciones a la vez (en este caso se decidió implementar únicamente las articulaciones de la base, el hombro y el codo del manipulador).

Existen dos posibles soluciones para este problema. La primera solución consiste en implementar una máquina de estados en el programa de control, no obstante, esta solución es muy compleja y produciría que hubiera que modificar todo el código que se encuentra ya implementado y que funciona correctamente. Por otro lado, existe la posibilidad de instalar una librería de Arduino que permite la ejecución de funciones de forma paralela, por lo que podríamos seguir usando el código ya existente usando esta opción. Al final, se ha optado por implementar esta segunda opción.

De esta forma, se procedió a instalar la librería de Arduino 'pt.h', que permitía la ejecución de funciones de forma paralela. Para ello, se requirió modificar parte del código establecido de la forma que se verá a continuación (todo el código modificado se encuentra en los anexos de este documento, mientras que los c´odigos que no se han visto alterados se ha decidido no incluirlos).

Una vez instalada e incluida la librería 'pt.h', es necesario definir ciertas variables para poder hacer uso de la propiedad de ejecutar funciones en paralelo. En la imagen 57 se ve parte del código del programa. [17]

```
// Definimos variables para la ejecución de funciones simultaneas.
struct pt hilo1;
struct pt hilo2;
struct pt hilo3;
```
Figura 57: Variables necesarias para la ejecución de funciones simultáneas

A continuación, debemos incluir en el 'setup' de nuestro programa una serie de instrucciones. En la imagen 58 se ve parte del c´odigo del programa. [17]

```
void setup()Serial.begin(9600);
 Wire.begin();
  //Inicializamos las funcionalidades de "counter", "homeV" y "ControllerPID"
 completeCounterSetup(art1, art2, art3, art4, art5, art6);
 homeVSetup(microSwitch1, microSwitch2, microSwitch3, microSwitch4, microSwitch5, microSwitch6);
 SetupPID();
 // Inicializamos los hilos que se ejecurataran simulataneamente en el "move".
 PT INIT (&hilo1);
 PT_INIT(&hilo2);
  PT_INIT(&hilo3);
Ä,
```
Figura 58: Setup para la ejecución de funciones simultáneas

Posteriormente, se realiza una modificación a las declaraciones de las funciones que deseamos que se ejecuten en paralelo, que en este caso son las funciones de control de movimiento de las articulaciones del brazo robótico. En la imagen 59 se ve parte del código del programa. [17]

```
//Declaración de las funciones
void SetupPID();
void baseMotorControlPID(L298N motor, int art, double option, struct pt *pt1);
void shoulderMotorControlPID(L298N motor, int art2, int art3, int art4, double option, struct pt *pt2);
void elbowMotorControlPID(L298N motor, int art2, int art3, int art4, double option, struct pt *pt3);
```
Figura 59: Modificación de la declaración de las funciones

Acto seguido, se debe modificar la llamada a estas funciones en el código, ya que hemos modificado su declaración. En este caso, debemos modificar la llamada a las funciones en el comando 'move'. En la imagen 60 se ve parte del código del programa. [17]

```
//Comando MOVE pos
else if (command == 3) {
 baseMotorControlPID(motor1, art1, option1, &hilo1);
                                                                               \bar{I}ILas tres funciones
  shoulderMotorControlPID(motor2, art2, art3, art4, option2, &hilo2);
                                                                               \overline{11}se ejecutan
  elbowMotorControlPID(motor3, art2, art3, art4, option3, &hilo3);
                                                                               \overline{11}a la vez.
 Serial.println("Se ha alcanzado el punto con exito");
\mathbf{r}
```
Figura 60: Comando move para la ejecución de funciones simultáneas

Por último, se modifica el código de las funciones en sí, ya que se deben incluir algunos elementos que permiten la ejecución de funciones en paralelo. En concreto, lo más importante es introducir en el código algunos retardos pequeños de una forma concreta que permitan el salto entre líneas de código de distintas funciones. En la imagen 61 se ve parte del código del programa. [17]

```
//Funcion PID para base
void baseMotorControlPID(L298N motor, int art, double option, struct pt *ptl) {
  PT BEGIN(ptl);
  //Variables auxiliares
  int long lecture;
  bool alert = false;
  double r = 0;
  //Hacemos una conversion de cuentas a angulo
  r = convertion (option, 8369638, 8413430, -150, 180);
  setPoint1 = r;//Primera lectura de la entrada - CONTADOR -
  \texttt{lecture} = \texttt{readCounter}(\texttt{art});in1 = convertion(lecture, 8369638, 8413430, -150, 180);
  while ((abs(setPointl - inl) > 2.5)) {
    //Lectura de la entrada - CONTADOR -
    % Let <math>z = \text{readCounter}(\text{art})</math>in1 = convertion (lecture, 8369638, 8413430, -150, 180);
    PID motorl.Compute ():
    motor.setSpeed(abs(outl));
    if (outl > 0) {
      motor.forward():
    } else {
      motor.backward();
    t = millis();
    PT_WAIT_WHILE(ptl, (millis() - t) < 20); // Tiempo de espera para la
                                                // ejecución de funciones simultáneas.
  -1
  motor.stop();
  PT END(pt1);
\mathbf{I}
```
Figura 61: Nueva función de control para la base

En este caso, se ha puesto como ejemplo sólo la función de PID para la base del manipulador, pero esta modificación se debe hacer para las articulaciones del hombro y del codo.

### 7.2. Implementación del comando de 'control manual'

Implementación del comando de 'control manual' La segunda de las modificaciones que se incluyó en el programa de control del manipulador fue la creación de un nuevo comando que permitiera el control manual del brazo robótico. El programa de control antiguo no contaba con ninguna instrucción que permitiera al brazo moverse a una posición que no hubiera sido definida previamente, es decir, el manipulador no contaba con sistema para desplazarse a una posición deseada para luego ser guardada mediante el comando 'here'. Por este motivo, la única manera de llevar al manipulador a una posición que se quisiera guardar era moviéndolo manualmente. Esto suponía un grave problema para el funcionamiento del brazo robótico y producía que su forma de operar no fuera la idónea. Por este motivo se decidió crear un nuevo comando llamado 'manualcontrol' que permitiera desplazar el manipulador a una posición deseada para posteriormente guardarla con el comando 'here'.

En primer lugar, se pensó en hacer un sistema para que el brazo robótico se moviera en lazo abierto mediante el uso de los botones del teclado para controlar los movimientos de las articulaciones, ya que este es el sistema que se usa actualmente en el laboratorio mediante el software de control del fabricante del manipulador. Sin embargo, esta opción resultó ser más compleja de lo que parecía, ya que requería modificar gran parte del código ya existente y, por ello, se optó por enfocar el control manual de un modo diferente.

El código que se decidió implementar consistía en que el menú de la terminal del programa le pregunte al usuario cuántos grados quiere mover cada articulación y en qué sentido a partir de la posición actual y, posteriormente, se procediera a realizar dicho movimiento. Para implementar esto, se implementó un algoritmo sencillo que permitiera realizar la tarea requerida tanto en el código del Arduino, como en el código de Python que se encarga de la interfaz entre el usuario y el manipulador. Este algoritmo se explicará a continuación.

En primer lugar, en el archivo 'COMArduino' se procedió a modificar el menú del programa, como se ve en la imagen 62.

print("MENU:\n \* home\n \* defp pos\n \* here pos\n \* listpy pos\n \* move pos\n \* speed x\n \* manualmode\n \* exit") while 1: #Blucle infinito, hasta escribir 'exit'

comando = input(">>> ") #Para obtener los comandos de entrada

Figura 62: Modificación del menú

A continuación, se creó la interfaz del comando en 'COMArduino'. En la imagen 63 se ve esta parte del código del programa.

```
elif(comando == "manualmode"):<br>
print("Indique cuantos grados quiere mover la base")<br>
gradobsae = input(">>>")<br>
comprobacionsentido = 0:<br>
while comprobacionsentido = 0:<br>
print("Indique sentido e 0:<br>
print("Indique sentido 
                    ۔<br>:else
                             e:<br>if(sentidobase == negativo):<br>comprobacionsentido = 1<br>sentbase = 0<br>else:
          exse:<br>print("Sentido no valido")<br>comprobacionsentido = 0
         print("Indique cuantos grados quiere mover el hombro")<br>gradoshombro = input(">>> ")<br>while comprobacionsentido = 0:<br>print("Indique sentido de movimiento (positivo o negativo)")<br>sentidohombro = input(">>> ")<br>if(sentidohombro
                     elseeise:<br>print("Sentido no valido")<br>comprobacionsentido = 0
          \begin{array}{l} \texttt{print("Indique cuates grades\,)} \\ \texttt{gradoscode = input(">>> ")}\\ \texttt{while } \texttt{complexcions} \texttt{ratio} = 0: \\ \texttt{print("Indique sentido de movimiento (positive o negative))")}\\ \texttt{sentitude = postitivo)}\\ \texttt{if} (\texttt{sentitude = postitivo}) : \\ \texttt{if} (\texttt{sentidade = postitivo}) : \\ \texttt{control = 1} \end{array}sentcodo = 1
                     .<br>آموا آم
          else:<br>
if(sentidocodo == negativo):<br>
comprobacionsentido = 1<br>
sentcodo = 0<br>
else:<br>
print("Sentido no valido")<br>
comprobacionsentido = 0
          envio = "6:" + gradosbase + "," + sentbase + "!" + gradoshombro + "?" + senthombro + ";" + gradoscodo + "&" + sentcodo + "="<br>comArduino.write(envio.encode())
          #Lectura de PUNTO ALCANZADO<br>lectura = comArduino.readline()<br>print(lectura.decode("utf-8"))
```
#### Figura 63: Comando 'manualmode' en COMArduino

Posteriormente, fue necesario modificar la estructura de los envíos de comunicación entre Python y Arduino, ya que era necesario enviar seis datos de información en lugar de sólo cinco. Esto se realizó en el archivo 'COMPython', como se observa en la imagen 64.

```
void loop () ()while (Serial .available ()) {
    string = Serial readStringUntil (':);
    command = atoi (string .c_str ());if (\text{string} = \pm \pi \pi) {
       string = Serial .readStringUntil ( ', ');
       optionl = atol (string .c_str ());
     \mathbf{r}if (string := \pm \pi) {
       string = Serial .readStringUntil ('!);
       option2 = atol (string.cstr());
     \overline{1}if (\text{string} = \pi \pi)string = Serial .readStringUntil ('?);
       option3 = atol (string.c str ());
     \overline{\phantom{a}}if (string := \pi \pi) {
       string = Serial .readStringUntil (';');<br>option4 = atol (string .c_str ());
     \mathbf{r}if (string := \pi \pi) {
       string = Serial .readStringUntil ('&');
       option5 = atol (string .c_str ());
     \bar{v}if (string := \pi \pi) {
       string = Serial .readStringUntil ('=');
       option6 = atol (string .c str ());
     \mathbf{v}Ï
```
Figura 64: Modificación de los envios de comunicación

Por último, se procedió a crear el comando 'manualcontrol' en el código del arduino. Para que este código funcione, es necesario usar dos funciones que sirven para hacer conversiones de número de cuentas del encoder a grados y viceversa. En la imagen 65 se ve parte del código del programa.

```
//Comando MANUALCONTROL
else if (command == 6) {
   if (option2 == 0) { // Si el giro es negativo, le cambiamos el signo a los angulos de giro optionl = optionl * (-1);
   .<br>if (option4 == 0){ // Si el giro es negativo, le cambiamos el signo a los angulos de giro
       option3 = option3 * (-1);
   )<br>if(option6 == 0){ // Si el giro es negativo, le cambiamos el signo a los angulos de giro<br>option5 = option5 * (-l);
   \Lambda{\tt lecturationial} \quad = \quad {\tt readCounter} \quad ({\tt artl~}) \; ;November 112 1991 (1991), the base initial (1995), 1991);<br>
baseinicial = convercional political (lectural initial (1996);<br>
baseinicial = baseinicial + option ;<br>
baseinicial = convercionacuentas (baseinicial , 8369638 , 841
   \texttt{lecturainicial} \quad = \texttt{readCounter} \ \ (\texttt{art3}):codoinicial = convercionalized (lecturalinicial , 8388173 , 8405731 , 0, 360);<br>codoinicial = convercionalized + option3 ;<br>codoinicial = convercionacuentas (codoinicial , 8388173 , 8405731 , 0, 360);
   1ecturainicial = 0;
   \verb|baseMotorControllerID (motor1, art1, baseanical , \verb|child|); \verb|should1", \verb|child2|); \verb|shoulderMotorControllerD (motor2, art2, art3, art4, hombroinicial , \verb|child2|); \verb|}\overline{H}Las tres funciones
                                                                                                                                      \frac{1}{2}se ejecutan
   elbowMotorControlPID (motor3, art2, art3, art4, codoinicial, &hilo3);<br>Serial .println ("Se ha movido el manipulador con exito");
                                                                                                                                       \overline{H}a la vez.
                                                                                              \rightarrow\mathbf{r}
```
Figura 65: Comando 'manualcontrol'

Como se ha dicho anteriormente, todos los códigos que se han modificado para este proyecto se han a˜nadidos en los anexos de este documento.

## 8. Pruebas

En esta sección del documento se planeó incluir las pruebas que se debieron realizar a lo largo de la elaboración del Trabajo de Fin de Grado. No obstante, debido a las circunstancias acontecidas en el presente a˜no, no se ha podido realizar ninguna prueba práctica en el laboratorio acerca de ninguno de los temas que se abordan en este proyecto. Es decir, no se ha podido fabricar la placa de circuito impreso con la electrónica de control del brazo manipulador para probarla emp´ıricamente en el laboratorio, as´ı como tampoco se ha podido comprobar el funcionamiento del PID con compensación de gravedad ni las mejoras en el c´odigo del programa de control. Sin embargo, en el presente apartado se explicar´an algunas pruebas que se hubiera deseado hacer a lo largo del desarrollo del proyecto, así como algunas comprobaciones que se deberían hacer en el caso de que alguien quisiera continuar este proyecto desde el punto en el que es ha dejado. Así pues, estas pruebas serían las siguientes:

- $\blacksquare$  Se debería realizar una comprobación simple de las conexiones con el interruptor D-50 del 'Scorbot V+' para asegurarse de que la interfaz entre la electrónica de control y el brazo manipulador son las adecuadas. No obstante, se confía en que esta comprobación de un resultado positivo.
- Debería realizarse una cubierta para la placa de circuito impreso con la electrónica de control del manipulador. Esta cubierta estaba pensada para hacerse de plástico con una impresora 3D y debería tener una forma determinada que se ajustara con las dimensiones de la placa pcb y con las conexiones requeridas entre esta y el manipulador.
- Se deberían realizar también, lógicamente, pruebas con la nueva electrónica de control. Estas pruebas deberían abarcar en primer lugar únicamente el funcionamiento de los motores y, posteriormente, en el caso de que el desempeño del brazo robótico fuera el correcto, se debería probar el funcionamiento del mismo en lazo cerrado haciendo uso de los encoders también.
- En lo que respecta al PID con compensación de gravedad, se debería realizar una comprobación para ver si las velocidades de las articulaciones son positivas o negativas en función del signo que se le incluya para ir hacia un lado o hacia otro. De esta forma, se podr´ıa saber si hay que sumar o restar a la variable 'out' en el código del programa de control.
- Tambi´en se precisa de medir el valor de la resistencia del inducido de los motores del manipulador, ya que son una variable importante para el código del sistema de control PID con compensación de gravedad.
- Se debería hacer, además, una prueba para saber la velocidad angular máxima en grados por segundo de los motores. Esta relación de velocidad máxima también es un dato importante para el control PID con compensación de gravedad.
- $\blacksquare$  Por último, se deben hacer las pruebas para comprobar el funcionamiento de las nuevas instrucciones que se le han añadido al código del programa de control del manipulador.

## 9. Dificultades encontradas

A lo largo de la elaboración del presente proyecto, ha ido surgiendo algunas dificultades que han supuesto un impedimento a la hora del desarrollo del mismo. Algunas de estas dificultades han sido superadas con éxito y otras han producido un cambio de enfoque del proyecto, ya que han sido muy complejas como para afrontarlas. En esta sección del documento se presentarán las dificultades m´as relevantes que han sido encontradas en el desarrollo del proyecto.

- En primer lugar, en lo que respecta al diseño de la placa PCB con la nueva electrónica de control, ha supuesto un gran problema aprender el funcionamiento y el uso del programa de diseño 'Multisim 11.0', ya que es un software que no se estudia ni se usa en el desarrollo de la titulación y ha sido importante aprender a usarlo correctamente.
- Además, cabe destacar que el programa 'Multisim 11.0' es un software de pago y, por tanto, se ha debido hacer uso de una versión de prueba del mismo. Esta versión de prueba tiene algunas limitaciones y tiene una duración de un mes, por lo que ha supuesto un notable impedimento para el desarrollo del proyecto.
- Por otro lado, en lo referido a las instrucciones que se han proporcionado para la elaboración de la placa de circuito impreso, éstas no eran del todo precisas y este hecho ha producido una gran cantidad de errores y revisiones del diseño que han supuesto retrasos en la planificación del proyecto. Es decir, debido a que hay errores en las explicaciones del Trabajo de Fin de Grado en el que se basa este proyecto, se han sucedido errores también a la hora de realizar el proyecto. Por este motivo, se ha intentado que este documento explique las instrucciones que se han seguido de la manera más clara posible.
- No obstante, el impedimento más grande que ha habido a la hora de realizar este proyecto han sido las circunstancias en las que se ha visto afectado el mundo académico y el mundo en general a lo largo de este año a causa de la epidemia de 'Coronavirus'. Estas circunstancias han impedido que el proyecto se desarrolle completamente, ya que no se ha podido fabricar ni implementar la placa PCB de forma física, como se había planeado en un principio. Por este mismo motivo, tampoco se han podido hacer las pruebas pr´acticas necesarias para este proyecto en el laboratorio, tanto de software como de pruebas con el brazo robótico en sí. Además, estas circunstancias adversas también han dificultado la comunicación entre los miembros del grupo que ha realizado este proyecto.
- Por último, han aparecido también problemas de menor impacto en el desarrollo del proyecto en lo referido al uso del Arduino y del programa de control del brazo manipulador con el que se ha debido trabajar. Estos problemas se refieren a la complejidad del proyecto en s´ı y a los errores que se han ido produciendo a lo largo del mismo. Sin embargo, se ha ido buscando la manera de solventar estos problemas para poder seguir desarrollando el proyecto.

## 10. Mejoras futuras

El alcance de este proyecto fue muy ambicioso en un principio. Sin embargo, debido a las circunstancias adversas que han acontecido a lo largo del mismo y debido también a la falta de tiempo, el proyecto ha tenido algunas limitaciones que no se han podido solventar. Por este motivo, en este apartado del documento se incluirán algunas mejoras que se le deberían añadir al proyecto en el caso de que alguien quisiera continuarlo desde el punto en el que se ha dejado.

- En primer lugar, la mejora más evidente para este proyecto sería la realización de la placa de circuito impreso con la electrónica de control de manera física para ser implementada en el manipulador. Esta era la finalidad de este proyecto, pero debido a los motivos que se han ido explicando, no se ha podido llevar a cabo.
- Otra mejora importante ser´ıa fabricar una carcasa donde meter la placa PCB con los demás componentes importantes para su funcionamiento como el Arduino. Esta carcasa se podría fabricar con una impresora 3D y debería tener unas dimensiones adecuadas para su finalidad.
- Además, se debería implementar la interfaz entre la electrónica de control y el brazo robótico 'Scorbot IX' y probar su funcionamiento.
- $\blacksquare$  Por último, en lo que respecta a la mejora de funciones del programa de control del manipulador, existen varias mejoras que se le podrían incluir (y que se tenía pensado hacer si hubiera habido tiempo). La primera mejora sería incluir un menú mejorado en una ventana aparte de la ventana de comandos del sistema para mejorar la visibilidad y dar un aspecto más práctico y profesional. La segunda mejora sería crear una función nueva que permitiera el uso del comando 'moves', el cual lleva el manipulador desde un punto inicial hasta otro final pasando por una serie de lugares intermedios (la travectoria seguida debería ser calculada por interpolación), tal y como funciona actualmente en el laboratorio con el programa de control antiguo. La última mejora sería el tratamiento de errores perfeccionado mediante el uso de instrucciones como 'try-except'.

## 11. Conclusiones

Las conclusiones a las que se han llegado a través de la ejecución de este Trabajo de Fin de Grado son muy diversas. A lo largo de la realización de este trabajo se han desarrollado una gran cantidad de conocimientos técnicos de gran importancia para el desempeño de un futuro ingeniero técnico industrial.

A trav´es de este trabajo, se ha aprendido a usar un programa profesional de diseño de circuitos impresos como es Multisim 11.0 y a solucionar todos los problemas que el dise˜no de una placa PCB conlleva. De esta forma, se ha aprendido no sólo a manufacturar una placa de circuito impreso que haga las funciones de la electrónica de control de un brazo manipulador, sino también se ha aprendido a dise˜nar placas PCB complejas en general.

Adem´as, otros conocimientos tangenciales que se han adquirido han sido los relacionados con la planificación de proyectos y la solución de inconvenientes que van surgiendo durante el desarrollo de un proyecto en sí. Así pues, también se ha profundizado en el estudio y comprensión de documentación técnica, ya que se ha tenido que investigar mucho acerca de los componentes de la electrónica de control y sobre los propios brazos manipuladores en sí.

Si bien, debido a inconvenientes externos, la realización del objetivo general propuesto para este trabajo (la realizaci´on f´ısica de la placa de circuito impreso) no ha sido posible, el estudio realizado sobre esta cuestión ha dado sus frutos. De esta forma, a través del presente informe se han explicado todas las instrucciones necesarias para que se elabore esta placa PCB en el futuro, por lo que de cierta forma el objetivo principal sí ha sido conseguido y estamos satisfechos con el trabajo realizado.

Por otro lado, también estamos satisfechos con los desarrollos de las partes específicas de nuestro trabajo, ya que nos han permitido también adquirir muchos conocimientos y destrezas que nos serán útiles en el futuro. Estas destrezas abarcan tanto el ámbito de la programación, como el ámbito del control de sistemas dinámicos y el desarrollo y fabricación de hardware para el campo de la robótica.

En definitiva, el desarrollo del presente trabajo nos ha permitido acercarnos y aprender un poco más acerca de la realidad del trabajo de un ingeniero técnico industrial.

## 12. Conclusions

The conclusions that have been reached through the development of this End of Grade Project are very diverse. Through the course of this work, we have developed a big amount of technical knowledge that has a great importance for the performance of a future technical industrial engineer.

Through this work, they have learned how to use a professional printed circuit design program such as Multisim 11.0 and how to solve all the problems that the design of a PCB entails. In this way, we have learned how to manufacture a printed circuit board that performs the functions of the control electronics of a manipulator arm, but we have also learned how to design complex printed circuit boards in general.

In addition, other tangential knowledge that has been learn has been related to how to plan a project and how to solve problems that appear during the development of a project. Besides, we have learnt about the study and understanding of technical documentation, because we have done a lot of researches about the components of the electronic of control and about the manipulator arms.

Although, due to external inconveniences, the realization of the general objective proposed for this work (the physical realization of the printed circuit board) has not been possible, the study that we have carried out about this topic has been correct. Because of it, , all the necessary instructions for making this PCB board in the future have been explained, so we are satisfied with the work we have done.

On the other hand, we are also satisfied with the developments of the specific parts of our work. It has also allowed us to acquire many knowledge and skills that will be useful to us in the future. This knowledge is about programming, the dynamic control and the field of the robotic.

Finally, the development of this work has allowed us to learn a little more about the reality of the work of an technical industrial engineer.

# 13. Presupuesto

En esta sección del proyecto se elaborará un presupuesto ficticio suponiendo que se quiera elaborar la placa PCB y soldar y unir todos los componentes para fabricar el diseño de la electrónica de control que se detalla en el proyecto.

Los componentes tienen los precios aproximados que tienen al ser comprados en el mercado (algunos de ellos se compran por lotes y no se puede conseguir una sóla unidad del producto). El número de horas de la mano de obra se ha estimado a partir del número de horas que figura en la guía docente que se debe invertir en la realización del Trabajo de Fin de Grado (270 horas no presenciales).

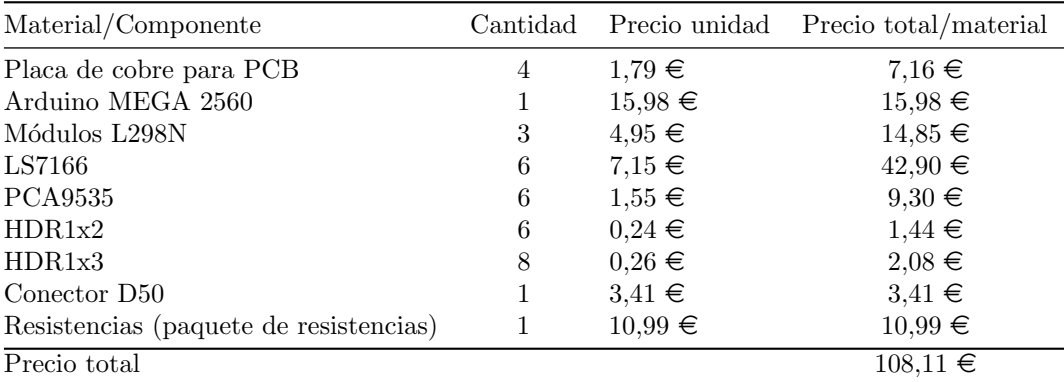

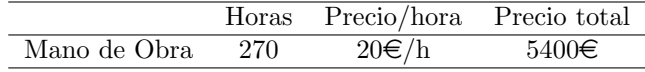

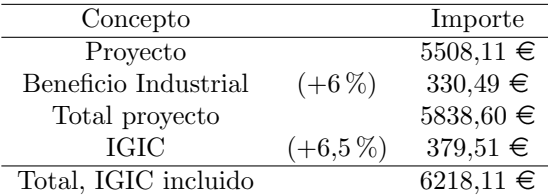

# 14. Bibliografía

## Referencias

Las referencias están colocadas en el orden en que van apareciendo por primera vez.

[1] Ana Estévez Pérez, *Implementación de la electrónica para el control* dinámico de un manipulador Scorbot-ER Vplus. Interfaz electrónica, lectura de  $codificadores\ digitales\ de\ posición\ y\ cálculos\ cinemat\icos, \i{trabajo\ de\ fin\ de\ gra-}$ do, Julio 2019.

[2] Carlos Javier Siverio Suárez, Implementación de la electrónica para el control dinámico de un manipulador Scorbot-ER. Desarrollo de la comunica $ción$ , trabajo de fin de grado, Julio 2019.

[3] https://www.prometec.net/l298n/

[4] Apuntes de la asignatura: Diseño y tecnología de circuitos impresos.

[5] https://www.luisllamas.es/que-son-las-capas-de-una-pcb/

[6] http://www.pcb.electrosoft.cl/04-articulos-circuitos-impresos-desarrollosistemas/01 -conceptos-circuitos-impresos/conceptos-circuitos-impresos-pcb.html

[7] https://es.wikipedia.org/wiki/Tecnolog %C3 %ADa de agujeros pasantes

[8] http://microensamble.com/glosario/qfp-component/

[9] http://www.dinel.us.es/ASIGN/CE 2T/pracs/2010-2011/p2/practica8.pdf

[10] https://www.gmtextil.es/INSOLADORA-Ultravioleta-Pcb-unidad-de-Exposicio

[11] http://www.film-uv.com/quimicos/

[12] https://www.forosdeelectronica.com/resources/fabricaci %C3 %B3n-decircuitos-impresos -pcb.4/

[13] https://www.youtube.com/watch?v=mgrmZq48dEU

[14] Apuntes de la asignatura: Ampliación de sistemas robotizados.

[15] Antonio Barrientos Cruz, Carlos Balaguer, Luis Felipe Peñin y Rafael Aracil, Fundamentos de robótica, segunda edición. McGraw-Hill, 2007.

[16] http://amca.mx/memorias/amca2006/Art %C3 %ADculos/A19AMCA06- 074.pdf

[17] https://www.youtube.com/watch?v=c3Kl4pCJzeQ
# 15. Anexos

## 15.1. Código de 'COMArduino' modificado para las nuevas instrucciones

```
1 + + - coding: utf-8 - +-
\overline{2} """
3 Created on Wed Apr 24 23:28:56 2019
4
5 @author : Carlos Javier Siverio Suarez
6 Modificado por Cristian Francisco Farina Melian
7 """
8
9 import serial, time
10 import numpy as np
11 #import calcCI
12 import calcCD
13 import cuentasEncoder
14
15 velDef = "100"
16 pos = " "17 posArray = np.empty ((0,7), str)18 posDefinidas = []19
20 # Introducimos una primera fila
_{21} posArray = np. append (posArray, np. array ([['p0', '8388608', '0', '0', '0', '0', '0']]), axis=0)
22
23 # Ponemos valores por defecto
_{24} ac = np.matrix ((1, 0, 0))
_{25} s = np.matrix ((1, 0, 0))
26
27 #Lectura de las lineas de pos.txt
28 file = open ("pos.txt")
\overline{29} savedPos = file.readlines()
30 file.close()
31
32 \mid j = 033 i = 0
34
35 for x in savedPos:
\begin{array}{c|c} 36 & \text{for data in x.split('} \end{array} :
37 posArray [i] [i] = data . strip()38 j += 1
39
_{40} if (j == 7):
j = 0\begin{array}{c|c|c|c|c|c} \hline 42 & & & & \text{if } +1 \end{array}43 # Anadimos una nueva fila que posteriormente
                      sobreescribiremos
\begin{array}{c} \text{44} \\ \text{46} \end{array} posArray = np. append (posArray, np. array (\begin{bmatrix} \end{bmatrix}) px',
                      (0', '0', '0', '0', '0', '0', '0']), axis=0)
45
```

```
46 #Se elimina la ultima fila
47 posArray = np . delete ( posArray , (( posArray . shape [0]) -1) , axis
       =0)48
49 # comArduino = serial . Serial ( ' COM4 ', 9600) # Crea un objeto
       para la comunicacion Serial
50 time . sleep (2) # Espera 2 segundos para que se establezca la
       conexion
51
52 print ("MENU:\n * home\n * defp pos\n * here pos\n * listpv
       pos \n \ast move pos \n \ast sweep speed x \n \ast mean manualmode \n * exit" )
53
54 while 1: # Blucle infinito , hasta escribir 'exit '
55
56 comando = input ( " >>> " ) # Para obtener los comandos de
            entrada
57
58 if (comando == "home"):
59 envio = "1:"
60 comArduino . write ( envio . encode () )
61 # Lectura de inicio del HOME AXIS 1
62 lectura = comArduino.readline ()
63 print (lectura.decode ("utf-8"))
64 # Lectura de inicio del HOME AXIS 3
65 lectura = comArduino . readline ()
66 print (lectura.decode ("utf-8"))
67 # Lectura de inicio del HOME AXIS 2
68 lectura = comArduino . readline ()
69 print (lectura.decode ("utf-8"))
70 # Lectura de inicio del HOME ROLL
71 lectura = comArduino . readline ()
72 print ( lectura . decode ( " utf -8 " ) )
73 # Lectura de inicio del HOME PITCH
74 lectura = comArduino.readline()
75 print ( lectura . decode ( " utf -8 " ) )
76 # Lectura de inicio del HOME GRIPPERCLAMP
77 lectura = comArduino.readline()
78 print (lectura.decode ("utf-8"))
79 # Lectura de finalizacion del HOME
80 lectura = comArduino . readline ()
\begin{array}{c|c} \hline \text{81} & \text{52} \\ \hline \end{array} print (lectura.decode ("utf-8"))
82
83
\begin{array}{|c|c|c|}\n\hline\n 84 & \text{ellif (commando. starts with ("defp " ) ) :} \end{array}85 pos = comando . strip ("defp")
86 pos = pos.strip()
\begin{array}{ccc} \text{87} & \text{if } ((pos \text{ in posDefinidas}) \text{ or } (pos \text{ in posArray})): \end{array}88 brint (" Posicion ya definida")
89 else:
90 posDefinidas . append (pos)
91
92
93 elif (comando . startswith ("here ")):
94 pos = comando.strip ("here")
```

```
95 pos = pos.strip()
96
97 # Revisamos si la posicion existe
98 if (pos in posDefinidas):
99 # Pedimos a Arduino la lectura de los encoders
100 envio = "2:"
101 comArduino . write (envio . encode ())
102 print (" Posicion guardada")
103 time.sleep (1)
104
105 #Recibimos los datos del encoder 1
106 lectura = comArduino . readline ()
107 cuental = int (lectura.decode ("utf-8"))
108
109 #Recibimos los datos del encoder 2
110 lectura = comArduino . readline ()
111 cuenta2 = \text{int}(\text{lectura}, \text{decode}(\text{"utf} - 8 \text{''}))112
113 #Recibimos los datos del encoder 3
114 lectura = comArduino . readline ()
\begin{array}{rcl} \text{115} & \text{115} \end{array} cuenta3 = int (lectura.decode ("utf-8"))
116
117 #Recibimos los datos del encoder 4
118 lectura = comArduino . readline ()
119 cuenta4 = int (lectura.decode ("utf-8"))
120
121 #Recibimos los datos del encoder 5
122 lectura = comArduino . readline ()
123 cuenta5 = \text{int}(\text{lectura}.\text{decode}(" \text{utf} - 8"))124
125 # Recibimos los datos del encoder 6
126 lectura = comArduino readline ()
127 cuenta6 = int (lectura.decode ("utf-8"))
128
129 # Anadimos la posicion actual
130 posArray = np. append (posArray, np. array ([[pos,
                  str ( cuenta1), str ( cuenta2), str ( cuenta3), str (
                  cuenta4), str ( cuenta5), str ( cuenta6)]]), axis
                  =0)131 pos = " "
132 else:
133 print (" Posicion no definida")
134
135
136 elif ( comando . startswith ("listpv " ) ) :
137 pos = comando.strip ("listpv")
138 pos = pos.strip()
\left| \begin{array}{c} 139 \end{array} \right| if (pos in posArray):
140 for i in range (0, \text{posArray.shape}[0]):141 if (posArray[i][0] == pos):142 cuenta1 = int (posArray [i][1])
\begin{array}{rcl} \text{143} \\ \text{143} \end{array} cuenta2 = int (posArray [i] [2])
144 cuenta3 = int (posArray [i][3])
145 cuenta4 = int (posArray [i] [4])
```
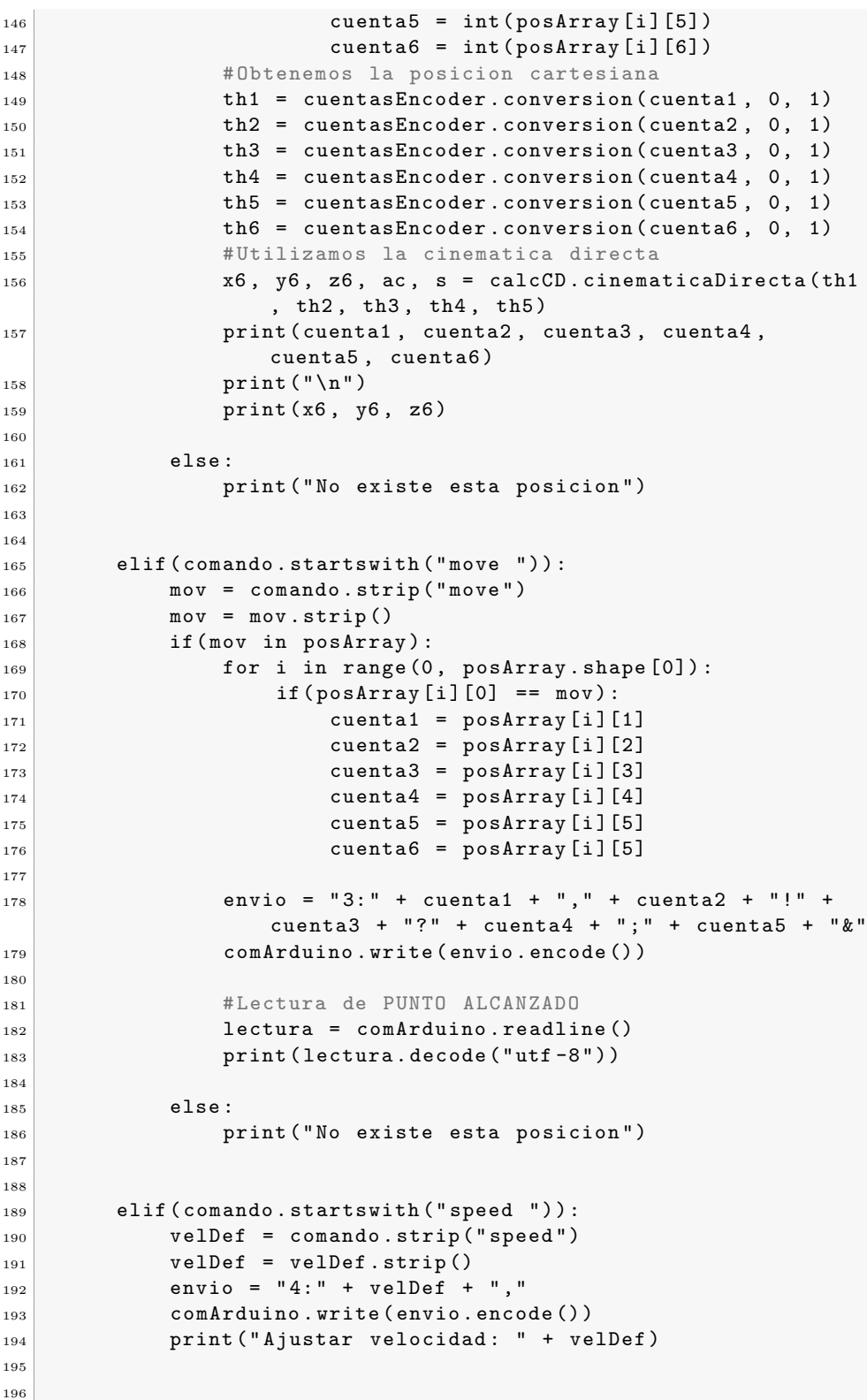

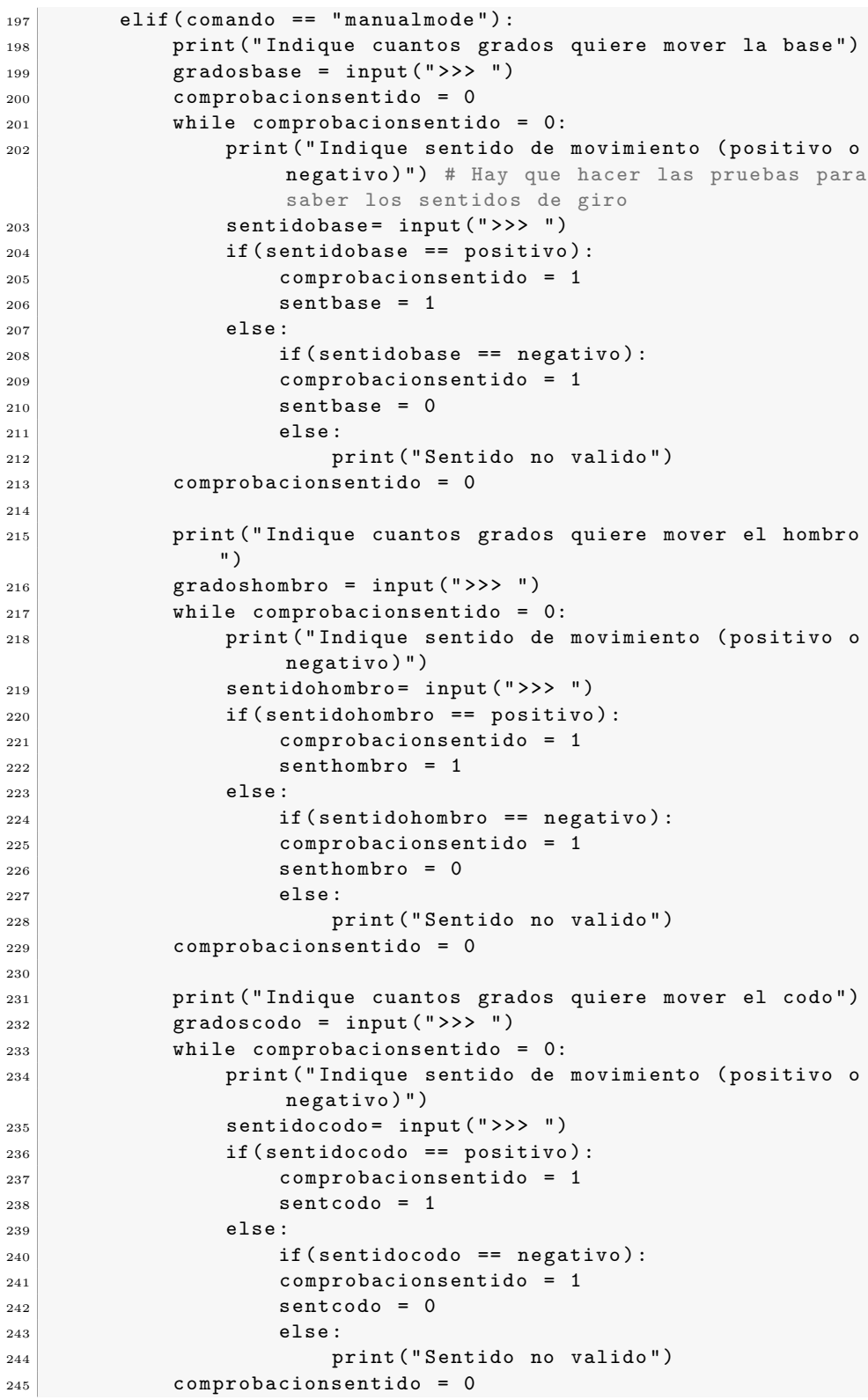

```
246
247 envio = "6:" + gradosbase + "," + sentbase + "!" +
              gradoshombro + "?" + senthombro + ";" +gradoscodo + "k" + sentcodo + "="
248 comArduino . write ( envio . encode () )
249
250 # Lectura de PUNTO ALCANZADO
251 lectura = comArduino.readline ()
252 print (lectura . decode ("utf-8"))
253
254
\begin{array}{c|c|c|c} 255 & \text{ellif (comando } == "exit") : \end{array}256 envio = "5:"
257 print ( " Deteniendo todos los movimientos ... " )
258 comArduino . write ( envio . encode () )
259 print ( " Saliendo del programa ... " )
260 time.sleep (1)
261 comArduino.close()
262 print ("Se ha salido con exito.")
263
264 print (" Guardando posiciones...")
265 file = open ("pos.txt", "w")
266
267 for k in range (0, posArray . shape [0]):
268 for v in range (0, posArray . shape [1]):
269 if (v = 6):
270 # Prescindimos del espacio en la ultima
                        cuenta
271 txt = posArray [k] [v]
272 else:
273 # Anadimos un espacio para separar los
                        valores
274 txt = posArray [k] [v] + ''
275
276 file.write (txt)
277 file.write ("\n\chi")
278
279 file . close ()
280 print ( " Se han guardado con exito . " )
281
282 break
283
284
285 else :
286 print ("Instruccion no valida")
287
288 # Tiempo de espera de 1 segundo
289 time.sleep (1)290 comando == " " # Vaciamos el valor del comando
```
# 15.2. Código de COMPython modificado con las nuevas instrucciones

```
1
2 /* - - - - - - - - - - - - - - - - - - - - - - - - - - - - - - - - - - - - - - - - - -
3 * Carlos Javier Siverio Suarez
4 \times 28/05/20195 * Modificado por Cristian Francisco Farina Melian
6 \times 14/05/20207 * Codigo principal control SCORBOT-ER V
8 - - - - - - - - - - - - - - - - - - - - - - - - - - - - - - - - - - - - - - - - - - -*/
9
_{10} #include <pt.h>
11 #include "counter.h"
12 #include "homeV.h"
13 #include "motor.h"
14 #include "speed.h"
15 # include " controllerPID .h"
16 #include "artDirection.h"
17 #include "stopMotor.h"
18
19 #include <Wire.h>
20
21 // Definimos variables de entrada de la COM
22 String string;
_{23} int command = 0;
24 long int option1 , option2 , option3 , option4 , option5 ,
        option6 ;
25 double r;
26
27 // Definimos variables del modo manual
28 int long lecturainicial;
29 long int baseinicial, hombroinicial, codoinicial;
30
31 // Definimos variables para la ejecucion de funciones
       simultaneas .
32 struct pt hilo1;
33 struct pt hilo2;
34 struct pt hilo3;
35
36 void setup () {
37 Serial . begin (9600);
38 Wire . begin ();
39 // Inicializamos las funcionalidades de " counter " , " homeV "
          y " ControllerPID "
\begin{array}{ccc} 40 & \texttt{completeCounterSetup} \texttt{(art1, art2, art3, art4, art5, art6)} \end{array}41 homeVSetup (microSwitch1, microSwitch2, microSwitch3,
          microSwitch4 , microSwitch5 , microSwitch6 ) ;
42 SetupPID();
43
44 // Inicializamos los hilos que se ejecurataran
          simulataneamente en el " move " .
45 PT_INIT (& hilo1);
```

```
_{46} PT_INIT (& hilo2);
47 PT_INIT (& hilo3);
48 }
49
50 // Funcion para pasar de cuentas a angulos hexadecimales
51 double convercionaangulos ( long countValue , long minCount ,
        long maxCount , double minAngle , double maxAngle ) {
52 return (countValue - minCount) * (maxAngle - minAngle) / (
           maxCount - minCount ) + minAngle ;
53 }
54 // Funcion para pasar de angulos hexadecimales a cuentas
55 double convercionacuentas ( long angleValue , long minCount ,
        long maxCount , double minAngle , double maxAngle ) {
56 return ( angleValue * ( maxCount - minCount ) + minCount *
           maxAngle - minAngle * maxCount ) / ( maxAngle - minAngle )
           ;
57 }
58
59 void loop () {
60 while ( Serial . available () ) {
61 string = Serial . readStringUntil ( ': ') ;
62 command = atoi (string.c_str());
63 if (string != "")\begin{bmatrix} 64 & 3 \end{bmatrix} string = Serial.readStringUntil(',');
65 option1 = atol(string.c_str());
66 }
67 if (string != ""){
68 \vert string = Serial.readStringUntil('!');
69 \qquad \qquad \text{option2 = } \text{atol}(\text{string.c\_str}());70 }
71 if (string != "") {
72 string = Serial . readStringUntil ( '? ') ;
73 option3 = atol(string.c_str());
74 }
75 if (string != ""){
76 string = Serial.readStringUntil(';');
77 option4 = atol(string.c_str());
\begin{array}{c|c}\n 78 & \phantom{0}\n \end{array}79 if (string != "") {
\begin{array}{c|c} \hline \text{so} & \text{string} = \text{Serial}.\text{readStringUnit1}(\text{'&'}); \hline \end{array}\begin{array}{c|c}\n\text{81} \\
\text{82}\n\end{array} option5 = atol(string.c_str());
82 }
83 if (string != ""){
\begin{array}{c|c} 84 & \text{string} = \text{Serial}.\text{readStringUnit1}(\text{ }^{\prime}=\text{'})\text{ };\end{array}\begin{array}{c|c} \n\text{ss} & \text{option6 = } \text{atol}(\text{string.c\_str}()); \n\end{array}86 }
87 }
88
89 // Comando HOME
_{90} if (command == 1) {
91 // Serial.println ("Preparando articulaciones para setup
              ... " ) ;
|92| Serial . println ("Homing AXIS 1...");
93 homeV (motor1, 85, art1, microSwitch1);
```

```
94 delay (500) ;
95 Serial.println ("Homing AXIS 3...");
96 homeV (motor3, 130, art3, microSwitch3);
|97| delay (1000);
98 elbowMotorControlPID (motor3, art2, art3, art4, 8388608,
           & hilo3 ) ;
99 delay (500);
100 Serial . println ("Homing AXIS 2...");
\begin{array}{ccc} \text{101} & \text{homeV (motor2, 130, art2, microSwitch2)}; \end{array}102 delay (1000);
103 shoulderMotorControlPID (motor2, art2, art3, art4,
           8388608, & hilo2);
104 delay (500);
105 Serial.println ("Homing ROLL...");
106 homeVWristRoll (motor4, motor5, 140, art4, art5,
           microSwitch5);
_{107} delay (500);
108 Serial.println ("Homing PITCH...");
109 homeVWristPitch (motor4, motor5, 135, art4, art5,
           microSwitch4 ) ;
110 delay (500);
111 Serial . println ("Homing GRIPPER-CLAMP...");
112 homeVGripperClamp (motor6, art6);
_{113} delay (500);
114 Serial . println ("Homing COMPLETE.");
115 delay (500);
116 }
117
118 // Comando HERE
_{119} else if (command == 2) {
120 // Mandamos valor cuentas encoder a Python para que lo
           guarde
121 Serial.println (readCounter (art1));
122 Serial.println (readCounter (art2));
123 Serial . println (readCounter (art3));
124 Serial.println (readCounter (art4));
125 Serial . println (readCounter (art5));
126 Serial . println (readCounter (art6));
127 }
128
129 // Comando MOVE pos
_{130} else if (command == 3) {
131 baseMotorControlPID (motor1, art1, option1, & hilo1);
                             // Las tres funciones
132 shoulderMotorControlPID (motor2, art2, art3, art4,
           option2, khilo2); // se ejecutan
133 elbowMotorControlPID (motor3, art2, art3, art4, option3,
           khilo3); // a la vez.
134 Serial . println ("Se ha alcanzado el punto con exito");
135 }
136
137 // Comando SPEED
_{138} else if (command == 4) {
```

```
139 setNewSpeed (motor1, motor2, motor3, motor4, motor5,
            option1 ) ;
140 }
141
142 // Comando MANUALCONTROL
_{143} else if (command == 6) {
144
145 if ( option 2 == 0) { // Si el giro es negativo, le
            cambiamos el signo a los angulos de giro
146 option1 = option1 * (-1);
147 }
_{148} if ( option 4 == 0) { // Si el giro es negativo, le
            cambiamos el signo a los angulos de giro
_{149} option3 = option3 * (-1);
150 }
151 if ( option 6 == 0) { // Si el giro es negativo, le
            cambiamos el signo a los angulos de giro
152 option5 = option5 * (-1);
153 }
154
155 lecturainicial = readCounter (art1); // Calculamos la
            posicion final de la articulacion a partir de la
            posicion inicial y los grados de giro
156 baseinicial = convercionaangulos ( lecturainicial ,
            8369638 , 8413430 , -150 , 180) ;
157 baseinicial = baseinicial + option1;
158 baseinicial = convercionacuentas ( baseinicial , 8369638 ,
            8413430 , -150 , 180) ;
159
160 lecturainicial = readCounter (art2); // Calculamos la
            posicion final de la articulacion a partir de la
            posicion inicial y los grados de giro
161 hombroinicial = convercionaangulos (lecturainicial,
            8388173, 8405731, 0, 360);
\begin{array}{c|c|c|c|c} \hline 162 & \text{hombroinicial} & = \text{hombroinicial} & + \text{option2}; \hline \end{array}163 hombroinicial = convercionacuentas (hombroinicial,
            8388173, 8405731, 0, 360);
164
165 lecturainicial = readCounter (art3); // Calculamos la
            posicion final de la articulacion a partir de la
            posicion inicial y los grados de giro
166 codoinicial = convercionaangulos (lecturainicial,
            8388173, 8405731, 0, 360);
167 codoinicial = codoinicial + option3 ;
168 codoinicial = convercionacuentas (codoinicial, 8388173,
            8405731, 0, 360);
169
170 lecturainicial = 0;
171
172 baseMotorControlPID (motor1, art1, baseinicial, & hilo1);
                                // Las tres funciones
173 shoulderMotorControlPID (motor2, art2, art3, art4,
            hombroinicial, & hilo2); // se ejecutan
```

```
174 elbowMotorControlPID (motor3, art2, art3, art4,
            \text{codoinicial}, \text{ while } ( ); \frac{1}{2} ) \frac{1}{2} a la vez.
175 Serial . println ("Se ha movido el manipulador con exito");
176 }
177
178 // Comando EXIT, libera el puerto serie y detiene todos los
           movimientos
179 else if (command == 5) {
180 stopMotors (motor1, motor2, motor3, motor4, motor5,
            motor6 ) ;
\begin{array}{c|c}\n & \text{181}\n\end{array} }
182
183 else {
184 // No hacemos nada
185 }
186 // Reiniciamos el valor de la variable comando
187 command = 0;
188 }
```
## 15.3. Código de definición de funciones PID con compensación de gravead

```
1
2 /* - - - - - - - - - - - - - - - - - - - - - - - - - - - - - - - - - - - - - - - - - -
3 * Carlos Javier Siverio Suarez
4 * 13/06/20195 * Definicion funciones PID
6 * Modificado por Cristian Francisco Farina Melian
7 \times 14/05/20208 - - - - - - - - - - - - - - - - - - - - - - - - - - - - - - - - - - - - - - - - - - -*/
9
10 #include <L298N.h>
11
12 //Declaracion de las funciones
13 void SetupPID();
14
15 void baseMotorControlPID (L298N motor, int art, double option
       , struct pt *pt1);
16 void shoulderMotorControlPID (L298N motor, int art2, int art3
       , int art4, double option, struct pt *pt2);
17 void elbowMotorControlPID (L298N motor, int art2, int art3,
       int art4, double option, struct pt *pt3);
```
## 15.4. Código de declaración de funciones PID con compensación de gravead

```
1
2 /* - - - - - - - - - - - - - - - - - - - - - - - - - - - - - - - - - - - - - - - - - -
3 * Carlos Javier Siverio Suarez
4 \times 13/06/20195 * Declaracion funciones PID
6 * Modificado por Cristian Francisco Farina Melian
7 \times 14/05/20208 - - - - - - - - - - - - - - - - - - - - - - - - - - - - - - - - - - - - - - - - - - -*/
9
10 #include "Arduino.h"
11 #include "counter.h"
12 # include " controllerPID .h"
13 #include " obstacleDetection.h"
14 # include " PID_v1 .h"
15 #include <pt.h>
16
17 // Definimos las variables a las que nos conectaremos
18 double setPoint1, in1, out1;
19 double setPoint2, in2, out2;
_{20} double setPoint3, in3, out3;
_{21} double setPoint4, in4, out4;
22
23 // Definimos los parametros del PID
_{24} double Kp1 = 1.5, Ki1 = 0.8, Kd1 = 0.2;
25 double Kp2 = 4, Ki2 = 7.5, Kd2 = 0.5;
26 double Kp3 = 5, Ki3 = 10, Kd3 = 1;
27
28 // Definimos los parametros del PID con compensacion de
        gravedad .
29 double g = 9.8;
30 double m1 = 7.14, m2 = 2.24, m3 = 1.96, m456 = 1; // En
       kilogramos
31 double 11 = 0.35, 12 = 0.22, 13 = 0.22, 1m = 0.15; // En
       metros
32 double dZ1 = 0.175, dX2 = 0.11, dX3 = 0.11, dZ5 = 0.075; //
       En metros
33 double Km = 10; // Este valor hay que ajustarlo en la
        practica
34 double Rind = 1.5; // En ohmios. Este valor hay que medirlo
       en el laboratorio
35 double rendimiento = 0.95; // Este valor hay que ajustarlo
       en la practica
36 double Ko = 10; // Este valor hay que determinarlo en el
       laboratorio a partir de la velocidad maxima del motor
37 double velGravedad2 = 0, velGravedad3 = 0, velGravedad4 = 0;
38 double th2 = 0, th3 = 0, th4 = 0;
39 double C2 = 0, C3 = 0, C4 = 0;
40
41 // Definimos la variable acumuladora de tiempo que nos
      ayudara a realizar el " move " .
```

```
42 static long t = 0;
43
44
45 // Creamos el objeto PID
46 PID PID_motor1 (& in1, & out1, & setPoint1, Kp1, Ki1, Kd1,
       DIRECT);
47 PID PID_motor2 (& in2, & out2, & setPoint2, Kp2, Ki2, Kd2,
       DIRECT ) ;
48 PID PID_motor3 (&in3, & out3, & setPoint3, Kp3, Ki3, Kd3,
       DIRECT ) ;
40
50 // Funcion para pasar de cuentas a angulos hexadecimales
51 double convertion ( long countValue , long minCount , long
       maxCount , double minAngle , double maxAngle ) {
52 return ( countValue - minCount ) * ( maxAngle - minAngle ) / (
          maxCount - minCount) + minAngle;
53 }
54
55 // Funcion para inicializar PID
56 void SetupPID () {
57 // Ponemos el PID en modo Automatico
58 PID_motor1 . SetMode ( AUTOMATIC ) ;
59 PID_motor1 . SetSampleTime (1) ;
60 PID_motor1 . SetOutputLimits ( -150 , 150) ;
61
62 PID_motor2.SetMode(AUTOMATIC);
63 PID_motor2.SetSampleTime (1);
64 PID_motor2 . SetOutputLimits ( -150 , 150) ;
65
66 PID_motor3.SetMode(AUTOMATIC);
67 PID_motor3 . SetSampleTime (1) ;
68 PID_motor3. SetOutputLimits (-200, 200);
69 }
70
71 // Funcion PID para base
72 void baseMotorControlPID ( L298N motor , int art , double option
       , struct pt * pt1 ) {
73 PT_BEGIN(pt1);
74
75 // Variables auxiliares
76 int long lecture ;
77 bool alert = false;
78 double r = 0;
79
80 // Hacemos una conversion de cuentas a angulo
81 \text{ r} = \text{convention}(\text{option}, 8369638, 8413430, -150, 180);|82| setPoint1 = r;
83
84 // Primera lectura de la entrada - CONTADOR -
|85| lecture = readCounter (art);
|86| in1 = convertion (lecture, 8369638, 8413430, -150, 180);
87
|88| while ((abs (setPoint1 - in1) > 2.5)) {
89 // Lectura de la entrada - CONTADOR -
```

```
90 lecture = readCounter (art);
91 in1 = convertion (lecture, 8369638, 8413430, -150, 180);
92
93 PID_motor1. Compute ();
94 motor.setSpeed (abs (out1));
95
_{96} if ( out 1 > 0) {
97 motor . forward ();
98 } else {
99 motor . backward ();
100 \, }
101
102 t = millis();
103 PT_WAIT_WHILE (pt1, (millis () - t) < 20); // Tiempo de
            espera para la
104 // ejecucion de
                                                          funciones
                                                         simultaneas .
105 }
106 motor.stop();
107
_{108} PT_END (pt1);
109 }
110
111 // Funcion PID para hombro
112 void shoulderMotorControlPID (L298N motor, int art2, int art3
        , int art4, double option, struct pt *pt2) {
113 PT_BEGIN(pt2);
114
115 // Variables auxiliares
116 int long lecture;
117 bool alert = false;
_{118} double r = 0;
119
120 // Hacemos una conversion de cuentas a angulo
r = convertion ( option, 8388173, 8405731, 0, 360);
122 setPoint2 = r:
123
124 // Primera lectura de la entrada - CONTADOR -
125 lecture = readCounter (art2);
126 in2 = convertion (lecture, 8388173, 8405731, 0, 360);
127
_{128} while ((abs (setPoint2 - in2) > 2.5)) {
129 // Lectura de la entrada - CONTADOR -
\begin{array}{c|c|c|c|c} \hline \end{array} 180 lecture = readCounter (art2):
\begin{array}{r} \text{131} \\ \text{132} \end{array} in2 = convertion (lecture, 8388173, 8405731, 0, 360);
\begin{array}{|l|c|c|c|c|c|c|c|}\n\hline\n & \text{th2 = in2 * 3.141592 / 180};\n\hline\n\end{array}133
\begin{array}{c|c|c|c} \n & \text{134} & \text{162} & \text{174} \n\end{array}135 in3 = convertion (lecture, 8388173, 8405731, 0, 360);
136 th3 = in3 * 3.141592 / 180;
137
138 lecture = readCounter (art4);
139 in4 = convertion (lecture, 8388173, 8405731, 0, 360);
```

```
\text{th3} = \text{in3} * 3.141592 / 180;141
142 C2 = g * m456 * (12 * cos (th2) + lm * (cos (th4) * (cos (th2) * sin (
               th3) + cos(th3)*sin(th2) + sin(th4)*(cos(th2)*cos(th3) + sin(th2)*sin(th3)) + 13*cos(th2)*cos(th3) +
               13 * sin(th2) * sin(th3) + g * m3 * (12 * cos(th2) + 13 * cos(th3))th2 *cos(th3) + 13*sin(th2) * sin(th3) + dX3*g*m3*(cos(th2)*cos(th3) + sin(th2)*sin(th3)) + dX2*g*m2*cos(th2) + g*12*m2*cos(th2) + dZ5*g*m456*(cos(th4)*(cos(
               th2 ** sin(th3) + cos(th3) * sin(th2) + sin(th4) * (cos(th3))th2 *cos(th3) + sin(th2) * sin(th3));
143 velGravedad2 = (C2 * K0 * Km * Km * Rind) / rendimiento;144
145 PID_motor2. Compute ();
146 out2 = out2 + velGravedad2;
\begin{array}{c|c} 147 & \text{motor.} \text{setSpeed(abs(out2))}; \end{array}148
_{149} if (out2 < 0) {
150 motor . forward ();
151 } else {
152 motor . backward ();
153 }
154
155 t = millis();
156 PT_WAIT_WHILE ( pt2 , ( millis () - t ) < 20) ; // Tiempo de
               espera para la ejecucion de funciones simultaneas .
157
158 }
159
_{160} PT_END (pt2);
161 }
162
163 // Funcion PID para codo
164 void elbowMotorControlPID (L298N motor, int art2, int art3,
          int art4, double option, struct pt *pt3){
_{165} PT_BEGIN(pt3);
166
167 // Variables auxiliares
168 int long lecture;
169 bool alert = false;
170 double r = 0;
171
172 // Hacemos una conversion de cuentas a angulo
r = convertion ( option, 8388173, 8405731, 0, 360);
174 setPoint3 = r:
175
176 // Primera lectura de la entrada - CONTADOR -
177 lecture = readCounter (art2);
178 in2 = convertion (lecture, 8388173, 8405731, 0, 360);
179 th2 = in2 * 3.141592 / 180;
180
\begin{array}{c|c|c|c} \n & \text{1} & \text{1} &\begin{array}{r} \text{182} \\ \text{183} \end{array} in3 = convertion (lecture, 8388173, 8405731, 0, 360);
183 th3 = in3 * 3.141592 / 180;
```

```
184
\begin{array}{c|c|c|c} \n & \text{1} & \text{1} &186 in4 = convertion (lecture, 8388173, 8405731, 0, 360);
187 th3 = in3 * 3.141592 / 180;
188
189 C3 = dZ5*g*m456*(cos(th4)*(cos(th2)*sin(th3) + cos(th3)*sin(th2)) - sin(th4)*(cos(th2)*cos(th3) + sin(th2)*sin(th3)) - g*m3*(13*cos(th2)*cos(th3) + 13*sin(th2)*sin(th3) - dX3*g*m3*(cos(th2)*cos(th3) + sin(th2)*sin(th3)) - g*m456*(13*cos(th2)*cos(th3) - Im*(cos(th4 ) * (cos(th2) * sin(th3) + cos(th3) * sin(th2) ) - sin(th4 ) * (cos(th2) * cos(th3) + sin(th2) * sin(th3)) + 13 *
                sin(th2)*sin(th3 );190 velGravedad3 = (C3 * K0 * Km * Km * Rind) / rendimiento;191
_{192} while ((abs (setPoint3 - in3) > 2.5)) {
193 // Lectura de la entrada - CONTADOR -
194 lecture = readCounter (art3);
195 // in3 = convertion (lecture, 8388173, 8405731, 0, 360);
196
197 PID_motor3. Compute ();
198 out3 = out3 + velGravedad3;
199 motor.setSpeed (abs (out3));
200
_{201} if (out3 < 0) {
202 motor . forward ();
203 } else {
\begin{array}{c|c} 204 & \text{motor } \text{.} \text{backward }() \text{;} \\ 205 & \text{.} \end{array}205 }
206
207 t = millis ();
208 PT_WAIT_WHILE (pt3, (millis () - t) < 20); // Tiempo de
                espera para la ejecucion de funciones simultaneas .
209
210 }
211
212 PT_END (pt3);
213 }
```
### 15.5. Matriz D

 ${\bf D} (5x5) =$ 

 $[(m456*(lm*(cos(th4)*(cos(th2)*sin(th1)*sin(th3)-cos(th3)*sin(th1)*$  $\sin(th2) - \sin(th4) * (\sin(th1) * \sin(th2) * \sin(th3) - \cos(th2) * \cos(th3) *$  $\sin(th1))$ +l2∗cos(th2)∗sin(th1)+l3∗cos(th2)∗cos(th3)∗sin(th1)−l3∗sin(th1)∗  $sin(th2) * sin(th3) + dZ5 * m456 * (cos(th4) * (cos(th2) * sin(th1) * sin(th3)$ cos(th3)∗sin(th1)∗sin(th2))−sin(th4)∗(sin(th1)∗sin(th2)∗sin(th3)−cos(th2)∗  $cos(th3)*sin(th1)))*(lm*(cos(th4)*(cos(th2)*sin(th1)*sin(th3)-cos(th3)*$  $\sin(th1)*\sin(th2)-\sin(th4)*(sin(th1)*\sin(th2)*\sin(th3)-\cos(th3)*\cos(th3)*$  $\sin(th1))$ +l2∗cos(th2)∗sin(th1)+l3∗cos(th2)∗cos(th3)∗sin(th1)−l3∗sin(th1)∗  $\sin(th2)*\sin(th3)-(-m3*(\sin(th1)*\sin(th2)*\sin(th3)-\cos(th2)*\cos(th3)*$  $\sin(th1)$ \* $dX3^2+m3*(l2*cos(th2)*sin(th1)+l3*cos(th2)*cos(th3)*sin(th1)$ l3∗sin(th1)∗sin(th2)∗sin(th3))∗dX3)∗(sin(th1)∗sin(th2)∗sin(th3)−cos(th2)∗  $cos(th3)*sin(th1))+(m456*(cos(th4)*(cos(th2)*sin(th1)*sin(th3)-cos(th3)*$  $\sin(th1)*\sin(th2)-\sin(th4)*(sin(th1)*\sin(th2)*\sin(th3)-\cos(th3)*\cos(th3)*$  $\sin(th1))$ \* $dZ5^2+m456*(lm*(cos(th4)*(cos(th2)*sin(th1)*sin(th3)-cos(th3)*$  $\sin(th1)*\sin(th2)-\sin(th4)*(sin(th1)*\sin(th2)*\sin(th3)-\cos(th2)*\cos(th3)*$  $\sin(th1))$ +l2∗cos(th2)∗sin(th1)+l3∗cos(th2)∗cos(th3)∗sin(th1)−l3∗sin(th1)\*  $sin(th2)*sin(th3)*dZ5)*(cos(th4)*(cos(th2)*sin(th1)*sin(th3)-cos(th3)*$  $\sin(th1)*\sin(th2)-\sin(th4)*(sin(th1)*\sin(th2)*\sin(th3)-\cos(th2)*\cos(th3)*$  $\sin(th1))+(m3*(l2*cos(th1)*cos(th2)+l3*cos(th1)*cos(th2)*cos(th3)-l3*$ cos(th1)∗sin(th2)∗sin(th3))−dX3∗m3∗(cos(th1)∗sin(th2)∗sin(th3)−cos(th1)∗  $cos(th2)*cos(th3))$ ∗ $(l2*cos(th1)*cos(th2)+l3*cos(th1)*cos(th3)*cos(th3)$ −  $l3 * cos(th1) * sin(th2) * sin(th3)$  +  $(cos(th4) * (cos(th1) * cos(th2) * sin(th3)$  –  $cos(th1)*cos(th3)*sin(th2))-sin(th4)*(cos(th1)*sin(th2)*sin(th3)-cos(th1)*$  $cos(th2)*cos(th3))$ ∗ $(m456*(cos(th4)*(cos(th1)*cos(th2)*sin(th3)-cos(th1)*$  $cos(th3)*sin(th2))-sin(th4)*(cos(th1)*sin(th2)*sin(th3)-cos(th1)*cos(th2)*$  $cos(th3))$ \* $dZ5^2+m456*(lm*(cos(th4)*(cos(th1)*cos(th2)*sin(th3)-cos(th1)*$  $cos(th3)*sin(th2))-sin(th4)*(cos(th1)*sin(th2)*sin(th3)-cos(th1)*cos(th2)*$  $cos(th3))+l2*cos(th1)*cos(th2)+l3*cos(th1)*cos(th2)*cos(th3)-l3*cos(th1)*$  $\sin(th2)*\sin(th3))*dZ5 - (-m3*(\cos(th1)*\sin(th2)*\sin(th3)-\cos(th1)*$  $cos(th2)*cos(th3))*dX3<sup>2</sup>+m3*(l2}*cos(th1)*cos(th2)+l3}*cos(th1)*cos(th2)*$  $cos(th3)-l3*cos(th1)*sin(th2)*sin(th3)*dX3)*(cos(th1)*sin(th2)*sin(th3)$  $cos(th1) * cos(th2) * cos(th3) + (m3 * (l2 * cos(th2) * sin(th1) + l3 * cos(th2) *$  $cos(th3) * sin(th1) - l3 * sin(th1) * sin(th2) * sin(th3) - dX3 * m3 * (sin(th1) *$  $\sin(th2)*\sin(th3)-\cos(th2)*\cos(th3)*\sin(th1))$  \*  $(l2*\cos(th2)*\sin(th1)+$  $l3 * cos(th2) * cos(th3) * sin(th1) - l3 * sin(th1) * sin(th2) * sin(th3) + (m456 *$  $(lm*(cos(th4)*(cos(th1)*cos(th2)*sin(th3)-cos(th1)*cos(th3)*sin(th2))$  $sin(th4) * (cos(th1) * sin(th2) * sin(th3) - cos(th1) * cos(th2) * cos(th3)) +$  $l2 * cos(th1) * cos(th2) + l3 * cos(th1) * cos(th2) * cos(th3) - l3 * cos(th1) *$  $sin(th2)*sin(th3))+dZ5**m*456*(cos(th4)*(cos(th1)*cos(th2)*sin(th3)$  $cos(th1)*cos(th3)*sin(th2))-sin(th4)*(cos(th1)*sin(th2)*sin(th3)-cos(th1)*$  $cos(th2)*cos(th3)))$  \* $(lm*(cos(th4)*(cos(th1)*cos(th2)*sin(th3)-cos(th1)*$  $cos(th3)*sin(th2)-sin(th4)*(cos(th1)*sin(th2)*sin(th3)-cos(th1)*cos(th2)*$  $cos(th3)) + l2 * cos(th1) * cos(th2) + l3 * cos(th1) * cos(th3) * cos(th3) - l3 *$  $cos(th1) * sin(th2) * sin(th3) + cos(th2) * sin(th1) * (m2 * cos(th2) * sin(th1) *$  $dX2^2 + l2 * m2 * cos(th2) * sin(th1) * dX2) + dZ1^2 * m1 * cos(th1)^2 + dZ1^2 *$  $m1 * sin(th1)<sup>2</sup> + cos(th1) * cos(th2) * (m2 * cos(th1) * cos(th2) * dX2<sup>2</sup> + l2 * m2 *$ 

 $cos(th1)*cos(th2)*dX2+l2}*cos(th1)*cos(th2)*(dX2*m2*cos(th1)*cos(th2)+$  $l2 * m2 * cos(th1) * cos(th2) + l2 * cos(th2) * sin(th1) * (dX2 * m2 * cos(th2) *$  $\sin(th1) + (\cos(th1) * \sin(th2) * \sin(th3) - \cos(th1) * \cos(th2) * \cos(th3) * (m3 *$  $(cos(th2)*sin(th1)*sin(th3)+cos(th3)*sin(th1)*sin(th2))*dX3<sup>2</sup>+m3*(l2*$  $sin(th1) * sin(th2) + l3 * cos(th2) * sin(th1) * sin(th3) + l3 * cos(th3) * sin(th1) *$  $\sin(th2)*dX3)-(m456*(\cos(th4)*(sin(th1)*\sin(th2)*\sin(th3)+\cos(th2)*$  $cos(th3)*sin(th1)+sin(th4)*(cos(th2)*sin(th1)*sin(th3)+cos(th3)*sin(th1)*$  $sin(th2))$ \* $dZ5^2+m456*(lm*(cos(th4)*(sin(th1)*sin(th2)*sin(th3)+cos(th2)*$  $cos(th3)*sin(th1))+sin(th4)*(cos(th2)*sin(th1)*sin(th3)+cos(th3)*sin(th1)*$  $\sin(th2))$ +l2∗sin(th1)∗sin(th2)+l3∗cos(th2)∗sin(th1)∗sin(th3)+l3∗cos(th3)∗  $\sin(th1)*\sin(th2)*dZ5)*(cos(th4)*(cos(th1)*cos(th2)*sin(th3)-cos(th1)*$  $cos(th3)*sin(th2))-sin(th4)*(cos(th1)*sin(th2)*sin(th3)-cos(th1)*cos(th2)*$  $cos(th3)) + (m456 * (lm * (cos(th4) * (cos(th1) * sin(th2) * sin(th3) + cos(th1) *$  $cos(th2)*cos(th3)+sin(th4)*(cos(th1)*cos(th2)*sin(th3)+cos(th1)*cos(th3)*$  $\sin(th2))$ +l2∗cos(th1)∗sin(th2)+l3∗cos(th1)∗cos(th2)∗sin(th3)+l3∗cos(th1)∗  $cos(th3) * sin(th2) + dZ5 * m456 * (cos(th4) * (cos(th1) * sin(th2) * sin(th3) +$  $cos(th1)*cos(th2)*cos(th3))+sin(th4)*(cos(th1)*cos(th2)*sin(th3)+cos(th1)*cos(th3)$  $cos(th3)*sin(th2)))*(lm*(cos(th4)*(cos(th2)*sin(th1)*sin(th3)-cos(th3)*$  $\sin(th1)*\sin(th2)-\sin(th4)*(sin(th1)*\sin(th2)*\sin(th3)-\cos(th2)*\cos(th3)*$  $\sin(th1))$  + l2 \*  $\cos(th2)$  \*  $\sin(th1)$  + l3 \*  $\cos(th2)$  \*  $\cos(th3)$  \*  $\sin(th1)$  - l3 \*  $sin(th1) * sin(th2) * sin(th3) + (m3 * (l2 * cos(th1) * sin(th2) + l3 * cos(th1) *$  $cos(th2) * sin(th3) + l3 * cos(th1) * cos(th3) * sin(th2) + dX3 * m3 * (cos(th1) *$  $cos(th2)*sin(th3)+cos(th1)*cos(th3)*sin(th2))$  \*  $(l2*cos(th2)*sin(th1)+$  $l3 * cos(th2) * cos(th3) * sin(th1) - l3 * sin(th1) * sin(th2) * sin(th3) + (m456 *$  $(cos(th4) * (cos(th1) * sin(th2) * sin(th3) + cos(th1) * cos(th2) * cos(th3) +$  $sin(th4) * (cos(th1) * cos(th2) * sin(th3) + cos(th1) * cos(th3) * sin(th2)) *$  $dZ5^2 + m456 * (lm * (cos(th4) * (cos(th1) * sin(th2) * sin(th3) + cos(th1) *$  $cos(th2)*cos(th3)+sin(th4)*(cos(th1)*cos(th2)*sin(th3)+cos(th1)*cos(th3)*$  $\sin(th2))$ +l2∗cos(th1)∗sin(th2)+l3∗cos(th1)∗cos(th2)∗sin(th3)+l3∗cos(th1)∗  $cos(th3)*sin(th2)*dZ5)*(cos(th4)*(cos(th2)*sin(th1)*sin(th3)-cos(th3)*$  $\sin(th1)*\sin(th2)-\sin(th4)*(sin(th1)*\sin(th2)*\sin(th3)-\cos(th2)*\cos(th3)*$  $\sin(th1))$ ) –  $(m3*(l2*sin(th1)*sin(th2)+l3*cos(th2)*sin(th1)*sin(th3)+$  $l3 * cos(th3) * sin(th1) * sin(th2) + dX3 * m3 * (cos(th2) * sin(th1) * sin(th3) +$  $cos(th3)*sin(th1)*sin(th2))$ )  $*(l2*cos(th1)*cos(th2)+l3*cos(th1)*cos(th2)*$  $cos(th3)-l3*cos(th1)*sin(th2)*sin(th3)) (m456*(lm*(cos(th4)*(sin(th1)*sin(th2)*sin(th3))$  $sin(th2) * sin(th3) + cos(th2) * cos(th3) * sin(th1)) + sin(th4) * (cos(th2) *$  $sin(th1) * sin(th3) + cos(th3) * sin(th1) * sin(th2)) + l2 * sin(th1) * sin(th2) +$  $l3 * cos(th2) * sin(th1) * sin(th3 + l3 * cos(th3) * sin(th1) * sin(th2) + dZ5 *$  $m456*(\cos(th4)*(sin(th1)*\sin(th2)*\sin(th3)+\cos(th2)*\cos(th3)*\sin(th1))+$  $\sin(th4)*(cos(th2)*sin(th1)*sin(th3)+cos(th3)*sin(th1)*sin(th2)))*(lm*$  $(cos(th4) * (cos(th1) * cos(th2) * sin(th3) - cos(th1) * cos(th3) * sin(th2) \sin(th4) * (\cos(th1) * \sin(th2) * \sin(th3) - \cos(th1) * \cos(th2) * \cos(th3)) + l2 *$  $cos(th1) * cos(th2) + l3 * cos(th1) * cos(th2) * cos(th3) - l3 * cos(th1) * sin(th2) *$  $\sin(th3)-\left(m3*(\cos(th1)*\cos(th2)*\sin(th3)+\cos(th1)*\cos(th3)*\sin(th2)\right)$ \*  $dX3^2 + m3*(l2*cos(th1)*sin(th2) + l3*cos(th1)*cos(th2)*sin(th3)+l3*$  $cos(th1)*cos(th3)*sin(th2)*dX3)*(sin(th1)*sin(th2)*sin(th3)-cos(th2)*$  $cos(th3) * sin(th1) + cos(th2) * sin(th1) * (m2 * cos(th1) * sin(th2) * dX2<sup>2</sup> + l2 *$  $m2 * cos(th1) * sin(th2) * dX2) - cos(th1) * cos(th2) * (m2 * sin(th1) * sin(th2) *$  $dX2^2 + 2* m2 * sin(th1) * sin(th2) * dX2 + 2* cos(th2) * sin(th1) * (dX2 *$  $m2 * cos(th1) * sin(th2) + l2 * m2 * cos(th1) * sin(th2) - l2 * cos(th1) * cos(th2) *$ 

 $(dX2 * m2 * sin(th1) * sin(th2) + (cos(th4) * (cos(th1) * cos(th2) * sin(th3)$  $cos(th1)*cos(th3)*sin(th2))-sin(th4)*(cos(th1)*sin(th2)*sin(th3)-cos(th1)*$  $cos(th2)*cos(th3)))*(m456*(cos(th4)*(sin(th1)*sin(th2)*sin(th3)+cos(th2)*$  $cos(th3)*sin(th1))-sin(th4)*(cos(th2)*sin(th1)*sin(th3)+cos(th3)*sin(th1)*$  $\sin(th2))$  \*  $dZ5^2 - m456 * (l3 * cos(th2) * sin(th1) * sin(th3) - lm * (cos(th4) *$  $(sin(th1) * sin(th2) * sin(th3) + cos(th2) * cos(th3) * sin(th1) - sin(th4) *$  $(cos(th2) * sin(th1) * sin(th3) + cos(th3) * sin(th1) * sin(th2)) + l3 * cos(th3) *$  $\sin(th1)*\sin(th2)*dZ5$ ) – (m456 \* (cos(th4) \* (cos(th1) \*  $\sin(th2)*\sin(th3)$  +  $cos(th1)*cos(th2)*cos(th3))-sin(th4)*(cos(th1)*cos(th2)*sin(th3)+cos(th1)*$  $cos(th3) * sin(th2)) * dZ5<sup>2</sup> - m456 * (l3 * cos(th1) * cos(th2) * sin(th3) - lm *$  $(cos(th4) * (cos(th1) * sin(th2) * sin(th3) + cos(th1) * cos(th2) * cos(th3)$  –  $sin(th4) * (cos(th1) * cos(th2) * sin(th3) + cos(th1) * cos(th3) * sin(th2)) + l3 *$  $cos(th1)*cos(th3)*sin(th2)*dZ5)*(cos(th4)*(cos(th2)*sin(th1)*sin(th3)$  $cos(th3)*sin(th1)*sin(th2))-sin(th4)*(sin(th1)*sin(th2)*sin(th3)-cos(th3)*sin(th3)$  $cos(th3)*sin(th1))$ )−(m456∗(l3∗cos(th2)∗sin(th1)∗sin(th3)−lm∗(cos(th4)∗  $(sin(th1) * sin(th2) * sin(th3) + cos(th2) * cos(th3) * sin(th1) - sin(th4) *$  $(cos(th2) * sin(th1) * sin(th3) + cos(th3) * sin(th1) * sin(th2)) + l3 * cos(th3) *$  $\sin(th1) * \sin(th2) - dZ5 * m456 * (cos(th4) * (sin(th1) * sin(th2) * sin(th3) +$  $cos(th2)*cos(th3)*sin(th1))-sin(th4)*(cos(th2)*sin(th1)*sin(th3)+cos(th3)*$  $\sin(th1)*\sin(th2)))$ )∗ $(lm*(cos(th4)*(cos(th1)*cos(th2)*sin(th3)-cos(th1)*$  $cos(th3)*sin(th2))-sin(th4)*(cos(th1)*sin(th2)*sin(th3)-cos(th1)*cos(th2)*$  $cos(th3)) + l2 * cos(th1) * cos(th2) + l3 * cos(th1) * cos(th3) * cos(th3) - l3 *$  $cos(th1)*sin(th2)*sin(th3) – (sin(th1)*sin(th2)*sin(th3) – cos(th3)*cos(th3)*$  $\sin(th1)$  \*  $(m3*(\cos(th1)*\cos(th2)*\sin(th3)+\cos(th1)*\cos(th3)*\sin(th2))*$  $dX3^2 + m3*(l3*cos(th1)*cos(th2)*sin(th3)+l3*cos(th1)*cos(th3)*sin(th2))*$  $dX3)-(m3*(l3*cos(th2)*sin(th1)*sin(th3)+l3*cos(th3)*sin(th1)*sin(th2))+$  $dX3 * m3 * (cos(th2) * sin(th1) * sin(th3) + cos(th3) * sin(th1) * sin(th2)) * (l2 *$  $cos(th1) * cos(th2) + l3 * cos(th1) * cos(th2) * cos(th3) - l3 * cos(th1) * sin(th2) *$  $\sin(th3)+(\cos(th1)*\sin(th2)*\sin(th3)-\cos(th1)*\cos(th2)*\cos(th3))*\{m3*$  $(cos(th2) * sin(th1) * sin(th3) + cos(th3) * sin(th1) * sin(th2) * dX3<sup>2</sup> + m3 * (l3 *$  $cos(th2)*sin(th1)*sin(th3)+ls*cos(th3)*sin(th1)*sin(th2)*dX3)+(m456*$  $(13*cos(th1)*cos(th2)*sin(th3)-lm*(cos(th4)*(cos(th1)*sin(th2)*sin(th3)+$  $cos(th1)*cos(th3)+sin(th3)+cos(th1)*cos(th2)*sin(th3)+cos(th1)*cos(th3)$  $cos(th3)*sin(th2)))+l3*cos(th1)*cos(th3)*sin(th2))-dZ5*m456*(cos(th4)*$  $(cos(th1) * sin(th2) * sin(th3) + cos(th1) * cos(th2) * cos(th3) - sin(th4) *$  $(cos(th1)*cos(th2)*sin(th3)+cos(th1)*cos(th3)*sin(th2))))*(lm*(cos(th4)*cosh(2)*sin(th3)+cos(th1)*cos(2)*sin(2)*sin(2)*sin(2))$  $(cos(th2) * sin(th1) * sin(th3) - cos(th3) * sin(th1) * sin(th2) - sin(th4) *$  $(sin(th1) * sin(th2) * sin(th3) - cos(th2) * cos(th3) * sin(th1)) + l2 * cos(th2) *$  $\sin(th1)+l3*cos(th2)*cos(th3)*sin(th1)-l3*sin(th1)*sin(th2)*sin(th3)+l3*cos(th2*cos(th3)*sin(th3)-l3*sin(th3*sin(th3)$  $(m3 * (l3 * cos(th1) * cos(th2) * sin(th3) + l3 * cos(th1) * cos(th3) * sin(th2)) +$  $dX3 * m3 * (cos(th1) * cos(th2) * sin(th3) + cos(th1) * cos(th3) * sin(th2)) * (l2 *$  $cos(th2) * sin(th1) + (dZ5 * m456 * (cos(th4) * (cos(th1) * sin(th2) * sin(th3)$  $cos(th1)*cos(th2)*cos(th3))+sin(th4)*(cos(th1)*cos(th2)*sin(th3)-cos(th1)*$  $cos(th3) * sin(th2)) + lm * m456 * (cos(th4) * (cos(th1) * sin(th2) * sin(th3)$  $cos(th1)*cos(th3)+sin(th4)*(cos(th1)*cos(th2)*sin(th3)-cos(th1)*cos(th3)$  $cos(th3)*sin(th2)))*(lm*(cos(th4)*(cos(th2)*sin(th1)*sin(th3)-cos(th3)*$  $sin(th1)*sin(th2)-sin(th4)*(sin(th1)*sin(th2)*sin(th3)-cos(th2)*cos(th3)*$  $\sin(th1))$ +l2∗cos(th2)∗sin(th1)+l3∗cos(th2)∗cos(th3)∗sin(th1)−l3∗sin(th1)∗  $\sin(th2)*\sin(th3)) - (dZ5 * m456 * (cos(th4) * (sin(th1) * sin(th2) * sin(th3)$  $cos(th2)*cos(th3)*sin(th1))+sin(th4)*(cos(th2)*sin(th1)*sin(th3)-cos(th3)*$ 

 $\sin(th1)*\sin(th2)) + lm * m456 * (cos(th4)*(sin(th1)*sin(th2)*sin(th3)$  –  $cos(th2)*cos(th3)*sin(th1))+sin(th4)*(cos(th2)*sin(th1)*sin(th3)-cos(th3)*$  $\sin(th1)*\sin(th2)))$ )∗(lm∗(cos(th4)∗(cos(th1)∗cos(th2)∗sin(th3)–cos(th1)∗  $cos(th3)*sin(th2))-sin(th4)*(cos(th1)*sin(th2)*sin(th3)-cos(th1)*cos(th2)*$  $cos(th3)) + l2 * cos(th1) * cos(th2) + l3 * cos(th1) * cos(th3) * cos(th3) - l3 *$  $cos(th1)*sin(th2)*sin(th3))+(m456*(cos(th4)*(cos(th1)*sin(th2)*sin(th3)$  $cos(th1)*cos(th3)+sin(th4)*(cos(th1)*cos(th2)*sin(th3)-cos(th1)*cos(th3)$  $cos(th3)*sin(th2))$ \* $dZ5^2+lm*m456*(cos(th4)*(cos(th1)*sin(th2)*sin(th3)$  $cos(th1)*cos(th2)*cos(th3))+sin(th4)*(cos(th1)*cos(th2)*sin(th3)-cos(th1)*$  $cos(th3)*sin(th2))$ ∗dZ5)∗ $(cos(th4)*(cos(th2)*sin(th1)*sin(th3)-cos(th3)*$  $sin(th1) * sin(th2) - sin(th4) * (sin(th1) * sin(th2) * sin(th3) - cos(th2) *$  $cos(th3) * sin(th1)) - (cos(th4) * (cos(th1) * cos(th2) * sin(th3) - cos(th1) *$  $cos(th3) * sin(th2) - sin(th4) * (cos(th1) * sin(th2) * sin(th3) - cos(th1) *$  $cos(th2)*cos(th3))$ ∗ $(m456*(cos(th4)*(sin(th1)*sin(th2)*sin(th3)-cos(th2)*$  $cos(th3)*sin(th1))+sin(th4)*(cos(th2)*sin(th1)*sin(th3)-cos(th3)*sin(th1)*$  $\sin(th2))$ \* $dZ5^2 + lm*m456*(cos(th4)*(sin(th1)*sin(th2)*sin(th3)-cos(th2)*$  $cos(th3)*sin(th1))+sin(th4)*(cos(th2)*sin(th1)*sin(th3)-cos(th3)*sin(th1)*$  $sin(th2))$  \*  $dZ5$ , 0]

 $[(m456 * (cos(th4) * (cos(th2) * sin(th1) * sin(th3) - cos(th3) * sin(th1) *$  $sin(th2) - sin(th4) * (sin(th1) * sin(th2) * sin(th3) - cos(th2) * cos(th3) *$  $\sin(th1))$ \* $dZ5^2+m456*(lm*(cos(th4)*(cos(th2)*sin(th1)*sin(th3)-cos(th3)*$  $\sin(th1)*\sin(th2)-\sin(th4)*(sin(th1)*\sin(th2)*\sin(th3)-\cos(th2)*\cos(th3)*$  $\sin(th1))$ +l2∗ $cos(th2)*sin(th1)$ +l3∗ $cos(th2)*cos(th3)*sin(th1)$ –l3∗ $sin(th1)*$  $\sin(th2)*\sin(th3))*dZ5)*(cos(th4)*(cos(th1)*sin(th2)*sin(th3)+cos(th1)*$  $cos(th2)*cos(th3))+sin(th4)*(cos(th1)*cos(th2)*sin(th3)+cos(th1)*cos(th3)*$  $\sin(th2))$ + $(cos(th1)*cos(th2)*sin(th3)+cos(th1)*cos(th3)*sin(th2)*(-m3*$  $(sin(th1) * sin(th2) * sin(th3) - cos(th2) * cos(th3) * sin(th1)) * dX3<sup>2</sup> + m3 * (l2 *$  $cos(th2)*sin(th1)+l3*cos(th2)*cos(th3)*sin(th1)-l3*sin(th1)*sin(th2)*$  $\sin(th3) * dX3 - (m456 * (lm * (cos(th4) * (cos(th1) * cos(th2) * sin(th3)$  $cos(th1) * cos(th3) * sin(th2) - sin(th4) * (cos(th1) * sin(th2) * sin(th3)$  $cos(th1)*cos(th2)*cos(th3))$ )+l2∗cos(th1)∗cos(th2)+l3∗cos(th1)\*cos(th2)\*  $cos(th3)-l3*cos(th1)*sin(th2)*sin(th3))+dZ5*m456*(cos(th4)*(cos(th1)*$  $cos(th2)*sin(th3)-cos(th1)*cos(th3)*sin(th2))-sin(th4)*(cos(th1)*sin(th2)*$  $\sin(th3)-\cos(th1)*\cos(th2)*\cos(th3)))$ ∗ $(lm*(\cos(th4)*(sin(th1)*\sin(th2)*$  $sin(th3) + cos(th2) * cos(th3) * sin(th1)) + sin(th4) * (cos(th2) * sin(th1) *$  $\sin(th3)+\cos(th3)*\sin(th1)*\sin(th2)))+l2*sin(th1)*\sin(th2)+l3*cos(th2)*$  $\sin(th1) * \sin(th3) + l3 * \cos(th3) * \sin(th1) * \sin(th2) - (m3 * (l2 * \cos(th1) *$  $cos(th2)+l3*cos(th1)*cos(th2)*cos(th3)-l3*cos(th1)*sin(th2)*sin(th3))$  $dX3 * m3 * (cos(th1) * sin(th2) * sin(th3) - cos(th1) * cos(th2) * cos(th3))$  $(2 * sin(th1) * sin(th2) + l3 * cos(th2) * sin(th1) * sin(th3) + l3 * cos(th3) *$  $\sin(th1)*\sin(th2)-\frac{m456*(cos(th4)*(cos(th1)*cos(th2)*sin(th3)-cos(th1)*m^2}{m^2}$  $cos(th3)*sin(th2))-sin(th4)*(cos(th1)*sin(th2)*sin(th3)-cos(th1)*cos(th2)*$  $cos(th3))$ \* $dZ5^2+m456*(lm*(cos(th4)*(cos(th1)*cos(th2)*sin(th3)-cos(th1)*$  $cos(th3)*sin(th2)-sin(th4)*(cos(th1)*sin(th2)*sin(th3)-cos(th1)*cos(th2)*$  $cos(th3))$ +l2∗cos(th1)∗cos(th2)+l3∗cos(th1)∗cos(th2)∗cos(th3)−l3∗cos(th1)∗  $sin(th2)*sin(th3))*dZ5)*(cos(th4)*(sin(th1)*sin(th2)*sin(th3)+cos(th2)*$  $cos(th3)*sin(th1))+sin(th4)*(cos(th2)*sin(th1)*sin(th3)+cos(th3)*sin(th1)*$  $\sin(th2)) + (m3 * (l2 * cos(th2) * sin(th1) + l3 * cos(th2) * cos(th3) * sin(th1)$  $l3 * sin(th1) * sin(th2) * sin(th3) - dX3 * m3 * (sin(th1) * sin(th2) * sin(th3) -$ 

 $cos(th2)*cos(th3)*sin(th1)))*(l2}*cos(th1)*sin(th2)+l3*cos(th1)*cos(th2)*$  $sin(th3)+l3*cos(th1)*cos(th3)*sin(th2))+\frac{m456*(lm*(cos(th4)*(cos(th2)*m*(cos(th2)*m*(cos$  $\sin(th1)*\sin(th3)-\cos(th3)*\sin(th1)*\sin(th2))-sin(th4)*(sin(th1)*\sin(th2)*$  $sin(th3)-cos(th2)*cos(th3)*sin(th1))$ )+l2∗cos(th2)∗sin(th1)+l3∗cos(th2)∗  $cos(th3)*sin(th1)-l3*sin(th1)*sin(th2)*sin(th3))+dZ5*m456*(cos(th4)*$  $(cos(th2) * sin(th1) * sin(th3) - cos(th3) * sin(th1) * sin(th2) - sin(th4) *$  $(sin(th1)*sin(th2)*sin(th3)-cos(th2)*cos(th3)*sin(th1)))*(lm*(cos(th4)*sin(th2)*sin(th2)*sin(th2)+sin(th2)*lim*(cos(th4)*sin(th2)*sin(th2)*lim*(cos(th4)*sin(th2)*sin(th2)*lim*(cos(th4)*sin(th2)*sin(th2)*lim*(cos(th4)*sin(th2)*lim*(cos(th4)*sin(th2)*lim*(cos(th4)*sin(th2)*lim*(cos(th4)*sin(th2)*lim*(cos(th4)*sin(th2)*lim*(cos(th4)*sin(th2)*lim*(cos(th4)*sin(th2)*lim*(cos(th4)*sin(th2)*lim*(cos(th4)*sin(th2)*lim*(cos(th4)*sin(th2)*lim*(cos(th4)*sin(th2)*lim*(cos(th4)*sin(th2)*lim*(cos(th4)*sin(th2)*$  $(cos(th1) * sin(th2) * sin(th3) + cos(th1) * cos(th2) * cos(th3)) + sin(th4) *$  $(cos(th1) * cos(th2) * sin(th3) + cos(th1) * cos(th3) * sin(th2))) + l2 * cos(th1) *$  $\sin(th2)+l3*cos(th1)*cos(th2)*sin(th3)+l3*cos(th1)*cos(th3)*sin(th2)) (-m3*(cos(th1)*sin(th2)*sin(th3)-cos(th1)*cos(th2)*cos(th3))*dX3<sup>2</sup>+m3*$  $(l2*cos(th1)*cos(th2)+l3*cos(th1)*cos(th2)*cos(th3)-l3*cos(th1)*sin(th2)*$  $\sin(th3)$ ∗ $dX3$ )∗ $(\cos(th2)*\sin(th1)*\sin(th3)+\cos(th3)*\sin(th1)*\sin(th2))$ −  $sin(th1)*sin(th2)*(m2*cos(th1)*cos(th2)*dX2^2+l2*m2*cos(th1)*cos(th2)*$  $dX2) + cos(th1) * sin(th2) * (m2 * cos(th2) * sin(th1) * dX2^2 + l2 * m2 * cos(th2) *$  $sin(th1)*dX2)-l2*sin(th1)*sin(th2)*(dX2*m2*cos(th1)*cos(th2)+l2*m2*$  $cos(th1)*cos(th2)+l2*cos(th1)*sin(th2)*(dX2*m2*cos(th2)*sin(th1)+l2*$  $m2*cos(th2)*sin(th1)), (m456*(lm*(cos(th4)*(cos(th1)*sin(th2)*sin(th3)*+$  $cos(th1) * cos(th2) * cos(th3) + sin(th4) * (cos(th1) * cos(th2) * sin(th3) +$  $cos(th1)*cos(th3)*sin(th2))$ +l2∗cos(th1)∗sin(th2)+l3∗cos(th1)∗cos(th2)∗  $sin(th3)+l3*cos(th1)*cos(th3)*sin(th2))+dZ5*m456*(cos(th4)*(cos(th1)*$  $sin(th2) * sin(th3) + cos(th1) * cos(th2) * cos(th3)) + sin(th4) * (cos(th1) *$  $cos(th2)*sin(th3)+cos(th1)*cos(th3)*sin(th2)))$ \* $(lm*(cos(th4)*(cos(th1)*cosh(1))$  $\sin(th2)*\sin(th3)+\cos(th1)*\cos(th2)*\cos(th3))+\sin(th4)*(cos(th1)*\cos(th2)*$  $\sin(th3)+\cos(th1)*\cos(th3)*\sin(th2))$ )+l2∗cos(th1)∗sin(th2)+l3∗cos(th1)∗  $cos(th2)*sin(th3) + l3*cos(th1)*cos(th3)*sin(th2)) + (cos(th2)*sin(th1)*$  $\sin(th3) + \cos(th3) * \sin(th1) * \sin(th2) * (m3 * (\cos(th2) * \sin(th1) * \sin(th3) +$  $cos(th3)*sin(th1)*sin(th2)*dX3<sup>2</sup>+m3*(l2*sin(th1)*sin(th2)+l3*cos(th2)*$  $sin(th1) * sin(th3) + l3 * cos(th3) * sin(th1) * sin(th2) * dX3 + (m456 * (lm *$  $(cos(th4) * (sin(th1) * sin(th2) * sin(th3) + cos(th2) * cos(th3) * sin(th1) +$  $sin(th4) * (cos(th2) * sin(th1) * sin(th3) + cos(th3) * sin(th1) * sin(th2)) +$  $l2 * sin(th1) * sin(th2) + l3 * cos(th2) * sin(th1) * sin(th3) + l3 * cos(th3) *$  $\sin(th1) * \sin(th2) + dZ5 * m456 * (\cos(th4) * (\sin(th1) * \sin(th2) * \sin(th3) +$  $cos(th2)*cos(th3)*sin(th1))+sin(th4)*(cos(th2)*sin(th1)*sin(th3)+cos(th3)*$  $\sin(th1)*\sin(th2))$ ) ∗ $(lm*(cos(th4)*(sin(th1)*sin(th2)*sin(th3)+cos(th2)*$  $cos(th3)*sin(th1))+sin(th4)*(cos(th2)*sin(th1)*sin(th3)+cos(th3)*sin(th1)*$  $\sin(th2))$ +l2∗ $\sin(th1)*\sin(th2)$ +l3∗ $\cos(th2)*\sin(th1)*\sin(th3)$ +l3∗ $\cos(th3)*$  $\sin(th1)*\sin(th2)+(m456*(\cos(th4)*(sin(th1)*\sin(th2)*\sin(th3)+\cos(th2)*$  $cos(th3)*sin(th1))+sin(th4)*(cos(th2)*sin(th1)*sin(th3)+cos(th3)*sin(th1)*$  $sin(th2))$  \*  $dZ5^2 + m456 * (lm * (cos(th4) * (sin(th1) * sin(th2) * sin(th3) +$  $cos(th2)*cos(th3)*sin(th1))+sin(th4)*(cos(th2)*sin(th1)*sin(th3)+cos(th3)*$  $\sin(th1)*\sin(th2)) + l2*sin(th1)*\sin(th2) + l3*cos(th2)*\sin(th1)*\sin(th3) + l3*cos(th2)$ l3∗cos(th3)∗sin(th1)∗sin(th2))∗dZ5)∗(cos(th4)∗(sin(th1)∗sin(th2)∗sin(th3)+  $cos(th2) * cos(th3) * sin(th1) + sin(th4) * (cos(th2) * sin(th1) * sin(th3) +$  $cos(th3) * sin(th1) * sin(th2)) + (cos(th4) * (cos(th1) * sin(th2) * sin(th3) +$  $cos(th1)*cos(th2)*cos(th3))+sin(th4)*(cos(th1)*cos(th2)*sin(th3)+cos(th1)*cos(th1)*cos(th3)$  $cos(th3)*sin(th2)))*(m456*(cos(th4)*(cos(th1)*sin(th2)*sin(th3)+cos(th1)*$  $cos(th2)*cos(th3)+sin(th4)*(cos(th1)*cos(th2)*sin(th3)+cos(th1)*cos(th3)*$  $\sin(th2))$ \* $dZ5^2+m456*(lm*(cos(th4)*(cos(th1)*sin(th2)*sin(th3)+cos(th1)*$  $cos(th2)*cos(th3)+sin(th4)*(cos(th1)*cos(th2)*sin(th3)+cos(th1)*cos(th3)*$ 

 $\sin(th2)) + l2 * cos(th1) * sin(th2) + l3 * cos(th1) * cos(th2) * sin(th3) + l3 *$  $cos(th1)*cos(th3)*sin(th2)*dZ5)+(m3*(l2}*cos(th1)*sin(th2)+l3*cos(th1)*$  $cos(th2) * sin(th3) + l3 * cos(th1) * cos(th3) * sin(th2) + dX3 * m3 * (cos(th1) *$  $cos(th2)*sin(th3)+cos(th1)*cos(th3)*sin(th2))*(l2*cos(th1)*sin(th2)+l3*$  $cos(th1)*cos(th2)*sin(th3)+ls*cos(th1)*cos(th3)*sin(th2)+cos(th2)*cos(th2*sin(th2)$  $cos(th2)*dX2^{2} + l2*m2*cos(th2)*dX2 + (m3*(l2*cos(th2)+l3*cos(th2)*dX2)$  $cos(th3) + l3 * sin(th2) * sin(th3) + dX3 * m3 * (cos(th2) * cos(th3) + sin(th2) *$  $\sin(th3))$  \*  $(l2 * cos(th2) + l3 * cos(th2) * cos(th3) + l3 * sin(th2) * sin(th3)) +$  $(cos(th4) * (cos(th2) * sin(th3) + cos(th3) * sin(th2)) + sin(th4) * (cos(th2) *$  $cos(th3)+sin(th2)*sin(th3))$ ∗ $(m456*(cos(th4)*(cos(th2)*sin(th3)+cos(th3)*$  $sin(th2))+sin(th4)*(cos(th2)*cos(th3)+sin(th2)*sin(th3)) * dZ5^2 +m456*$  $(l2*cos(th2)+lm*(cos(th4)*(cos(th2)*sin(th3)+cos(th3)*sin(th2))+sin(th4)*$  $(cos(th2)*cos(th3)+sin(th2)*sin(th3))$ +l3∗cos(th2)∗cos(th3)+l3∗sin(th2)∗  $sin(th3) * dZ5 + (m3 * (cos(th1) * cos(th2) * sin(th3) + cos(th1) * cos(th3) *$  $sin(th2)*dX3^{2}+m3*(l2*cos(th1)*sin(th2)+l3*cos(th1)*cos(th2)*sin(th3)+$ l3∗cos(th1)∗cos(th3)∗sin(th2))∗dX3)∗(cos(th1)∗cos(th2)∗sin(th3)+cos(th1)∗  $cos(th3)*sin(th2))+(m456*(l2}*cos(th2)+lm*(cos(th4)*(cos(th2)*sin(th3)+$  $cos(th3)*sin(th2) + sin(th4)*(cos(th2)*cos(th3) + sin(th2)*sin(th3)) + l3*$  $cos(th2)*cos(th3)+l3*sin(th2)*sin(th3))+dZ5*m456*(cos(th4)*(cos(th2)*$  $sin(th3) + cos(th3) * sin(th2) + sin(th4) * (cos(th2) * cos(th3) + sin(th2) *$  $\sin(th3)))$  \*  $(l2 * cos(th2) + lm * (cos(th4) * (cos(th2) * sin(th3) + cos(th3) *$  $\sin(th2)+\sin(th4)*(cos(th2)*cos(th3)+\sin(th2)*sin(th3))) +l3*cos(th2)*$  $cos(th3) + l3 * sin(th2) * sin(th3) + (cos(th2) * cos(th3) + sin(th2) * sin(th3)$  $(m3*(cos(th2)*cos(th3)+sin(th2)*sin(th3))*dX3<sup>2</sup>+m3*(l2*cos(th2)+l3*$  $cos(th2)*cos(th3)+l3*sin(th2)*sin(th3))*dX3)+(m3*(l2*sin(th1)*sin(th2)+$  $l3*cos(th2)*sin(th1)*sin(th3)+l3*cos(th3)*sin(th1)*sin(th2)+dX3*m3*$  $(cos(th2) * sin(th1) * sin(th3) + cos(th3) * sin(th1) * sin(th2)) * (l2 * sin(th1) *$ sin(th2)+l3∗cos(th2)∗sin(th1)∗sin(th3)+l3∗cos(th3)∗sin(th1)∗sin(th2))+  $l2 * cos(th2) * (dX2 * m2 * cos(th2) + l2 * m2 * cos(th2)) + cos(th1) * sin(th2) *$  $(m2 * cos(th1) * sin(th2) * dX2^2 + l2 * m2 * cos(th1) * sin(th2) * dX2) + sin(th1) *$  $sin(th2)*(m2*sin(th1)*sin(th2)*dX2^{2}+l2*m2*sin(th1)*sin(th2)*dX2)+l2*$  $sin(th1)*sin(th2)*(dX2*m2*sin(th1)*sin(th2)+l2*m2*sin(th1)*sin(th1)*sin(th2)+l2*ml*sin(th2)*sin(th2+ml*sin(th2)+l2*ml*sin(th2)+l2*ml*sin(th2)+l2*ml*sin(th2)+l2*ml*sin(th2)+l2*ml*sin(th2)+l2*ml*sin(th2)+l2*ml*sin(th2)+l2*ml*sin(th2)+l2*ml*sin(th2)+l2*ml*sin(th2)+l2*ml*sin(th2)+l2*ml*sin(th2)+l2*ml*sin(th2)+l2*ml*sin(th2)+l2*ml*sin(th2)+l2*ml*sin(th2)+l2*ml*sin(th2)+l2*ml*sin(th2)+l2$  $l2 * cos(th1) * sin(th2) * (dX2 * m2 * cos(th1) * sin(th2) + l2 * m2 * cos(th1) *$  $\sin(th2),(\cos(th1)*cos(th2)*sin(th3)+\cos(th1)*cos(th3)*sin(th2)*m3*$  $(cos(th1) * cos(th2) * sin(th3) + cos(th1) * cos(th3) * sin(th2)) * dX3<sup>2</sup> + m3 * (l3 *$  $\cos(th1)*cos(th2)*sin(th3)+l3*cos(th1)*cos(th3)*sin(th2))*dX3)-(m456*$  $(l3*cos(th2)*cos(th3)-lm*(cos(th4)*(cos(th2)*sin(th3)+cos(th3)*sin(th2)) \sin(th4) * (\cos(th2) * \cos(th3) + \sin(th2) * \sin(th3)) + l3 * \sin(th2) * \sin(th3)$  $dZ5 * m456 * (cos(th4) * (cos(th2) * sin(th3) + cos(th3) * sin(th2)) - sin(th4) *$  $(cos(th2) * cos(th3) + sin(th2) * sin(th3))) * (l2 * cos(th2) + lm * (cos(th4) *$  $(cos(th2) * sin(th3) + cos(th3) * sin(th2)) + sin(th4) * (cos(th2) * cos(th3) +$  $\sin(th2)*\sin(th3)) + l3* \cos(th2)*\cos(th3) + l3* \sin(th2)*\sin(th3)) - (m3*$  $(cos(th2)*cos(th3)+sin(th2)*sin(th3))*dX3<sup>2</sup>+m3*(l3}*cos(th2)*cos(th3)+l3*$  $\sin(th2)*\sin(th3)*dX3)*(cos(th2)*cos(th3)+sin(th2)*sin(th3))-cos(th4)*$  $(cos(th2) * sin(th3) + cos(th3) * sin(th2)) + sin(th4) * (cos(th2) * cos(th3) +$  $sin(th2) * sin(th3)) * (-m456 * (cos(th4) * (cos(th2) * sin(th3) + cos(th3) *$  $sin(th2)) - sin(th4) * (cos(th2) * cos(th3) + sin(th2) * sin(th3))) * dZ5<sup>2</sup> + m456*$  $(l3*cos(th2)*cos(th3)-lm*(cos(th4)*(cos(th2)*sin(th3)+cos(th3)*sin(th2)) \sin(th4) * (\cos(th2) * \cos(th3) + \sin(th2) * \sin(th3)) + l3 * \sin(th2) * \sin(th3) *$  $dZ_5$ )+(m3∗(l3∗cos(th2)∗sin(th1)∗sin(th3)+l3∗cos(th3)∗sin(th1)∗sin(th2))+

 $dX3 * m3 * (cos(th2) * sin(th1) * sin(th3) + cos(th3) * sin(th1) * sin(th2)) * (l2 *$  $sin(th1) * sin(th2) + l3 * cos(th2) * sin(th1) * sin(th3) + l3 * cos(th3) * sin(th1) *$  $\sin(th2)+\frac{m456*(l3*cos(th1)*cos(th2)*sin(th3)-lm*(cos(th4)*(cos(th1)*m*(cosh4)*m*(cosh4)*m*($  $\sin(th2)*\sin(th3)+\cos(th1)*\cos(th2)*\cos(th3))-sin(th4)*(cos(th1)*\cos(th2)*$  $\sin(th3)+\cos(th1)*\cos(th3)*\sin(th2)))+\cos(th1)*\cos(th3)*\sin(th2))-dZ5*$  $m456*(cos(th4)*(cos(th1)*sin(th2)*sin(th3)+cos(th1)*cos(th2)*cos(th3)) \sin(th4)*(\cos(th1)*\cos(th2)*\sin(th3)+\cos(th1)*\cos(th3)*\sin(th2)))*(lm*$  $(cos(th4) * (cos(th1) * sin(th2) * sin(th3) + cos(th1) * cos(th2) * cos(th3) +$  $sin(th4) * (cos(th1) * cos(th2) * sin(th3) + cos(th1) * cos(th3) * sin(th3)) + l2 *$  $cos(th1) * sin(th2) + l3 * cos(th1) * cos(th2) * sin(th3) + l3 * cos(th1) * cos(th3) *$  $\sin(th2)+(\cos(th2)*\sin(th1)*\sin(th3)+\cos(th3)*\sin(th1)*\sin(th2)*\sin(th2)*$  $(cos(th2) * sin(th1) * sin(th3) + cos(th3) * sin(th1) * sin(th2) * dX3<sup>2</sup> + m3 * (l3 *$  $cos(th2)*sin(th1)*sin(th3)+l3*cos(th3)*sin(th1)*sin(th2)*dX3)+(m456*$  $(13*cos(th2)*sin(th1)*sin(th3)-lm*(cos(th4)*(sin(th1)*sin(th2)*sin(th3)+$  $cos(th2)*cos(th3)*sin(th1))-sin(th4)*(cos(th2)*sin(th1)*sin(th3)+cos(th3)*$  $\sin(th1)*\sin(th2)) + l3*cos(th3)*\sin(th1)*\sin(th2)) - dZ5*m456*(cos(th4)*$  $(sin(th1) * sin(th2) * sin(th3) + cos(th2) * cos(th3) * sin(th1) - sin(th4) *$  $(cos(th2)*sin(th1)*sin(th3)+cos(th3)*sin(th1)*sin(th2)))$ )∗ $(lm*(cos(th4)*sin(th2)*sin(th2)$  $(sin(th1) * sin(th2) * sin(th3) + cos(th2) * cos(th3) * sin(th1) + sin(th4) *$  $(cos(th2) * sin(th1) * sin(th3) + cos(th3) * sin(th1) * sin(th2)) + l2 * sin(th1) *$  $sin(th2)+l3*cos(th2)*sin(th1)*sin(th3)+l3*cos(th3)*sin(th1)*sin(th2)) (m456*(cos(th4)*(sin(th1)*sin(th2)*sin(th3)+cos(th2)*cos(th3)*sin(th1))$  $sin(th4) * (cos(th2) * sin(th1) * sin(th3) + cos(th3) * sin(th1) * sin(th2))$  \*  $dZ5^2 - m456 * (l3 * cos(th2) * sin(th1) * sin(th3) - lm * (cos(th4) * (sin(th1) *$  $\sin(th2)*\sin(th3)+\cos(th2)*\cos(th3)*\sin(th1))-sin(th4)*(cos(th2)*\sin(th1)*$  $sin(th3) + cos(th3) * sin(th1) * sin(th2)) + l3 * cos(th3) * sin(th1) * sin(th2) *$  $dZ5)* (cos(th4)*(sin(th1)*sin(th2)*sin(th3)+cos(th2)*cos(th3)*sin(th1))+$  $\sin(th4)*(cos(th2)*sin(th1)*sin(th3)+cos(th3)*sin(th1)*sin(th2))$ )−(m456\*  $(cos(th4) * (cos(th1) * sin(th2) * sin(th3) + cos(th1) * cos(th2) * cos(th3))$  –  $sin(th4) * (cos(th1) * cos(th2) * sin(th3) + cos(th1) * cos(th3) * sin(th3))$  \*  $dZ5^2 - m456 * (l3 * cos(th1) * cos(th2) * sin(th3) - lm * (cos(th4) * (cos(th1) *$  $sin(th2)*sin(th3)+cos(th1)*cos(th2)*cos(th3))-sin(th4)*(cos(th1)*cos(th2)*$  $\sin(th3) + \cos(th1) * \cos(th3) * \sin(th2)) + l3 * \cos(th1) * \cos(th3) * \sin(th2)) *$  $dZ5)*(cos(th4)*(cos(th1)*sin(th2)*sin(th3)+cos(th1)*cos(th2)*cos(th3))+$  $\sin(th4)*(cos(th1)*cos(th2)*sin(th3)+cos(th1)*cos(th3)*sin(th2))+(m3*$  $(l3*cos(th1)*cos(th2)*sin(th3)+l3*cos(th1)*cos(th3)*sin(th2))+dX3*m3*$  $(cos(th1) * cos(th2) * sin(th3) + cos(th1) * cos(th3) * sin(th2)) * (l2 * cos(th1) *$  $\sin(th2)+l3*cos(th1)*cos(th2)*sin(th3)+l3*cos(th1)*cos(th3)*sin(th2)) (m3 * (l3 * cos(th2) * cos(th3) + l3 * sin(th2) * sin(th3)) + dX3 * m3 * (cos(th2) *$  $cos(th3) + sin(th2) * sin(th3)) * (l2 * cos(th2) + l3 * cos(th2) * cos(th3) + l3 *$  $sin(th2)*sin(th3)),(dZ5*<sup>1</sup> + cos(th4)*cos(th1)*sin(th2)*sin(th3)$  $cos(th1)*cos(th3)+sin(th4)*(cos(th1)*cos(th2)*sin(th3)-cos(th1)*cos(th3)$  $cos(th3) * sin(th2)) + lm * m456 * (cos(th4) * (cos(th1) * sin(th2) * sin(th3)$  $cos(th1)*cos(th2)*cos(th3))+sin(th4)*(cos(th1)*cos(th2)*sin(th3)-cos(th1)*$  $cos(th3)*sin(th2)))$  \*  $(lm*(cos(th4)*(cos(th1)*sin(th2)*sin(th3)+cos(th1)*$  $cos(th2)*cos(th3))+sin(th4)*(cos(th1)*cos(th2)*sin(th3)+cos(th1)*cos(th3)*$  $\sin(th2)) + l2 * cos(th1) * sin(th2) + l3 * cos(th1) * cos(th2) * sin(th3) + l3 *$  $cos(th1) * cos(th3) * sin(th2) + (cos(th4) * (sin(th1) * sin(th2) * sin(th3) +$  $cos(th2) * cos(th3) * sin(th1) + sin(th4) * (cos(th2) * sin(th1) * sin(th3) +$  $cos(th3)*sin(th1)*sin(th2))*(m456*(cos(th4)*(sin(th1)*sin(th2)*sin(th3)-$ 

 $cos(th2)*cos(th3)*sin(th1))+sin(th4)*(cos(th2)*sin(th1)*sin(th3)-cos(th3)*$  $sin(th1)*sin(th2))$ \* $dZ5^2+lm*m456*(cos(th4)*(sin(th1)*sin(th2)*sin(th3)$  $cos(th2)*cos(th3)*sin(th1))+sin(th4)*(cos(th2)*sin(th1)*sin(th3)-cos(th3)*$  $\sin(th1)*\sin(th2))$ \* $dZ5)-(cos(th4)*(cos(th2)*sin(th3)+cos(th3)*sin(th2))+$  $\sin(th4)*(\cos(th2)*\cos(th3)+\sin(th2)*\sin(th3))*(m456*(\cos(th4)*(cos(th2)*$  $sin(th3) - cos(th3) * sin(th2) - sin(th4) * (cos(th2) * cos(th3) - sin(th2) *$  $sin(th3))$  \*  $dZ5^2 + lm$  \*  $m456$  \*  $(cos(th4)$  \*  $(cos(th2)$  \*  $sin(th3) - cos(th3)$  \*  $\sin(th2))-\sin(th4)*(cos(th2)*cos(th3)-sin(th2)*sin(th3))]*dZ5)+(cos(th4)*$  $(cos(th1) * sin(th2) * sin(th3) + cos(th1) * cos(th2) * cos(th3)) + sin(th4) *$  $(cos(th1)*cos(th2)*sin(th3)+cos(th1)*cos(th3)*sin(th2)))*(m456*(cos(th4)*$  $(cos(th1) * sin(th2) * sin(th3) - cos(th1) * cos(th2) * cos(th3)) + sin(th4) *$  $(cos(th1) * cos(th2) * sin(th3) - cos(th1) * cos(th3) * sin(th2)) * dZ5<sup>2</sup> + lm *$  $m456*(cos(th4)*(cos(th1)*sin(th2)*sin(th3)-cos(th1)*cos(th2)*cos(th3))+$  $sin(th4) * (cos(th1) * cos(th2) * sin(th3) - cos(th1) * cos(th3) * sin(th3))$  \*  $dZ5 - (dZ5 * m456 * (cos(th4) * (cos(th2) * sin(th3) - cos(th3) * sin(th2))$  –  $sin(th4) * (cos(th2) * cos(th3) - sin(th2) * sin(th3))) + lm * m456 * (cos(th4) *$  $(cos(th2) * sin(th3) - cos(th3) * sin(th2)) - sin(th4) * (cos(th2) * cos(th3) \sin(th2)*\sin(th3)))$  \*  $(l2*\cos(th2)+lm*(\cos(th4)*(\cos(th2)*\sin(th3)+$  $cos(th3) * sin(th2) + sin(th4) * (cos(th2) * cos(th3) + sin(th2) * sin(th3))) +l3*$  $cos(th2)*cos(th3)+l3*sin(th2)*sin(th3))+\left(dZ5*m456*(cos(th4)*(sin(th1)*$  $\sin(th2)*\sin(th3)-\cos(th2)*\cos(th3)*\sin(th1))+\sin(th4)*(cos(th2)*\sin(th1)*$  $sin(th3) - cos(th3) * sin(th1) * sin(th2)) + lm * m456 * (cos(th4) * (sin(th1) *$  $\sin(th2) * \sin(th3) - \cos(th2) * \cos(th3) * \sin(th1) + \sin(th4) * (\cos(th2) *$  $\sin(th1)*\sin(th3)-\cos(th3)*\sin(th1)*\sin(th2)))$ )\*(lm\*(cos(th4)\*(sin(th1)\*  $\sin(th2)*\sin(th3)+\cos(th2)*\cos(th3)*\sin(th1))+\sin(th4)*(cos(th2)*\sin(th1)*$  $\sin(th3)+\cos(th3)*\sin(th1)*\sin(th2)))+l2*sin(th1)*\sin(th2)+l3*cos(th2)*$  $sin(th1) * sin(th3) + l3 * cos(th3) * sin(th1) * sin(th2)$ , 0]

 $[(cos(th1) * cos(th2) * sin(th3) + cos(th1) * cos(th3) * sin(th2) * (-m3 *$  $(sin(th1) * sin(th2) * sin(th3) - cos(th2) * cos(th3) * sin(th1)) * dX3<sup>2</sup> + m3 * (l2 *$  $cos(th2) * sin(th1) + l3 * cos(th2) * cos(th3) * sin(th1) - l3 * sin(th1) * sin(th2) *$  $\sin(th3)$  \*  $dX3) - (m456 * (cos(th4) * (cos(th2) * sin(th1) * sin(th3) - cos(th3) *$  $\sin(th1)*\sin(th2)-\sin(th4)*(\sin(th1)*\sin(th2)*\sin(th3)-\cos(th3)*\cos(th3)*$  $\sin(th1))$ \* $dZ5^2+m456*(lm*(cos(th4)*(cos(th2)*sin(th1)*sin(th3)-cos(th3)*$  $\sin(th1)*\sin(th2)-\sin(th4)*(sin(th1)*\sin(th2)*\sin(th3)-\cos(th2)*\cos(th3)*$  $\sin(th1))$  + l2 \*  $\cos(th2)$  \*  $\sin(th1)$  + l3 \*  $\cos(th2)$  \*  $\cos(th3)$  \*  $\sin(th1)$  – l3 \*  $\sin(th1)*\sin(th2)*\sin(th3)*dZ5)*(cos(th4)*(cos(th1)*sin(th2)*sin(th3)+$  $cos(th1)*cos(th2)*cos(th3))-sin(th4)*(cos(th1)*cos(th2)*sin(th3)+cos(th1)*cos(th3)$  $cos(th3)*sin(th2))$ + $(l3*cos(th1)*cos(th2)*sin(th3)+l3*cos(th1)*cos(th3)*$  $\sin(th2)$ ) \*  $(m3 * (l2 * cos(th2) * sin(th1) + l3 * cos(th2) * cos(th3) * sin(th1)$  $l3 * sin(th1) * sin(th2) * sin(th3) - dX3 * m3 * (sin(th1) * sin(th2) * sin(th3)$  $cos(th2) * cos(th3) * sin(th1)) + (m456 * (lm * (cos(th4) * (cos(th2) * sin(th1) *$  $sin(th3) - cos(th3) * sin(th1) * sin(th2) - sin(th4) * (sin(th1) * sin(th2) *$  $sin(th3)-cos(th2)*cos(th3)*sin(th1))$ )+l2∗cos(th2)∗sin(th1)+l3∗cos(th2)∗  $cos(th3) * sin(th1)-l3*sin(th1) * sin(th2) * sin(th3))+dZ5 *m456 * (cos(th4) *$  $(cos(th2) * sin(th1) * sin(th3) - cos(th3) * sin(th1) * sin(th2) - sin(th4) *$  $(sin(th1) * sin(th2) * sin(th3) - cos(th2) * cos(th3) * sin(th1))) * (l3 * cos(th1) *$  $cos(th2)*sin(th3) - lm * (cos(th4)*(cos(th1)*sin(th2)*sin(th3)+cos(th1)*$  $cos(th2)*cos(th3)-sin(th4)*(cos(th1)*cos(th2)*sin(th3)+cos(th1)*cos(th3)*$  $\sin(th2)) + l3 * cos(th1) * cos(th3) * sin(th2) + (m456 * (cos(th4) * (cos(th1) *$ 

 $cos(th2)*sin(th3)-cos(th1)*cos(th3)*sin(th2))-sin(th4)*(cos(th1)*sin(th2)*$  $sin(th3)-cos(th1)*cos(th2)*cos(th3))$ \* $dZ5^2+m456*(lm*(cos(th4)*(cos(th1)*cosh(2))$ \*  $cos(th2)*sin(th3)-cos(th1)*cos(th3)*sin(th2))-sin(th4)*(cos(th1)*sin(th2)*$  $\sin(th3)-\cos(th1)*\cos(th2)*\cos(th3))+l2*cos(th1)*\cos(th2)+l3*cos(th1)*$  $cos(th2)*cos(th3)-l3*cos(th1)*sin(th2)*sin(th3))*dZ5)*(cos(th4)*(sin(th1)*$  $\sin(th2)*\sin(th3)+\cos(th2)*\cos(th3)*\sin(th1))-sin(th4)*(cos(th2)*\sin(th1)*$ sin(th3)+cos(th3)∗sin(th1)∗sin(th2)))−(−m3∗(cos(th1)∗sin(th2)∗sin(th3)−  $cos(th1)*cos(th2)*cos(th3)*dX3^2+m3*(l2}*cos(th1)*cos(th2)+l3}*cos(th1)*$  $cos(th2)*cos(th3)-l3*cos(th1)*sin(th2)*sin(th3))*dX3)*(cos(th2)*sin(th1)*$  $sin(th3) + cos(th3) * sin(th1) * sin(th2) - (m456 * (lm * (cos(th4) * (cos(th1) *$  $cos(th2) * sin(th3) - cos(th1) * cos(th3) * sin(th2) - sin(th4) * (cos(th1) *$  $sin(th2)*sin(th3) - cos(th1)*cos(th2)*cos(th3)) + l2*cos(th1)*cos(th2) +$  $l3 * cos(th1) * cos(th2) * cos(th3) - l3 * cos(th1) * sin(th2) * sin(th3) + dZ5 *$  $m456*(cos(th4)*(cos(th1)*cos(th2)*sin(th3)-cos(th1)*cos(th3)*sin(th2)) \sin(th4) * (\cos(th1) * \sin(th2) * \sin(th3) - \cos(th1) * \cos(th2) * \cos(th3))) * (l3*$  $cos(th2)*sin(th1)*sin(th3) - lm * (cos(th4)*(sin(th1)*sin(th2)*sin(th3)*$  $\cos(th2)*cos(th3)*sin(th1))-sin(th4)*(cos(th2)*sin(th1)*sin(th3)+cos(th3)*$  $\sin(th1)*\sin(th2))$ +l3∗ $\cos(th3)*\sin(th1)*\sin(th2)$ )−(l3∗ $\cos(th2)*\sin(th1)*$  $\sin(th3) + l3 * \cos(th3) * \sin(th1) * \sin(th2) * (m3 * (l2 * \cos(th1) * \cos(th2) +$  $l3 * cos(th1) * cos(th2) * cos(th3) - l3 * cos(th1) * sin(th2) * sin(th3) - dX3 *$  $m3 * (cos(th1) * sin(th2) * sin(th3) - cos(th1) * cos(th2) * cos(th3))$ ,  $(cos(th2) *$  $sin(th1) * sin(th3) + cos(th3) * sin(th1) * sin(th2) * (m3 * (cos(th2) * sin(th1) *$  $sin(th3) + cos(th3) * sin(th1) * sin(th2) * dX3<sup>2</sup> + m3 * (l2 * sin(th1) * sin(th2) +$  $l3 * cos(th2) * sin(th1) * sin(th3) + l3 * cos(th3) * sin(th1) * sin(th2) * dX3$ ) −  $(m456*(l2*cos(th2)+lm*(cos(th4)*(cos(th2)*sin(th3)+cos(th3)*sin(th2))+$  $sin(th4) * (cos(th2) * cos(th3) + sin(th2) * sin(th3)) + l3 * cos(th2) * cos(th3) +$ l3∗sin(th2)∗sin(th3))+dZ5∗m456∗(cos(th4)∗(cos(th2)∗sin(th3)+cos(th3)∗  $\sin(th2)+\sin(th4)*(cos(th2)*cos(th3)+\sin(th2)*sin(th3)))*(l3*cos(th2)*$  $cos(th3)-lm*(cos(th4)*(cos(th2)*sin(th3)+cos(th3)*sin(th2))-sin(th4)*$  $(cos(th2)*cos(th3)+sin(th2)*sin(th3))$ +l3∗sin(th2)∗sin(th3))+l3∗cos(th2)∗  $\sin(th1) * \sin(th3) + l3 * \cos(th3) * \sin(th1) * \sin(th2) * (m3 * (l2 * \sin(th1) *$  $sin(th2)+l3*cos(th2)*sin(th1)*sin(th3)+l3*cos(th3)*sin(th1)*sin(th2)+l3*cos(th2)*sin(th2*sin(th2)$  $dX3 * m3 * (cos(th2) * sin(th1) * sin(th3) + cos(th3) * sin(th1) * sin(th2))$ ) −  $(m456*(cos(th4)*(sin(th1)*sin(th2)*sin(th3)+cos(th2)*cos(th3)*sin(th1))+$  $sin(th4)*(cos(th2)*sin(th1)*sin(th3)+cos(th3)*sin(th1)*sin(th2))}*dZ5^2 +$  $m456 * (lm * (cos(th4) * (sin(th1) * sin(th2) * sin(th3) + cos(th2) * cos(th3) *$  $sin(th1) + sin(th4) * (cos(th2) * sin(th1) * sin(th3) + cos(th3) * sin(th1) *$  $\sin(th2)) + l2 * \sin(th1) * \sin(th2) + l3 * \cos(th2) * \sin(th1) * \sin(th3) + l3 *$  $cos(th3)*sin(th1)*sin(th2)*dZ5)*(cos(th4)*(sin(th1)*sin(th2)*sin(th3)+$  $cos(th2) * cos(th3) * sin(th1) - sin(th4) * (cos(th2) * sin(th1) * sin(th3) +$  $cos(th3) * sin(th1) * sin(th2)) - (cos(th4) * (cos(th1) * sin(th2) * sin(th3) +$  $cos(th1)*cos(th3)+cos(th3)-sin(th4)*(cos(th1)*cos(th2)*sin(th3)+cos(th1)*cos(th3)$  $cos(th3)*sin(th2)))*(m456*(cos(th4)*(cos(th1)*sin(th2)*sin(th3)+cos(th1)*$  $cos(th2)*cos(th3))+sin(th4)*(cos(th1)*cos(th2)*sin(th3)+cos(th1)*cos(th3)*$  $\sin(th2))$ \* $dZ5^2+m456*(lm*(cos(th4)*(cos(th1)*sin(th2)*sin(th3)+cos(th1)*$  $cos(th2)*cos(th3))+sin(th4)*(cos(th1)*cos(th2)*sin(th3)+cos(th1)*cos(th3)*$  $\sin(th2)) + l2 * cos(th1) * sin(th2) + l3 * cos(th1) * cos(th2) * sin(th3 + l3 *$  $cos(th1) * cos(th3) * sin(th2) * dZ5 + (m456 * (lm * (cos(th4) * (cos(th1) *$  $sin(th2) * sin(th3) + cos(th1) * cos(th2) * cos(th3) + sin(th4) * (cos(th1) *$  $cos(th2) * sin(th3) + cos(th1) * cos(th3) * sin(th2)) + l2 * cos(th1) * sin(th2) +$ 

 $l3 * cos(th1) * cos(th2) * sin(th3 + l3 * cos(th1) * cos(th3) * sin(th2) + dZ5 *$  $m456*(cos(th4)*(cos(th1)*sin(th2)*sin(th3)+cos(th1)*cos(th2)*cos(th3))+$  $sin(th4) * (cos(th1) * cos(th2) * sin(th3) + cos(th1) * cos(th3) * sin(th2))) * (l3*$  $cos(th1) * cos(th2) * sin(th3) - lm * (cos(th4) * (cos(th1) * sin(th2) * sin(th3) +$  $cos(th1)*cos(th2)*cos(th3))-sin(th4)*(cos(th1)*cos(th2)*sin(th3)+cos(th1)*cos(th1)*cos(th3)$  $cos(th3)*sin(th2)) + l3*cos(th1)*cos(th3)*sin(th2)) + (m456*(lm*(cos(th4)*cosh(*2))))$  $(sin(th1) * sin(th2) * sin(th3) + cos(th2) * cos(th3) * sin(th1) + sin(th4) *$  $(cos(th2) * sin(th1) * sin(th3) + cos(th3) * sin(th1) * sin(th2)) + l2 * sin(th1) *$  $sin(th2)+l3*cos(th2)*sin(th1)*sin(th3)+l3*cos(th3)*sin(th1)*sin(th2))+$  $dZ5 * m456 * (cos(th4) * (sin(th1) * sin(th2) * sin(th3) + cos(th2) * cos(th3) *$  $sin(th1) + sin(th4) * (cos(th2) * sin(th1) * sin(th3) + cos(th3) * sin(th1) *$  $\sin(th2)))$  \*  $(l3 * cos(th2) * sin(th1) * sin(th3) - lm * (cos(th4) * (sin(th1) *$  $\sin(th2)*\sin(th3)+\cos(th2)*\cos(th3)*\sin(th1))-sin(th4)*(cos(th2)*\sin(th1)*$  $sin(th3) + cos(th3) * sin(th1) * sin(th2)) + l3 * cos(th3) * sin(th1) * sin(th2) +$  $(cos(th4) * (cos(th2) * sin(th3) + cos(th3) * sin(th2)) - sin(th4) * (cos(th2) *$  $cos(th3)+sin(th2)*sin(th3))$ \* $(m456*(cos(th4)*(cos(th2)*sin(th3)+cos(th3)*$  $sin(th2))+sin(th4)*(cos(th2)*cos(th3)+sin(th2)*sin(th3)) * dZ5^2 +m456*$  $(2 * cos(th2) + lm * (cos(th4) * (cos(th2) * sin(th3) + cos(th3) * sin(th2)) +$  $\sin(th4) * (\cos(th2) * \cos(th3) + \sin(th2) * \sin(th3)) + l3 * \cos(th2) * \cos(th3) +$  $l3 * sin(th2) * sin(th3) * dZ5$  +  $(m3 * (cos(th1) * cos(th2) * sin(th3) + cos(th1) *$  $cos(th3)*sin(th2))*dX3<sup>2</sup>+m3*(l2}*cos(th1)*sin(th2)+l3}*cos(th1)*cos(th2)*$  $sin(th3)+l3*cos(th1)*cos(th3)*sin(th2))*dX3)*(cos(th1)*cos(th2)*sin(th3)+$  $cos(th1) * cos(th3) * sin(th2) – (cos(th2) * cos(th3) + sin(th2) * sin(th3) * (m3*$  $(cos(th2) * cos(th3) + sin(th2) * sin(th3) * dX3<sup>2</sup> + m3 * (l2 * cos(th2) + l3 *$  $cos(th2) * cos(th3) + l3 * sin(th2) * sin(th3) * dX3) + (l3 * cos(th1) * cos(th2) *$  $sin(th3) + l3 * cos(th1) * cos(th3) * sin(th2) * (m3 * (l2 * cos(th1) * sin(th2) +$  $l3 * cos(th1) * cos(th2) * sin(th3 + l3 * cos(th1) * cos(th3) * sin(th2) + dX3 *$  $m3 * (cos(th1) * cos(th2) * sin(th3) + cos(th1) * cos(th3) * sin(th2)) - (m3 *$  $(12 * cos(th2) + 13 * cos(th2) * cos(th3) + 13 * sin(th2) * sin(th3) + dX3 * m3 *$  $(cos(th2)*cos(th3)+sin(th2)*sin(th3))$ )∗ $(l3*cos(th2)*cos(th3)+l3*sin(th2)*$  $\sin(th3)$ , $(m456*(l3*cos(th2)*sin(th1)*sin(th3)-lm*(cos(th4)*(sin(th1)*sin(th3))$  $\sin(th2)*\sin(th3)+\cos(th2)*\cos(th3)*\sin(th1))-sin(th4)*(cos(th2)*\sin(th1)*$  $\sin(th3)+\cos(th3)*\sin(th1)*\sin(th2))$ +l3∗cos(th3)∗sin(th1)∗sin(th2))−dZ5∗  $m456*(cos(th4)*(sin(th1)*sin(th2)*sin(th3)+cos(th2)*cos(th3)*sin(th1)) \sin(th4) * (\cos(th2) * \sin(th1) * \sin(th3) + \cos(th3) * \sin(th1) * \sin(th2))) * (l3*$  $cos(th2)*sin(th1)*sin(th3) - lm * (cos(th4)*(sin(th1)*sin(th2)*sin(th3) +$  $cos(th2)*cos(th3)*sin(th1))-sin(th4)*(cos(th2)*sin(th1)*sin(th3)+cos(th3)*$ sin(th1)∗sin(th2)))+l3∗cos(th3)∗sin(th1)∗sin(th2))+ (m456∗(l3∗cos(th1)∗  $cos(th2)*sin(th3) - lm*(cos(th4)*(cos(th1)*sin(th2)*sin(th3)+cos(th1)*$  $cos(th2)*cos(th3))-sin(th4)*(cos(th1)*cos(th2)*sin(th3)+cos(th1)*cos(th3)*$  $\sin(th2))$ +l3∗cos(th1)∗cos(th3)∗sin(th2))−dZ5∗m456∗(cos(th4)∗(cos(th1)∗  $\sin(th2)*\sin(th3)+\cos(th1)*\cos(th2)*\cos(th3))-sin(th4)*(cos(th1)*\cos(th2)*$  $\sin(th3) + \cos(th1) * \cos(th3) * \sin(th2))) * (l3 * \cos(th1) * \cos(th2) * \sin(th3)$  $lm * (cos(th4) * (cos(th1) * sin(th2) * sin(th3) + cos(th1) * cos(th2) * cos(th3))$  –  $sin(th4) * (cos(th1) * cos(th2) * sin(th3) + cos(th1) * cos(th3) * sin(th2)) +$  $l3 * cos(th1) * cos(th3) * sin(th2)) - (cos(th4) * (cos(th2) * sin(th3) + cos(th3) *$  $sin(th2) - sin(th4) * (cos(th2) * cos(th3) + sin(th2) * sin(th3))) * (-m456 *$  $(cos(th4) * (cos(th2) * sin(th3) + cos(th3) * sin(th2)) - sin(th4) * (cos(th2) *$  $cos(th3) + sin(th2) * sin(th3)) * dZ5<sup>2</sup> + m456 * (l3 * cos(th2) * cos(th3) - lm *$  $(cos(th4) * (cos(th2) * sin(th3) + cos(th3) * sin(th2) - sin(th4) * (cos(th2) *$ 

 $cos(th3)+sin(th2)*sin(th3)) + 13*sin(th2)*sin(th3))*dZ5)+(m3*(cos(th2)*$  $cos(th3)+sin(th2)*sin(th3))*dX3<sup>2</sup>+m3*(l3*cos(th2)*cos(th3)+l3*sin(th2)*$  $\sin(th3)*dX3)*(cos(th2)*cos(th3)+sin(th2)*sin(th3))+(cos(th1)*cos(th2)*cos(th2)*cos(th2)*cos(th3)+sin(th3)+cos(th3)*cos(th2)*cos(th2)*cos(th3)$  $\sin(th3) + \cos(th1) * \cos(th3) * \sin(th2) * (m3 * (\cos(th1) * \cos(th2) * \sin(th3) +$  $cos(th1)*cos(th3)*sin(th2))*dX3<sup>2</sup>+m3*(l3}*cos(th1)*cos(th2)*sin(th3)+l3*$  $cos(th1)*cos(th3)*sin(th2)*dX3)+(m3*(l3}*cos(th2)*cos(th3)+l3*sin(th2)*$  $\sin(th3)+dX3*m3*(cos(th2)*cos(th3)+sin(th2)*sin(th3)))*(l3*cos(th2)*$  $cos(th3)+l3*sin(th2)*sin(th3)+(l3}*cos(th1)*cos(th2)*sin(th3)+l3*cos(th1)*$  $cos(th3) * sin(th2) * (m3 * (l3 * cos(th1) * cos(th2) * sin(th3) + l3 * cos(th1) *$  $cos(th3)*sin(th2)+dX3*m3*(cos(th1)*cos(th2)*sin(th3)+cos(th1)*cos(th3)*$  $\sin(th2))$ + $(m456*(l3*cos(th2)*cos(th3)-lm*(cos(th4)*(cos(th2)*sin(th3)+$  $cos(th3) * sin(th2) - sin(th4) * (cos(th2) * cos(th3) + sin(th2) * sin(th3)) + l3*$  $sin(th2)*sin(th3)) - dZ5 * m456 * (cos(th4) * (cos(th2)*sin(th3) + cos(th3)*$  $\sin(th2)$ )− $\sin(th4)$ ∗(cos(th2)∗cos(th3)+sin(th2)∗sin(th3))))∗(l3∗cos(th2)∗  $cos(th3)-lm*(cos(th4)*(cos(th2)*sin(th3)+cos(th3)*sin(th2))-sin(th4)*$  $(cos(th2)*cos(th3)+sin(th2)*sin(th3))$ +l3∗sin(th2)∗sin(th3))+(cos(th2)∗  $sin(th1) * sin(th3) + cos(th3) * sin(th1) * sin(th2) * (m3 * (cos(th2) * sin(th1) *$  $sin(th3) + cos(th3) * sin(th1) * sin(th2) * dX3<sup>2</sup> + m3 * (l3 * cos(th2) * sin(th1) *$  $\sin(th3)+l3*cos(th3)*sin(th1)*sin(th2))*dX3)+(m3*(l3*cos(th2)*sin(th1)*$  $sin(th3) + l3*cos(th3)*sin(th1)*sin(th2))+dX3*m3*(cos(th2)*sin(th1)*$  $\sin(th3)+\cos(th3)*\sin(th1)*\sin(th2))$ )∗ $(l3*cos(th2)*\sin(th1)*\sin(th3)+l3*$  $cos(th3)*sin(th1)*sin(th2)+(m456*(cos(th4)*(sin(th1)*sin(th2)*sin(th3)+$  $cos(th2)*cos(th3)*sin(th1))-sin(th4)*(cos(th2)*sin(th1)*sin(th3)+cos(th3)*cos(th3)*sin(th3)$  $sin(th1) * sin(th2)) * dZ5<sup>2</sup> - m456 * (l3 * cos(th2) * sin(th1) * sin(th3) - lm *$  $(cos(th4) * (sin(th1) * sin(th2) * sin(th3) + cos(th2) * cos(th3) * sin(th1)$  –  $sin(th4) * (cos(th2) * sin(th1) * sin(th3) + cos(th3) * sin(th1) * sin(th2)) + l3 *$  $cos(th3)*sin(th1)*sin(th2))*dZ5)*(cos(th4)*(sin(th1)*sin(th2)*sin(th3)+$  $cos(th2)*cos(th3)*sin(th1))-sin(th4)*(cos(th2)*sin(th1)*sin(th3)+cos(th3)*$  $\sin(th1)*\sin(th2))$ + $(m456*(cos(th4)*(cos(th1)*sin(th2)*sin(th3)+cos(th1)*$  $cos(th2)*cos(th3)-sin(th4)*(cos(th1)*cos(th2)*sin(th3)+cos(th1)*cos(th3)*$  $\sin(th2))$  \*  $dZ5^2 - m456 * (l3 * cos(th1) * cos(th2) * sin(th3) - lm * (cos(th4) *$  $(cos(th1) * sin(th2) * sin(th3) + cos(th1) * cos(th2) * cos(th3)) - sin(th4) *$  $(cos(th1) * cos(th2) * sin(th3) + cos(th1) * cos(th3) * sin(th2)) + l3 * cos(th1) *$  $cos(th3) * sin(th2) * dZ5$ )∗ $(cos(th4) * (cos(th1) * sin(th2) * sin(th3) + cos(th1) *$  $cos(th2)*cos(th3)-sin(th4)*(cos(th1)*cos(th2)*sin(th3)+cos(th1)*cos(th3)*$  $\sin(th2))$ ,  $(dZ5 * m456 * (cos(th4) * (sin(th1) * sin(th2) * sin(th3) - cos(th2) *$  $cos(th3)*sin(th1))+sin(th4)*(cos(th2)*sin(th1)*sin(th3)-cos(th3)*sin(th1)*$  $\sin(th2)) + lm * m456 * (cos(th4) * (sin(th1) * sin(th2) * sin(th3) - cos(th2) *$  $cos(th3)*sin(th1))+sin(th4)*(cos(th2)*sin(th1)*sin(th3)-cos(th3)*sin(th1)*$  $\sin(th2)))$  \*  $(l3 * cos(th2) * sin(th1) * sin(th3) - lm * (cos(th4) * (sin(th1) *$  $\sin(th2)*\sin(th3)+\cos(th2)*\cos(th3)*\sin(th1))-sin(th4)*(cos(th2)*\sin(th1)*$  $\sin(th3) + \cos(th3) * \sin(th1) * \sin(th2)) + l3 * \cos(th3) * \sin(th1) * \sin(th2) (cos(th4) * (cos(th2) * sin(th3) + cos(th3) * sin(th2)) - sin(th4) * (cos(th2) *$  $cos(th3)+sin(th2)*sin(th3)))*(m456*(cos(th4)*(cos(th2)*sin(th3)-cos(th3)*$  $sin(th2)) - sin(th4) * (cos(th2) * cos(th3) - sin(th2) * sin(th3))) * dZ5<sup>2</sup> + lm*$  $m456*(cos(th4)*(cos(th2)*sin(th3)-cos(th3)*sin(th2))-sin(th4)*(cos(th2)*$  $cos(th3)-sin(th2)*sin(th3))$ \* $dZ5)-(cos(th4)*(cos(th1)*sin(th2)*sin(th3)+$  $cos(th1)*cos(th2)*cos(th3)) - sin(th4)*(cos(th1)*cos(th2)*sin(th3)+cos(th1)*cos(th3)$  $cos(th3)*sin(th2))$ ∗ $(m456*(cos(th4)*(cos(th1)*sin(th2)*sin(th3)-cos(th1)*$  $cos(th2)*cos(th3)+sin(th4)*(cos(th1)*cos(th2)*sin(th3)-cos(th1)*cos(th3)*$ 

 $sin(th2))$  \*  $dZ5^2 + lm * m456 * (cos(th4) * (cos(th1) * sin(th2) * sin(th3)$  $cos(th1)*cos(th2)*cos(th3))+sin(th4)*(cos(th1)*cos(th2)*sin(th3)-cos(th1)*$  $cos(th3)*sin(th2))$ ∗dZ5)−( $cos(th4)*(sin(th1)*sin(th2)*sin(th3)+cos(th2)*$  $cos(th3)*sin(th1))-sin(th4)*(cos(th2)*sin(th1)*sin(th3)+cos(th3)*sin(th1)*$  $\sin(th2))$ ∗ $(m456*(cos(th4)*(sin(th1)*sin(th2)*sin(th3)-cos(th2)*cos(th3)*$  $\sin(th1) + \sin(th4) * (\cos(th2) * \sin(th1) * \sin(th3) - \cos(th3) * \sin(th1) *$  $sin(th2))$  \*  $dZ5^2 + lm * m456 * (cos(th4) * (sin(th1) * sin(th2) * sin(th3)$  $cos(th2) * cos(th3) * sin(th1) + sin(th4) * (cos(th2) * sin(th1) * sin(th3)$  $cos(th3) * sin(th1) * sin(th2)) * dZ5 + (dZ5 * m456 * (cos(th4) * (cos(th1) *$  $sin(th2)*sin(th3)-cos(th1)*cos(th2)*cos(th3))+sin(th4)*(cos(th1)*cos(th2)*$  $sin(th3) - cos(th1) * cos(th3) * sin(th2)) + lm * m456 * (cos(th4) * (cos(th1) *$ sin(th2)∗sin(th3)−cos(th1)∗cos(th2)∗cos(th3))+sin(th4)∗(cos(th1)∗cos(th2)∗  $\sin(th3)-\cos(th1)*\cos(th3)*\sin(th2)))$  \*  $(l3*cos(th1)*\cos(th2)*\sin(th3)$  $lm * (cos(th1) * (cos(th1) * sin(th2) * sin(th3) + cos(th1) * cos(th2) * cos(th3))$  –  $\sin(th4) * (\cos(th1) * \cos(th2) * \sin(th3) + \cos(th1) * \cos(th3) * \sin(th2)) + l3 *$  $cos(th1) * cos(th3) * sin(th2) + (dZ5 * m456 * (cos(th4) * (cos(th2) * sin(th3) –$  $cos(th3) * sin(th2)) - sin(th4) * (cos(th2) * cos(th3) - sin(th2) * sin(th3))) +$  $lm * m456 * (cos(th4) * (cos(th2) * sin(th3) - cos(th3) * sin(th2)) - sin(th4) *$  $(cos(th2) * cos(th3) - sin(th2) * sin(th3))) * (l3 * cos(th2) * cos(th3) - lm *$  $(cos(th4) * (cos(th2) * sin(th3) + cos(th3) * sin(th2)) - sin(th4) * (cos(th2) *$  $cos(th3) + sin(th2) * sin(th3)) + l3 * sin(th2) * sin(th3), 0]$ 

 $[(m456 * (cos(th4) * (cos(th2) * sin(th1) * sin(th3) - cos(th3) * sin(th1) *$  $sin(th2) - sin(th4) * (sin(th1) * sin(th2) * sin(th3) - cos(th2) * cos(th3) *$  $sin(th1))$  \*  $dZ5^2 + m456$  \*  $(lm * (cos(th4) * (cos(th2) * sin(th1) * sin(th3)$  $cos(th3)*sin(th1)*sin(th2))-sin(th4)*(sin(th1)*sin(th2)*sin(th3)-cos(th2)*$  $cos(th3)*sin(th1))$ +l2∗ $cos(th2)*sin(th1)$ +l3∗ $cos(th2)*cos(th3)*sin(th1)$ − l3∗sin(th1)∗sin(th2)∗sin(th3))∗dZ5)∗(cos(th4)∗(cos(th1)∗sin(th2)∗sin(th3)−  $cos(th1)*cos(th3)+sin(th4)*(cos(th1)*cos(th2)*sin(th3)-cos(th1)*$  $cos(th3)*sin(th2))$ )−(m456∗(cos(th4)∗(cos(th1)∗cos(th2)∗sin(th3)−cos(th1)∗  $cos(th3)*sin(th2))-sin(th4)*(cos(th1)*sin(th2)*sin(th3)-cos(th1)*cos(th2)*$  $cos(th3))$ \* $dZ5^2+m456*(lm*(cos(th4)*(cos(th1)*cos(th2)*sin(th3)-cos(th1)*$  $cos(th3)*sin(th2))-sin(th4)*(cos(th1)*sin(th2)*sin(th3)-cos(th1)*cos(th2)*$  $cos(th3)) + l2 * cos(th1) * cos(th2) + l3 * cos(th1) * cos(th2) * cos(th3) - l3 *$  $cos(th1)*sin(th2)*sin(th3)*dZ5)*(cos(th4)*(sin(th1)*sin(th2)*sin(th3)$  $cos(th2)*cos(th3)*sin(th1))+sin(th4)*(cos(th2)*sin(th1)*sin(th3)-cos(th3)*$  $\sin(th1)*\sin(th2)))-lm*(\cos(th4)*(sin(th1)*\sin(th2)*\sin(th3)-\cos(th2)*$  $cos(th3)*sin(th1)+sin(th4)*(cos(th2)*sin(th1)*sin(th3)-cos(th3)*sin(th1)*$  $\sin(th2))$  \*  $(m456 * (lm * (cos(th4) * (cos(th1) * cos(th2) * sin(th3) - cos(th1) *$  $cos(th3)*sin(th2))-sin(th4)*(cos(th1)*sin(th2)*sin(th3)-cos(th1)*cos(th2)*$  $cos(th3))$ +l2∗ $cos(th1)$ ∗ $cos(th2)$ +l3∗ $cos(th1)$ ∗ $cos(th3)$ ∗ $cos(th3)$ −l3∗ $cos(th1)$ ∗  $\sin(th2)*\sin(th3))+dZ5*m456*(\cos(th4)*(cos(th1)*\cos(th2)*\sin(th3)$  $cos(th1)*cos(th3)*sin(th2))-sin(th4)*(cos(th1)*sin(th2)*sin(th3)-cos(th1)*$  $cos(th2)*cos(th3)))+lm*(m456*(lm*(cos(th4)*(cos(th2)*sin(th1)*sin(th3)$  $cos(th3)*sin(th1)*sin(th2))-sin(th4)*(sin(th1)*sin(th2)*sin(th3)-cos(th2)*$  $cos(th3)*sin(th1))$ +l2∗ $cos(th2)*sin(th1)$ +l3∗ $cos(th3)*cos(th3)*sin(th1)$ − l3∗sin(th1)∗sin(th2)∗sin(th3))+dZ5∗m456∗(cos(th4)∗(cos(th2)∗sin(th1)∗  $sin(th3) - cos(th3) * sin(th1) * sin(th2) - sin(th4) * (sin(th1) * sin(th2) *$  $sin(th3) - cos(th2) * cos(th3) * sin(th1))) * (cos(th4) * (cos(th1) * sin(th2) *$ sin(th3)−cos(th1)∗cos(th2)∗cos(th3))+(m456∗(cos(th4)∗(sin(th1)∗sin(th2)∗  $sin(th3) + cos(th2) * cos(th3) * sin(th1)) + sin(th4) * (cos(th2) * sin(th1) *$  $sin(th3)+cos(th3)*sin(th1)*sin(th2))$ \* $dZ5^2+m456*(lm*(cos(th4)*(sin(th1)*$  $\sin(th2)*\sin(th3)+\cos(th2)*\cos(th3)*\sin(th1))+\sin(th4)*(cos(th2)*\sin(th1)*$  $sin(th3)+cos(th3)*sin(th1)*sin(th2))$ +l2∗ $sin(th1)*sin(th2)+l3*cos(th2)*$  $\sin(th1)*\sin(th3)+l3*cos(th3)*\sin(th1)*\sin(th2))*dZ5)*(cos(th4)*(sin(th1)*$  $sin(th2) * sin(th3) - cos(th2) * cos(th3) * sin(th1) + sin(th4) * (cos(th2) *$  $sin(th1) * sin(th3) - cos(th3) * sin(th1) * sin(th2)) + (cos(th4) * (cos(th1) *$  $\sin(th2)*\sin(th3)-\cos(th1)*\cos(th2)*\cos(th3))+\sin(th4)*(cos(th1)*\cos(th2)*$  $sin(th3)-cos(th1)*cos(th3)*sin(th2)))*(m456*(cos(th4)*(cos(th1)*sin(th2)*$  $sin(th3) + cos(th1) * cos(th2) * cos(th3) + sin(th4) * (cos(th1) * cos(th2) *$  $sin(th3) + cos(th1) * cos(th3) * sin(th2)) * dZ5<sup>2</sup> + m456 * (lm * (cos(th4) *$  $(cos(th1) * sin(th2) * sin(th3) + cos(th1) * cos(th2) * cos(th3)) + sin(th4) *$  $(cos(th1) * cos(th2) * sin(th3) + cos(th1) * cos(th3) * sin(th2)) + l2 * cos(th1) *$  $sin(th2)+l3*cos(th1)*cos(th2)*sin(th3)+l3*cos(th1)*cos(th3)*sin(th2)*$  $dZ5)-(cos(th4)*(cos(th2)*sin(th3)-cos(th3)*sin(th2))-sin(th4)*(cos(th2)*$  $cos(th3)-sin(th2)*sin(th3))$ ∗ $(m456*(cos(th4)*(cos(th2)*sin(th3)+cos(th3)*$  $sin(th2))+sin(th4)*(cos(th2)*cos(th3)+sin(th2)*sin(th3)) * dZ5^2 +m456*$  $(2 * cos(th2) + lm * (cos(th4) * (cos(th2) * sin(th3) + cos(th3) * sin(th2)) +$  $\sin(th4) * (\cos(th2) * \cos(th3) + \sin(th2) * \sin(th3)) + l3 * \cos(th2) * \cos(th3) +$  $l3 * sin(th2) * sin(th3) * dZ5$  +  $lm * (cos(th4) * (cos(th1) * sin(th2) * sin(th3)$   $cos(th1)*cos(th2)*cos(th3))+sin(th4)*(cos(th1)*cos(th2)*sin(th3)-cos(th1)*$  $cos(th3) * sin(th2))$  \*  $(m456 * (lm * (cos(th4) * (cos(th1) * sin(th2) * sin(th3) +$  $cos(th1)*cos(th3)+sin(th4)*(cos(th1)*cos(th2)*sin(th3)+cos(th1)*cos(th1)*cos(th3)$  $cos(th3)*sin(th2))$ +l2∗ $cos(th1)*sin(th2)$ +l3∗ $cos(th1)*cos(th3)*sin(th3)$ + l3∗cos(th1)∗cos(th3)∗sin(th2))+dZ5∗m456∗(cos(th4)∗(cos(th1)∗sin(th2)∗  $sin(th3) + cos(th1) * cos(th2) * cos(th3) + sin(th4) * (cos(th1) * cos(th2) *$  $\sin(th3)+\cos(th1)*\cos(th3)*\sin(th2)))$ )−lm∗(cos(th4)∗(cos(th2)∗sin(th3)−  $cos(th3) * sin(th2) - sin(th4) * (cos(th2) * cos(th3) - sin(th2) * sin(th3)) *$  $(m456*(l2*cos(th2)+lm*(cos(th4)*(cos(th2)*sin(th3)+cos(th3)*sin(th2))+$  $sin(th4) * (cos(th2) * cos(th3) + sin(th2) * sin(th3))) + l3 * cos(th2) * cos(th3) +$  $l3*sin(th2)*sin(th3)+dZ5**m*456*(cos(th4)*(cos(th2)*sin(th3)+cos(th3)*$  $\sin(th2) + \sin(th4) * (cos(th2) * cos(th3) + \sin(th2) * sin(th3))) + lm * (m456 *$  $(lm*(cos(th4)*(sin(th1)*sin(th2)*sin(th3)+cos(th2)*cos(th3)*sin(th1))+$  $\sin(th4) * (\cos(th2) * \sin(th1) * \sin(th3) + \cos(th3) * \sin(th1) * \sin(th2)) + l2 *$  $\sin(th1) * \sin(th2) + l3 * \cos(th2) * \sin(th1) * \sin(th3) + l3 * \cos(th3) * \sin(th1) *$  $sin(th2) + dZ5 * m456 * (cos(th4) * (sin(th1) * sin(th2) * sin(th3) + cos(th2) *$  $cos(th3)*sin(th1))+sin(th4)*(cos(th2)*sin(th1)*sin(th3)+cos(th3)*sin(th1)*$  $\sin(th2))$ ) \*  $(\cos(th4) * (\sin(th1) * \sin(th2) * \sin(th3) - \cos(th2) * \cos(th3) *$  $\sin(th1)$  +  $(\cos(th4) * (\cos(th2) * \sin(th3) - \cos(th3) * \sin(th2)) - \sin(th4) *$  $(cos(th2) * cos(th3) - sin(th2) * sin(th3))$   $*$   $(-m456 * (cos(th4) * (cos(th2) *$  $sin(th3) + cos(th3) * sin(th2) - sin(th4) * (cos(th2) * cos(th3) + sin(th2) *$  $\sin(th3))$  \*  $dZ5^2 + m456$  \*  $(l3 * cos(th2) * cos(th3) - lm * (cos(th4) * (cos(th2) *$  $sin(th3) + cos(th3) * sin(th2) - sin(th4) * (cos(th2) * cos(th3) + sin(th2) *$  $\sin(th3)) + l3 * \sin(th2) * \sin(th3) * dZ5 - (m456 * (cos(th4) * (sin(th1) *$  $\sin(th2)*\sin(th3)+\cos(th2)*\cos(th3)*\sin(th1))-sin(th4)*(cos(th2)*\sin(th1)*$  $sin(th3)+cos(th3)*sin(th1)*sin(th2))$ \* $dZ5^2-m456*(l3*cos(th2)*sin(th1)*$  $sin(th3) - lm * (cos(th4) * (sin(th1) * sin(th2) * sin(th3) + cos(th2) * cos(th3) *$  $sin(th1) - sin(th4) * (cos(th2) * sin(th1) * sin(th3) + cos(th3) * sin(th1) *$  $\sin(th2)) + l3 * cos(th3) * sin(th1) * sin(th2) * dZ5 * (cos(th4) * (sin(th1) *$  $\sin(th2)*\sin(th3)-\cos(th2)*\cos(th3)*\sin(th1))+\sin(th4)*(cos(th2)*\sin(th1)*$ 

 $sin(th3) - cos(th3) * sin(th1) * sin(th2)) - (m456 * (cos(th4) * (cos(th1) *$  $sin(th2) * sin(th3) + cos(th1) * cos(th2) * cos(th3) - sin(th4) * (cos(th1) *$  $cos(th2)*sin(th3)+cos(th1)*cos(th3)*sin(th2))}*dZ5^{2}-m456*(l3}*cos(th1)*$  $cos(th2)*sin(th3) - lm * (cos(th4)*(cos(th1)*sin(th2)*sin(th3)+cos(th1)*$  $cos(th2)*cos(th3)-sin(th4)*(cos(th1)*cos(th2)*sin(th3)+cos(th1)*cos(th3)*$  $\sin(th2)) + l3 * cos(th1) * cos(th3) * sin(th2) * dZ5$  \* (cos(th4) \* (cos(th1) \* sin(th2)∗sin(th3)−cos(th1)∗cos(th2)∗cos(th3))+sin(th4)∗(cos(th1)∗cos(th2)∗  $\sin(th3)-\cos(th1)*\cos(th3)*\sin(th2)))+\lim*(\cos(th4)*(sin(th1)*\sin(th2)*$  $sin(th3) - cos(th2) * cos(th3) * sin(th1)) + sin(th4) * (cos(th2) * sin(th1) *$  $sin(th3) - cos(th3) * sin(th1) * sin(th2))$ ) \*  $(m456 * (l3 * cos(th2) * sin(th1) *$  $sin(th3) - lm * (cos(th4) * (sin(th1) * sin(th2) * sin(th3) + cos(th2) * cos(th3) *$  $sin(th1) - sin(th4) * (cos(th2) * sin(th1) * sin(th3) + cos(th3) * sin(th1) *$  $\sin(th2))$ +l3∗ $\cos(th3)*\sin(th1)*\sin(th2)$ −dZ5∗m456∗(cos(th4)∗(sin(th1)∗  $sin(th2) * sin(th3) + cos(th2) * cos(th3) * sin(th1) - sin(th4) * (cos(th2) *$  $\sin(th1)*\sin(th3)+\cos(th3)*\sin(th1)*\sin(th2))) +lm*(m456*(l3*cos(th1)*$  $cos(th2)*sin(th3) - lm * (cos(th4)*(cos(th1)*sin(th2)*sin(th3)+cos(th1)*$  $cos(th2)*cos(th3))-sin(th4)*(cos(th1)*cos(th2)*sin(th3)+cos(th1)*cos(th3)*$  $\sin(th2))$ +l3∗cos(th1)∗cos(th3)∗sin(th2))−dZ5∗m456∗(cos(th4)∗(cos(th1)∗  $sin(th2) * sin(th3) + cos(th1) * cos(th2) * cos(th3) - sin(th4) * (cos(th1) *$  $cos(th2) * sin(th3) + cos(th1) * cos(th3) * sin(th2))) * (cos(th4) * (cos(th1) *$  $\sin(th2)*\sin(th3)-\cos(th1)*\cos(th2)*\cos(th3))+\sin(th4)*(cos(th1)*\cos(th2)*$  $sin(th3)-cos(th1)*cos(th3)*sin(th2))$ )+lm∗(cos(th4)∗(cos(th2)∗sin(th3)−  $cos(th3) * sin(th2) - sin(th4) * (cos(th2) * cos(th3) - sin(th2) * sin(th3$ )) \*  $(m456*(l3*cos(th2)*cos(th3)-lm*(cos(th4)*(cos(th2)*sin(th3)+cos(th3)*$  $\sin(th2) - \sin(th4) * (\cos(th2) * \cos(th3) + \sin(th2) * \sin(th3))) + l3 * \sin(th2) *$  $sin(th3) - dZ5 * m456 * (cos(th4) * (cos(th2) * sin(th3) + cos(th3) * sin(th2))$  $sin(th4) * (cos(th2) * cos(th3) + sin(th2) * sin(th3))$ ), $(cos(th4) * (sin(th1) *$  $sin(th2) * sin(th3) - cos(th2) * cos(th3) * sin(th1)) + sin(th4) * (cos(th2) *$  $\sin(th1)*\sin(th3)-\cos(th3)*\sin(th1)*\sin(th2)))*\{m456*(\cos(th4)*(sin(th1)*m2)\}$  $\sin(th2)*\sin(th3)-\cos(th2)*\cos(th3)*\sin(th1))+\sin(th4)*(cos(th2)*\sin(th1)*$  $sin(th3)-cos(th3)*sin(th1)*sin(th2))$ \* $dZ5^2+lm*m456*(cos(th4)*(sin(th1)*$  $\sin(th2)*\sin(th3)-\cos(th2)*\cos(th3)*\sin(th1))+\sin(th4)*(cos(th2)*\sin(th1)*$  $\sin(th3)-\cos(th3)*\sin(th1)*\sin(th2))$ )∗dZ5)+(cos(th4)∗(cos(th2)∗sin(th3)−  $cos(th3) * sin(th2) - sin(th4) * (cos(th2) * cos(th3) - sin(th2) * sin(th3))) *$  $(m456*(cos(th4)*(cos(th2)*sin(th3)-cos(th3)*sin(th2))-sin(th4)*(cos(th2)*$  $cos(th3)-sin(th2)*sin(th3))$ \* $dZ5^2+lm*m456*(cos(th4)*(cos(th2)*sin(th3)$  $cos(th3) * sin(th2) - sin(th4) * (cos(th2) * cos(th3) - sin(th2) * sin(th3)) *$  $dZ5$ )+(cos(th4)∗(cos(th1)∗sin(th2)∗sin(th3)−cos(th1)∗cos(th2)∗cos(th3))+  $\sin(th4)*(cos(th1)*cos(th2)*sin(th3)-cos(th1)*cos(th3)*sin(th2)))*(m456*$  $(cos(th4) * (cos(th1) * sin(th2) * sin(th3) - cos(th1) * cos(th2) * cos(th3)) +$  $\sin(th4)*(cos(th1)*cos(th2)*sin(th3)-cos(th1)*cos(th3)*sin(th2))) * dZ5^2 +$  $lm * m456 * (cos(th4) * (cos(th1) * sin(th2) * sin(th3) - cos(th1) * cos(th2) *$  $cos(th3) + sin(th4) * (cos(th1) * cos(th2) * sin(th3) - cos(th1) * cos(th3) *$  $\sin(th2))$ ∗dZ5)+lm∗(dZ5∗m456∗(cos(th4)∗(sin(th1)∗sin(th2)∗sin(th3)−  $cos(th2)*cos(th3)*sin(th1))+sin(th4)*(cos(th2)*sin(th1)*sin(th3)-cos(th3)*$  $sin(th1) * sin(th2)) + lm * m456 * (cos(th4) * (sin(th1) * sin(th2) * sin(th3)$  $cos(th2)*cos(th3)*sin(th1))+sin(th4)*(cos(th2)*sin(th1)*sin(th3)-cos(th3)*$  $\sin(th1) * \sin(th2))) * (\cos(th4) * (\sin(th1) * \sin(th2) * \sin(th3) - \cos(th2) *$  $cos(th3)*sin(th1))+sin(th4)*(cos(th2)*sin(th1)*sin(th3)-cos(th3)*sin(th1)*$  $\sin(th2))$ +lm∗(cos(th4)∗(cos(th2)∗sin(th3)−cos(th3)∗sin(th2))−sin(th4)∗

 $(cos(th2) * cos(th3) - sin(th2) * sin(th3))$ ) \*  $(dZ5 * m456 * (cos(th4) * (cos(th2) *$  $sin(th3) - cos(th3) * sin(th2) - sin(th4) * (cos(th2) * cos(th3) - sin(th2) *$  $\sin(th3)) + lm * m456 * (cos(th4) * (cos(th2) * sin(th3) - cos(th3) * sin(th2)) \sin(th4)*(cos(th2)*cos(th3)-sin(th2)*sin(th3)))$ )) $+lm*(cos(th4)*(cos(th1)*$  $sin(th2)*sin(th3)-cos(th1)*cos(th2)*cos(th3))+sin(th4)*(cos(th1)*cos(th2)*$  $sin(th3) - cos(th1) * cos(th3) * sin(th2))$  \*  $(dZ5 * m456 * (cos(th4) * (cos(th1) *$  $\sin(th2)*\sin(th3)-\cos(th1)*\cos(th2)*\cos(th3))+\sin(th4)*(cos(th1)*\cos(th2)*$  $sin(th3) - cos(th1) * cos(th3) * sin(th2)) + lm * m456 * (cos(th4) * (cos(th1) *$  $sin(th2)*sin(th3)-cos(th1)*cos(th2)*cos(th3))+sin(th4)*(cos(th1)*cos(th2)*$  $sin(th3) - cos(th1) * cos(th3) * sin(th2))$ ), 0]

 $[0, 0, 0, 0, 0]$ 

### 15.6. Matriz H

 $H (5x1) =$ 

 $[-th3a^{-}$   $(1^3 * (1^3 * cos(th2) * cos(th3) * sin(th1) - 1^3 * sin(th1) *$  $\sin(th2)*\sin(th3)-dX3*m3*(\sin(th1)*\sin(th2)*\sin(th3)-\cos(th2)*\cos(th3)*$  $\sin(th1))$ )∗(l2∗cos(th1)∗cos(th2)+l3∗cos(th1)∗cos(th2)∗cos(th3)−l3∗cos(th1)∗  $sin(th2)*sin(th3))-(m456*(cos(th4)*(cos(th1)*cos(th2)*sin(th3)-cos(th1)*$  $cos(th3)*sin(th2))-sin(th4)*(cos(th1)*sin(th2)*sin(th3)-cos(th1)*cos(th2)*$  $cos(th3))$ \* $dZ5^2+m456*(lm*(cos(th4)*(cos(th1)*cos(th2)*sin(th3)-cos(th1)*$  $cos(th3)*sin(th2))-sin(th4)*(cos(th1)*sin(th2)*sin(th3)-cos(th1)*cos(th2)*$  $cos(th3)) + 13*cos(th1)*cos(th2)*cos(th3) - 13*cos(th1)*sin(th2)*sin(th3)$ \*  $dZ5)*(cos(th4)*(cos(th2)*sin(th1)*sin(th3)-cos(th3)*sin(th1)*sin(th2) \sin(th4)*(\sin(th1)*\sin(th2)*\sin(th3)-\cos(th2)*\cos(th3)*\sin(th1))+(m456*$  $(lm*(cos(th4)*(cos(th2)*sin(th1)*sin(th3)-cos(th3)*sin(th1)*sin(th2))$  $sin(th4) * (sin(th1) * sin(th2) * sin(th3) - cos(th2) * cos(th3) * sin(th1)) + l3*$  $cos(th2)*cos(th3)*sin(th1)-l3*sin(th1)*sin(th2)*sin(th3))+dZ5*m456*$  $(cos(th4) * (cos(th2) * sin(th1) * sin(th3) - cos(th3) * sin(th1) * sin(th2)$ ) −  $sin(th4) * (sin(th1) * sin(th2) * sin(th3) - cos(th2) * cos(th3) * sin(th1))) *$  $(lm*(cos(th4)*(cos(th1)*cos(th2)*sin(th3)-cos(th1)*cos(th3)*sin(th2))$  $sin(th4) * (cos(th1) * sin(th2) * sin(th3) - cos(th1) * cos(th2) * cos(th3)) + l2 *$  $cos(th1) * cos(th2) + l3 * cos(th1) * cos(th2) * cos(th3) - l3 * cos(th1) * sin(th2) *$  $sin(th3)+(sin(th1)*sin(th2)*sin(th3)-cos(th2)*cos(th3)*sin(th1)*(dX3*$  $m3*(l3*cos(th1)*cos(th2)*cos(th3)-l3*cos(th1)*sin(th2)*sin(th3))-dX3^2*$ m3∗(cos(th1)∗sin(th2)∗sin(th3)−cos(th1)∗cos(th2)∗cos(th3)))+ (cos(th4)∗  $(cos(th1) * cos(th2) * sin(th3) - cos(th1) * cos(th3) * sin(th2)) - sin(th4) *$  $(cos(th1)*sin(th2)*sin(th3)-cos(th1)*cos(th2)*cos(th3)))*(m456*(cos(th4)*m456*(cos(th4)*m456*cos(th4)*m456*cos(th4)*m456*cos(th4)*m456*cos(th4)*m456*cos(th4)*m456*cos(th4)*m456*cos(th4)*m456*cos(th4)*m456*cos(th4)*m456*cos(th4)*m456*cos(th4)*m456*cos(th4)*m456*cos(th4)*m456*cos(th4)*m456*cos(th4)*m456*cos(th4)*m456*cos(th4)*m456*cos(th4)*m456*cos(th4)*m456*cos$  $(cos(th2) * sin(th1) * sin(th3) - cos(th3) * sin(th1) * sin(th2) - sin(th4) *$  $(sin(th1) * sin(th2) * sin(th3) - cos(th2) * cos(th3) * sin(th1)) * dZ5<sup>2</sup> + m456 *$  $(lm*(cos(th4)*(cos(th2)*sin(th1)*sin(th3)-cos(th3)*sin(th1)*sin(th2))$  $sin(th4) * (sin(th1) * sin(th2) * sin(th3) - cos(th2) * cos(th3) * sin(th1)) + l3*$  $cos(th2)*cos(th3)*sin(th1)-l3*sin(th1)*sin(th2)*sin(th3))*dZ5)-(cos(th1)*$  $\sin(th2)*\sin(th3)-\cos(th1)*\cos(th2)*\cos(th3))*\left(dX3*m3*(l3*\cos(th2)*$  $cos(th3) * sin(th1) - l3 * sin(th1) * sin(th2) * sin(th3) - dX3<sup>2</sup> * m3 * (sin(th1) *$  $\sin(th2)*\sin(th3)-\cos(th2)*\cos(th3)*\sin(th1)) - (m456*(lm*(cos(th4)*$  $(cos(th1) * cos(th2) * sin(th3) - cos(th1) * cos(th3) * sin(th2) - sin(th4) *$  $(cos(th1) * sin(th2) * sin(th3) - cos(th1) * cos(th2) * cos(th3)) + l3 * cos(th1) *$  $cos(th2)*cos(th3)-l3*cos(th1)*sin(th2)*sin(th3))+dZ5*m456*(cos(th4)*$  $(cos(th1) * cos(th2) * sin(th3) - cos(th1) * cos(th3) * sin(th2) - sin(th4) *$  $(cos(th1)*sin(th2)*sin(th3)-cos(th1)*cos(th2)*cos(th3)))$ ∗ $(lm*(cos(th4)*sin(th2)*sin(th3)+cos(th3)+cos(th3)$  $(cos(th2) * sin(th1) * sin(th3) - cos(th3) * sin(th1) * sin(th2) - sin(th4) *$  $(sin(th1) * sin(th2) * sin(th3) - cos(th2) * cos(th3) * sin(th1)) + l2 * cos(th2) *$  $\sin(th1)+l3*cos(th2)*cos(th3)*sin(th1)-l3*sin(th1)*sin(th2)*sin(th3))-$ (m3∗(l3∗cos(th1)∗cos(th2)∗cos(th3)−l3∗cos(th1)∗sin(th2)∗sin(th3))−dX3∗  $m3*(cos(th1)*sin(th2)*sin(th3)-cos(th1)*cos(th2)*cos(th3))*(l2*cos(th2)*$  $\sin(th1)+l3*cos(th2)*cos(th3)*sin(th1)-l3*sin(th1)*sin(th2)*sin(th3))$ )−  $th1a$ erivada $1^2 * ((m456 * (cos(th4) * (cos(th2) * sin(th1) * sin(th3) - cos(th3) *$  $sin(th1)*sin(th2))-sin(th4)*(sin(th1)*sin(th2)*sin(th3)-cos(th3)*cos(th3)*$  $\sin(th1))$ \* $dZ5^2+m456*(lm*(cos(th4)*(cos(th2)*sin(th1)*sin(th3)-cos(th3)*$  $\sin(th1)*\sin(th2)-\sin(th4)*(sin(th1)*\sin(th2)*\sin(th3)-\cos(th2)*\cos(th3)*$   $\sin(th1)) + l2 * cos(th2) * sin(th1) + l3 * cos(th2) * cos(th3) * sin(th1) - l3 *$  $\sin(th1)*\sin(th2)*\sin(th3)*dZ5)*(cos(th4)*(cos(th1)*cos(th2)*sin(th3)$  $cos(th1)*cos(th3)*sin(th2))-sin(th4)*(cos(th1)*sin(th2)*sin(th3)-cos(th1)*$  $cos(th2) * cos(th3)) - (cos(th1) * sin(th2) * sin(th3) - cos(th1) * cos(th2) *$  $cos(th3)$  \*  $(dX3 * m3 * (l2 * cos(th2) * sin(th1) + l3 * cos(th2) * cos(th3) *$  $sin(th1) - l3 * sin(th1) * sin(th2) * sin(th3) - dX3<sup>2</sup> * m3 * (sin(th1) * sin(th2) *$  $\sin(th3) - \cos(th2) * \cos(th3) * \sin(th1)) - (m456 * (lm * (cos(th4) * (cos(th1) *$  $cos(th2) * sin(th3) - cos(th1) * cos(th3) * sin(th2) - sin(th4) * (cos(th1) *$  $sin(th2)*sin(th3) - cos(th1)*cos(th2)*cos(th3))) + l2*cos(th1)*cos(th2) +$  $l3 * cos(th1) * cos(th2) * cos(th3) - l3 * cos(th1) * sin(th2) * sin(th3)) + dZ5 *$  $m456*(cos(th4)*(cos(th1)*cos(th2)*sin(th3)-cos(th1)*cos(th3)*sin(th2)) \sin(th4)*(cos(th1)*sin(th2)*sin(th3)-cos(th1)*cos(th2)*cos(th3)))*(lm*$  $(cos(th4) * (cos(th2) * sin(th1) * sin(th3) - cos(th3) * sin(th1) * sin(th2)$ ) −  $sin(th4) * (sin(th1) * sin(th2) * sin(th3) - cos(th2) * cos(th3) * sin(th1)) + l2 *$  $cos(th2)*sin(th1)+l3*cos(th2)*cos(th3)*sin(th1)-l3*sin(th1)*sin(th2)*$  $\sin(th3) - (m3 * (l2 * cos(th1) * cos(th2) + l3 * cos(th1) * cos(th2) * cos(th3)$  $l3 * cos(th1) * sin(th2) * sin(th3) - dX3 * m3 * (cos(th1) * sin(th2) * sin(th3)$  $cos(th1)*cos(th2)*cos(th3))$  \*  $(l2*cos(th2)*sin(th1)+l3*cos(th2)*cos(th3)*$  $sin(th1) - l3 * sin(th1) * sin(th2) * sin(th3) - (m456 * (cos(th4) * (cos(th1) *$  $cos(th2)*sin(th3)-cos(th1)*cos(th3)*sin(th2))-sin(th4)*(cos(th1)*sin(th2)*$  $sin(th3)-cos(th1)*cos(th2)*cos(th3))$ \* $dZ5^2+m456*(lm*(cos(th4)*(cos(th1)*$  $cos(th2)*sin(th3)-cos(th1)*cos(th3)*sin(th2))-sin(th4)*(cos(th1)*sin(th2)*$  $\sin(th3)-\cos(th1)*\cos(th2)*\cos(th3))+l2*cos(th1)*\cos(th2)+l3*cos(th1)*$  $cos(th2)*cos(th3)-l3*cos(th1)*sin(th2)*sin(th3))*dZ5)*(cos(th4)*(cos(th2)*$  $\sin(th1)*\sin(th3)-\cos(th3)*\sin(th1)*\sin(th2))- \sin(th4)*\sin(th1)*\sin(th2)*$  $sin(th3) - cos(th2) * cos(th3) * sin(th1)) + (m3 * (l2 * cos(th2) * sin(th1) + l3 *$  $cos(th2)*cos(th3)*sin(th1) - l3*sin(th1)*sin(th2)*sin(th3)) - dX3*m3*$  $(sin(th1) * sin(th2) * sin(th3) - cos(th2) * cos(th3) * sin(th1)) * (l2 * cos(th1) *$  $cos(th2)+l3*cos(th1)*cos(th2)*cos(th3)-l3*cos(th1)*sin(th2)*sin(th3))+$  $(m456 * (lm * (cos(th4) * (cos(th2) * sin(th1) * sin(th3) - cos(th3) * sin(th1) *$  $\sin(th2) - \sin(th4) * (\sin(th1) * \sin(th2) * \sin(th3) - \cos(th2) * \cos(th3) *$  $\sin(th1))$ +l2∗cos(th2)∗sin(th1)+l3∗cos(th2)∗cos(th3)∗sin(th1)−l3∗sin(th1)\*  $sin(th2)*sin(th3)+dZ5**m*456*(cos(th4)*(cos(th2)*sin(th1)*sin(th3)$  $cos(th3)*sin(th1)*sin(th2))-sin(th4)*(sin(th1)*sin(th2)*sin(th3)-cos(th2)*$  $cos(th3)*sin(th1)))*(lm*(cos(th4)*(cos(th1)*cos(th2)*sin(th3)-cos(th1)*$  $cos(th3)*sin(th2))-sin(th4)*(cos(th1)*sin(th2)*sin(th3)-cos(th1)*cos(th2)*$  $cos(th3))$ +l2∗ $cos(th1)$ ∗ $cos(th2)$ +l3∗ $cos(th1)$ ∗ $cos(th3)$ ∗ $cos(th3)$ −l3∗ $cos(th1)$ \*  $\sin(th2)*\sin(th3))+\left(dX3*m3*(l2*cos(th1)*cos(th2)+l3*cos(th1)*cos(th2)*$  $cos(th3) - l3 * cos(th1) * sin(th2) * sin(th3) - dX3^2 * m3 * (cos(th1) * sin(th2) *$  $sin(th3) - cos(th1) * cos(th2) * cos(th3))$  \*  $(sin(th1) * sin(th2) * sin(th3)$  $cos(th2)*cos(th3)*sin(th1)) - cos(th2)*sin(th1)* (m2*cos(th1)*cos(th2)*$  $dX2^2 + 2* m2* cos(th1)*cos(th2)*dX2) + cos(th1)*cos(th2)* (m2* cos(th2)*$  $sin(th1)*dX2^{2} + l2*m2*cos(th2)*sin(th1)*dX2 - l2*cos(th2)*sin(th1)*$  $(dX2 * m2 * cos(th1) * cos(th2) + l2 * m2 * cos(th1) * cos(th2)) + l2 * cos(th1) *$  $cos(th2) * (dX2 * m2 * cos(th2) * sin(th1) + l2 * m2 * cos(th2) * sin(th1))$  –  $th2aerivada1^2 * ((m456 * (cos(th4) * (cos(th2) * sin(th1) * sin(th3) - cos(th3) *$  $sin(th1)*sin(th2)-sin(th4)*(sin(th1)*sin(th2)*sin(th3)-cos(th2)*cos(th3)*$  $\sin(th1))$ \* $dZ5^2+m456*(lm*(cos(th4)*(cos(th2)*sin(th1)*sin(th3)-cos(th3)*$  $\sin(th1)*\sin(th2)-\sin(th4)*(sin(th1)*\sin(th2)*\sin(th3)-\cos(th2)*\cos(th3)*$  $\sin(th1))$ +l2∗cos(th2)∗sin(th1)+l3∗cos(th2)∗cos(th3)∗sin(th1)−l3∗sin(th1)∗

 $\sin(th2)*\sin(th3)*dZ5)*(cos(th4)*(cos(th1)*cos(th2)*sin(th3)-cos(th1)*$  $cos(th3)*sin(th2))-sin(th4)*(cos(th1)*sin(th2)*sin(th3)-cos(th1)*cos(th2)*$  $cos(th3))$  –  $(cos(th1)*sin(th2)*sin(th3)$  –  $cos(th1)*cos(th2)*cos(th3)*dX3*$  $m3*(l2*cos(th2)*sin(th1)+l3*cos(th2)*cos(th3)*sin(th1)-l3*sin(th1)*$  $sin(th2) * sin(th3) - dX3<sup>2</sup> * m3 * (sin(th1) * sin(th2) * sin(th3) - cos(th2) *$  $cos(th3) * sin(th1)) - (m456 * (lm * (cos(th4) * (cos(th1) * cos(th2) * sin(th3)$  $cos(th1) * cos(th3) * sin(th2) - sin(th4) * (cos(th1) * sin(th2) * sin(th3)$  $cos(th1)*cos(th2)*cos(th3)) + l2*cos(th1)*cos(th2) + l3*cos(th1)*cos(th2)*$  $cos(th3) - l3*cos(th1)*sin(th2)*sin(th3))+dZ5*m456*(cos(th4)*(cos(th1)*$  $cos(th2)*sin(th3)-cos(th1)*cos(th3)*sin(th2))-sin(th4)*(cos(th1)*sin(th2)*$  $\sin(th3)-\cos(th1)*\cos(th2)*\cos(th3)))$ )∗(lm∗(cos(th4)∗(cos(th2)∗sin(th1)∗  $sin(th3) - cos(th3) * sin(th1) * sin(th2) - sin(th4) * (sin(th1) * sin(th2) *$  $sin(th3)-cos(th2)*cos(th3)*sin(th1))$ )+l2∗cos(th2)∗sin(th1)+l3∗cos(th2)∗  $cos(th3) * sin(th1) - l3 * sin(th1) * sin(th2) * sin(th3) - (m3 * (l2 * cos(th1) *$  $cos(th2)+l3*cos(th1)*cos(th2)*cos(th3)-l3*cos(th1)*sin(th2)*sin(th3))$  $dX3 * m3 * (cos(th1) * sin(th2) * sin(th3) - cos(th1) * cos(th2) * cos(th3))) *$  $(l2 * cos(th2) * sin(th1) + l3 * cos(th2) * cos(th3) * sin(th1) - l3 * sin(th1) *$  $\sin(th2)*\sin(th3)-\frac{m456*(cos(th4)*(cos(th1)*cos(th2)*sin(th3)-cos(th1)*m^2}{m^2}$  $cos(th3)*sin(th2))-sin(th4)*(cos(th1)*sin(th2)*sin(th3)-cos(th1)*cos(th2)*$  $cos(th3))$ \* $dZ5^2+m456*(lm*(cos(th4)*(cos(th1)*cos(th2)*sin(th3)-cos(th1)*$  $cos(th3)*sin(th2))-sin(th4)*(cos(th1)*sin(th2)*sin(th3)-cos(th1)*cos(th2)*$  $cos(th3))$ +l2∗cos(th1)∗cos(th2)+l3∗cos(th1)∗cos(th2)∗cos(th3)−l3∗cos(th1)∗  $\sin(th2)*\sin(th3)*dZ5)*(cos(th4)*(cos(th2)*sin(th1)*sin(th3)-cos(th3)*$  $\sin(th1)*\sin(th2)-\sin(th4)*(sin(th1)*\sin(th2)*\sin(th3)-\cos(th3)*\cos(th3)*$  $\sin(th1))$  +  $(m3*(l2*cos(th2)*sin(th1)+l3*cos(th2)*cos(th3)*sin(th1)$  $l3 * sin(th1) * sin(th2) * sin(th3) - dX3 * m3 * (sin(th1) * sin(th2) * sin(th3)$  $cos(th2)*cos(th3)*sin(th1))*(l2}*cos(th1)*cos(th2)+l3*cos(th1)*cos(th3)*$  $cos(th3)-l3*cos(th1)*sin(th2)*sin(th3))+ (m456*(lm*(cos(th4)*(cos(th2)*$  $sin(th1) * sin(th3) - cos(th3) * sin(th1) * sin(th2) - sin(th4) * (sin(th1) *$  $\sin(th2)*\sin(th3)-\cos(th2)*\cos(th3)*\sin(th1)))+l2*\cos(th2)*\sin(th1)+$  $l3 * cos(th2) * cos(th3) * sin(th1) - l3 * sin(th1) * sin(th2) * sin(th3) + dZ5 *$  $m456*(cos(th4)*(cos(th2)*sin(th1)*sin(th3)-cos(th3)*sin(th1)*sin(th2)) \sin(th4)*(sin(th1)*sin(th2)*sin(th3)-cos(th2)*cos(th3)*sin(th1)))*(lm*$  $(cos(th4) * (cos(th1) * cos(th2) * sin(th3) - cos(th1) * cos(th3) * sin(th2)$ ) −  $\sin(th4) * (\cos(th1) * \sin(th2) * \sin(th3) - \cos(th1) * \cos(th2) * \cos(th3)) + l2 *$  $cos(th1) * cos(th2) + l3 * cos(th1) * cos(th2) * cos(th3) - l3 * cos(th1) * sin(th2) *$  $\sin(th3)+(dX3*m3*(l2*cos(th1)*cos(th2)+l3*cos(th1)*cos(th2)*cos(th3)$  $l3*cos(th1)*sin(th2)*sin(th3))-dX3^2*m3*(cos(th1)*sin(th2)*sin(th3)$  $cos(th1) * cos(th2) * cos(th3))$  \*  $(sin(th1) * sin(th2) * sin(th3) - cos(th2) *$  $cos(th3) * sin(th1) - cos(th2) * sin(th1) * (m2 * cos(th1) * cos(th2) * dX2<sup>2</sup> + l2 *$  $m2 * cos(th1) * cos(th2) * dX2) + cos(th1) * cos(th2) * (m2 * cos(th2) * sin(th1) *$  $dX2^2 + 2* m2* cos(th2)*sin(th1)*dX2 - 2* cos(th2)*sin(th1)*(dX2*m2*$  $cos(th1)*cos(th2+l2*m2*cos(th1)*cos(th2)+l2*cos(th1)*cos(th1)*cos(th2)*(dX2*$  $m2*cos(th2)*sin(th1)+l2*m2*cos(th2)*sin(th1)))+th4<sub>d</sub>erivada1<sup>2</sup> *((dZ5*$  $m456*(cos(th4)*(cos(th1)*cos(th2)*sin(th3)-cos(th1)*cos(th3)*sin(th2)) \sin(th4) * (\cos(th1) * \sin(th2) * \sin(th3) - \cos(th1) * \cos(th2) * \cos(th3)) + lm*$  $m456*(cos(th4)*(cos(th1)*cos(th2)*sin(th3)-cos(th1)*cos(th3)*sin(th2)) \sin(th4)*(cos(th1)*sin(th2)*sin(th3)-cos(th1)*cos(th2)*cos(th3)))*(lm*$  $(cos(th4) * (cos(th2) * sin(th1) * sin(th3) - cos(th3) * sin(th1) * sin(th2)$ ) −  $\sin(th4) * (\sin(th1) * \sin(th2) * \sin(th3) - \cos(th2) * \cos(th3) * \sin(th1)) + l2 *$ 

 $cos(th2)*sin(th1)+l3*cos(th2)*cos(th3)*sin(th1)-l3*sin(th1)*sin(th2)*$  $\sin(th3) - (dZ5 * m456 * (cos(th4) * (cos(th2) * sin(th1) * sin(th3) - cos(th3) *$  $sin(th1) * sin(th2) - sin(th4) * (sin(th1) * sin(th2) * sin(th3) - cos(th2) *$  $cos(th3) * sin(th1)) + lm * m456 * (cos(th4) * (cos(th2) * sin(th1) * sin(th3)$  $cos(th3)*sin(th1)*sin(th2))-sin(th4)*(sin(th1)*sin(th2)*sin(th3)-cos(th2)*$  $cos(th3)*sin(th1)))*(lm*(cos(th4)*(cos(th1)*cos(th2)*sin(th3)-cos(th1)*$  $cos(th3)*sin(th2))-sin(th4)*(cos(th1)*sin(th2)*sin(th3)-cos(th1)*cos(th2)*$  $cos(th3)) + l2 * cos(th1) * cos(th2) + l3 * cos(th1) * cos(th2) * cos(th3) - l3 *$  $cos(th1)*sin(th2)*sin(th3))+(m456*(cos(th4)*(cos(th1)*cos(th2)*sin(th3)$  $cos(th1)*cos(th3)*sin(th2))-sin(th4)*(cos(th1)*sin(th2)*sin(th3)-cos(th1)*$  $cos(th2)*cos(th3))$ \* $dZ5^2+lm*m456*(cos(th4)*(cos(th1)*cos(th2)*sin(th3)$  $cos(th1)*cos(th3)*sin(th2))-sin(th4)*(cos(th1)*sin(th2)*sin(th3)-cos(th1)*$  $cos(th2)*cos(th3))$ \* $dZ5)*(cos(th4)*(cos(th2)*sin(th1)*sin(th3)-cos(th3)*$  $sin(th1) * sin(th2) - sin(th4) * (sin(th1) * sin(th2) * sin(th3) - cos(th2) *$  $cos(th3) * sin(th1)) - (cos(th4) * (cos(th1) * cos(th2) * sin(th3) - cos(th1) *$  $cos(th3) * sin(th2) - sin(th4) * (cos(th1) * sin(th2) * sin(th3) - cos(th1) *$  $cos(th2)*cos(th3)))*(m456*(cos(th4)*(cos(th2)*sin(th1)*sin(th3)-cos(th3)*$  $\sin(th1)*\sin(th2)-\sin(th4)*(sin(th1)*\sin(th2)*\sin(th3)-\cos(th2)*\cos(th3)*$  $\sin(th1))$ \* $dZ5^2 + lm*m456*(cos(th4)*(cos(th2)*sin(th1)*sin(th3)-cos(th3)*$  $\sin(th1)*\sin(th2)-\sin(th4)*(sin(th1)*\sin(th2)*\sin(th3)-\cos(th2)*\cos(th3)*$  $\sin(th1))$  \* dZ5)) − 2 \* th1<sub>d</sub>erivada1 \* th3<sub>d</sub>erivada1 \* ((m3 \* (l3 \* cos(th2) \*  $sin(th1) * sin(th3 + l3 * cos(th3) * sin(th1) * sin(th2) + dX3 * m3 * (cos(th2) *$  $\sin(th1) * \sin(th3) + \cos(th3) * \sin(th1) * \sin(th2)) * (l2 * \cos(th2) * \sin(th1) +$ l3∗cos(th2)∗cos(th3)∗sin(th1)−l3∗sin(th1)∗sin(th2)∗sin(th3))−(cos(th1)∗  $sin(th2)*sin(th3) - cos(th1)*cos(th2)*cos(th3)* (m3*(cos(th1)*cos(th2)*$  $sin(th3) + cos(th1) * cos(th3) * sin(th2) * dX3<sup>2</sup> + m3 * (l3 * cos(th1) * cos(th2) *$  $sin(th3) + l3 * cos(th1) * cos(th3) * sin(th2) * dX3 + (m456 * (l3 * cos(th1) *$  $cos(th2)*sin(th3) - lm * (cos(th4)*(cos(th1)*sin(th2)*sin(th3)+cos(th1)*$  $cos(th2)*cos(th3)-sin(th4)*(cos(th1)*cos(th2)*sin(th3)+cos(th1)*cos(th3)*cos(th3)$  $\sin(th2))$ +l3∗cos(th1)∗cos(th3)∗sin(th2))−dZ5∗m456∗(cos(th4)∗(cos(th1)∗  $\sin(th2)*\sin(th3)+\cos(th1)*\cos(th2)*\cos(th3))-sin(th4)*(cos(th1)*\cos(th2)*$  $\sin(th3)+\cos(th1)*\cos(th3)*\sin(th2)))$ )  $*(lm*(cos(th4)*(cos(th1)*cos(th2)*$  $sin(th3) - cos(th1) * cos(th3) * sin(th2) - sin(th4) * (cos(th1) * sin(th2) *$  $\sin(th3)-\cos(th1)*\cos(th2)*\cos(th3))+l2*cos(th1)*\cos(th2)+l3*cos(th1)*$  $cos(th2) * cos(th3) - l3 * cos(th1) * sin(th2) * sin(th3) + (m456 * (l3 * cos(th2) *$  $sin(th1) * sin(th3) - lm * (cos(th4) * (sin(th1) * sin(th2) * sin(th3) + cos(th2) *$  $cos(th3)*sin(th1)) - sin(th4)*(cos(th2)*sin(th1)*sin(th3)+cos(th3)*sin(th1)*$  $\sin(th2))$ +l3∗cos(th3)∗sin(th1)∗sin(th2))−dZ5∗m456∗(cos(th4)∗(sin(th1)∗  $\sin(th2)*\sin(th3)+\cos(th2)*\cos(th3)*\sin(th1))-sin(th4)*(cos(th2)*\sin(th1)*$  $\sin(th3)+\cos(th3)*\sin(th1)*\sin(th2)))$ )\*(lm\*(cos(th4)\*(cos(th2)\*sin(th1)\*  $sin(th3) - cos(th3) * sin(th1) * sin(th2) - sin(th4) * (sin(th1) * sin(th2) *$  $\sin(th3)-\cos(th2)*\cos(th3)*\sin(th1))+l2*cos(th2)*\sin(th1)+l3*cos(th2)*$  $cos(th3) * sin(th1) - l3 * sin(th1) * sin(th2) * sin(th3) - (sin(th1) * sin(th2) *$  $sin(th3) - cos(th2) * cos(th3) * sin(th1) * (m3 * (cos(th2) * sin(th1) * sin(th3) +$  $cos(th3)*sin(th1)*sin(th2))*dX3<sup>2</sup>+m3*(l3*cos(th2)*sin(th1)*sin(th3)+$  $l3*cos(th3)*sin(th1)*sin(th2))*dX3)-(dZ5^2*m456*(cos(th4)*(sin(th1)*$  $sin(th2)*sin(th3)+cos(th2)*cos(th3)*sin(th1))-sin(th4)*(cos(th2)*sin(th1)*$  $sin(th3)+cos(th3)*sin(th1)*sin(th2)))-dZ5*m456*(l3*cos(th2)*sin(th1)*$  $\sin(th3) - lm * (cos(th4) * (sin(th1) * sin(th2) * sin(th3) + cos(th2) * cos(th3) *$  $sin(th1) - sin(th4) * (cos(th2) * sin(th1) * sin(th3) + cos(th3) * sin(th1) *$
$\sin(th2))$ )+l3∗cos(th3)∗sin(th1)∗sin(th2)))∗(cos(th4)∗(cos(th2)∗sin(th1)∗  $sin(th3) - cos(th3) * sin(th1) * sin(th2) - sin(th4) * (sin(th1) * sin(th2) *$  $sin(th3) - cos(th2) * cos(th3) * sin(th1)) + (m3 * (l3 * cos(th1) * cos(th2) *$  $sin(th3) + l3*cos(th1)*cos(th3)*sin(th2))+dX3*m3*(cos(th1)*cos(th2)*$  $\sin(th3)+\cos(th1)*\cos(th3)*\sin(th2))$ )∗ $(l2*cos(th1)*\cos(th2)+l3*cos(th1)*$  $cos(th2)*cos(th3)-l3*cos(th1)*sin(th2)*sin(th3))-(dZ5^2*m456*(cos(th4)*$  $(cos(th1) * sin(th2) * sin(th3) + cos(th1) * cos(th2) * cos(th3)) - sin(th4) *$  $(cos(th1)*cos(th2)*sin(th3)+cos(th1)*cos(th3)*sin(th2))$ )−dZ5∗m456∗(l3∗  $cos(th1)*cos(th2)*sin(th3) - lm * (cos(th4)*(cos(th1)*sin(th2)*sin(th3)*$  $cos(th1)*cos(th2)*cos(th3))-sin(th4)*(cos(th1)*cos(th2)*sin(th3)+cos(th1)*$  $cos(th3)*sin(th2)))+l3}*cos(th1)*cos(th3)*sin(th2)))*(cos(th4)*(cos(th1)*cosh(t))$  $cos(th2)*sin(th3)-cos(th1)*cos(th3)*sin(th2))-sin(th4)*(cos(th1)*sin(th2)*$  $sin(th3) - cos(th1) * cos(th2) * cos(th3))) - 2 * th2<sub>d</sub>erivada1 * th3<sub>d</sub>erivada1 *$  $((m3*(l3*cos(th2)*cos(th3)*sin(th1)-l3*sin(th1)*sin(th2)*sin(th3))$  $dX3 * m3 * (sin(th1) * sin(th2) * sin(th3) - cos(th2) * cos(th3) * sin(th1)) *$  $(12 * cos(th1) * cos(th2) + 13 * cos(th1) * cos(th2) * cos(th3) - 13 * cos(th1) *$  $\sin(th2)*\sin(th3)) + (m456*(cos(th4)*(cos(th1)*cos(th2)*sin(th3)-cos(th1)*$  $cos(th3)*sin(th2)+sin(th4)*(cos(th1)*sin(th2)*sin(th3)-cos(th1)*cos(th2)*$  $cos(th3))$ \* $dZ5^2+m456*(lm*(cos(th4)*(cos(th1)*cos(th2)*sin(th3)-cos(th1)*$  $cos(th3)*sin(th2)+sin(th4)*(cos(th1)*sin(th2)*sin(th3)-cos(th1)*cos(th2)*$  $cos(th3))$ )−l3∗cos(th1)∗cos(th2)∗cos(th3)+l3∗cos(th1)∗sin(th2)∗sin(th3))∗  $dZ5)*(cos(th4)*(cos(th2)*sin(th1)*sin(th3)-cos(th3)*sin(th1)*sin(th2)) \sin(th4)*(\sin(th1)*\sin(th2)*\sin(th3)-\cos(th2)*\cos(th3)*\sin(th1))$ −(m456\*  $(lm*(cos(th4)*(cos(th2)*sin(th1)*sin(th3)-cos(th3)*sin(th1)*sin(th2))+$  $\sin(th4) * (\sin(th1) * \sin(th2) * \sin(th3) - \cos(th2) * \cos(th3) * \sin(th1)) - l3 *$  $cos(th2)*cos(th3)*sin(th1)+l3*sin(th1)*sin(th2)*sin(th3))+dZ5*m456*$  $(cos(th4) * (cos(th2) * sin(th1) * sin(th3) - cos(th3) * sin(th1) * sin(th2) +$  $sin(th4) * (sin(th1) * sin(th2) * sin(th3) - cos(th2) * cos(th3) * sin(th1))) *$  $(lm*(cos(th4)*(cos(th1)*cos(th2)*sin(th3)-cos(th1)*cos(th3)*sin(th2)) \sin(th4) * (\cos(th1) * \sin(th2) * \sin(th3) - \cos(th1) * \cos(th2) * \cos(th3))) + l2 *$  $cos(th1) * cos(th2) + l3 * cos(th1) * cos(th2) * cos(th3) - l3 * cos(th1) * sin(th2) *$  $\sin(th3)+(sin(th1)*sin(th2)*sin(th3)-cos(th2)*cos(th3)*sin(th1)*(dX3*$  $m3 * (l3 * cos(th1) * cos(th2) * cos(th3) – l3 * cos(th1) * sin(th2) * sin(th3)) –$  $dX3^2 * m3 * (cos(th1) * sin(th2) * sin(th3) - cos(th1) * cos(th2) * cos(th3))$  –  $(cos(th4) * (cos(th1) * cos(th2) * sin(th3) - cos(th1) * cos(th3) * sin(th2)$  $sin(th4) * (cos(th1) * sin(th2) * sin(th3) - cos(th1) * cos(th2) * cos(th3))) *$  $(m456*(cos(th4)*(cos(th2)*sin(th1)*sin(th3)-cos(th3)*sin(th1)*sin(th2))+$  $sin(th4)*(sin(th1)*sin(th2)*sin(th3)-cos(th2)*cos(th3)*sin(th1)) * dZ5<sup>2</sup> +$  $m456 * (lm * (cos(th4) * (cos(th2) * sin(th1) * sin(th3) - cos(th3) * sin(th1) *$  $sin(th2) + sin(th4) * (sin(th1) * sin(th2) * sin(th3) - cos(th2) * cos(th3) *$  $\sin(th1))$ )−l3∗cos(th2)∗cos(th3)∗sin(th1)+l3∗sin(th1)∗sin(th2)∗sin(th3))∗  $dZ5)-(cos(th1)*sin(th2)*sin(th3)-cos(th1)*cos(th2)*cos(th3)*dX3*m3*$  $(13 * cos(th2) * cos(th3) * sin(th1) - 13 * sin(th1) * sin(th2) * sin(th3) - dX3<sup>2</sup> *$  $m3*(sin(th1)*sin(th2)*sin(th3)-cos(th2)*cos(th3)*sin(th1))+(m456*$  $(lm*(cos(th4)*(cos(th1)*cos(th2)*sin(th3)-cos(th1)*cos(th3)*sin(th2))+$  $sin(th4) * (cos(th1) * sin(th2) * sin(th3) - cos(th1) * cos(th2) * cos(th3)) - l3*$  $cos(th1) * cos(th2) * cos(th3) + l3 * cos(th1) * sin(th2) * sin(th3) + dZ5 * m456 *$  $(cos(th4) * (cos(th1) * cos(th2) * sin(th3) - cos(th1) * cos(th3) * sin(th2) +$  $sin(th4) * (cos(th1) * sin(th2) * sin(th3) - cos(th1) * cos(th2) * cos(th3))) *$  $(lm*(cos(th4)*(cos(th2)*sin(th1)*sin(th3)-cos(th3)*sin(th1)*sin(th2))-$ 

 $sin(th4) * (sin(th1) * sin(th2) * sin(th3) - cos(th2) * cos(th3) * sin(th1)) + l2 *$  $cos(th2) * sin(th1) + l3 * cos(th2) * cos(th3) * sin(th1) - l3 * sin(th1) * sin(th2) *$  $sin(th3) - (m3 * (l3 * cos(th1) * cos(th2) * cos(th3) - l3 * cos(th1) * sin(th2) *$  $\sin(th3) - dX3 * m3 * (cos(th1) * sin(th2) * sin(th3) - cos(th1) * cos(th2) *$  $cos(th3))$  \*  $(2 * cos(th2) * sin(th1) + 13 * cos(th2) * cos(th3) * sin(th1) - 13 *$  $\sin(th1) * \sin(th2) * \sin(th3)) - 2 * th1<sub>d</sub>erivada1 * th2<sub>d</sub>erivada1 * ((m456 *$  $(lm*(cos(th4)*(cos(th1)*sin(th2)*sin(th3)+cos(th1)*cos(th2)*cos(th3))+$  $sin(th4) * (cos(th1) * cos(th2) * sin(th3) + cos(th1) * cos(th3) * sin(th2)) +$  $l2 * cos(th1) * sin(th2) + l3 * cos(th1) * cos(th2) * sin(th3) + l3 * cos(th1) *$  $cos(th3) * sin(th2) + dZ5 * m456 * (cos(th4) * (cos(th1) * sin(th2) * sin(th3) +$  $cos(th1)*cos(th2)*cos(th3))+sin(th4)*(cos(th1)*cos(th2)*sin(th3)+cos(th1)*$  $cos(th3)*sin(th2))$ )  $*(lm*(cos(th4)*(cos(th1)*cos(th2)*sin(th3)-cos(th1)*$  $cos(th3)*sin(th2))-sin(th4)*(cos(th1)*sin(th2)*sin(th3)-cos(th1)*cos(th2)*$  $cos(th3)) + l2 * cos(th1) * cos(th2) + l3 * cos(th1) * cos(th3) * cos(th3) - l3 *$  $cos(th1) * sin(th2) * sin(th3) + (m456 * (lm * (cos(th4) * (sin(th1) * sin(th2) *$  $sin(th3) + cos(th2) * cos(th3) * sin(th1) + sin(th4) * (cos(th2) * sin(th1) *$  $sin(th3)+cos(th3)*sin(th1)*sin(th2)))+l2*sin(th1)*sin(th2)+l3*cos(th2)*$  $\sin(th1)*\sin(th3)+l3*cos(th3)*\sin(th1)*\sin(th2))+dZ5*m456*(cos(th4)*$  $(sin(th1) * sin(th2) * sin(th3) + cos(th2) * cos(th3) * sin(th1) + sin(th4) *$  $(cos(th2)*sin(th1)*sin(th3)+cos(th3)*sin(th1)*sin(th2)))$ \* $(lm*(cos(th4)*sin(th1)*sin(th2)$  $(cos(th2) * sin(th1) * sin(th3) - cos(th3) * sin(th1) * sin(th2) - sin(th4) *$  $(sin(th1) * sin(th2) * sin(th3) - cos(th2) * cos(th3) * sin(th1))) + l2 * cos(th2) *$  $\sin(th1)+l3*cos(th2)*cos(th3)*sin(th1)-l3*sin(th1)*sin(th2)*sin(th3)) (sin(th1) * sin(th2) * sin(th3) - cos(th2) * cos(th3) * sin(th1) * (m3 * (cos(th2) *$  $sin(th1) * sin(th3) + cos(th3) * sin(th1) * sin(th2) * dX3<sup>2</sup> + m3 * (l2 * sin(th1) *$  $sin(th2)+l3*cos(th2)*sin(th1)*sin(th3)+l3*cos(th3)*sin(th1)*sin(th2)*$  $dX3) + (m456 * (cos(th4) * (sin(th1) * sin(th2) * sin(th3) + cos(th2) * cos(th3) *$  $sin(th1) + sin(th4) * (cos(th2) * sin(th1) * sin(th3) + cos(th3) * sin(th1) *$  $sin(th2))$  \*  $dZ5^2 + m456 * (lm * (cos(th4) * (sin(th1) * sin(th2) * sin(th3) +$  $cos(th2)*cos(th3)*sin(th1))+sin(th4)*(cos(th2)*sin(th1)*sin(th3)+cos(th3)*$  $\sin(th1)*\sin(th2))$ +l2∗ $\sin(th1)*\sin(th2)$ +l3∗ $\cos(th2)*\sin(th1)*\sin(th3)$ + l3∗cos(th3)∗sin(th1)∗sin(th2))∗dZ5)∗(cos(th4)∗(cos(th2)∗sin(th1)∗sin(th3)−  $cos(th3)*sin(th1)*sin(th2))-sin(th4)*(sin(th1)*sin(th2)*sin(th3)-cos(th2)*$  $cos(th3) * sin(th1)) + (m3 * (l2 * cos(th1) * sin(th2) + l3 * cos(th1) * cos(th2) *$  $sin(th3) + l3*cos(th1)*cos(th3)*sin(th2)) + dX3* m3*(cos(th1)*cos(th2)*$  $sin(th3)+cos(th1)*cos(th3)*sin(th2))$ )∗ $(l2*cos(th1)*cos(th2)+l3*cos(th1)*$  $cos(th2)*cos(th3) - l3*cos(th1)*sin(th2)*sin(th3)) + (cos(th4)*(cos(th1)*$  $cos(th2) * sin(th3) - cos(th1) * cos(th3) * sin(th2) - sin(th4) * (cos(th1) *$  $\sin(th2)*\sin(th3)-\cos(th1)*\cos(th2)*\cos(th3)))*(m456*(\cos(th4)*(cos(th1)*$  $\sin(th2)*\sin(th3)+\cos(th1)*\cos(th2)*\cos(th3))+\sin(th4)*(cos(th1)*\cos(th2)*$  $sin(th3)+cos(th1)*cos(th3)*sin(th2))$ \* $dZ5^2+m456*(lm*(cos(th4)*(cos(th1)*$ sin(th2)∗sin(th3)+cos(th1)∗cos(th2)∗cos(th3))+sin(th4)∗(cos(th1)∗cos(th2)∗  $\sin(th3)+\cos(th1)*\cos(th3)*\sin(th2)))+l2*cos(th1)*\sin(th2)+l3*cos(th1)*$  $cos(th2)*sin(th3) + l3*cos(th1)*cos(th3)*sin(th2))*dZ5)-(m3*(cos(th1)*$  $cos(th2)*sin(th3) + cos(th1)*cos(th3)*sin(th2))*dX3<sup>2</sup> + m3*(l2*cos(th1)*$  $sin(th2)+l3*cos(th1)*cos(th2)*sin(th3)+l3*cos(th1)*cos(th3)*sin(th2)*$ dX3)∗(cos(th1)∗sin(th2)∗sin(th3)−cos(th1)∗cos(th2)∗cos(th3))+ (m3∗(l2∗  $sin(th1) * sin(th2) + l3 * cos(th2) * sin(th1) * sin(th3) + l3 * cos(th3) * sin(th1) *$  $\sin(th2)+dX3*m3*(\cos(th2)*\sin(th1)*\sin(th3)+\cos(th3)*\sin(th1)*$  $\sin(th2))$  \*  $(2 * cos(th2) * sin(th1) + l3 * cos(th2) * cos(th3) * sin(th1) - l3 *$ 

 $sin(th1) * sin(th2) * sin(th3) + cos(th1) * cos(th2) * (m2 * cos(th1) * sin(th2) *$  $dX2^2 + 2* m2* cos(th1)*sin(th2)*dX2) + cos(th2)*sin(th1)*(m2*sin(th1)*$  $sin(th2)*dX2^{2} + l2*m2*sin(th1)*sin(th2)*dX2) + l2*cos(th1)*cos(th2)*$  $(dX2 * m2 * cos(th1) * sin(th2) + l2 * m2 * cos(th1) * sin(th2) + l2 * cos(th2) *$  $sin(th1) * (dX2 * m2 * sin(th1) * sin(th2) + l2 * m2 * sin(th1) * sin(th2))$  –  $2 * th1<sub>d</sub>erivada1 * th4<sub>d</sub>erivada1 * ((cos(th4) * (cos(th2) * sin(th1) * sin(th3)$  $cos(th3)*sin(th1)*sin(th2))-sin(th4)*(sin(th1)*sin(th2)*sin(th3)-cos(th2)*$  $cos(th3)*sin(th1))$ ∗ $(m456*(cos(th4)*(sin(th1)*sin(th2)*sin(th3)-cos(th2)*$  $cos(th3)*sin(th1))+sin(th4)*(cos(th2)*sin(th1)*sin(th3)-cos(th3)*sin(th1)*$  $sin(th2))$  \*  $dZ5^2 + lm * m456 * (cos(th4) * (sin(th1) * sin(th2) * sin(th3)$  $cos(th2) * cos(th3) * sin(th1) + sin(th4) * (cos(th2) * sin(th1) * sin(th3)$  $cos(th3)*sin(th1)*sin(th2))$ \* $dZ5)+(cos(th4)*(cos(th1)*cos(th2)*sin(th3)$ −  $cos(th1)*cos(th3)*sin(th2))-sin(th4)*(cos(th1)*sin(th2)*sin(th3)-cos(th1)*$  $cos(th2)*cos(th3))$ ∗ $(m456*(cos(th4)*(cos(th1)*sin(th2)*sin(th3)-cos(th1)*$  $cos(th2)*cos(th3)+sin(th4)*(cos(th1)*cos(th2)*sin(th3)-cos(th1)*cos(th3)*$  $\sin(th2))$ \* $dZ5^2 + lm*m456*(cos(th4)*(cos(th1)*sin(th2)*sin(th3)-cos(th1)*$  $cos(th2)*cos(th3))+sin(th4)*(cos(th1)*cos(th2)*sin(th3)-cos(th1)*cos(th3)*$  $\sin(th2))$  \*  $dZ5$ ) +  $(dZ5 * m456 * (cos(th4) * (sin(th1) * sin(th2) * sin(th3)$  $cos(th2)*cos(th3)*sin(th1))+sin(th4)*(cos(th2)*sin(th1)*sin(th3)-cos(th3)*$  $\sin(th1) * \sin(th2)) + lm * m456 * (cos(th4) * (sin(th1) * sin(th2) * sin(th3)$  $cos(th2)*cos(th3)*sin(th1))+sin(th4)*(cos(th2)*sin(th1)*sin(th3)-cos(th3)*$  $\sin(th1)*\sin(th2)))*(lm*(cos(th4)*(cos(th2)*sin(th1)*sin(th3)-cos(th3)*$  $\sin(th1)*\sin(th2)-\sin(th4)*(sin(th1)*\sin(th2)*\sin(th3)-\cos(th2)*\cos(th3)*$  $\sin(th1))$ +l2∗ $cos(th2)*sin(th1)$ +l3∗ $cos(th2)*cos(th3)*sin(th1)$ –l3∗ $sin(th1)*$  $sin(th2) * sin(th3) + (dZ5 * m456 * (cos(th4) * (cos(th1) * sin(th2) * sin(th3)$  $cos(th1)*cos(th2)*cos(th3))+sin(th4)*(cos(th1)*cos(th2)*sin(th3)-cos(th1)*$  $cos(th3) * sin(th2)) + lm * m456 * (cos(th4) * (cos(th1) * sin(th2) * sin(th3)$  $cos(th1)*cos(th2)*cos(th3))+sin(th4)*(cos(th1)*cos(th2)*sin(th3)-cos(th1)*$  $cos(th3)*sin(th2)))*(lm*(cos(th4)*(cos(th1)*cos(th2)*sin(th3)-cos(th1)*$  $cos(th3)*sin(th2))-sin(th4)*(cos(th1)*sin(th2)*sin(th3)-cos(th1)*cos(th2)*$  $cos(th3)) + l2 * cos(th1) * cos(th2) + l3 * cos(th1) * cos(th2) * cos(th3) - l3 *$  $cos(th1)*sin(th2)*sin(th3))$  + 2∗th2<sub>d</sub>erivada1∗th4<sub>d</sub>erivada1∗((dZ5∗m456∗  $(cos(th4) * (cos(th1) * cos(th2) * sin(th3) + cos(th1) * cos(th3) * sin(th3) \sin(th4) * (\cos(th1) * \sin(th2) * \sin(th3) + \cos(th1) * \cos(th2) * \cos(th3)) + lm*$  $m456*(\cos(th4)*(cos(th1)*\cos(th2)*\sin(th3)+\cos(th1)*\cos(th3)*\sin(th2)) \sin(th4)*(cos(th1)*sin(th2)*sin(th3)+cos(th1)*cos(th2)*cos(th3)))*(lm*$  $(cos(th4) * (cos(th2) * sin(th1) * sin(th3) - cos(th3) * sin(th1) * sin(th2)$ ) −  $\sin(th4) * (\sin(th1) * \sin(th2) * \sin(th3) - \cos(th2) * \cos(th3) * \sin(th1)) + l2 *$  $cos(th2) * sin(th1) + l3 * cos(th2) * cos(th3) * sin(th1) - l3 * sin(th1) * sin(th2) *$  $sin(th3) - (dZ5 * m456 * (cos(th4) * (cos(th2) * sin(th1) * sin(th3) + cos(th3) *$  $sin(th1) * sin(th2) - sin(th4) * (sin(th1) * sin(th2) * sin(th3) + cos(th2) *$  $cos(th3) * sin(th1)) + lm * m456 * (cos(th4) * (cos(th2) * sin(th1) * sin(th3) +$  $cos(th3)*sin(th1)*sin(th2))-sin(th4)*(sin(th1)*sin(th2)*sin(th3)+cos(th3)+cos(th2)*$  $cos(th3)*sin(th1)))*(lm*(cos(th4)*(cos(th1)*cos(th2)*sin(th3)-cos(th1)*$  $cos(th3)*sin(th2)-sin(th4)*(cos(th1)*sin(th2)*sin(th3)-cos(th1)*cos(th2)*$  $cos(th3)) + l2 * cos(th1) * cos(th2) + l3 * cos(th1) * cos(th2) * cos(th3) - l3 *$  $cos(th1)*sin(th2)*sin(th3))+(m456*(cos(th4)*(cos(th1)*cos(th2)*sin(th3)+$  $cos(th1)*cos(th3)*sin(th2))-sin(th4)*(cos(th1)*sin(th2)*sin(th3)+cos(th1)*$  $cos(th2)*cos(th3))$ \* $dZ5^2 + lm*m456*(cos(th4)*(cos(th1)*cos(th2)*sin(th3)+$  $cos(th1)*cos(th3)*sin(th2))-sin(th4)*(cos(th1)*sin(th2)*sin(th3)+cos(th1)*$ 

 $cos(th2)*cos(th3))$ \* $dZ5)*(cos(th4)*(cos(th2)*sin(th1)*sin(th3)-cos(th3)*$  $sin(th1) * sin(th2) - sin(th4) * (sin(th1) * sin(th2) * sin(th3) - cos(th2) *$  $cos(th3) * sin(th1)) - (cos(th4) * (cos(th1) * cos(th2) * sin(th3) - cos(th1) *$  $cos(th3) * sin(th2) - sin(th4) * (cos(th1) * sin(th2) * sin(th3) - cos(th1) *$  $cos(th2)*cos(th3))$ ∗ $(m456*(cos(th4)*(cos(th2)*sin(th1)*sin(th3)+cos(th3)*$ sin(th1)∗sin(th2))−sin(th4)∗(sin(th1)∗sin(th2)∗sin(th3)+cos(th2)∗cos(th3)∗  $\sin(th1))$ \* $dZ5^2 + lm*m456*(cos(th4)*(cos(th2)*sin(th1)*sin(th3)+cos(th3)*$  $sin(th1) * sin(th2) - sin(th4) * (sin(th1) * sin(th2) * sin(th3) + cos(th2) *$  $cos(th3) * sin(th1))) * dZ5) + 2 * th3<sub>d</sub>erivada1 * th4<sub>d</sub>erivada1 * ((dZ5 * m456 *$  $(cos(th4) * (cos(th1) * cos(th2) * sin(th3) + cos(th1) * cos(th3) * sin(th2)$  $\sin(th4) * (\cos(th1) * \sin(th2) * \sin(th3) + \cos(th1) * \cos(th2) * \cos(th3)) + lm*$  $m456*(\cos(th4)*(cos(th1)*\cos(th2)*\sin(th3)+\cos(th1)*\cos(th3)*\sin(th2))+$  $\sin(th4)*(cos(th1)*sin(th2)*sin(th3)+cos(th1)*cos(th2)*cos(th3)))*(lm*$  $(cos(th4) * (cos(th2) * sin(th1) * sin(th3) - cos(th3) * sin(th1) * sin(th2)$ ) −  $sin(th4) * (sin(th1) * sin(th2) * sin(th3) - cos(th2) * cos(th3) * sin(th1)) + l2 *$  $cos(th2)*sin(th1)+l3*cos(th2)*cos(th3)*sin(th1)-l3*sin(th1)*sin(th2)*$  $sin(th3) - (dZ5 * m456 * (cos(th4) * (cos(th2) * sin(th1) * sin(th3) + cos(th3) *$  $sin(th1) * sin(th2) + sin(th4) * (sin(th1) * sin(th2) * sin(th3) + cos(th2) *$  $cos(th3) * sin(th1)) + lm * m456 * (cos(th4) * (cos(th2) * sin(th1) * sin(th3) +$  $cos(th3)*sin(th1)*sin(th2))+sin(th4)*(sin(th1)*sin(th2)*sin(th3)+cos(th2)*$  $cos(th3)*sin(th1)))*(lm*(cos(th4)*(cos(th1)*cos(th2)*sin(th3)-cos(th1)*$  $cos(th3)*sin(th2))-sin(th4)*(cos(th1)*sin(th2)*sin(th3)-cos(th1)*cos(th2)*$  $cos(th3)) + l2 * cos(th1) * cos(th2) + l3 * cos(th1) * cos(th2) * cos(th3) - l3 *$  $cos(th1)*sin(th2)*sin(th3))+(m456*(cos(th4)*(cos(th1)*cos(th2)*sin(th3)+$  $cos(th1)*cos(th3)*sin(th2))+sin(th4)*(cos(th1)*sin(th2)*sin(th3)+cos(th1)*$  $cos(th2)*cos(th3))$ \* $dZ5^2 + lm*m456*(cos(th4)*(cos(th1)*cos(th2)*sin(th3)+$  $cos(th1) * cos(th3) * sin(th2) + sin(th4) * (cos(th1) * sin(th2) * sin(th3) +$  $cos(th1)*cos(th2)*cos(th3))$ ∗ $dZ5)*(cos(th4)*(cos(th2)*sin(th1)*sin(th3)$ −  $cos(th3) * sin(th1) * sin(th2) - sin(th4) * (sin(th1) * sin(th2) * sin(th3)$  $cos(th2) * cos(th3) * sin(th1)) - (cos(th4) * (cos(th1) * cos(th2) * sin(th3)$  $cos(th1) * cos(th3) * sin(th2) - sin(th4) * (cos(th1) * sin(th2) * sin(th3)$  $cos(th1)*cos(th2)*cos(th3)))*(m456*(cos(th4)*(cos(th2)*sin(th1)*sin(th3)+$  $cos(th3) * sin(th1) * sin(th2) + sin(th4) * (sin(th1) * sin(th2) * sin(th3) +$  $cos(th2) * cos(th3) * sin(th1)) * dZ5<sup>2</sup> + lm * m456 * (cos(th4) * (cos(th2) *$  $sin(th1) * sin(th3) + cos(th3) * sin(th1) * sin(th2) + sin(th4) * (sin(th1) *$  $sin(th2) * sin(th3) + cos(th2) * cos(th3) * sin(th1))) * dZ5) - th1<sub>d</sub>erivada1 *$  $th5<sub>d</sub>erivada1 * ((cos(th4) * (cos(th2) * sin(th1) * sin(th3) - cos(th3) * sin(th1) *$  $sin(th2) - sin(th4) * (sin(th1) * sin(th2) * sin(th3) - cos(th2) * cos(th3) *$  $\sin(th1))$ )∗ $(m456*(cos(th4)*(sin(th1)*sin(th2)*sin(th3)-cos(th2)*cos(th3)*$  $sin(th1) + sin(th4) * (cos(th2) * sin(th1) * sin(th3) - cos(th3) * sin(th1) *$  $sin(th2))$  \*  $dZ5^2 + lm * m456 * (cos(th4) * (sin(th1) * sin(th2) * sin(th3)$  $cos(th2) * cos(th3) * sin(th1) + sin(th4) * (cos(th2) * sin(th1) * sin(th3)$  $cos(th3)*sin(th1)*sin(th2)))*dZ5)+(cos(th4)*(cos(th1)*cos(th2)*sin(th3)$  $cos(th1)*cos(th3)*sin(th2))-sin(th4)*(cos(th1)*sin(th2)*sin(th3)-cos(th1)*$  $cos(th2)*cos(th3)))*(m456*(cos(th4)*(cos(th1)*sin(th2)*sin(th3)-cos(th1)*$  $cos(th2)*cos(th3)+sin(th4)*(cos(th1)*cos(th2)*sin(th3)-cos(th1)*cos(th3)*$  $\sin(th2))$ \* $dZ5^2+lm*m456*(cos(th4)*(cos(th1)*sin(th2)*sin(th3)-cos(th1)*$  $cos(th2)*cos(th3)+sin(th4)*(cos(th1)*cos(th2)*sin(th3)-cos(th1)*cos(th3)*$  $\sin(th2))$  \*  $dZ5$ ) +  $(dZ5 * m456 * (cos(th4) * (sin(th1) * sin(th2) * sin(th3)$  $cos(th2)*cos(th3)*sin(th1))+sin(th4)*(cos(th2)*sin(th1)*sin(th3)-cos(th3)*$ 

 $\sin(th1)*\sin(th2)) + lm * m456 * (cos(th4)*(sin(th1)*sin(th2)*sin(th3)$  –  $cos(th2)*cos(th3)*sin(th1))+sin(th4)*(cos(th2)*sin(th1)*sin(th3)-cos(th3)*$  $\sin(th1)*\sin(th2)))$ )∗ $(lm*(cos(th4)*(cos(th2)*sin(th1)*sin(th3)-cos(th3)*$  $sin(th1)*sin(th2)-sin(th4)*(sin(th1)*sin(th2)*sin(th3)-cos(th3)*cos(th3)*$  $\sin(th1))$ +l2∗ $cos(th2)*sin(th1)$ +l3∗ $cos(th2)*cos(th3)*sin(th1)$ –l3∗ $sin(th1)*$  $\sin(th2)*\sin(th3)) + (dZ5 * m456 * (cos(th4) * (cos(th1) * sin(th2) * sin(th3)$  $cos(th1)*cos(th3)+sin(th4)*(cos(th1)*cos(th2)*sin(th3)-cos(th1)*cos(th3)$  $cos(th3) * sin(th2)) + lm * m456 * (cos(th4) * (cos(th1) * sin(th2) * sin(th3)$  $cos(th1)*cos(th2)*cos(th3))+sin(th4)*(cos(th1)*cos(th2)*sin(th3)-cos(th1)*$  $cos(th3)*sin(th2)))$  \*  $(lm*(cos(th4)*(cos(th1)*cos(th2)*sin(th3)-cos(th1)*$  $cos(th3)*sin(th2))-sin(th4)*(cos(th1)*sin(th2)*sin(th3)-cos(th1)*cos(th2)*$  $cos(th3)) + l2 * cos(th1) * cos(th2) + l3 * cos(th1) * cos(th3) * cos(th3) - l3 *$  $cos(th1) * sin(th2) * sin(th3)) + th2<sub>d</sub>erivada1 * th5<sub>d</sub>erivada1 * ((dZ5 * m456 *$  $(cos(th4) * (cos(th1) * cos(th2) * sin(th3) + cos(th1) * cos(th3) * sin(th2)$  –  $\sin(th4) * (\cos(th1) * \sin(th2) * \sin(th3) + \cos(th1) * \cos(th2) * \cos(th3)) + lm*$  $m456*(cos(th4)*(cos(th1)*cos(th2)*sin(th3)+cos(th1)*cos(th3)*sin(th2)) \sin(th4)*(cos(th1)*sin(th2)*sin(th3)+cos(th1)*cos(th2)*cos(th3)))*(lm*$  $(cos(th4) * (cos(th2) * sin(th1) * sin(th3) - cos(th3) * sin(th1) * sin(th2)$ ) −  $\sin(th4) * (\sin(th1) * \sin(th2) * \sin(th3) - \cos(th2) * \cos(th3) * \sin(th1)) + l2 *$  $cos(th2) * sin(th1) + l3 * cos(th2) * cos(th3) * sin(th1) - l3 * sin(th1) * sin(th2) *$  $sin(th3) - (dZ5 * m456 * (cos(th4) * (cos(th2) * sin(th1) * sin(th3) + cos(th3) *$  $sin(th1) * sin(th2) - sin(th4) * (sin(th1) * sin(th2) * sin(th3) + cos(th2) *$  $cos(th3) * sin(th1)) + lm * m456 * (cos(th4) * (cos(th2) * sin(th1) * sin(th3) +$  $cos(th3)*sin(th1)*sin(th2))-sin(th4)*(sin(th1)*sin(th2)*sin(th3)+cos(th3)+cos(th2)*$  $cos(th3)*sin(th1)))$  \*  $(lm*(cos(th4)*(cos(th1)*cos(th2)*sin(th3)-cos(th1)*$  $cos(th3)*sin(th2))-sin(th4)*(cos(th1)*sin(th2)*sin(th3)-cos(th1)*cos(th2)*$  $cos(th3)) + l2 * cos(th1) * cos(th2) + l3 * cos(th1) * cos(th2) * cos(th3) - l3 *$  $cos(th1)*sin(th2)*sin(th3))+(m456*(cos(th4)*(cos(th1)*cos(th2)*sin(th3)+$  $cos(th1)*cos(th3)*sin(th2))-sin(th4)*(cos(th1)*sin(th2)*sin(th3)+cos(th1)*cos(th1)*cos(th2)$  $cos(th2)*cos(th3))$ \* $dZ5^2+lm*m456*(cos(th4)*(cos(th1)*cos(th2)*sin(th3)+$  $cos(th1)*cos(th3)*sin(th2))-sin(th4)*(cos(th1)*sin(th2)*sin(th3)+cos(th1)*cos(th1)*cos(th2)$  $cos(th2)*cos(th3))$ \* $dZ5)*(cos(th4)*(cos(th2)*sin(th1)*sin(th3)-cos(th3)*$  $sin(th1) * sin(th2) - sin(th4) * (sin(th1) * sin(th2) * sin(th3) - cos(th2) *$  $cos(th3) * sin(th1)) - (cos(th4) * (cos(th1) * cos(th2) * sin(th3) - cos(th1) *$  $cos(th3)*sin(th2)-sin(th4)*(cos(th1)*sin(th2)*sin(th3)-cos(th1)*cos(th2)*$  $cos(th3))$ ∗ $(m456*(cos(th4)*(cos(th2)*sin(th1)*sin(th3)+cos(th3)*sin(th1)*$  $sin(th2) - sin(th4) * (sin(th1) * sin(th2) * sin(th3) + cos(th2) * cos(th3) *$  $sin(th1))$  \*  $dZ5^2 + lm * m456 * (cos(th4) * (cos(th2) * sin(th1) * sin(th3) +$  $cos(th3) * sin(th1) * sin(th2) - sin(th4) * (sin(th1) * sin(th2) * sin(th3) +$  $cos(th2)*cos(th3)*sin(th1))) * dZ5) + th3<sub>d</sub>erivada1* th5<sub>d</sub>erivada1* ((dZ5*)$  $m456*(cos(th4)*(cos(th1)*cos(th2)*sin(th3)+cos(th1)*cos(th3)*sin(th2))+$  $\sin(th4) * (\cos(th1) * \sin(th2) * \sin(th3) + \cos(th1) * \cos(th2) * \cos(th3)) + lm*$  $m456*(cos(th4)*(cos(th1)*cos(th2)*sin(th3)+cos(th1)*cos(th3)*sin(th2))+$  $\sin(th4)*(cos(th1)*sin(th2)*sin(th3)+cos(th1)*cos(th2)*cos(th3))))*(lm*$  $(cos(th4) * (cos(th2) * sin(th1) * sin(th3) - cos(th3) * sin(th1) * sin(th2)$ ) −  $\sin(th4) * (\sin(th1) * \sin(th2) * \sin(th3) - \cos(th2) * \cos(th3) * \sin(th1)) + l2 *$  $cos(th2)*sin(th1) + l3*cos(th2)*cos(th3)*sin(th1) - l3*sin(th1)*sin(th2)*$  $sin(th3) - (dZ5 * m456 * (cos(th4) * (cos(th2) * sin(th1) * sin(th3) + cos(th3) *$  $sin(th1) * sin(th2) + sin(th4) * (sin(th1) * sin(th2) * sin(th3) + cos(th2) *$  $cos(th3) * sin(th1)) + lm * m456 * (cos(th4) * (cos(th2) * sin(th1) * sin(th3) +$ 

 $cos(th3)*sin(th1)*sin(th2))+sin(th4)*(sin(th1)*sin(th2)*sin(th3)+cos(th3)+cosh(th2)*sin(th2)+sin(th3)+cos(th2)*sin(th3+cos(th2)*sin(th3)+cos(th2)*sin(th3+cos(th2)*sin(th3)+cos(th2)*sin(th3+cos(th2)*sin(th3)+cos(th2)*sin(th3+cos(th2)*sin(th3+cos(th2)*sin(th3+cos(th2)*sin(th3+cos(th2)*sin(th3+cos(th2)*sin(th3+cos(th2)*sin(th3+cos(th2)*sin(th3+cos(th2)*sin(th3+cos(th2)*sin(th3+cos(th2)*sin(th3+cos(th2)*sin(th3+cos(th2)*sin(th3+cos(th2)*sin(th3+cos(th2)*sin(th3+cos(th2)*sin(th3$  $cos(th3)*sin(th1)))*(lm*(cos(th4)*(cos(th1)*cos(th2)*sin(th3)-cos(th1)*$  $cos(th3)*sin(th2)-sin(th4)*(cos(th1)*sin(th2)*sin(th3)-cos(th1)*cos(th2)*$  $cos(th3)) + l2 * cos(th1) * cos(th2) + l3 * cos(th1) * cos(th3) * cos(th3) - l3 *$  $cos(th1)*sin(th2)*sin(th3))+(m456*(cos(th4)*(cos(th1)*cos(th2)*sin(th3)+$  $cos(th1)*cos(th3)*sin(th2))+sin(th4)*(cos(th1)*sin(th2)*sin(th3)+cos(th1)*$  $cos(th2)*cos(th3))$ \* $dZ5^2 + lm*m456*(cos(th4)*(cos(th1)*cos(th2)*sin(th3)+$  $cos(th1)*cos(th3)*sin(th2))+sin(th4)*(cos(th1)*sin(th2)*sin(th3)+cos(th1)*cos(th1)*cos(th2)*sin(th3)$  $cos(th2)*cos(th3))$ \* $dZ5)*(cos(th4)*(cos(th2)*sin(th1)*sin(th3)-cos(th3)*$  $sin(th1) * sin(th2) - sin(th4) * (sin(th1) * sin(th2) * sin(th3) - cos(th2) *$  $cos(th3) * sin(th1)) - (cos(th4) * (cos(th1) * cos(th2) * sin(th3) - cos(th1) *$  $cos(th3)*sin(th2))-sin(th4)*(cos(th1)*sin(th2)*sin(th3)-cos(th1)*cos(th2)*$  $cos(th3))$ ∗ $(m456*(cos(th4)*(cos(th2)*sin(th1)*sin(th3)+cos(th3)*sin(th1)*$  $sin(th2) + sin(th4) * (sin(th1) * sin(th2) * sin(th3) + cos(th2) * cos(th3) *$  $sin(th1))$  \*  $dZ5^2 + lm * m456 * (cos(th4) * (cos(th2) * sin(th1) * sin(th3) +$  $cos(th3) * sin(th1) * sin(th2) + sin(th4) * (sin(th1) * sin(th2) * sin(th3) +$  $cos(th2)*cos(th3)*sin(th1))) * dZ5) + th4<sub>d</sub>erivada1* th5<sub>d</sub>erivada1* ((dZ5*)$  $m456*(cos(th4)*(cos(th1)*cos(th2)*sin(th3)-cos(th1)*cos(th3)*sin(th2)) \sin(th4) * (\cos(th1) * \sin(th2) * \sin(th3) - \cos(th1) * \cos(th2) * \cos(th3)) + lm*$  $m456*(\cos(th4)*(cos(th1)*\cos(th2)*\sin(th3)-\cos(th1)*\cos(th3)*\sin(th2)) \sin(th4)*(cos(th1)*sin(th2)*sin(th3)-cos(th1)*cos(th2)*cos(th3)))*(lm*$  $(cos(th4) * (cos(th2) * sin(th1) * sin(th3) - cos(th3) * sin(th1) * sin(th2)$ ) −  $\sin(th4) * (\sin(th1) * \sin(th2) * \sin(th3) - \cos(th2) * \cos(th3) * \sin(th1)) + l2 *$  $cos(th2)*sin(th1)+l3*cos(th2)*cos(th3)*sin(th1)-l3*sin(th1)*sin(th2)*$  $\sin(th3) - (dZ5 * m456 * (cos(th4) * (cos(th2) * sin(th1) * sin(th3) - cos(th3) *$  $sin(th1) * sin(th2) - sin(th4) * (sin(th1) * sin(th2) * sin(th3) - cos(th2) *$  $cos(th3) * sin(th1)) + lm * m456 * (cos(th4) * (cos(th2) * sin(th1) * sin(th3)$  $cos(th3)*sin(th1)*sin(th2))-sin(th4)*(sin(th1)*sin(th2)*sin(th3)-cos(th2)*$  $cos(th3)*sin(th1)))$ )∗ $(lm*(cos(th4)*(cos(th1)*cos(th2)*sin(th3)-cos(th1)*$  $cos(th3)*sin(th2))-sin(th4)*(cos(th1)*sin(th2)*sin(th3)-cos(th1)*cos(th2)*$  $cos(th3)) + l2 * cos(th1) * cos(th2) + l3 * cos(th1) * cos(th2) * cos(th3) - l3 *$  $cos(th1)*sin(th2)*sin(th3))+(m456*(cos(th4)*(cos(th1)*cos(th2)*sin(th3)$  $cos(th1)*cos(th3)*sin(th2))-sin(th4)*(cos(th1)*sin(th2)*sin(th3)-cos(th1)*$  $cos(th2)*cos(th3))$ \* $dZ5^2+lm*m456*(cos(th4)*(cos(th1)*cos(th2)*sin(th3)$  $cos(th1)*cos(th3)*sin(th2))-sin(th4)*(cos(th1)*sin(th2)*sin(th3)-cos(th1)*$  $cos(th2)*cos(th3))$ \* $dZ5)*(cos(th4)*(cos(th2)*sin(th1)*sin(th3)-cos(th3)*$  $sin(th1) * sin(th2) - sin(th4) * (sin(th1) * sin(th2) * sin(th3) - cos(th2) *$  $cos(th3) * sin(th1)) - (cos(th4) * (cos(th1) * cos(th2) * sin(th3) - cos(th1) *$  $cos(th3) * sin(th2) - sin(th4) * (cos(th1) * sin(th2) * sin(th3) - cos(th1) *$  $cos(th2)*cos(th3)))*(m456*(cos(th4)*(cos(th2)*sin(th1)*sin(th3)-cos(th3)*$  $sin(th1)*sin(th2))-sin(th4)*(sin(th1)*sin(th2)*sin(th3)-cos(th2)*cos(th3)*$  $\sin(th1))$ \* $dZ5^2 + lm*m456*(cos(th4)*(cos(th2)*sin(th1)*sin(th3)-cos(th3)*$  $\sin(th1)*\sin(th2)-\sin(th4)*(sin(th1)*\sin(th2)*\sin(th3)-\cos(th2)*\cos(th3)*$  $sin(th1)) * dZ5)$ ]

 $[th2<sub>d</sub>erivada1<sup>2</sup> * ((m456 * (lm * (cos(th4) * (cos(th1) * cos(th2) * sin(th3)$  $cos(th1) * cos(th3) * sin(th2) - sin(th4) * (cos(th1) * sin(th2) * sin(th3)$  $cos(th1)*cos(th2)*cos(th3))$ )+l2∗cos(th1)∗cos(th2)+l3∗cos(th1)∗cos(th2)\*  $cos(th3)-l3*cos(th1)*sin(th2)*sin(th3))+dZ5*m456*(cos(th4)*(cos(th1)*$  $cos(th2) * sin(th3) - cos(th1) * cos(th3) * sin(th2) - sin(th4) * (cos(th1) *$ 

 $\sin(th2)*\sin(th3)-\cos(th1)*\cos(th2)*\cos(th3)))$ ) +  $(lm*(\cos(th4)*(cos(th1)*$  $\sin(th2)*\sin(th3)+\cos(th1)*\cos(th2)*\cos(th3))+\sin(th4)*(cos(th1)*\cos(th2)*$  $\sin(th3)+\cos(th1)*\cos(th3)*\sin(th2)))+l2*cos(th1)*\sin(th2)+l3*cos(th1)*$  $cos(th2)*sin(th3)+l3*cos(th1)*cos(th3)*sin(th2)+(dX3*m3*(l2*cos(th2)*$  $\sin(th1)+l3*cos(th2)*cos(th3)*sin(th1)-l3*sin(th1)*sin(th2)*sin(th3)$ +  $dX3^2 * m3 * (sin(th1) * sin(th2) * sin(th3) - cos(th2) * cos(th3) * sin(th1))$  $(cos(th2) * sin(th1) * sin(th3) + cos(th3) * sin(th1) * sin(th2) + (m456 * (lm *$  $(cos(th4) * (cos(th2) * sin(th1) * sin(th3) - cos(th3) * sin(th1) * sin(th2)$ ) −  $sin(th4) * (sin(th1) * sin(th2) * sin(th3) - cos(th2) * cos(th3) * sin(th1)) +$  $l2 * cos(th2) * sin(th1) + l3 * cos(th2) * cos(th3) * sin(th1) - l3 * sin(th1) *$  $sin(th2) * sin(th3) + dZ5 * m456 * (cos(th4) * (cos(th2) * sin(th1) * sin(th3)$  $cos(th3)*sin(th1)*sin(th2))-sin(th4)*(sin(th1)*sin(th2)*sin(th3)-cos(th2)*$  $cos(th3)*sin(th1)))*(lm*(cos(th4)*(sin(th1)*sin(th2)*sin(th3)+cos(th2)*$  $cos(th3)*sin(th1)+sin(th4)*(cos(th2)*sin(th1)*sin(th3)+cos(th3)*sin(th1)*$  $\sin(th2)) + l2 * \sin(th1) * \sin(th2) + l3 * \cos(th2) * \sin(th1) * \sin(th3) + l3 *$  $cos(th3)*sin(th1)*sin(th2))+(m456*(cos(th4)*(cos(th2)*sin(th1)*sin(th3)$  $cos(th3)*sin(th1)*sin(th2))-sin(th4)*(sin(th1)*sin(th2)*sin(th3)-cos(th2)*$  $cos(th3)*sin(th1))$ \* $dZ5^2+m456*(lm*(cos(th4)*(cos(th2)*sin(th1)*sin(th3)$  $cos(th3)*sin(th1)*sin(th2))-sin(th4)*(sin(th1)*sin(th2)*sin(th3)-cos(th2)*$  $cos(th3)*sin(th1)) + l2*cos(th2)*sin(th1) + l3*cos(th2)*cos(th3)*sin(th1)$ l3∗sin(th1)∗sin(th2)∗sin(th3))∗dZ5)∗(cos(th4)∗(sin(th1)∗sin(th2)∗sin(th3)+  $cos(th2)*cos(th3)*sin(th1))+sin(th4)*(cos(th2)*sin(th1)*sin(th3)+cos(th3)*$  $\sin(th1) * \sin(th2)) + (\cos(th4) * (\cos(th1) * \sin(th2) * \sin(th3) + \cos(th1) *$  $cos(th2)*cos(th3))+sin(th4)*(cos(th1)*cos(th2)*sin(th3)+cos(th1)*cos(th3)*$  $\sin(th2))$ ∗ $(m456*(cos(th4)*(cos(th1)*cos(th2)*sin(th3)-cos(th1)*cos(th3)*$  $sin(th2) - sin(th4) * (cos(th1) * sin(th2) * sin(th3) - cos(th1) * cos(th2) *$  $cos(th3))$  \*  $dZ5^2 + m456$  \*  $(lm * (cos(th4) * (cos(th1) * cos(th2) * sin(th3)$  $cos(th1)*cos(th3)*sin(th2))-sin(th4)*(cos(th1)*sin(th2)*sin(th3)-cos(th1)*$  $cos(th2)*cos(th3))$ +l2∗ $cos(th1)*cos(th2)+l3}*cos(th1)*cos(th2)*cos(th3)$ −  $l3 * cos(th1) * sin(th2) * sin(th3) * dZ5$  +  $(m3 * (l2 * cos(th1) * cos(th2) + l3 *$  $cos(th1) * cos(th2) * cos(th3) - l3 * cos(th1) * sin(th2) * sin(th3) - dX3 * m3 *$  $(cos(th1) * sin(th2) * sin(th3) - cos(th1) * cos(th2) * cos(th3)) * (l2 * cos(th1) *$  $\sin(th2)+l3*cos(th1)*cos(th2)*sin(th3)+l3*cos(th1)*cos(th3)*sin(th2))$  $cos(th2)*(m2*sin(th2)*dX2^{2}+l2*m2*sin(th2)*dX2)-(m3*(l2*sin(th2)$ l3∗cos(th2)∗sin(th3)+l3∗cos(th3)∗sin(th2))−dX3∗m3∗(cos(th2)∗sin(th3)−  $cos(th3) * sin(th2)) * (l2 * cos(th2) + l3 * cos(th2) * cos(th3) + l3 * sin(th2) *$  $\sin(th3)+(dX3*m3*(l2*cos(th1)*cos(th2)+l3*cos(th1)*cos(th2)*cos(th3)$  $l3*cos(th1)*sin(th2)*sin(th3))-dX3^2*m3*(cos(th1)*sin(th2)*sin(th3)$  $cos(th1)*cos(th2)*cos(th3))$ ∗ $(cos(th1)*cos(th2)*sin(th3)+cos(th1}*cos(th3)*$  $sin(th2)) - (cos(th4) * (cos(th2) * sin(th3) + cos(th3) * sin(th2)) + sin(th4) *$  $(cos(th2) * cos(th3) + sin(th2) * sin(th3)) * (dZ5 * m456 * (l2 * sin(th2) – lm *$  $(cos(th4) * (cos(th2) * cos(th3) - sin(th2) * sin(th3)) + sin(th4) * (cos(th2) *$  $\sin(th3)-\cos(th3)*\sin(th2))$ )−l3∗cos(th2)∗sin(th3)+l3∗cos(th3)∗sin(th2))−  $dZ5^2 * m456 * (cos(th4) * (cos(th2) * cos(th3) - sin(th2) * sin(th3)) + sin(th4) *$  $(cos(th2)*sin(th3)-cos(th3)*sin(th2)))+(m3*(l2*cos(th2)*sin(th1)+l3*$  $cos(th2) * cos(th3) * sin(th1) - l3 * sin(th1) * sin(th2) * sin(th3) - dX3 * m3 *$  $(sin(th1) * sin(th2) * sin(th3) - cos(th2) * cos(th3) * sin(th1)) * (l2 * sin(th1) *$  $sin(th2)+l3*cos(th2)*sin(th1)*sin(th3)+l3*cos(th3)*sin(th1)*sin(th2)$ −  $(m456*(l2*sin(th2)-lm*(cos(th4)*(cos(th2)*cos(th3)-sin(th2)*sin(th3))+$  $\sin(th4) * (\cos(th2) * \sin(th3) - \cos(th3) * \sin(th2))) - l3 * \cos(th2) * \sin(th3) +$ 

l3∗cos(th3)∗sin(th2))−dZ5∗m456∗(cos(th4)∗(cos(th2)∗cos(th3)−sin(th2)∗  $\sin(th3)+\sin(th4)*(cos(th2)*sin(th3)-cos(th3)*sin(th2)))*(l2*cos(th2)+$  $lm*(cos(th4)*(cos(th2)*sin(th3)+cos(th3)*sin(th2))*sin(th4)*(cos(th2)*$  $cos(th3)+sin(th2)*sin(th3))$ )+l3∗ $cos(th2)*cos(th3)+l3*sin(th2)*sin(th3)$ +  $(cos(th2) * cos(th3) + sin(th2) * sin(th3) * (dX3<sup>2</sup> * m3 * (cos(th2) * sin(th3)$  $cos(th3) * sin(th2) - dX3 * m3 * (l2 * sin(th2) - l3 * cos(th2) * sin(th3) + l3 *$  $cos(th3)*sin(th2)) + cos(th1)*sin(th2)*(m2*cos(th1)*cos(th2)*dX2^2 + l2*$  $m2 * cos(th1) * cos(th2 * dX2) + sin(th1) * sin(th2 * (m2 * cos(th2) * sin(th1) *$  $dX2^2 + l2*m2*cos(th2)*sin(th1)*dX2 - l2*cos(th2)*(dX2*m2*sin(th2)+l2*$  $m2*sin(th2)+l2*cos(th1)*sin(th2)*(dX2*m2*cos(th1)*cos(th2)+l2*m2*$  $cos(th1)*cos(th2)+l2*sin(th1)*sin(th2)*(dX2*m2*cos(th2)*sin(th1)+l2*$  $m2*cos(th2)*sin(th1)))+th1_4erivada1^2*((m456*(lm*(cos(th4)*(cos(th1)*$  $cos(th2) * sin(th3) - cos(th1) * cos(th3) * sin(th2) - sin(th4) * (cos(th1) *$  $\sin(th2)*\sin(th3)-\cos(th1)*\cos(th2)*\cos(th3)) + l2*\cos(th1)*\cos(th2)+$  $l3 * cos(th1) * cos(th2) * cos(th3) - l3 * cos(th1) * sin(th2) * sin(th3) + dZ5 *$  $m456*(cos(th4)*(cos(th1)*cos(th2)*sin(th3)-cos(th1)*cos(th3)*sin(th2)) \sin(th4)*(cos(th1)*sin(th2)*sin(th3)-cos(th1)*cos(th2)*cos(th3)))*(lm*$  $(cos(th4) * (cos(th1) * sin(th2) * sin(th3) + cos(th1) * cos(th2) * cos(th3)) +$  $\sin(th4) * (\cos(th1) * \cos(th2) * \sin(th3) + \cos(th1) * \cos(th3) * \sin(th2)) + l2 *$  $cos(th1) * sin(th2) + l3 * cos(th1) * cos(th2) * sin(th3) + l3 * cos(th1) * cos(th3) *$  $\sin(th2)+(dX3*m3*(l2*cos(th2)*sin(th1)+l3*cos(th2)*cos(th3)*sin(th1)$  $l3 * sin(th1) * sin(th2) * sin(th3) – dX3<sup>2</sup> * m3 * (sin(th1) * sin(th2) * sin(th3) –$  $cos(th2)*cos(th3)*sin(th1))$ \* $(cos(th2)*sin(th1)*sin(th3)+cos(th3)*sin(th1)*$  $sin(th2)$  +  $(m456 * (lm * (cos(th4) * (cos(th2) * sin(th1) * sin(th3) - cos(th3) *$ sin(th1)∗sin(th2))−sin(th4)∗(sin(th1)∗sin(th2)∗sin(th3)−cos(th2)∗cos(th3)∗  $\sin(th1))$ +l2∗cos(th2)∗sin(th1)+l3∗cos(th2)∗cos(th3)∗sin(th1)−l3∗sin(th1)\*  $sin(th2) * sin(th3) + dZ5 * m456 * (cos(th4) * (cos(th2) * sin(th1) * sin(th3)$  $cos(th3)*sin(th1)*sin(th2))-sin(th4)*(sin(th1)*sin(th2)*sin(th3)-cos(th2)*$  $cos(th3)*sin(th1)))*(lm*(cos(th4)*(sin(th1)*sin(th2)*sin(th3)+cos(th2)*$  $cos(th3)*sin(th1)+sin(th4)*(cos(th2)*sin(th1)*sin(th3)+cos(th3)*sin(th1)*$  $\sin(th2)) + l2 * \sin(th1) * \sin(th2) + l3 * \cos(th2) * \sin(th1) * \sin(th3) + l3 *$  $cos(th3)*sin(th1)*sin(th2))+(m456*(cos(th4)*(cos(th2)*sin(th1)*sin(th3)$  $cos(th3)*sin(th1)*sin(th2))-sin(th4)*(sin(th1)*sin(th2)*sin(th3)-cos(th2)*$  $cos(th3)*sin(th1))$ \* $dZ5^2+m456*(lm*(cos(th4)*(cos(th2)*sin(th1)*sin(th3)$  $cos(th3)*sin(th1)*sin(th2))-sin(th4)*(sin(th1)*sin(th2)*sin(th3)-cos(th2)*$  $cos(th3)*sin(th1))$ +l2∗ $cos(th2)*sin(th1)$ +l3∗ $cos(th2)*cos(th3)*sin(th1)$ − l3∗sin(th1)∗sin(th2)∗sin(th3))∗dZ5)∗(cos(th4)∗(sin(th1)∗sin(th2)∗sin(th3)+  $cos(th2) * cos(th3) * sin(th1) + sin(th4) * (cos(th2) * sin(th1) * sin(th3) +$  $cos(th3) * sin(th1) * sin(th2)) + (cos(th4) * (cos(th1) * sin(th2) * sin(th3) +$  $cos(th1)*cos(th2)*cos(th3))+sin(th4)*(cos(th1)*cos(th2)*sin(th3)+cos(th1)*cos(th3)$  $cos(th3)*sin(th2)))*(m456*(cos(th4)*(cos(th1)*cos(th2)*sin(th3)-cos(th1)*$  $cos(th3)*sin(th2))-sin(th4)*(cos(th1)*sin(th2)*sin(th3)-cos(th1)*cos(th2)*$  $cos(th3))$ \* $dZ5^2+m456*(lm*(cos(th4)*(cos(th1)*cos(th2)*sin(th3)-cos(th1)*$  $cos(th3)*sin(th2))-sin(th4)*(cos(th1)*sin(th2)*sin(th3)-cos(th1)*cos(th2)*$  $cos(th3))$ +l2∗cos(th1)∗cos(th2)+l3∗cos(th1)∗cos(th2)∗cos(th3)−l3∗cos(th1)∗  $\sin(th2)*\sin(th3)*dZ5+(m3*(l2}*cos(th1)*cos(th2)+l3}*cos(th1)*cos(th2)*$  $cos(th3) - l3*cos(th1)*sin(th2)*sin(th3)) - dX3* m3*(cos(th1)*sin(th2)*$  $\sin(th3)-\cos(th1)*\cos(th2)*\cos(th3))$  \*  $(l2* \cos(th1)*\sin(th2)+l3* \cos(th1)*$  $cos(th2)*sin(th3)+l3*cos(th1)*cos(th3)*sin(th2)+(dX3*m3*(l2*cos(th1)*$  $cos(th2)+l3*cos(th1)*cos(th2)*cos(th3)-l3*cos(th1)*sin(th2)*sin(th3))-$ 

 $dX3^2 * m3 * (cos(th1) * sin(th2) * sin(th3) - cos(th1) * cos(th2) * cos(th3)) *$ (cos(th1)∗cos(th2)∗sin(th3)+cos(th1)∗cos(th3)∗sin(th2))+(m3∗(l2∗cos(th2)∗  $\sin(th1)+l3*cos(th2)*cos(th3)*sin(th1)-l3*sin(th1)*sin(th2)*sin(th3))$  $dX3 * m3 * (sin(th1) * sin(th2) * sin(th3) - cos(th2) * cos(th3) * sin(th1)) *$  $(l2 * sin(th1) * sin(th2) + l3 * cos(th2) * sin(th1) * sin(th3) + l3 * cos(th3) *$  $sin(th1)*sin(th2) + cos(th1)*sin(th2)* (m2*cos(th1)*cos(th2)*dX2^2 + l2*$  $m2 * cos(th1) * cos(th2) * dX2 + sin(th1) * sin(th2) * (m2 * cos(th2) * sin(th1) *$  $dX2^2 + 2* m2* cos(th2)*sin(th1)*dX2 + 2* cos(th1)*sin(th2)* (dX2*m2*$  $cos(th1)*cos(th2+l2*m2*cos(th1)*cos(th2)+l2*sin(th1)*sin(th2)*(dX2*$  $m2*cos(th2)*sin(th1)+l2*m2*cos(th2)*sin(th1)))+th4<sub>d</sub>erivada1<sup>2</sup> *((dZ5*$  $m456*(cos(th4)*(cos(th1)*cos(th2)*sin(th3)-cos(th1)*cos(th3)*sin(th2)) \sin(th4) * (\cos(th1) * \sin(th2) * \sin(th3) - \cos(th1) * \cos(th2) * \cos(th3)) + lm*$  $m456*(cos(th4)*(cos(th1)*cos(th2)*sin(th3)-cos(th1)*cos(th3)*sin(th2)) \sin(th4)*(cos(th1)*sin(th2)*sin(th3)-cos(th1)*cos(th2)*cos(th3))))*(lm*$  $(cos(th4) * (cos(th1) * sin(th2) * sin(th3) + cos(th1) * cos(th2) * cos(th3) +$  $sin(th4) * (cos(th1) * cos(th2) * sin(th3) + cos(th1) * cos(th3) * sin(th2)) +$  $l2 * cos(th1) * sin(th2) + l3 * cos(th1) * cos(th2) * sin(th3) + l3 * cos(th1) *$  $cos(th3) * sin(th2) + (cos(th4) * (sin(th1) * sin(th2) * sin(th3) + cos(th2) *$  $cos(th3) * sin(th1) + sin(th4) * (cos(th2) * sin(th1) * sin(th3) + cos(th3) *$  $\sin(th1)*\sin(th2))$ )∗ $(m456*(cos(th4)*(cos(th2)*sin(th1)*sin(th3)-cos(th3)*$  $\sin(th1)*\sin(th2)-\sin(th4)*(sin(th1)*\sin(th2)*\sin(th3)-\cos(th3)*\cos(th3)*$  $\sin(th1))$ \* $dZ5^2 + lm*m456*(cos(th4)*(cos(th2)*sin(th1)*sin(th3)-cos(th3)*$  $\sin(th1)*\sin(th2)-\sin(th4)*(sin(th1)*\sin(th2)*\sin(th3)-\cos(th2)*\cos(th3)*$  $\sin(th1))$ \* $dZ5)+(\cos(th4)*(cos(th2)*sin(th3)+\cos(th3)*sin(th2))+\sin(th4)*$  $(cos(th2) * cos(th3) + sin(th2) * sin(th3)) * (m456 * (cos(th4) * (cos(th2) *$  $cos(th3) - sin(th2) * sin(th3) + sin(th4) * (cos(th2) * sin(th3) - cos(th3) *$  $sin(th2))$  \*  $dZ5^2 + lm * m456 * (cos(th4) * (cos(th2) * cos(th3) - sin(th2) *$  $\sin(th3)+\sin(th4)*(cos(th2)*sin(th3)-cos(th3)*sin(th2)))*dZ5)+(cos(th4)*$  $(cos(th1) * sin(th2) * sin(th3) + cos(th1) * cos(th2) * cos(th3)) + sin(th4) *$  $(cos(th1)*cos(th2)*sin(th3)+cos(th1)*cos(th3)*sin(th2))*(m456*(cos(th4)*m4)*cos(th2)*sin(th3)+cos(th3)*cos(th2)*sin(th3)*sin(th2)$  $(cos(th1) * cos(th2) * sin(th3) - cos(th1) * cos(th3) * sin(th2) - sin(th4) *$  $(cos(th1) * sin(th2) * sin(th3) - cos(th1) * cos(th2) * cos(th3)) * dZ5<sup>2</sup> + lm *$  $m456*(\cos(th4)*(cos(th1)*\cos(th2)*\sin(th3)-\cos(th1)*\cos(th3)*\sin(th2)) \sin(th4)*(cos(th1)*sin(th2)*sin(th3)-cos(th1)*cos(th2)*cos(th3))*dZ5$  $(dZ5 * m456 * (cos(th4) * (cos(th2) * cos(th3) - sin(th2) * sin(th3)) + sin(th4) *$  $(cos(th2) * sin(th3) - cos(th3) * sin(th2)) + lm * m456 * (cos(th4) * (cos(th2) *$  $cos(th3) - sin(th2) * sin(th3) + sin(th4) * (cos(th2) * sin(th3) - cos(th3) *$  $\sin(th2)))$  \*  $(l2 * cos(th2) + lm * (cos(th4) * (cos(th2) * sin(th3) + cos(th3) *$  $\sin(th2) + \sin(th4) * (\cos(th2) * \cos(th3) + \sin(th2) * \sin(th3))) + l3 * \cos(th2) *$  $cos(th3)+l3*sin(th2)*sin(th3)+(dZ5*m456*(cos(th4)*(cos(th2)*sin(th1)*$  $sin(th3) - cos(th3) * sin(th1) * sin(th2) - sin(th4) * (sin(th1) * sin(th2) *$  $sin(th3) - cos(th2) * cos(th3) * sin(th1)) + lm * m456 * (cos(th4) * (cos(th2) *$  $sin(th1) * sin(th3) - cos(th3) * sin(th1) * sin(th2) - sin(th4) * (sin(th1) *$  $\sin(th2)*\sin(th3)-\cos(th2)*\cos(th3)*\sin(th1)))$ )\* $(lm*(\cos(th4)*(sin(th1)*$  $sin(th2) * sin(th3) + cos(th2) * cos(th3) * sin(th1) + sin(th4) * (cos(th2) *$  $sin(th1)*sin(th3)+cos(th3)*sin(th1)*sin(th2))$ )+l2∗sin(th1)∗sin(th2)+l3∗  $cos(th2)*sin(th1)*sin(th3)+l3}*cos(th3)*sin(th1)*sin(th2)))+th3<sub>d</sub>erivada1<sup>2</sup>*$  $((\cos(th4) * (\cos(th2) * \sin(th3) + \cos(th3) * \sin(th2)) + \sin(th4) * (\cos(th2) *$  $cos(th3)+sin(th2)*sin(th3))$ ∗ $(m456*(cos(th4)*(cos(th2)*cos(th3)-sin(th2)*$  $sin(th3))+sin(th4)*(cos(th2)*sin(th3)-cos(th3)*sin(th2)) * dZ5^2 +m456*$ 

 $(lm*(cos(th4)*(cos(th2)*cos(th3)-sin(th2)*sin(th3))+sin(th4)*(cos(th2)*$  $\sin(th3)-\cos(th3)*\sin(th2)))+l3*cos(th2)*\sin(th3)-l3*cos(th3)*\sin(th2))*$  $dZ_5$ ) +  $(m456 * (lm * (cos(th4) * (cos(th2) * cos(th3) - sin(th2) * sin(th3))$  +  $sin(th4) * (cos(th2) * sin(th3) - cos(th3) * sin(th2))) + l3 * cos(th2) * sin(th3)$ l3∗cos(th3)∗sin(th2))+dZ5∗m456∗(cos(th4)∗(cos(th2)∗cos(th3)–sin(th2)∗  $\sin(th3)+\sin(th4)*(cos(th2)*sin(th3)-cos(th3)*sin(th2)))*(l2*cos(th2)+$  $lm*(cos(th4)*(cos(th2)*sin(th3)+cos(th3)*sin(th2))+sin(th4)*(cos(th2)*$  $cos(th3)+sin(th2)*sin(th3))$ +l3∗cos(th2)∗cos(th3)+l3∗sin(th2)∗sin(th3))+  $(m3 * (cos(th2) * sin(th3) - cos(th3) * sin(th2)) * dX3<sup>2</sup> + m3 * (l3 * cos(th2) *$  $sin(th3) - l3 * cos(th3) * sin(th2) * dX3 * (cos(th2) * cos(th3) + sin(th2) *$  $\sin(th3)+(\cos(th1)*\cos(th2)*\sin(th3)+\cos(th1)*\cos(th3)*\sin(th2)*dX3*$  $m3 * (l3 * cos(th1) * cos(th2) * cos(th3) - l3 * cos(th1) * sin(th2) * sin(th3)$ ) −  $dX3^2 * m3 * (cos(th1) * sin(th2) * sin(th3) - cos(th1) * cos(th2) * cos(th3)) +$  $(m3 * (l3 * cos(th2) * cos(th3) * sin(th1) – l3 * sin(th1) * sin(th2) * sin(th3)$ ) −  $dX3 * m3 * (sin(th1) * sin(th2) * sin(th3) - cos(th2) * cos(th3) * sin(th1)) *$  $(l2 * sin(th1) * sin(th2) + l3 * cos(th2) * sin(th1) * sin(th3) + l3 * cos(th3) *$  $sin(th1) * sin(th2) + (m456 * (lm * (cos(th4) * (cos(th1) * cos(th2) * sin(th3) –$  $cos(th1) * cos(th3) * sin(th2) - sin(th4) * (cos(th1) * sin(th2) * sin(th3)$  $cos(th1)*cos(th2)*cos(th3)) + l3*cos(th1)*cos(th2)*cos(th3)-l3*cos(th1)*c$  $\sin(th2)*\sin(th3))+dZ5*m456*(\cos(th4)*(cos(th1)*\cos(th2)*\sin(th3)$  $cos(th1)*cos(th3)*sin(th2))-sin(th4)*(cos(th1)*sin(th2)*sin(th3)-cos(th1)*$  $cos(th2)*cos(th3)))$  \*  $(lm*(cos(th4)*(cos(th1)*sin(th2)*sin(th3)+cos(th1)*$  $cos(th2)*cos(th3)+sin(th4)*(cos(th1)*cos(th2)*sin(th3)+cos(th1)*cos(th3)*$  $\sin(th2)) + l2 * cos(th1) * sin(th2) + l3 * cos(th1) * cos(th2) * sin(th3 + l3 *$  $cos(th1)*cos(th3)*sin(th2)+(cos(th2)*sin(th1)*sin(th3)+cos(th3)*sin(th1)*$  $\sin(th2)*(dX3*m3*(l3*cos(th2)*cos(th3)*sin(th1)-l3*sin(th1)*sin(th2)*$  $sin(th3) - dX3^2 * m3 * (sin(th1) * sin(th2) * sin(th3) - cos(th2) * cos(th3) *$  $\sin(th1))$  +  $(m456 * (lm * (cos(th4) * (cos(th2) * sin(th1) * sin(th3) - cos(th3) *$  $sin(th1) * sin(th2) - sin(th4) * (sin(th1) * sin(th2) * sin(th3) - cos(th2) *$  $cos(th3)*sin(th1))$ +l3∗ $cos(th2)*cos(th3)*sin(th1)-l3*sin(th1)*sin(th2)*$  $\sin(th3)+dZ5*m456*(\cos(th4)*(cos(th2)*\sin(th1)*\sin(th3)-\cos(th3)*$  $sin(th1) * sin(th2) - sin(th4) * (sin(th1) * sin(th2) * sin(th3) - cos(th2) *$  $cos(th3)*sin(th1)))*(lm*(cos(th4)*(sin(th1)*sin(th2)*sin(th3)+cos(th2)*$  $cos(th3)*sin(th1))+sin(th4)*(cos(th2)*sin(th1)*sin(th3)+cos(th3)*sin(th1)*$  $\sin(th2)) + l2 * \sin(th1) * \sin(th2) + l3 * \cos(th2) * \sin(th1) * \sin(th3) + l3 *$  $cos(th3)*sin(th1)*sin(th2))+(m456*(cos(th4)*(cos(th2)*sin(th1)*sin(th3)$  $cos(th3)*sin(th1)*sin(th2))-sin(th4)*(sin(th1)*sin(th2)*sin(th3)-cos(th2)*$  $cos(th3) * sin(th1)) * dZ5<sup>2</sup> + m456 * (lm * (cos(th4) * (cos(th2) * sin(th1) *$  $sin(th3) - cos(th3) * sin(th1) * sin(th2) - sin(th4) * (sin(th1) * sin(th2) *$  $sin(th3) - cos(th2) * cos(th3) * sin(th1)) + l3 * cos(th2) * cos(th3) * sin(th1)$  $l3*sin(th1)*sin(th2)*sin(th3)*dZ5)*(cos(th4)*(sin(th1)*sin(th2)*sin(th3)+$  $cos(th2)*cos(th3)*sin(th1))+sin(th4)*(cos(th2)*sin(th1)*sin(th3)+cos(th3)*cos(th3)*cos(th3)*sin(th4$  $\sin(th1)*\sin(th2))+(m456*(cos(th4)*(cos(th1)*cos(th2)*sin(th3)-cos(th1)*$  $cos(th3)*sin(th2))-sin(th4)*(cos(th1)*sin(th2)*sin(th3)-cos(th1)*cos(th2)*$  $cos(th3))$ \* $dZ5^2+m456*(lm*(cos(th4)*(cos(th1)*cos(th2)*sin(th3)-cos(th1)*$  $cos(th3)*sin(th2))-sin(th4)*(cos(th1)*sin(th2)*sin(th3)-cos(th1)*cos(th2)*$  $\cos(th3)))+l3*cos(th1)*cos(th2)*cos(th3)-l3*cos(th1)*sin(th2)*sin(th3)*$  $(dZ5)*(cos(th4)*(cos(th1)*sin(th2)*sin(th3)+cos(th1)*cos(th2)*cos(th3))+$  $\sin(th4)*(\cos(th1)*\cos(th2)*\sin(th3)+\cos(th1)*\cos(th3)*\sin(th2))+(m3*$  $(13 * cos(th1) * cos(th2) * cos(th3) - 13 * cos(th1) * sin(th2) * sin(th3) - dX3 *$ 

 $m3 * (cos(th1) * sin(th2) * sin(th3) - cos(th1) * cos(th2) * cos(th3)) * (l2 *$  $cos(th1) * sin(th2) + l3 * cos(th1) * cos(th2) * sin(th3) + l3 * cos(th1) * cos(th3) *$  $\sin(th2)+ (m3*(l3*cos(th2)*sin(th3)-l3*cos(th3)*sin(th2))+dX3*$  $m3 * (cos(th2) * sin(th3) - cos(th3) * sin(th2)) * (l2 * cos(th2) + l3 * cos(th2) *$  $cos(th3) + l3 * sin(th2) * sin(th3)) + 2 * th1<sub>d</sub>erivada1 * th4<sub>d</sub>erivada1 * ((dZ5 *$  $m456*(\cos(th4)*(cos(th1)*\sin(th2)*\sin(th3)-\cos(th1)*\cos(th2)*\cos(th3))+$  $\sin(th4) * (\cos(th1) * \cos(th2) * \sin(th3) - \cos(th1) * \cos(th3) * \sin(th2)) + lm*$  $m456*(\cos(th4)*(cos(th1)*\sin(th2)*\sin(th3)-\cos(th1)*\cos(th2)*\cos(th3))+$  $\sin(th4)*(cos(th1)*cos(th2)*sin(th3)-cos(th1)*cos(th3)*sin(th2))))*(lm*$  $(cos(th4) * (sin(th1) * sin(th2) * sin(th3) + cos(th2) * cos(th3) * sin(th1)) +$  $sin(th4) * (cos(th2) * sin(th1) * sin(th3) + cos(th3) * sin(th1) * sin(th2))$  +  $l2 * sin(th1) * sin(th2) + l3 * cos(th2) * sin(th1) * sin(th3) + l3 * cos(th3) *$  $sin(th1) * sin(th2) - (dZ5 * m456 * (cos(th4) * (sin(th1) * sin(th2) * sin(th3)$  $cos(th2)*cos(th3)*sin(th1))+sin(th4)*(cos(th2)*sin(th1)*sin(th3)-cos(th3)*$  $\sin(th1)*\sin(th2)) + lm * m456 * (cos(th4)*(sin(th1)*sin(th2)*sin(th3)$  –  $cos(th2)*cos(th3)*sin(th1))+sin(th4)*(cos(th2)*sin(th1)*sin(th3)-cos(th3)*$  $\sin(th1)*\sin(th2)))*(lm*(cos(th4)*(cos(th1)*sin(th2)*sin(th3)+cos(th1)*$  $cos(th2)*cos(th3)+sin(th4)*(cos(th1)*cos(th2)*sin(th3)+cos(th3)*cos(th3)*$  $\sin(th2)) + l2 * cos(th1) * sin(th2) + l3 * cos(th1) * cos(th2) * sin(th3) + l3 *$  $cos(th1)*cos(th3)*sin(th2)+(m456*(cos(th4)*(cos(th1)*sin(th2)*sin(th3)$  $cos(th1)*cos(th2)*cos(th3))+sin(th4)*(cos(th1)*cos(th2)*sin(th3)-cos(th1)*$  $cos(th3)*sin(th2))$ \* $dZ5^2+lm*m456*(cos(th4)*(cos(th1)*sin(th2)*sin(th3)$  $cos(th1)*cos(th3)+sin(th4)*(cos(th1)*cos(th2)*sin(th3)-cos(th1)*cos(th1)*cos(th3)$  $cos(th3)*sin(th2))$ ∗ $dZ5)*(cos(th4)*(sin(th1)*sin(th2)*sin(th3)+cos(th2)*$  $cos(th3) * sin(th1) + sin(th4) * (cos(th2) * sin(th1) * sin(th3) + cos(th3) *$  $sin(th1) * sin(th2)) - (cos(th4) * (cos(th1) * sin(th2) * sin(th3) + cos(th1) *$  $cos(th2)*cos(th3)+sin(th4)*(cos(th1)*cos(th2)*sin(th3)+cos(th3)*cos(th3)*$  $\sin(th2))$ )∗ $(m456*(\cos(th4)*(sin(th1)*\sin(th2)*\sin(th3)-\cos(th2)*\cos(th3)*$  $\sin(th1) + \sin(th4) * (\cos(th2) * \sin(th1) * \sin(th3) - \cos(th3) * \sin(th1) *$  $sin(th2))$ \* $dZ5^2+lm*m456*(cos(th4)*(sin(th1)*sin(th2)*sin(th3)-cos(th2)*$  $cos(th3)*sin(th1))+sin(th4)*(cos(th2)*sin(th1)*sin(th3)-cos(th3)*sin(th1)*$  $\sin(th2))$ ∗dZ5))−2∗th1<sub>d</sub>erivada1∗th2<sub>d</sub>erivada1∗((m456∗(cos(th4)∗(sin(th1)∗  $\sin(th2)*\sin(th3)+\cos(th2)*\cos(th3)*\sin(th1))+\sin(th4)*(cos(th2)*\sin(th1)*$  $sin(th3)+cos(th3)*sin(th1)*sin(th2))$ \* $dZ5^2+m456*(lm*(cos(th4)*(sin(th1)*$  $\sin(th2)*\sin(th3)+\cos(th2)*\cos(th3)*\sin(th1))+\sin(th4)*(cos(th2)*\sin(th1)*$  $sin(th3)+cos(th3)*sin(th1)*sin(th2))$ )+l2∗sin(th1)∗sin(th2)+l3∗cos(th2)\*  $\sin(th1)*\sin(th3)+l3*cos(th3)*\sin(th1)*\sin(th2)*dZ5)*(cos(th4)*(cos(th1)*$  $\sin(th2)*\sin(th3)+\cos(th1)*\cos(th2)*\cos(th3))+\sin(th4)*\cos(th1)*\cos(th2)*$  $sin(th3) + cos(th1) * cos(th3) * sin(th2)) + (cos(th1) * cos(th2) * sin(th3) +$  $cos(th1) * cos(th3) * sin(th2) * (m3 * (cos(th2) * sin(th1) * sin(th3) + cos(th3) *$  $sin(th1) * sin(th2) * dX3<sup>2</sup> + m3 * (l2 * sin(th1) * sin(th2) + l3 * cos(th2) *$  $\sin(th1) * \sin(th3) + l3 * \cos(th3) * \sin(th1) * \sin(th2) * dX3) - (m456 * (lm *$  $(cos(th4) * (cos(th1) * sin(th2) * sin(th3) + cos(th1) * cos(th2) * cos(th3)) +$  $sin(th4) * (cos(th1) * cos(th2) * sin(th3) + cos(th1) * cos(th3) * sin(th2)) +$  $l2 * cos(th1) * sin(th2) + l3 * cos(th1) * cos(th2) * sin(th3) + l3 * cos(th1) *$  $cos(th3) * sin(th2) + dZ5 * m456 * (cos(th4) * (cos(th1) * sin(th2) * sin(th3) +$  $cos(th1)*cos(th2)*cos(th3))+sin(th4)*(cos(th1)*cos(th2)*sin(th3)+cos(th1)*cos(th1)*cos(th3)$  $cos(th3)*sin(th2)))*(lm*(cos(th4)*(sin(th1)*sin(th2)*sin(th3)+cos(th2)*$  $cos(th3)*sin(th1))+sin(th4)*(cos(th2)*sin(th1)*sin(th3)+cos(th3)*sin(th1)*$  $\sin(th2)) + l2 * \sin(th1) * \sin(th2) + l3 * \cos(th2) * \sin(th1) * \sin(th3) + l3 *$ 

 $cos(th3) * sin(th1) * sin(th2) - (m3 * (l2 * cos(th1) * sin(th2) + l3 * cos(th1) *$  $cos(th2) * sin(th3) + l3 * cos(th1) * cos(th3) * sin(th2) + dX3 * m3 * (cos(th1) *$  $cos(th2)*sin(th3) + cos(th1)*cos(th3)*sin(th2)) * (l2*sin(th1)*sin(th2) +$  $l3 * cos(th2) * sin(th1) * sin(th3 + l3 * cos(th3) * sin(th1) * sin(th2) – (m456 *$  $(cos(th4) * (cos(th1) * sin(th2) * sin(th3) + cos(th1) * cos(th2) * cos(th3) +$  $sin(th4) * (cos(th1) * cos(th2) * sin(th3) + cos(th1) * cos(th3) * sin(th3)$  \*  $dZ5^2 + m456 * (lm * (cos(th4) * (cos(th1) * sin(th2) * sin(th3) + cos(th1) *$  $cos(th2)*cos(th3)+sin(th4)*(cos(th1)*cos(th2)*sin(th3)+cos(th1)*cos(th3)*$  $\sin(th2))$ +l2∗cos(th1)∗sin(th2)+l3∗cos(th1)∗cos(th2)∗sin(th3)+l3∗cos(th1)\*  $cos(th3)*sin(th2)*dZ5)*(cos(th4)*(sin(th1)*sin(th2)*sin(th3)+cos(th2)*$  $cos(th3)*sin(th1)+sin(th4)*(cos(th2)*sin(th1)*sin(th3)+cos(th3)*sin(th1)*$  $\sin(th2)) + (m3 * (l2 * sin(th1) * sin(th2) + l3 * cos(th2) * sin(th1) * sin(th3) +$  $l3 * cos(th3) * sin(th1) * sin(th2) + dX3 * m3 * (cos(th2) * sin(th1) * sin(th3) +$  $cos(th3)*sin(th1)*sin(th2))*(l2*cos(th1)*sin(th2)+l3*cos(th1)*cos(th2)*$  $\sin(th3)+l3*cos(th1)*cos(th3)*sin(th2))+\left(m456*(lm*(cos(th4)*(sin(th1)*cosh(2))+m456*(lm*(cos(th4)*(sin(th1)*cosh(2))+m456*(lm*(cos(th4)*(sin(th1)*cosh(2))+m456*(lm*(cos(th4)*(sin(th1)*cosh(2))+m456*(lm*(cos(th4)*(sin(th1)*cosh(2))+m456*(lm*(cos(th4)*(sin(th1)*cosh(2))+m456*(lm*(cos(th4)*(sin(th1)*cosh(2))+m456*(lm*(cos(th4)*(sin(th1)*cosh(2))+m456*(lm*(cos(th4)*(sin(th1)*cosh(2))+m456*(lm*(cos(th4)*(sin(th1)*cosh($  $\sin(th2)*\sin(th3)+\cos(th2)*\cos(th3)*\sin(th1))+\sin(th4)*(cos(th2)*\sin(th1)*$  $sin(th3)+cos(th3)*sin(th1)*sin(th2)))+l2*sin(th1)*sin(th2)+l3*cos(th2)*$  $\sin(th1)*\sin(th3)+l3*cos(th3)*\sin(th1)*\sin(th2))+dZ5*m456*(cos(th4)*$  $(sin(th1) * sin(th2) * sin(th3) + cos(th2) * cos(th3) * sin(th1) + sin(th4) *$  $(cos(th2)*sin(th1)*sin(th3)+cos(th3)*sin(th1)*sin(th2)))$ \* $(lm*(cos(th4)*sin(th1)*sin(th2)$  $(cos(th1) * sin(th2) * sin(th3) + cos(th1) * cos(th2) * cos(th3) + sin(th4) *$  $(cos(th1) * cos(th2) * sin(th3) + cos(th1) * cos(th3) * sin(th2)) + l2 * cos(th1) *$  $\sin(th2)+l3*cos(th1)*cos(th2)*sin(th3)+l3*cos(th1)*cos(th3)*sin(th2)) (m3*(cos(th1)*cos(th2)*sin(th3)+cos(th1)*cos(th3)*sin(th2))*dX3<sup>2</sup>+m3*$  $(l2*cos(th1)*sin(th2)+l3*cos(th1)*cos(th2)*sin(th3)+l3*cos(th1)*cos(th3)*$  $\sin(th2)$ ∗ $dX3$ )∗ $(\cos(th2)*\sin(th1)*\sin(th3)+\cos(th3)*\sin(th1)*\sin(th2))$ −  $sin(th1)*sin(th2)*(m2*cos(th1)*sin(th2)*dX2^2+l2*m2*cos(th1)*sin(th2)*$  $dX2) + cos(th1) * sin(th2) * (m2 * sin(th1) * sin(th2) * dX2^2 + l2 * m2 * sin(th1) *$  $sin(th2)*dX2)-l2*sin(th1)*sin(th2)*(dX2*m2*cos(th1)*sin(th2)+l2*m2*$  $cos(th1)*sin(th2)+l2*cos(th1)*sin(th2)*(dX2*m2*sin(th1)*sin(th2)+l2*$  $m2*sin(th1)*sin(th2))$ +2∗th1<sub>d</sub>erivada1∗th3<sub>d</sub>erivada1∗((m456∗(l3∗cos(th1)∗  $cos(th2)*sin(th3) - lm * (cos(th4)*(cos(th1)*sin(th2)*sin(th3)+cos(th1)*$  $cos(th2)*cos(th3)-sin(th4)*(cos(th1)*cos(th2)*sin(th3)+cos(th1)*cos(th3)*$  $\sin(th2))$ +l3∗cos(th1)∗cos(th3)∗sin(th2))−dZ5∗m456∗(cos(th4)∗(cos(th1)∗  $\sin(th2)*\sin(th3)+\cos(th1)*\cos(th2)*\cos(th3))-sin(th4)*(cos(th1)*\cos(th2)*$  $\sin(th3)+\cos(th1)*\cos(th3)*\sin(th2)))$ )\*(lm\*(cos(th4)\*(sin(th1)\*sin(th2)\*  $sin(th3) + cos(th2) * cos(th3) * sin(th1)) + sin(th4) * (cos(th2) * sin(th1) *$  $\sin(th3)+\cos(th3)*\sin(th1)*\sin(th2))$ )+l2∗sin(th1)∗sin(th2)+l3∗cos(th2)∗  $\sin(th1) * \sin(th3) + l3 * \cos(th3) * \sin(th1) * \sin(th2) + (m3 * (l3 * \cos(th1) *$  $cos(th2)*sin(th3) + l3*cos(th1)*cos(th3)*sin(th2))+ dX3* m3*(cos(th1)*$  $cos(th2)*sin(th3)+cos(th1)*cos(th3)*sin(th2))$  \*  $(l2*sin(th1)*sin(th2)+$  $l3*cos(th2)*sin(th1)*sin(th3)+l3*cos(th3)*sin(th1)*sin(th2)+$   $(dZ5^2*$  $m456*(cos(th4)*(cos(th1)*sin(th2)*sin(th3)+cos(th1)*cos(th2)*cos(th3))$  $sin(th4) * (cos(th1) * cos(th2) * sin(th3) + cos(th1) * cos(th3) * sin(th2))$  –  $dZ5 * m456 * (l3 * cos(th1) * cos(th2) * sin(th3) - lm * (cos(th4) * (cos(th1) *$  $sin(th2)*sin(th3)+cos(th1)*cos(th2)*cos(th3))-sin(th4)*(cos(th1)*cos(th2)*$  $sin(th3) + cos(th1) * cos(th3) * sin(th2)) + l3 * cos(th1) * cos(th3) * sin(th2))$  \*  $(cos(th4) * (sin(th1) * sin(th2) * sin(th3) + cos(th2) * cos(th3) * sin(th1) +$  $sin(th4) * (cos(th2) * sin(th1) * sin(th3) + cos(th3) * sin(th1) * sin(th2))$ ) −  $(m3 * (l3 * cos(th2) * sin(th1) * sin(th3) + l3 * cos(th3) * sin(th1) * sin(th2)$  +

 $dX3 * m3 * (cos(th2) * sin(th1) * sin(th3) + cos(th3) * sin(th1) * sin(th2)) * (l2 *$  $cos(th1) * sin(th2) + l3 * cos(th1) * cos(th2) * sin(th3) + l3 * cos(th1) * cos(th3) *$  $\sin(th2)-\frac{m456*(l3*cos(th2)*sin(th1)*sin(th3)-lm*(cos(th4)*(sin(th1)*sin(th2)}{}$  $\sin(th2)*\sin(th3)+\cos(th2)*\cos(th3)*\sin(th1))-sin(th4)*(cos(th2)*\sin(th1)*$  $\sin(th3)+\cos(th3)*\sin(th1)*\sin(th2)))+\cos(th3)*\sin(th1)*\sin(th2)+dZ5*$  $m456*(cos(th4)*(sin(th1)*sin(th2)*sin(th3)+cos(th2)*cos(th3)*sin(th1)) \sin(th4)*(cos(th2)*sin(th1)*sin(th3)+cos(th3)*sin(th1)*sin(th2))$ )∗ $(\text{lm} *$  $(cos(th4) * (cos(th1) * sin(th2) * sin(th3) + cos(th1) * cos(th2) * cos(th3) +$  $sin(th4) * (cos(th1) * cos(th2) * sin(th3) + cos(th1) * cos(th3) * sin(th3)) + l2 *$  $cos(th1) * sin(th2) + l3 * cos(th1) * cos(th2) * sin(th3) + l3 * cos(th1) * cos(th3) *$  $\sin(th2)+(\cos(th2)*\sin(th1)*\sin(th3)+\cos(th3)*\sin(th1)*\sin(th2)*\sin(th2)*$  $(cos(th1) * cos(th2) * sin(th3) + cos(th1) * cos(th3) * sin(th2) * dX3<sup>2</sup> + m3 *$  $(13 * cos(th1) * cos(th2) * sin(th3) + 13 * cos(th1) * cos(th3) * sin(th2) * dX3) +$  $(cos(th4) * (cos(th1) * sin(th2) * sin(th3) + cos(th1) * cos(th2) * cos(th3) +$  $sin(th4) * (cos(th1) * cos(th2) * sin(th3) + cos(th1) * cos(th3) * sin(th2)) *$  $(dZ5^2 * m456 * (cos(th4) * (sin(th1) * sin(th2) * sin(th3) + cos(th2) * cos(th3) *$  $sin(th1) - sin(th4) * (cos(th2) * sin(th1) * sin(th3) + cos(th3) * sin(th1) *$  $\sin(th2)) - dZ5 * m456 * (l3 * cos(th2) * sin(th1) * sin(th3) - lm * (cos(th4) *$  $(sin(th1) * sin(th2) * sin(th3) + cos(th2) * cos(th3) * sin(th1) - sin(th4) *$  $(cos(th2) * sin(th1) * sin(th3) + cos(th3) * sin(th1) * sin(th2)) + 13 * cos(th3) *$  $sin(th1) * sin(th2)) - (cos(th1) * cos(th2) * sin(th3) + cos(th1) * cos(th3) *$  $\sin(th2)*(m3*(cos(th2)*sin(th1)*sin(th3)+cos(th3)*sin(th1)*sin(th2)*$  $dX3^2 + m3*(l3*cos(th2)*sin(th1)*sin(th3)+l3*cos(th3)*sin(th1)*sin(th2))*$  $dX3)$ ) + 2 \* th2<sub>d</sub>erivada1 \* th4<sub>d</sub>erivada1 \* ((dZ5 \* m456 \* (cos(th4) \* (cos(th1) \*  $cos(th2)*sin(th3)+cos(th1)*cos(th3)*sin(th2))-sin(th4)*(cos(th1)*sin(th2)*$  $sin(th3) + cos(th1) * cos(th2) * cos(th3)) + lm * m456 * (cos(th4) * (cos(th1) *$  $cos(th2) * sin(th3) + cos(th1) * cos(th3) * sin(th2) - sin(th4) * (cos(th1) *$  $\sin(th2)*\sin(th3)+\cos(th1)*\cos(th2)*\cos(th3)))$ ) +  $(lm*(\cos(th4)*(cos(th1)*$  $\sin(th2) * \sin(th3) + \cos(th1) * \cos(th2) * \cos(th3) + \sin(th4) * (\cos(th1) *$  $cos(th2)*sin(th3)+cos(th1)*cos(th3)*sin(th2)))+l2*cos(th1)*sin(th2)+l3*$  $cos(th1) * cos(th2) * sin(th3) + l3 * cos(th1) * cos(th3) * sin(th2) + (cos(th4) *$  $(sin(th1) * sin(th2) * sin(th3) + cos(th2) * cos(th3) * sin(th1) + sin(th4) *$  $(cos(th2)*sin(th1)*sin(th3)+cos(th3)*sin(th1)*sin(th2)))*(m456*(cos(th4)*$  $(cos(th2) * sin(th1) * sin(th3) + cos(th3) * sin(th1) * sin(th2) - sin(th4) *$  $(sin(th1) * sin(th2) * sin(th3) + cos(th2) * cos(th3) * sin(th1)) * dZ5<sup>2</sup> + lm *$  $m456*(cos(th4)*(cos(th2)*sin(th1)*sin(th3)+cos(th3)*sin(th1)*sin(th2)) \sin(th4)*(\sin(th1)*\sin(th2)*\sin(th3)+\cos(th2)*\cos(th3)*\sin(th1))*dZ5)+$  $(cos(th4) * (cos(th2) * sin(th3) + cos(th3) * sin(th2) + sin(th4) * (cos(th2) * sin(th3)$  $cos(th3)+sin(th2)*sin(th3))$ ∗ $(m456*(cos(th4)*(cos(th2)*cos(th3)+sin(th2)*$  $sin(th3)) - sin(th4) * (cos(th2) * sin(th3) + cos(th3) * sin(th2))) * dZ5<sup>2</sup> + lm*$  $m456*(cos(th4)*(cos(th2)*cos(th3)+sin(th2)*sin(th3))-sin(th4)*(cos(th2)*$  $\sin(th3)+\cos(th3)*\sin(th2))$ )∗dZ5)+(cos(th4)∗(cos(th1)∗sin(th2)∗sin(th3)+  $cos(th1)*cos(th2)*cos(th3))+sin(th4)*(cos(th1)*cos(th2)*sin(th3)+cos(th1)*cos(th3)$  $cos(th3)*sin(th2)))*(m456*(cos(th4)*(cos(th1)*cos(th2)*sin(th3)+cos(th1)*$  $cos(th3)*sin(th2)-sin(th4)*(cos(th1)*sin(th2)*sin(th3)+cos(th1)*cos(th2)*$  $cos(th3))$ \* $dZ5^2 + lm*m456*(cos(th4)*(cos(th1)*cos(th2)*sin(th3)+cos(th1)*$  $cos(th3)*sin(th2)-sin(th4)*(cos(th1)*sin(th2)*sin(th3)+cos(th1)*cos(th2)*$  $cos(th3))$  \*  $dZ5$ ) +  $(dZ5 * m456 * (cos(th4) * (cos(th2) * cos(th3) + sin(th2) *$  $\sin(th3) - \sin(th4) * (\cos(th2) * \sin(th3) + \cos(th3) * \sin(th2)) + lm * m456 *$  $(cos(th4) * (cos(th2) * cos(th3) + sin(th2) * sin(th3)) - sin(th4) * (cos(th2) *$ 

 $sin(th3) + cos(th3) * sin(th2))) * (l2 * cos(th2) + lm * (cos(th4) * (cos(th2) *$  $sin(th3) + cos(th3) * sin(th2) + sin(th4) * (cos(th2) * cos(th3) + sin(th2) *$  $\sin(th3)) + l3 * cos(th2) * cos(th3) + l3 * sin(th2) * sin(th3)) + (dZ5 * m456 *$  $(cos(th4) * (cos(th2) * sin(th1) * sin(th3) + cos(th3) * sin(th1) * sin(th2)$ ) −  $sin(th4) * (sin(th1) * sin(th2) * sin(th3) + cos(th2) * cos(th3) * sin(th1)) + lm*$  $m456*(cos(th4)*(cos(th2)*sin(th1)*sin(th3)+cos(th3)*sin(th1)*sin(th2)) \sin(th4)*(\sin(th1)*\sin(th2)*\sin(th3)+\cos(th2)*\cos(th3)*\sin(th1)))*(lm*$  $(cos(th4) * (sin(th1) * sin(th2) * sin(th3) + cos(th2) * cos(th3) * sin(th1)) +$  $sin(th4) * (cos(th2) * sin(th1) * sin(th3) + cos(th3) * sin(th1) * sin(th2)) + l2 *$  $sin(th1) * sin(th2) + l3 * cos(th2) * sin(th1) * sin(th3) + l3 * cos(th3) * sin(th1) *$  $\sin(th2))$ +2∗th3<sub>d</sub>erivada1∗th4<sub>d</sub>erivada1∗((dZ5∗m456∗(cos(th4)∗(cos(th1)∗  $cos(th2)*sin(th3)+cos(th1)*cos(th3)*sin(th2)+sin(th4)*(cos(th1)*sin(th2)*$  $sin(th3) + cos(th1) * cos(th2) * cos(th3)) + lm * m456 * (cos(th4) * (cos(th1) *$  $cos(th2) * sin(th3) + cos(th1) * cos(th3) * sin(th2) + sin(th4) * (cos(th1) *$  $\sin(th2)*\sin(th3)+\cos(th1)*\cos(th2)*\cos(th3)))$ )) $*(lm*(cos(th4)*(cos(th1)*cosh(2)*cos(th1)*sin(2)*sin(2)*sin(2)*cos(2*ch4))$  $sin(th2) * sin(th3) + cos(th1) * cos(th2) * cos(th3) + sin(th4) * (cos(th1) *$  $cos(th2)*sin(th3)+cos(th1)*cos(th3)*sin(th2))$ )+l2∗cos(th1)∗sin(th2)+l3∗  $cos(th1) * cos(th2) * sin(th3 + l3 * cos(th1) * cos(th3) * sin(th2) + (cos(th4) *$  $(sin(th1) * sin(th2) * sin(th3) + cos(th2) * cos(th3) * sin(th1) + sin(th4) *$  $(cos(th2)*sin(th1)*sin(th3)+cos(th3)*sin(th1)*sin(th2)))*(m456*(cos(th4)*$  $(cos(th2) * sin(th1) * sin(th3) + cos(th3) * sin(th1) * sin(th2) + sin(th4) *$  $(sin(th1) * sin(th2) * sin(th3) + cos(th2) * cos(th3) * sin(th1)) * dZ5<sup>2</sup> + lm *$  $m456*(\cos(th4)*(cos(th2)*\sin(th1)*\sin(th3)+\cos(th3)*\sin(th1)*\sin(th2))+$  $\sin(th4)*(sin(th1)*sin(th2)*sin(th3)+cos(th2)*cos(th3)*sin(th1))*dZ5$ )−  $(cos(th4) * (cos(th2) * sin(th3) + cos(th3) * sin(th2)) + sin(th4) * (cos(th2) *$  $cos(th3)+sin(th2)*sin(th3)))*(m456*(cos(th4)*(cos(th2)*cos(th3)+sin(th2)*$  $sin(th3) + sin(th4) * (cos(th2) * sin(th3) + cos(th3) * sin(th2)) * dZ5<sup>2</sup> + lm *$  $m456*(cos(th4)*(cos(th2)*cos(th3)+sin(th2)*sin(th3))+sin(th4)*(cos(th2)*$  $\sin(th3)+\cos(th3)*\sin(th2))$ )∗dZ5)+(cos(th4)∗(cos(th1)∗sin(th2)∗sin(th3)+  $cos(th1)*cos(th2)*cos(th3))+sin(th4)*(cos(th1)*cos(th2)*sin(th3)+cos(th1)*$  $cos(th3)*sin(th2)))*(m456*(cos(th4)*(cos(th1)*cos(th2)*sin(th3)+cos(th1)*$  $cos(th3)*sin(th2)+sin(th4)*(cos(th1)*sin(th2)*sin(th3)+cos(th1)*cos(th2)*$  $cos(th3))$ \* $dZ5^2 + lm*m456*(cos(th4)*(cos(th1)*cos(th2)*sin(th3)+cos(th1)*$  $cos(th3)*sin(th2)+sin(th4)*(cos(th1)*sin(th2)*sin(th3)+cos(th1)*cos(th2)*$  $cos(th3)) * dZ5$ ) − (dZ5 \* m456 \* (cos(th4) \* (cos(th2) \* cos(th3) + sin(th2) \*  $sin(th3) + sin(th4) * (cos(th2) * sin(th3) + cos(th3) * sin(th2)) + lm * m456 *$  $(cos(th4) * (cos(th2) * cos(th3) + sin(th2) * sin(th3)) + sin(th4) * (cos(th2) *$  $\sin(th3) + \cos(th3) * \sin(th2))) * (l2 * \cos(th2) + lm * (\cos(th4) * (\cos(th2) *$  $sin(th3) + cos(th3) * sin(th2) + sin(th4) * (cos(th2) * cos(th3) + sin(th2) *$  $\sin(th3)) + l3 * \cos(th2) * \cos(th3) + l3 * \sin(th2) * \sin(th3)) + (dZ5 * m456 *$  $(cos(th4) * (cos(th2) * sin(th1) * sin(th3) + cos(th3) * sin(th1) * sin(th2)$  +  $\sin(th4) * (\sin(th1) * \sin(th2) * \sin(th3) + \cos(th2) * \cos(th3) * \sin(th1)) + lm *$  $m456*(cos(th4)*(cos(th2)*sin(th1)*sin(th3)+cos(th3)*sin(th1)*sin(th2))+$  $\sin(th4)*(sin(th1)*sin(th2)*sin(th3)+cos(th2)*cos(th3)*sin(th1)))*(lm*$  $(cos(th4) * (sin(th1) * sin(th2) * sin(th3) + cos(th2) * cos(th3) * sin(th1) +$  $sin(th4) * (cos(th2) * sin(th1) * sin(th3) + cos(th3) * sin(th1) * sin(th2)) + l2 *$  $sin(th1) * sin(th2) + l3 * cos(th2) * sin(th1) * sin(th3) + l3 * cos(th3) * sin(th1) *$  $\sin(th2))$  + 2 \* th2<sub>d</sub>erivada1 \* th3<sub>d</sub>erivada1 \* ((cos(th4) \* (cos(th2) \* sin(th3) +  $cos(th3)*sin(th2)+sin(th4)*(cos(th2)*cos(th3)+sin(th2)*sin(th3))*(m456*$  $(cos(th4) * (cos(th2) * cos(th3) - sin(th2) * sin(th3)) - sin(th4) * (cos(th2) *$ 

 $sin(th3) - cos(th3) * sin(th2)) * dZ5<sup>2</sup> + m456 * (lm * (cos(th4) * (cos(th2) *$  $cos(th3) - sin(th2) * sin(th3) - sin(th4) * (cos(th2) * sin(th3) - cos(th3) *$  $\sin(th2)) - l3 * cos(th2) * sin(th3) + l3 * cos(th3) * sin(th2) * dZ5) + (m456 *$  $(lm*(cos(th4)*(cos(th2)*cos(th3)-sin(th2)*sin(th3))-sin(th4)*(cos(th2)*$  $\sin(th3)-\cos(th3)*\sin(th2)))-l3*cos(th2)*\sin(th3)+l3*cos(th3)*\sin(th2))+$  $dZ5 * m456 * (cos(th4) * (cos(th2) * cos(th3) - sin(th2) * sin(th3)) - sin(th4) *$  $(cos(th2) * sin(th3) - cos(th3) * sin(th2))) * (l2 * cos(th2) + lm * (cos(th4) *$  $(cos(th2) * sin(th3) + cos(th3) * sin(th2)) + sin(th4) * (cos(th2) * cos(th3) +$  $sin(th2)*sin(th3)) + l3*cos(th2)*cos(th3) + l3*sin(th2)*sin(th3)) - (m3*$  $(cos(th2)*sin(th3) - cos(th3)*sin(th2))*dX3<sup>2</sup> + m3*(l3*cos(th2)*sin(th3) - l3*$  $cos(th3)*sin(th2)*dX3)*(cos(th2)*cos(th3)+sin(th2)*sin(th3))+(cos(th1)*cos(\frac{1}{2}+sin(\frac{1}{2}+sin(\frac{1}{2}+sin(\frac{1}{2}+cos(\frac{1}{2}+cos(\frac{1}{2}+cos(\frac{1}{2}+cos(\frac{1}{2}+cos(\frac{1}{2}+cos(\frac{1}{2}+cos(\frac{1}{2}+cos(\frac{1}{2}+cos(\frac{1}{2}+cos(\frac{1}{2}+cos(\frac{1}{2}+cos(\frac{1}{2}+cos(\frac{1}{2}+cos(\frac{1}{2}+cos(\frac{1}{2}+cos\frac{1}{2}+cos\frac{1}{2$  $cos(th2)*sin(th3) + cos(th1)*cos(th3)*sin(th2))* (dX3*m3*(l3*cos(th1)*$  $cos(th2)*cos(th3)-l3*cos(th1)*sin(th2)*sin(th3))-dX3<sup>2</sup>*m3*(cos(th1)*$  $sin(th2) * sin(th3) - cos(th1) * cos(th2) * cos(th3))) + (m3 * (l3 * cos(th2) *$  $cos(th3) * sin(th1) - l3 * sin(th1) * sin(th2) * sin(th3) - dX3 * m3 * (sin(th1) *$  $\sin(th2)*\sin(th3)-\cos(th2)*\cos(th3)*\sin(th1)))*(l2*sin(th1)*\sin(th2)*\sin(th2)+$  $l3 * cos(th2) * sin(th1) * sin(th3 + l3 * cos(th3) * sin(th1) * sin(th2) – (m456 *$  $(lm*(cos(th4)*(cos(th1)*cos(th2)*sin(th3)-cos(th1)*cos(th3)*sin(th2))+$  $\sin(th4) * (\cos(th1) * \sin(th2) * \sin(th3) - \cos(th1) * \cos(th2) * \cos(th3)) - l3*$  $cos(th1) * cos(th2) * cos(th3) + l3 * cos(th1) * sin(th2) * sin(th3) + dZ5 * m456 *$  $(cos(th4) * (cos(th1) * cos(th2) * sin(th3) - cos(th1) * cos(th3) * sin(th2) +$  $sin(th4) * (cos(th1) * sin(th2) * sin(th3) - cos(th1) * cos(th2) * cos(th3)))$  \*  $(lm*(cos(th4)*(cos(th1)*sin(th2)*sin(th3)+cos(th1)*cos(th2)*cos(th3))+$  $\sin(th4) * (\cos(th1) * \cos(th2) * \sin(th3) + \cos(th1) * \cos(th3) * \sin(th2)) + l2 *$  $cos(th1) * sin(th2) + l3 * cos(th1) * cos(th2) * sin(th3) + l3 * cos(th1) * cos(th3) *$  $\sin(th2)+(cos(th2)*sin(th1)*sin(th3)+cos(th3)*sin(th1)*sin(th2)*(dX3*$  $m3*(l3*cos(th2)*cos(th3)*sin(th1)-l3*sin(th1)*sin(th2)*sin(th3))-dX3^2*$  $m3*(sin(th1)*sin(th2)*sin(th3) - cos(th2)*cos(th3)*sin(th1)) - (m456*$  $(lm*(cos(th4)*(cos(th2)*sin(th1)*sin(th3)-cos(th3)*sin(th1)*sin(th2))+$  $\sin(th4) * (\sin(th1) * \sin(th2) * \sin(th3) - \cos(th2) * \cos(th3) * \sin(th1)) - 13 *$  $cos(th2) * cos(th3) * sin(th1) + l3 * sin(th1) * sin(th2) * sin(th3) + dZ5 * m456 *$  $(cos(th4) * (cos(th2) * sin(th1) * sin(th3) - cos(th3) * sin(th1) * sin(th2) +$  $sin(th4) * (sin(th1) * sin(th2) * sin(th3) - cos(th2) * cos(th3) * sin(th1))) *$  $(lm*(cos(th4)*(sin(th1)*sin(th2)*sin(th3)+cos(th2)*cos(th3)*sin(th1))+$  $sin(th4) * (cos(th2) * sin(th1) * sin(th3) + cos(th3) * sin(th1) * sin(th2)) +$  $l2 * sin(th1) * sin(th2) + l3 * cos(th2) * sin(th1) * sin(th3) + l3 * cos(th3) *$  $\sin(th1)*\sin(th2))-(m456*(\cos(th4)*(cos(th2)*\sin(th1)*\sin(th3)-\cos(th3)*$  $sin(th1) * sin(th2) + sin(th4) * (sin(th1) * sin(th2) * sin(th3) - cos(th2) *$  $cos(th3) * sin(th1)) * dZ5<sup>2</sup> + m456 * (lm * (cos(th4) * (cos(th2) * sin(th1) *$  $sin(th3) - cos(th3) * sin(th1) * sin(th2) + sin(th4) * (sin(th1) * sin(th2) *$  $sin(th3) - cos(th2) * cos(th3) * sin(th1)) - l3 * cos(th2) * cos(th3) * sin(th1) +$  $l3*sin(th1)*sin(th2)*sin(th3)*dZ5)*(cos(th4)*(sin(th1)*sin(th2)*sin(th3)+$  $cos(th2)*cos(th3)*sin(th1))+sin(th4)*(cos(th2)*sin(th1)*sin(th3)+cos(th3)*$  $\sin(th1)*\sin(th2))$ )−(m456∗(cos(th4)\*(cos(th1)\*cos(th2)\*sin(th3)−cos(th1)\*  $cos(th3)*sin(th2)+sin(th4)*(cos(th1)*sin(th2)*sin(th3)-cos(th1)*cos(th2)*$  $cos(th3))$ \* $dZ5^2+m456*(lm*(cos(th4)*(cos(th1)*cos(th2)*sin(th3)-cos(th1)*$  $cos(th3)*sin(th2)+sin(th4)*(cos(th1)*sin(th2)*sin(th3)-cos(th1)*cos(th2)*$  $cos(th3))$ )−l3∗cos(th1)∗cos(th2)∗cos(th3)+l3∗cos(th1)∗sin(th2)∗sin(th3))∗  $dZ5$ )∗ $(cos(th4) * (cos(th1) * sin(th2) * sin(th3) + cos(th1) * cos(th2) * cos(th3)$ )+  $\sin(th4)*(cos(th1)*cos(th2)*sin(th3)+cos(th1)*cos(th3)*sin(th2)))+(m3*$ 

 $(13*cos(th1)*cos(th2)*cos(th3)-13*cos(th1)*sin(th2)*sin(th3))-dX3*m3*$  $(cos(th1) * sin(th2) * sin(th3) - cos(th1) * cos(th2) * cos(th3))) * (12 * cos(th1) *$  $\sin(th2)+l3*cos(th1)*cos(th2)*sin(th3)+l3*cos(th1)*cos(th3)*sin(th2)) (m3*(l3*cos(th2)*sin(th3)-l3*cos(th3)*sin(th2))+dX3*m3*(cos(th2)*$  $sin(th3) - cos(th3) * sin(th2)) * (l2 * cos(th2) + l3 * cos(th2) * cos(th3) + l3 *$  $sin(th2)*sin(th3))$ ]

 $[th2aerivada1<sup>2</sup>*( (dX3*m3*(l2*cos(th2)*sin(th1)+l3*cos(th2)*cos(th3)*$  $sin(th1) - l3 * sin(th1) * sin(th2) * sin(th3) - dX3<sup>2</sup> * m3 * (sin(th1) * sin(th2) *$  $sin(th3) - cos(th2) * cos(th3) * sin(th1))$  \*  $(cos(th2) * sin(th1) * sin(th3) +$  $cos(th3)*sin(th1)*sin(th2))+(m456*(l2*sin(th2)-lm*(cos(th4)*(cos(th2)*m*(m2)-l^*));$  $cos(th3) - sin(th2) * sin(th3) + sin(th4) * (cos(th2) * sin(th3) - cos(th3) *$  $\sin(th2)) - l3 * cos(th2) * sin(th3) + l3 * cos(th3) * sin(th2)) - dZ5 * m456 *$  $(cos(th4) * (cos(th2) * cos(th3) - sin(th2) * sin(th3)) + sin(th4) * (cos(th2) *$  $sin(th3) - cos(th3) * sin(th2))) * (13 * cos(th2) * cos(th3) - lm * (cos(th4) *$  $(cos(th2) * sin(th3) + cos(th3) * sin(th2)) - sin(th4) * (cos(th2) * cos(th3) +$  $\sin(th2)*\sin(th3))$ +l3∗ $\sin(th2)*\sin(th3)$ +(l3∗cos(th2)∗sin(th1)∗sin(th3)+  $l3 * cos(th3) * sin(th1) * sin(th2) * (m3 * (l2 * cos(th2) * sin(th1) + l3 * cos(th2) *$  $cos(th3) * sin(th1) - l3 * sin(th1) * sin(th2) * sin(th3) - dX3 * m3 * (sin(th1) *$  $\sin(th2)*\sin(th3)-\cos(th2)*\cos(th3)*\sin(th1))$ )−(m456∗(cos(th4)∗(cos(th2)∗  $sin(th1)*sin(th3)-cos(th3)*sin(th1)*sin(th2))-sin(th4)*(sin(th1)*sin(th2)*$  $sin(th3)-cos(th2)*cos(th3)*sin(th1))$ \* $dZ5^2+m456*(lm*(cos(th4)*(cos(th2)*$  $\sin(th1)*\sin(th3)-\cos(th3)*\sin(th1)*\sin(th2))-sin(th4)*(sin(th1)*\sin(th2)*$  $\sin(th3)-\cos(th2)*\cos(th3)*\sin(th1)))+l2*cos(th2)*\sin(th1)+l3*cos(th2)*$  $cos(th3)*sin(th1)-l3*sin(th1)*sin(th2)*sin(th3)*dZ5)*(cos(th4)*(sin(th1)*$  $sin(th2) * sin(th3) + cos(th2) * cos(th3) * sin(th1) - sin(th4) * (cos(th2) *$  $sin(th1) * sin(th3) + cos(th3) * sin(th1) * sin(th2)) - (cos(th4) * (cos(th1) *$  $sin(th2)*sin(th3)+cos(th1)*cos(th2)*cos(th3))-sin(th4)*(cos(th1)*cos(th2)*$  $\sin(th3)+\cos(th1)*\cos(th3)*\sin(th2))$ )∗ $(m456*(\cos(th4)*(cos(th1)*\cos(th2)*$  $sin(th3) - cos(th1) * cos(th3) * sin(th2) - sin(th4) * (cos(th1) * sin(th2) *$  $sin(th3)-cos(th1)*cos(th2)*cos(th3))$ \* $dZ5^2+m456*(lm*(cos(th4)*(cos(th1)*cosh(2))$ \*  $cos(th2)*sin(th3)-cos(th1)*cos(th3)*sin(th2))-sin(th4)*(cos(th1)*sin(th2)*$  $\sin(th3)-\cos(th1)*\cos(th2)*\cos(th3)))+l2*cos(th1)*\cos(th2)+l3*cos(th1)*$  $cos(th2) * cos(th3) - l3 * cos(th1) * sin(th2) * sin(th3) * dZ5) + (m456 * (lm*)$  $(cos(th4) * (cos(th1) * cos(th2) * sin(th3) - cos(th1) * cos(th3) * sin(th2)$ ) −  $sin(th4) * (cos(th1) * sin(th2) * sin(th3) - cos(th1) * cos(th2) * cos(th3)) + l2 *$  $cos(th1) * cos(th2) + l3 * cos(th1) * cos(th2) * cos(th3) - l3 * cos(th1) * sin(th2) *$  $\sin(th3) + dZ5 * m456 * (cos(th4) * (cos(th1) * cos(th2) * sin(th3) - cos(th1) *$  $cos(th3)*sin(th2))-sin(th4)*(cos(th1)*sin(th2)*sin(th3)-cos(th1)*cos(th2)*$  $cos(th3)))$  \*  $(l3 * cos(th1) * cos(th2) * sin(th3) - lm * (cos(th4) * (cos(th1) *$  $sin(th2) * sin(th3) + cos(th1) * cos(th2) * cos(th3) - sin(th4) * (cos(th1) *$  $cos(th2) * sin(th3) + cos(th1) * cos(th3) * sin(th2)) + l3 * cos(th1) * cos(th3) *$  $sin(th2)$  +  $(m456 * (lm * (cos(th4) * (cos(th2) * sin(th1) * sin(th3) - cos(th3) *$  $\sin(th1)*\sin(th2)-\sin(th4)*(sin(th1)*\sin(th2)*\sin(th3)-\cos(th3)*\cos(th3)*$  $\sin(th1))$ +l2∗cos(th2)∗sin(th1)+l3∗cos(th2)∗cos(th3)∗sin(th1)−l3∗sin(th1)∗  $\sin(th2)*\sin(th3))+dZ5*m456*(\cos(th4)*(cos(th2)*\sin(th1)*\sin(th3)$  $cos(th3)*sin(th1)*sin(th2))-sin(th4)*(sin(th1)*sin(th2)*sin(th3)-cos(th3)$ \*  $cos(th3)*sin(th1)))*(l3*cos(th2)*sin(th1)*sin(th3)-lm*(cos(th4)*(sin(th1)*$  $\sin(th2)*\sin(th3)+\cos(th2)*\cos(th3)*\sin(th1))-sin(th4)*(cos(th2)*\sin(th1)*$  $\sin(th3) + \cos(th3) * \sin(th1) * \sin(th2)) + l3 * \cos(th3) * \sin(th1) * \sin(th2) +$ 

 $(dX3 * m3 * (l2 * cos(th1) * cos(th2) + l3 * cos(th1) * cos(th2) * cos(th3) - l3 *$  $cos(th1) * sin(th2) * sin(th3) - dX3<sup>2</sup> * m3 * (cos(th1) * sin(th2) * sin(th3)$  $cos(th1)*cos(th3))*cos(th3))*(cos(th1)*cos(th2)*sin(th3)+cos(th1)*cos(th3)*$  $sin(th2) - (cos(th4) * (cos(th2) * sin(th3) + cos(th3) * sin(th2) - sin(th4) *$  $(cos(th2) * cos(th3) + sin(th2) * sin(th3)) * (dZ5 * m456 * (l2 * sin(th2) – lm *$  $(cos(th4) * (cos(th2) * cos(th3) - sin(th2) * sin(th3)) + sin(th4) * (cos(th2) *$  $\sin(th3)-\cos(th3)*\sin(th2))$ )−l3∗ $\cos(th2)*\sin(th3)+\sin\cos(th3)*\sin(th2)$ )−  $dZ5^2 * m456 * (cos(th4) * (cos(th2) * cos(th3) - sin(th2) * sin(th3)) + sin(th4) *$  $(cos(th2)*sin(th3)-cos(th3)*sin(th2)))+(l3*cos(th1)*cos(th2)*sin(th3)+$  $l3 * cos(th1) * cos(th3) * sin(th2) * (m3 * (l2 * cos(th1) * cos(th2) + l3 * cos(th1) *$  $cos(th2) * cos(th3) - l3 * cos(th1) * sin(th2) * sin(th3) - dX3 * m3 * (cos(th1) *$  $sin(th2) * sin(th3) - cos(th1) * cos(th2) * cos(th3)) - (cos(th2) * cos(th3) +$  $sin(th2)*sin(th3)* (dX3<sup>2</sup> * m3*(cos(th2)*sin(th3)-cos(th3)*sin(th2))-dX3*$  $m3*(l2*sin(th2)-l3*cos(th2)*sin(th3)+l3*cos(th3)*sin(th2))+(m3*(l2*$  $sin(th2)-l3*cos(th2)*sin(th3)+l3*cos(th3)*sin(th2))-dX3*m3*(cos(th2)*$  $\sin(th3)-\cos(th3)*\sin(th2))$ ∗ $(l3*cos(th2)*\cos(th3)+l3*sin(th2)*\sin(th3))$ +  $th3aerivada1^2*((m456*(lm*(cos(th4)*(cos(th2)*sin(th1)*sin(th3)-cos(th3)*$  $sin(th1) * sin(th2) - sin(th4) * (sin(th1) * sin(th2) * sin(th3) - cos(th2) *$  $cos(th3)*sin(th1)) + l3*cos(th2)*cos(th3)*sin(th1) - l3*sin(th1)*sin(th2)*$  $\sin(th3)+dZ5*m456*(\cos(th4)*(cos(th2)*\sin(th1)*\sin(th3)-\cos(th3)*$  $sin(th1) * sin(th2) - sin(th4) * (sin(th1) * sin(th2) * sin(th3) - cos(th2) *$  $cos(th3) * sin(th1))) * (l3 * cos(th2) * sin(th1) * sin(th3) - lm * (cos(th4) *$  $(sin(th1) * sin(th2) * sin(th3) + cos(th2) * cos(th3) * sin(th1) - sin(th4) *$  $(cos(th2) * sin(th1) * sin(th3) + cos(th3) * sin(th1) * sin(th2)) + l3 * cos(th3) *$  $\sin(th1) * \sin(th2) + (m456 * (lm * (cos(th4) * (cos(th1) * cos(th2) * sin(th3)$  $cos(th1)*cos(th3)*sin(th2))-sin(th4)*(cos(th1)*sin(th2)*sin(th3)-cos(th1)*$  $cos(th2)*cos(th3))+l3*cos(th1)*cos(th2)*cos(th3)-l3*cos(th1)*sin(th2)*$  $\sin(th3) + dZ5 * m456 * (cos(th4) * (cos(th1) * cos(th2) * sin(th3) - cos(th1) *$  $cos(th3)*sin(th2))-sin(th4)*(cos(th1)*sin(th2)*sin(th3)-cos(th1)*cos(th2)*$  $cos(th3)))$  \*  $(l3 * cos(th1) * cos(th2) * sin(th3) - lm * (cos(th4) * (cos(th1) *$  $\sin(th2)*\sin(th3)+\cos(th1)*\cos(th2)*\cos(th3))-sin(th4)*(cos(th1)*\cos(th2)*$  $sin(th3) + cos(th1) * cos(th3) * sin(th2)) + l3 * cos(th1) * cos(th3) * sin(th2)) +$  $(cos(th4) * (cos(th2) * sin(th3) + cos(th3) * sin(th2)) - sin(th4) * (cos(th2) *$  $cos(th3)+sin(th2)*sin(th3))$ ∗ $(m456*(cos(th4)*(cos(th2)*cos(th3)-sin(th2)*$  $sin(th3))+sin(th4)*(cos(th2)*sin(th3)-cos(th3)*sin(th2)) * dZ5^2 +m456*$  $(lm*(cos(th4)*(cos(th2)*cos(th3)-sin(th2)*sin(th3))+sin(th4)*(cos(th2)*$  $\sin(th3)-\cos(th3)*\sin(th2))$ )+l3∗cos(th2)∗sin(th3)-l3∗cos(th3)∗sin(th2))∗  $dZ5 - (m3 * (cos(th2) * sin(th3) - cos(th3) * sin(th2)) * dX3<sup>2</sup> + m3 * (l3 *$  $cos(th2) * sin(th3) - l3 * cos(th3) * sin(th2) * dX3) * (cos(th2) * cos(th3) +$  $sin(th2) * sin(th3) + (cos(th1) * cos(th2) * sin(th3) + cos(th1) * cos(th3) *$  $\sin(th2)$  \*  $(dX3*m3*(l3*cos(th1)*cos(th2)*cos(th3)-l3*cos(th1)*sin(th2)*$  $sin(th3) - dX3^2 * m3 * (cos(th1) * sin(th2) * sin(th3) - cos(th1) * cos(th2) *$  $cos(th3)) - (m3 * (l3 * cos(th2) * sin(th3) – l3 * cos(th3) * sin(th2)) + dX3 *$  $m3 * (cos(th2) * sin(th3) - cos(th3) * sin(th2)) * (l3 * cos(th2) * cos(th3) + l3 *$  $\sin(th2)*\sin(th3)+(l3*cos(th1)*cos(th2)*sin(th3)+l3*cos(th1)*cos(th3)*$  $\sin(th2)$  \*  $(m3*(l3*cos(th1)*cos(th2)*cos(th3)-l3*cos(th1)*sin(th2)*$  $sin(th3) - dX3 * m3 * (cos(th1) * sin(th2) * sin(th3) - cos(th1) * cos(th2) *$  $cos(th3))$  –  $(m456*(lm*(cos(th4)*(cos(th2)*cos(th3)-sin(th2)*sin(th3))+$  $\sin(th4) * (\cos(th2) * \sin(th3) - \cos(th3) * \sin(th2)) + l3 * \cos(th2) * \sin(th3)$ l3∗cos(th3)∗sin(th2))+dZ5∗m456∗(cos(th4)∗(cos(th2)∗cos(th3)−sin(th2)∗

 $\sin(th3)+\sin(th4)*(cos(th2)*\sin(th3)-cos(th3)*\sin(th2)))*(l3*cos(th2)*$  $cos(th3)-lm*(cos(th4)*(cos(th2)*sin(th3)+cos(th3)*sin(th2))-sin(th4)*$  $(cos(th2)*cos(th3)+sin(th2)*sin(th3))+13*sin(th2)*sin(th3))+ (cos(th2)*sin(th2)*sin(th2)*sin(th2)$  $sin(th1) * sin(th3) + cos(th3) * sin(th1) * sin(th2) * (dX3 * m3 * (l3 * cos(th2) *$  $cos(th3) * sin(th1) - l3 * sin(th1) * sin(th2) * sin(th3) - dX3<sup>2</sup> * m3 * (sin(th1) *$  $sin(th2) * sin(th3) - cos(th2) * cos(th3) * sin(th1)) + (m3 * (l3 * cos(th2) *$  $cos(th3) * sin(th1) - l3 * sin(th1) * sin(th2) * sin(th3) - dX3 * m3 * (sin(th1) *$  $\sin(th2)*\sin(th3)-\cos(th2)*\cos(th3)*\sin(th1))$  \*  $(13*\cos(th2)*\sin(th1)*$  $sin(th3) + l3 * cos(th3) * sin(th1) * sin(th2) - (m456 * (cos(th4) * (cos(th2) *$  $\sin(th1)*\sin(th3)-\cos(th3)*\sin(th1)*\sin(th2))- \sin(th4)*\sin(th1)*\sin(th2)*$  $sin(th3)-cos(th2)*cos(th3)*sin(th1)))$ \* $dZ5^2+m456*(lm*(cos(th4)*(cos(th2)*$  $\sin(th1)*\sin(th3)-\cos(th3)*\sin(th1)*\sin(th2))- \sin(th4)*(sin(th1)*\sin(th2)*$  $sin(th3)-cos(th2)*cos(th3)*sin(th1))$ )+l3∗cos(th2)∗cos(th3)∗sin(th1)−l3∗  $\sin(th1)*\sin(th2)*\sin(th3)*dZ5)*(cos(th4)*(sin(th1)*sin(th2)*sin(th3)+$  $cos(th2)*cos(th3)*sin(th1))-sin(th4)*(cos(th2)*sin(th1)*sin(th3)+cos(th3)*$  $\sin(th1)*\sin(th2))$ )−(m456∗(cos(th4)\*(cos(th1)\*cos(th2)\*sin(th3)−cos(th1)\*  $\cos(th3)*\sin(th2))-sin(th4)*(cos(th1)*sin(th2)*sin(th3)-cos(th1)*cos(th2)*$  $cos(th3))$  \*  $dZ5^2 + m456$  \*  $(lm * (cos(th4) * (cos(th1) * cos(th2) * sin(th3)$  $cos(th1) * cos(th3) * sin(th2) - sin(th4) * (cos(th1) * sin(th2) * sin(th3)$  $cos(th1)*cos(th2)*cos(th3)) + l3*cos(th1)*cos(th2)*cos(th3)-l3*cos(th1)*c$  $\sin(th2)*\sin(th3)*dZ5)*(cos(th4)*(cos(th1)*sin(th2)*sin(th3)+cos(th1)*$  $cos(th2)*cos(th3)-sin(th4)*(cos(th1)*cos(th2)*sin(th3)+cos(th1)*cos(th3)*$  $\sin(th2))) + th1_3$ erivada $1^2 * ((dX3 * m3 * (l2 * cos(th2) * sin(th1) + l3 * cos(th2) *$  $cos(th3) * sin(th1) - l3 * sin(th1) * sin(th2) * sin(th3) - dX3<sup>2</sup> * m3 * (sin(th1) *$  $sin(th2) * sin(th3) - cos(th2) * cos(th3) * sin(th1))$  \*  $(cos(th2) * sin(th1) *$  $sin(th3) + cos(th3) * sin(th1) * sin(th2) + (13 * cos(th2) * sin(th1) * sin(th3) +$  $l3 * cos(th3) * sin(th1) * sin(th2) * (m3 * (l2 * cos(th2) * sin(th1) + l3 * cos(th2) *$  $cos(th3) * sin(th1) - l3 * sin(th1) * sin(th2) * sin(th3) - dX3 * m3 * (sin(th1) *$  $\sin(th2)*\sin(th3)-\cos(th2)*\cos(th3)*\sin(th1))$ )−(m456∗(cos(th4)∗(cos(th2)∗  $\sin(th1)*\sin(th3)-\cos(th3)*\sin(th1)*\sin(th2))- \sin(th4)*(sin(th1)*\sin(th2)*$  $sin(th3)-cos(th2)*cos(th3)*sin(th1))$ \* $dZ5^2+m456*(lm*(cos(th4)*(cos(th2)*$  $sin(th1)*sin(th3)-cos(th3)*sin(th1)*sin(th2))-sin(th4)*(sin(th1)*sin(th2)*$  $\sin(th3)-\cos(th2)*\cos(th3)*\sin(th1)))+l2*cos(th2)*\sin(th1)+l3*cos(th2)*$  $cos(th3)*sin(th1)-l3*sin(th1)*sin(th2)*sin(th3))*dZ5)*(cos(th4)*(sin(th1)*$  $sin(th2) * sin(th3) + cos(th2) * cos(th3) * sin(th1) - sin(th4) * (cos(th2) *$  $sin(th1) * sin(th3) + cos(th3) * sin(th1) * sin(th2)) - (cos(th4) * (cos(th1) *$  $\sin(th2)*\sin(th3)+\cos(th1)*\cos(th2)*\cos(th3))-sin(th4)*(cos(th1)*\cos(th2)*$  $\sin(th3)+\cos(th1)*\cos(th3)*\sin(th2))$ )∗ $(m456*(\cos(th4)*(cos(th1)*\cos(th2)*$  $sin(th3) - cos(th1) * cos(th3) * sin(th2) - sin(th4) * (cos(th1) * sin(th2) *$  $sin(th3)-cos(th1)*cos(th2)*cos(th3))$ \* $dZ5^2+m456*(lm*(cos(th4)*(cos(th1)*cosh(2))$ \*  $cos(th2)*sin(th3)-cos(th1)*cos(th3)*sin(th2))-sin(th4)*(cos(th1)*sin(th2)*$  $\sin(th3)-\cos(th1)*\cos(th2)*\cos(th3))+l2*cos(th1)*\cos(th2)+l3*cos(th1)*$  $cos(th2) * cos(th3) - l3 * cos(th1) * sin(th2) * sin(th3) * dZ5 + (m456 * (lm *$  $(cos(th4) * (cos(th1) * cos(th2) * sin(th3) - cos(th1) * cos(th3) * sin(th2)$ ) −  $sin(th4) * (cos(th1) * sin(th2) * sin(th3) - cos(th1) * cos(th2) * cos(th3)) +$  $l2 * cos(th1) * cos(th2) + l3 * cos(th1) * cos(th2) * cos(th3) - l3 * cos(th1) *$  $sin(th2)*sin(th3) + dZ5 * m456 * (cos(th4) * (cos(th1) * cos(th2) * sin(th3)$  $cos(th1)*cos(th3)*sin(th2))-sin(th4)*(cos(th1)*sin(th2)*sin(th3)-cos(th1)*$  $cos(th2)*cos(th3))$ )∗ $(l3*cos(th1)*cos(th2)*sin(th3)-lm*(cos(th4)*(cos(th1)*m*(cos(th2)*sin(th3)-lm*(cos(th2)*cos(th2)*m*(cos(th2)*m*(cos(th2)*m$  $\sin(th2)*\sin(th3)+\cos(th1)*\cos(th2)*\cos(th3))-sin(th4)*(cos(th1)*\cos(th2)*$ 

 $\sin(th3) + \cos(th1) * \cos(th3) * \sin(th2)) + l3 * \cos(th1) * \cos(th3) * \sin(th2)) +$  $(m456 * (lm * (cos(th4) * (cos(th2) * sin(th1) * sin(th3) - cos(th3) * sin(th1) *$  $\sin(th2) - \sin(th4) * (\sin(th1) * \sin(th2) * \sin(th3) - \cos(th2) * \cos(th3) *$  $\sin(th1)) + l2 * cos(th2) * sin(th1) + l3 * cos(th2) * cos(th3) * sin(th1) - l3 *$  $sin(th1) * sin(th2) * sin(th3) + dZ5 * m456 * (cos(th4) * (cos(th2) * sin(th1) *$  $sin(th3) - cos(th3) * sin(th1) * sin(th2) - sin(th4) * (sin(th1) * sin(th2) *$  $\sin(th3)-\cos(th2)*\cos(th3)*\sin(th1)))$   $*(l3*\cos(th2)*\sin(th1)*\sin(th3)$  $lm * (cos(th4) * (sin(th1) * sin(th2) * sin(th3) + cos(th2) * cos(th3) * sin(th1))$  –  $sin(th4) * (cos(th2) * sin(th1) * sin(th3) + cos(th3) * sin(th1) * sin(th2)) + l3*$  $cos(th3)*sin(th1)*sin(th2)+(dX3*m3*(l2}*cos(th1)*cos(th2)+l3*cos(th1)*$  $cos(th2)*cos(th3)-l3*cos(th1)*sin(th2)*sin(th3))-dX3<sup>2</sup>*m3*(cos(th1)*$  $sin(th2) * sin(th3) - cos(th1) * cos(th2) * cos(th3)) * (cos(th1) * cos(th2) *$  $sin(th3) + cos(th1) * cos(th3) * sin(th2)) + (13 * cos(th1) * cos(th2) * sin(th3) +$  $l3 * cos(th1) * cos(th3) * sin(th2) * (m3 * (l2 * cos(th1) * cos(th2) + l3 * cos(th1) *$  $cos(th2)*cos(th3) - l3*cos(th1)*sin(th2)*sin(th3)) - dX3* m3*(cos(th1)*$  $sin(th2)*sin(th3)-cos(th1)*cos(th2)*cos(th3))) - th4<sub>d</sub>erivada1<sup>2</sup> * ((cos(th4)*cosh1)*cos(th2)*cos(th3))$  $(sin(th1) * sin(th2) * sin(th3) + cos(th2) * cos(th3) * sin(th1) - sin(th4) *$  $(cos(th2)*sin(th1)*sin(th3)+cos(th3)*sin(th1)*sin(th2)))*(m456*(cos(th4)*$  $(cos(th2) * sin(th1) * sin(th3) - cos(th3) * sin(th1) * sin(th2) - sin(th4) *$  $(sin(th1) * sin(th2) * sin(th3) - cos(th2) * cos(th3) * sin(th1)) * dZ5<sup>2</sup> + lm *$  $m456*(cos(th4)*(cos(th2)*sin(th1)*sin(th3)-cos(th3)*sin(th1)*sin(th2)) \sin(th4)*(sin(th1)*sin(th2)*sin(th3)-cos(th2)*cos(th3)*sin(th1))*dZ5$ )−  $(cos(th4) * (cos(th2) * sin(th3) + cos(th3) * sin(th2)) - sin(th4) * (cos(th2) *$  $cos(th3)+sin(th2)*sin(th3)))*(m456*(cos(th4)*(cos(th2)*cos(th3)-sin(th2)*$  $sin(th3) + sin(th4) * (cos(th2) * sin(th3) - cos(th3) * sin(th2)) * dZ5<sup>2</sup> + lm *$  $m456*(\cos(th4)*(cos(th2)*\cos(th3)-\sin(th2)*\sin(th3))+\sin(th4)*(cos(th2)*$  $\sin(th3)-\cos(th3)*\sin(th2))$ \* $dZ5)+(\cos(th4)*(cos(th1)*\sin(th2)*\sin(th3)+$  $cos(th1)*cos(th2)*cos(th3))-sin(th4)*(cos(th1)*cos(th2)*sin(th3)+cos(th1)*$  $cos(th3)*sin(th2))$ ∗ $(m456*(cos(th4)*(cos(th1)*cos(th2)*sin(th3)-cos(th1)*$  $cos(th3)*sin(th2))-sin(th4)*(cos(th1)*sin(th2)*sin(th3)-cos(th1)*cos(th2)*$  $cos(th3))$ \* $dZ5^2 + lm*m456*(cos(th4)*(cos(th1)*cos(th2)*sin(th3)-cos(th1)*$  $cos(th3)*sin(th2))-sin(th4)*(cos(th1)*sin(th2)*sin(th3)-cos(th1)*cos(th2)*$  $cos(th3))$  \*  $dZ5$ ) − ( $dZ5$  \*  $m456$  \* ( $cos(th4)$  \*  $(cos(th2)$  \*  $sin(th1)$  \*  $sin(th3)$  −  $cos(th3)*sin(th1)*sin(th2))-sin(th4)*(sin(th1)*sin(th2)*sin(th3)-cos(th2)*$  $cos(th3) * sin(th1)) + lm * m456 * (cos(th4) * (cos(th2) * sin(th1) * sin(th3)$ cos(th3)∗sin(th1)∗sin(th2))−sin(th4)∗(sin(th1)∗sin(th2)∗sin(th3)−cos(th2)∗  $cos(th3) * sin(th1))) * (l3 * cos(th2) * sin(th1) * sin(th3) - lm * (cos(th4) *$  $(sin(th1) * sin(th2) * sin(th3) + cos(th2) * cos(th3) * sin(th1) - sin(th4) *$  $(cos(th2) * sin(th1) * sin(th3) + cos(th3) * sin(th1) * sin(th2)) + l3 * cos(th3) *$  $sin(th1) * sin(th2) - (dZ5 * m456 * (cos(th4) * (cos(th1) * cos(th2) * sin(th3)$  $cos(th1)*cos(th3)*sin(th2))-sin(th4)*(cos(th1)*sin(th2)*sin(th3)-cos(th1)*$  $cos(th2) * cos(th3)) + lm * m456 * (cos(th4) * (cos(th1) * cos(th2) * sin(th3)$  $cos(th1)*cos(th3)*sin(th2))-sin(th4)*(cos(th1)*sin(th2)*sin(th3)-cos(th1)*$  $cos(th2)*cos(th3)))*(13*cos(th1)*cos(th2)*sin(th3)-lm*(cos(th4)*(cos(th1)*$  $\sin(th2)*\sin(th3)+\cos(th1)*\cos(th2)*\cos(th3))-sin(th4)*(cos(th1)*\cos(th2)*$  $\sin(th3) + \cos(th1) * \cos(th3) * \sin(th2)) + l3 * \cos(th1) * \cos(th3) * \sin(th2) +$  $(dZ5 * m456 * (cos(th4) * (cos(th2) * cos(th3) – sin(th2) * sin(th3)) + sin(th4) *$  $(cos(th2) * sin(th3) - cos(th3) * sin(th2)) + lm * m456 * (cos(th4) * (cos(th2) *$  $cos(th3) - sin(th2) * sin(th3) + sin(th4) * (cos(th2) * sin(th3) - cos(th3) *$  $\sin(th2)))$  \* (l3 \* cos(th2) \* cos(th3) − lm \* (cos(th4) \* (cos(th2) \* sin(th3) +

 $cos(th3) * sin(th2) - sin(th4) * (cos(th2) * cos(th3) + sin(th2) * sin(th3))) +$  $l3 * sin(th2) * sin(th3)) + 2 * th1<sub>d</sub>erivada1 * th3<sub>d</sub>erivada1 * ((dZ5<sup>2</sup> * m456 *$  $(cos(th4) * (cos(th1) * sin(th2) * sin(th3) + cos(th1) * cos(th2) * cos(th3))$  –  $sin(th4) * (cos(th1) * cos(th2) * sin(th3) + cos(th1) * cos(th3) * sin(th3)$   $dZ5 * m456 * (l3 * cos(th1) * cos(th2) * sin(th3) - lm * (cos(th4) * (cos(th1) *$  $\sin(th2)*\sin(th3)+\cos(th1)*\cos(th2)*\cos(th3))-sin(th4)*(cos(th1)*\cos(th2)*$  $\sin(th3) + \cos(th1) * \cos(th3) * \sin(th2)) + l3 * \cos(th1) * \cos(th3) * \sin(th2))$ ) \*  $(cos(th4) * (sin(th1) * sin(th2) * sin(th3) + cos(th2) * cos(th3) * sin(th1)$  –  $sin(th4) * (cos(th2) * sin(th1) * sin(th3) + cos(th3) * sin(th1) * sin(th2)) +$  $(cos(th2) * sin(th1) * sin(th3) + cos(th3) * sin(th1) * sin(th2) * (cos(th2) * sin(th1) * sin(th2)$  $cos(th2)*sin(th3) + cos(th1)*cos(th3)*sin(th2))*dX3<sup>2</sup> + m3*(l3*cos(th1)*$  $cos(th2) * sin(th3) + l3 * cos(th1) * cos(th3) * sin(th2) * dX3 + (m456 * (l3 *$  $cos(th1)*cos(th2)*sin(th3) - lm * (cos(th4)*(cos(th1)*sin(th2)*sin(th3)*$  $cos(th1)*cos(th2)*cos(th3))-sin(th4)*(cos(th1)*cos(th2)*sin(th3)+cos(th1)*$  $cos(th3)*sin(th2)) + l3*cos(th1)*cos(th3)*sin(th2)) - dZ5**m*456*(cos(th4)*$  $(cos(th1) * sin(th2) * sin(th3) + cos(th1) * cos(th2) * cos(th3) - sin(th4) *$  $(cos(th1) * cos(th2) * sin(th3) + cos(th1) * cos(th3) * sin(th2))) * (l3 * cos(th2) *$  $\sin(th1) * \sin(th3) - lm * (cos(th4) * (\sin(th1) * \sin(th2) * \sin(th3) + cos(th2) *$  $cos(th3)*sin(th1))-sin(th4)*(cos(th2)*sin(th1)*sin(th3)+cos(th3)*sin(th1)*$  $\sin(th2)) + l3*cos(th3)*sin(th1)*sin(th2)) + (l3*cos(th2)*sin(th1)*sin(th3)+$  $l3 * cos(th3) * sin(th1) * sin(th2) * (m3 * (l3 * cos(th1) * cos(th2) * sin(th3) + l3 *$  $cos(th1)*cos(th3)*sin(th2)+dX3*m3*(cos(th1)*cos(th2)*sin(th3)+cos(th1)*c$  $cos(th3) * sin(th2)) - (cos(th4) * (cos(th1) * sin(th2) * sin(th3) + cos(th1) *$  $cos(th2)*cos(th3)-sin(th4)*(cos(th1)*cos(th2)*sin(th3)+cos(th1)*cos(th3)*$  $sin(th2))$  \*  $(dZ5^2 * m456 * (cos(th4) * (sin(th1) * sin(th2) * sin(th3) + cos(th2) *$  $cos(th3)*sin(th1)) - sin(th4)*(cos(th2)*sin(th1)*sin(th3)+cos(th3)*sin(th1)*$  $\sin(th2)) - dZ5 * m456 * (l3 * cos(th2) * sin(th1) * sin(th3) - lm * (cos(th4) *$  $(sin(th1) * sin(th2) * sin(th3) + cos(th2) * cos(th3) * sin(th1) - sin(th4) *$  $(cos(th2) * sin(th1) * sin(th3) + cos(th3) * sin(th1) * sin(th2)) + l3 * cos(th3) *$  $sin(th1) * sin(th2)) - (cos(th1) * cos(th2) * sin(th3) + cos(th1) * cos(th3) *$  $\sin(th2)$  \*  $(m3*(cos(th2)*sin(th1)*sin(th3)+cos(th3)*sin(th1)*sin(th2)*$  $dX3^2 + m3*(l3*cos(th2)*sin(th1)*sin(th3)+l3*cos(th3)*sin(th1)*sin(th2))*$  $dX3)-(m3*(l3*cos(th2)*sin(th1)*sin(th3)+l3*cos(th3)*sin(th1)*sin(th2))+$  $dX3 * m3 * (cos(th2) * sin(th1) * sin(th3) + cos(th3) * sin(th1) * sin(th2)) * (l3*$  $cos(th1) * cos(th2) * sin(th3) + l3 * cos(th1) * cos(th3) * sin(th2) – (m456 * (l3 *$  $cos(th2)*sin(th1)*sin(th3) - lm * (cos(th4)*(sin(th1)*sin(th2)*sin(th3) +$  $cos(th2)*cos(th3)*sin(th1))-sin(th4)*(cos(th2)*sin(th1)*sin(th3)+cos(th3)*$  $\sin(th1)*\sin(th2))$ )+l3∗cos(th3)∗sin(th1)∗sin(th2))−dZ5∗m456∗(cos(th4)∗  $(sin(th1) * sin(th2) * sin(th3) + cos(th2) * cos(th3) * sin(th1) - sin(th4) *$  $(cos(th2) * sin(th1) * sin(th3) + cos(th3) * sin(th1) * sin(th2))) * (l3 * cos(th1) *$  $cos(th2)*sin(th3) - lm*(cos(th4)*(cos(th1)*sin(th2)*sin(th3)+cos(th1)*$  $cos(th2)*cos(th3)-sin(th4)*(cos(th1)*cos(th2)*sin(th3)+cos(th1)*cos(th3)*cos(th3)$  $\sin(th2))$ )+l3∗cos(th1)∗cos(th3)∗sin(th2)))+2∗th2<sub>d</sub>erivada1∗th3<sub>d</sub>erivada1∗  $((\cos(th4) * (\cos(th2) * \sin(th3) + \cos(th3) * \sin(th2)) - \sin(th4) * (\cos(th2) *$  $cos(th3)+sin(th2)*sin(th3))$ ∗ $(m456*(cos(th4)*(cos(th2)*cos(th2)*cos(th3)-sin(th2)*$  $sin(th3)) - sin(th4) * (cos(th2) * sin(th3) - cos(th3) * sin(th2)) * dZ5<sup>2</sup> + m456 *$  $(lm*(cos(th4)*(cos(th2)*cos(th3)-sin(th2)*sin(th3))-sin(th4)*(cos(th2)*$  $\sin(th3)-\cos(th3)*\sin(th2))$ )−l3∗cos(th2)∗sin(th3)+l3∗cos(th3)∗sin(th2))∗  $dZ_5$ ) − (m456 \* (lm \* (cos(th4) \* (cos(th1) \* cos(th2) \* sin(th3) − cos(th1) \*  $cos(th3) * sin(th2) + sin(th4) * (cos(th1) * sin(th2) * sin(th3) - cos(th1) *$ 

 $cos(th2)*cos(th3)) - l3*cos(th1)*cos(th2)*cos(th3) + l3*cos(th1)*sin(th2)*$  $\sin(th3)+dZ5*m456*(\cos(th4)*(cos(th1)*\cos(th2)*\sin(th3)-\cos(th1)*$  $cos(th3)*sin(th2)+sin(th4)*(cos(th1)*sin(th2)*sin(th3)-cos(th1)*cos(th2)*$  $cos(th3)))$  \*  $(l3 * cos(th1) * cos(th2) * sin(th3) - lm * (cos(th4) * (cos(th1) *$  $sin(th2) * sin(th3) + cos(th1) * cos(th2) * cos(th3) - sin(th4) * (cos(th1) *$  $cos(th2) * sin(th3) + cos(th1) * cos(th3) * sin(th2)) + l3 * cos(th1) * cos(th3) *$  $\sin(th2) - (m456 * (lm * (cos(th4) * (cos(th2) * sin(th1) * sin(th3) - cos(th3) *$  $\sin(th1)*\sin(th2)+\sin(th4)*(sin(th1)*\sin(th2)*\sin(th3)-\cos(th2)*\cos(th3)*$  $\sin(th1)))-l3*cos(th2)*cos(th3)*sin(th1)+l3*sin(th1)*sin(th2)*sin(th3))+$  $dZ5 * m456 * (cos(th4) * (cos(th2) * sin(th1) * sin(th3) - cos(th3) * sin(th1) *$  $sin(th2) + sin(th4) * (sin(th1) * sin(th2) * sin(th3) - cos(th2) * cos(th3) *$  $\sin(th1)))$  \*  $(l3 * cos(th2) * sin(th1) * sin(th3) - lm * (cos(th4) * (sin(th1) *$  $\sin(th2)*\sin(th3)+\cos(th2)*\cos(th3)*\sin(th1))-sin(th4)*(cos(th2)*\sin(th1)*$  $\sin(th3)+\cos(th3)*\sin(th1)*\sin(th2)))+l3*cos(th3)*\sin(th1)*\sin(th2))+m3*$  $(cos(th2)*sin(th3)-cos(th3)*sin(th2))*dX3<sup>2</sup>+m3*(l3*cos(th2)*sin(th3)-l3*$  $cos(th3)*sin(th2)*dX3)*(cos(th2)*cos(th3)+sin(th2)*sin(th3)+(cos(th1)*$  $cos(th2)*sin(th3) + cos(th1)*cos(th3)*sin(th2))* (dX3 * m3 * (l3 * cos(th1)*$  $cos(th2) * cos(th3) - l3 * cos(th1) * sin(th2) * sin(th3) - dX3<sup>2</sup> * m3 * (cos(th1) *$  $\sin(th2)*\sin(th3)-\cos(th1)*\cos(th2)*\cos(th3))$ )+ $(m3*(l3*cos(th2)*sin(th3)$ l3∗cos(th3)∗sin(th2))+dX3∗m3∗(cos(th2)∗sin(th3)−cos(th3)∗sin(th2)))∗(l3∗  $cos(th2)*cos(th3)+l3*sin(th2)*sin(th3))+l3*cos(th1)*cos(th2)*sin(th3)+$  $l3 * cos(th1) * cos(th3) * sin(th2) * (m3 * (l3 * cos(th1) * cos(th2) * cos(th3) – l3 *$  $cos(th1)*sin(th2)*sin(th3)-dX3*m3*(cos(th1)*sin(th2)*sin(th3)-cos(th1)*sin(th3)-dX3*m3*(cos(th1)*sin(th2)*sin(th3)-cos(th1)*sin(th3-cos(th1)*sin(th3-cos(th$  $cos(th2)*cos(th3)) - (m456*(lm*(cos(th4)*(cos(th2)*cos(th3)-sin(th2)*$  $\sin(th3))-\sin(th4)*(cos(th2)*\sin(th3)-cos(th3)*\sin(th2)))-l3*cos(th2)*$  $sin(th3)+l3*cos(th3)*sin(th2))+dZ5*m456*(cos(th4)*(cos(th2)*cos(th3) \sin(th2)*\sin(th3))-\sin(th4)*(cos(th2)*\sin(th3)-cos(th3)*\sin(th2))$ )∗(l3∗  $cos(th2) * cos(th3) - lm * (cos(th4) * (cos(th2) * sin(th3) + cos(th3) * sin(th2)) \sin(th4) * (\cos(th2) * \cos(th3) + \sin(th2) * \sin(th3)) + l3 * \sin(th2) * \sin(th3)) +$  $(cos(th2) * sin(th1) * sin(th3) + cos(th3) * sin(th1) * sin(th2) * (dX3 * m3 *$  $(13 * cos(th2) * cos(th3) * sin(th1) - 13 * sin(th1) * sin(th2) * sin(th3) - dX3<sup>2</sup> *$  $m3*(sin(th1)*sin(th2)*sin(th3)-cos(th2)*cos(th3)*sin(th1))+(m3*(l3*$  $cos(th2) * cos(th3) * sin(th1) - l3 * sin(th1) * sin(th2) * sin(th3) - dX3 * m3 *$  $(sin(th1) * sin(th2) * sin(th3) - cos(th2) * cos(th3) * sin(th1)) * (l3 * cos(th2) *$  $sin(th1) * sin(th3) + l3 * cos(th3) * sin(th1) * sin(th2) + (m456 * (cos(th4) *$  $(cos(th2) * sin(th1) * sin(th3) - cos(th3) * sin(th1) * sin(th2) + sin(th4) *$  $(sin(th1) * sin(th2) * sin(th3) - cos(th2) * cos(th3) * sin(th1)) * dZ5<sup>2</sup> + m456 *$  $(lm*(cos(th4)*(cos(th2)*sin(th1)*sin(th3)-cos(th3)*sin(th1)*sin(th2))+$  $\sin(th4) * (\sin(th1) * \sin(th2) * \sin(th3) - \cos(th2) * \cos(th3) * \sin(th1)) - l3*$  $cos(th2)*cos(th3)*sin(th1)+l3*sin(th1)*sin(th2)*sin(th3)*dZ5)*(cos(th4)*$  $(sin(th1) * sin(th2) * sin(th3) + cos(th2) * cos(th3) * sin(th1) - sin(th4) *$  $(cos(th2)*sin(th1)*sin(th3)+cos(th3)*sin(th1)*sin(th2))+(m456*(cos(th4)*$  $(cos(th1) * cos(th2) * sin(th3) - cos(th1) * cos(th3) * sin(th2)) + sin(th4) *$  $(cos(th1) * sin(th2) * sin(th3) - cos(th1) * cos(th2) * cos(th3)) * dZ5<sup>2</sup> + m456 *$  $(lm*(cos(th4)*(cos(th1)*cos(th2)*sin(th3)-cos(th1)*cos(th3)*sin(th2))+$  $\sin(th4) * (\cos(th1) * \sin(th2) * \sin(th3) - \cos(th1) * \cos(th2) * \cos(th3)) - l3*$  $cos(th1)*cos(th2)*cos(th3)+l3*cos(th1)*sin(th2)*sin(th3))*dZ5)*(cos(th4)*$  $(cos(th1) * sin(th2) * sin(th3) + cos(th1) * cos(th2) * cos(th3)) - sin(th4) *$  $(cos(th1)*cos(th2)*sin(th3)+cos(th1)*cos(th3)*sin(th2)))+2*th1<sub>d</sub>erivada1*$  $th2<sub>d</sub>erivada1 * ((m456 * (cos(th4) * (sin(th1) * sin(th2) * sin(th3) + cos(th2) *$   $cos(th3)*sin(th1))+sin(th4)*(cos(th2)*sin(th1)*sin(th3)+cos(th3)*sin(th1)*$  $\sin(th2))$ \* $dZ5^2+m456*(lm*(cos(th4)*(sin(th1)*sin(th2)*sin(th3)+cos(th2)*$  $cos(th3)*sin(th1))+sin(th4)*(cos(th2)*sin(th1)*sin(th3)+cos(th3)*sin(th1)*$  $\sin(th2))$ +l2∗ $\sin(th1)*\sin(th2)+l3*cos(th2)*\sin(th1)*\sin(th3)+l3*cos(th3)*$  $\sin(th1)*\sin(th2)*dZ5)*(cos(th4)*(cos(th1)*sin(th2)*sin(th3)+cos(th1)*$  $cos(th2)*cos(th3)-sin(th4)*(cos(th1)*cos(th2)*sin(th3)+cos(th1)*cos(th3)*$  $\sin(th2)) - (\cos(th1) * \cos(th2) * \sin(th3) + \cos(th1) * \cos(th3) * \sin(th2))$  \*  $(m3 * (cos(th2) * sin(th1) * sin(th3) + cos(th3) * sin(th1) * sin(th2) * dX3<sup>2</sup> +$  $m3 * (l2 * sin(th1) * sin(th2) + l3 * cos(th2) * sin(th1) * sin(th3) + l3 * cos(th3) *$  $\sin(th1)*\sin(th2)*dX3 - (l3* \cos(th1)*\cos(th2)*\sin(th3)+l3* \cos(th1)*$  $cos(th3) * sin(th2) * (m3 * (l2 * sin(th1) * sin(th2) + l3 * cos(th2) * sin(th1) *$  $sin(th3) + l3*cos(th3)*sin(th1)*sin(th2))+dX3*m3*(cos(th2)*sin(th1)*$  $sin(th3) + cos(th3) * sin(th1) * sin(th2)) - (m456 * (lm * (cos(th4) * (sin(th1) *$  $sin(th2)*sin(th3)+cos(th2)*cos(th3)*sin(th1))+sin(th4)*(cos(th2)*sin(th1)*$  $\sin(th3)+\cos(th3)*\sin(th1)*\sin(th2)))+l2*sin(th1)*\sin(th2)+l3*cos(th2)*$  $sin(th1)*sin(th3)+l3*cos(th3)*sin(th1)*sin(th2))+dZ5*m456*(cos(th4)*$  $(sin(th1) * sin(th2) * sin(th3) + cos(th2) * cos(th3) * sin(th1) + sin(th4) *$  $(cos(th2) * sin(th1) * sin(th3) + cos(th3) * sin(th1) * sin(th2))) * (ls * cos(th1) *$  $cos(th2)*sin(th3) - lm*(cos(th4)*(cos(th1)*sin(th2)*sin(th3)+cos(th1)*$  $cos(th2)*cos(th3)-sin(th4)*(cos(th1)*cos(th2)*sin(th3)+cos(th1)*cos(th3)*cos(th3)$  $\sin(th2)) + l3 * cos(th1) * cos(th3) * sin(th2)) - (m456 * (cos(th4) * (cos(th1) *$  $sin(th2)*sin(th3)+cos(th1)*cos(th2)*cos(th3))+sin(th4)*(cos(th1)*cos(th2)*$  $sin(th3) + cos(th1) * cos(th3) * sin(th2)) * dZ5<sup>2</sup> + m456 * (lm * (cos(th4) *$  $(cos(th1) * sin(th2) * sin(th3) + cos(th1) * cos(th2) * cos(th3)) + sin(th4) *$  $(cos(th1) * cos(th2) * sin(th3) + cos(th1) * cos(th3) * sin(th2)) + l2 * cos(th1) *$  $sin(th2)+l3*cos(th1)*cos(th2)*sin(th3)+l3*cos(th1)*cos(th3)*sin(th2)*$  $dZ5)*(cos(th4)*(sin(th1)*sin(th2)*sin(th3)+cos(th2)*cos(th3)*sin(th1)) \sin(th4)*(cos(th2)*sin(th1)*sin(th3)+cos(th3)*sin(th1)*sin(th2))+(m3*$  $(cos(th1) * cos(th2) * sin(th3) + cos(th1) * cos(th3) * sin(th2) * dX3<sup>2</sup> + m3 *$  $(2 * cos(th1) * sin(th2) + 13 * cos(th1) * cos(th2) * sin(th3) + 13 * cos(th1) *$  $cos(th3) * sin(th2) * dX3) * (cos(th2) * sin(th1) * sin(th3) + cos(th3) * sin(th1) *$  $sin(th2)$ ) +  $(m456 * (lm * (cos(th4) * (cos(th1) * sin(th2) * sin(th3) + cos(th1) *$  $cos(th2)*cos(th3)+sin(th4)*(cos(th1)*cos(th2)*sin(th3)+cos(th1)*cos(th3)*$  $\sin(th2))$ +l2∗cos(th1)∗sin(th2)+l3∗cos(th1)∗cos(th2)∗sin(th3)+l3∗cos(th1)∗  $cos(th3) * sin(th2) + dZ5 * m456 * (cos(th4) * (cos(th1) * sin(th2) * sin(th3) +$  $cos(th1)*cos(th2)*cos(th3))+sin(th4)*(cos(th1)*cos(th2)*sin(th3)+cos(th1)*$  $cos(th3) * sin(th2))) * (l3 * cos(th2) * sin(th1) * sin(th3) - lm * (cos(th4) *$  $(sin(th1) * sin(th2) * sin(th3) + cos(th2) * cos(th3) * sin(th1) - sin(th4) *$  $(cos(th2) * sin(th1) * sin(th3) + cos(th3) * sin(th1) * sin(th2)) + l3 * cos(th3) *$  $sin(th1)*sin(th2)$ + $(l3*cos(th2)*sin(th1)*sin(th3)+l3*cos(th3)*sin(th1)*$  $\sin(th2)$  \*  $(m3*(l2*cos(th1)*sin(th2)+l3*cos(th1)*cos(th2)*sin(th3)+$  $l3 * cos(th1) * cos(th3) * sin(th2) + dX3 * m3 * (cos(th1) * cos(th2) * sin(th3) +$  $cos(th1) * cos(th3) * sin(th2))) - 2 * th3<sub>d</sub>erivada1 * th4<sub>d</sub>erivada1 * ((cos(th4) *$  $(sin(th1) * sin(th2) * sin(th3) + cos(th2) * cos(th3) * sin(th1) - sin(th4) *$  $(cos(th2)*sin(th1)*sin(th3)+cos(th3)*sin(th1)*sin(th2)))*(m456*(cos(th4)*m!(m2)*m*(m2))$  $(cos(th2) * sin(th1) * sin(th3) + cos(th3) * sin(th1) * sin(th2) + sin(th4) *$  $(sin(th1) * sin(th2) * sin(th3) + cos(th2) * cos(th3) * sin(th1)) * dZ5<sup>2</sup> + lm *$  $m456*(cos(th4)*(cos(th2)*sin(th1)*sin(th3)+cos(th3)*sin(th1)*sin(th2))+$  $\sin(th4)*(\sin(th1)*\sin(th2)*\sin(th3)+\cos(th2)*\cos(th3)*\sin(th1))*dZ5$  $(cos(th4) * (cos(th2) * sin(th3) + cos(th3) * sin(th2)) - sin(th4) * (cos(th2) *$ 

 $cos(th3)+sin(th2)*sin(th3)))*(m456*(cos(th4)*(cos(th2)*cos(th3)+sin(th2)*$  $sin(th3) + sin(th4) * (cos(th2) * sin(th3) + cos(th3) * sin(th2)) * dZ5<sup>2</sup> + lm *$  $m456*(\cos(th4)*(cos(th2)*\cos(th3)+\sin(th2)*\sin(th3))+\sin(th3)*(cos(th2)*$  $\sin(th3)+\cos(th3)*\sin(th2))$ )∗dZ5)+(cos(th4)∗(cos(th1)∗sin(th2)∗sin(th3)+  $cos(th1)*cos(th2)*cos(th3)) - sin(th4)*(cos(th1)*cos(th2)*sin(th3)+cos(th1)*cos(th3)$  $cos(th3)*sin(th2))$  \*  $(m456*(cos(th4)*(cos(th1)*cos(th2)*sin(th3)+cos(th1)*$  $cos(th3)*sin(th2)+sin(th4)*(cos(th1)*sin(th2)*sin(th3)+cos(th1)*cos(th2)*$  $cos(th3))$ \* $dZ5^2 + lm*m456*(cos(th4)*(cos(th1)*cos(th2)*sin(th3)+cos(th1)*$  $cos(th3)*sin(th2))+sin(th4)*(cos(th1)*sin(th2)*sin(th3)+cos(th1)*cos(th2)*$  $cos(th3)) * dZ5$  –  $(dZ5 * m456 * (cos(th4) * (cos(th2) * sin(th1) * sin(th3) +$  $cos(th3)*sin(th1)*sin(th2)+sin(th4)*(sin(th1)*sin(th2)*sin(th3)+cos(th3)*cos(th2)*sin(th2)$  $cos(th3) * sin(th1)) + lm * m456 * (cos(th4) * (cos(th2) * sin(th1) * sin(th3) +$  $cos(th3)*sin(th1)*sin(th2))+sin(th4)*(sin(th1)*sin(th2)*sin(th3)+cos(th3)+cosh(th2)*sin(th2)*sin(th2)+sin(th3)+cos(th2)*sin(th3)+cos(th2)*sin(th3)+cos(th2$  $cos(th3) * sin(th1))) * (l3 * cos(th2) * sin(th1) * sin(th3) - lm * (cos(th4) *$  $(sin(th1) * sin(th2) * sin(th3) + cos(th2) * cos(th3) * sin(th1) - sin(th4) *$  $(cos(th2) * sin(th1) * sin(th3) + cos(th3) * sin(th1) * sin(th2)) + l3 * cos(th3) *$  $sin(th1) * sin(th2) - (dZ5 * m456 * (cos(th4) * (cos(th1) * cos(th2) * sin(th3) +$  $cos(th1)*cos(th3)*sin(th2)+sin(th4)*(cos(th1)*sin(th2)*sin(th3)+cos(th1)*c$  $cos(th2) * cos(th3)) + lm * m456 * (cos(th4) * (cos(th1) * cos(th2) * sin(th3) +$  $cos(th1)*cos(th3)*sin(th2))+sin(th4)*(cos(th1)*sin(th2)*sin(th3)+cos(th1)*cos(th1)*cos(th2)*sin(th3)$  $cos(th2)*cos(th3)))*(13*cos(th1)*cos(th2)*sin(th3)-lm*(cos(th4)*(cos(th1)*$  $\sin(th2)*\sin(th3)+\cos(th1)*\cos(th2)*\cos(th3))-sin(th4)*(cos(th1)*\cos(th2)*$  $\sin(th3) + \cos(th1) * \cos(th3) * \sin(th2)) + l3 * \cos(th1) * \cos(th3) * \sin(th2) (dZ5 * m456 * (cos(th4) * (cos(th2) * cos(th3) + sin(th2) * sin(th3)) + sin(th4) *$  $(cos(th2) * sin(th3) + cos(th3) * sin(th2)) + lm * m456 * (cos(th4) * (cos(th2) *$  $cos(th3) + sin(th2) * sin(th3) + sin(th4) * (cos(th2) * sin(th3) + cos(th3) *$  $\sin(th2)))$  \*  $(13 * cos(th2) * cos(th3) - lm * (cos(th4) * (cos(th2) * sin(th3) +$  $cos(th3) * sin(th2) - sin(th4) * (cos(th2) * cos(th3) + sin(th2) * sin(th3)) + l3*$  $\sin(th2)*\sin(th3)) - 2 * th2<sub>d</sub>erivada1 * th4<sub>d</sub>erivada1 * ((cos(th4)*(sin(th1)*$  $\sin(th2)*\sin(th3)+\cos(th2)*\cos(th3)*\sin(th1))-sin(th4)*(cos(th2)*\sin(th1)*$  $\sin(th3)+\cos(th3)*\sin(th1)*\sin(th2))$ )∗ $(m456*(\cos(th4)*(cos(th2)*\sin(th1)*$  $sin(th3) + cos(th3) * sin(th1) * sin(th2) - sin(th4) * (sin(th1) * sin(th2) *$  $sin(th3)+cos(th2)*cos(th3)*sin(th1))) * dZ5^2 + lm*m456*(cos(th4)*(cos(th2)*$  $\sin(th1)*\sin(th3)+\cos(th3)*\sin(th1)*\sin(th2))-sin(th4)*(sin(th1)*\sin(th2)*$  $\sin(th3)+\cos(th2)*\cos(th3)*\sin(th1))\cdot dZ5)-(cos(th4)*(cos(th2)*\sin(th3)+$  $cos(th3) * sin(th2) - sin(th4) * (cos(th2) * cos(th3) + sin(th2) * sin(th3)) *$  $(m456*(cos(th4)*(cos(th2)*cos(th3)+sin(th2)*sin(th3))-sin(th4)*(cos(th2)*$  $sin(th3)+cos(th3)*sin(th2))$ \* $dZ5^2+lm*m456*(cos(th4)*(cos(th2)*cos(th3)+$  $sin(th2) * sin(th3) - sin(th4) * (cos(th2) * sin(th3) + cos(th3) * sin(th2)) *$  $dZ5)+(cos(th4)*(cos(th1)*sin(th2)*sin(th3)+cos(th1)*cos(th2)*cos(th3)) \sin(th4)*(cos(th1)*cos(th2)*sin(th3)+cos(th1)*cos(th3)*sin(th2))*(m456*$  $(cos(th4) * (cos(th1) * cos(th2) * sin(th3) + cos(th1) * cos(th3) * sin(th2)$  $sin(th4)*(cos(th1)*sin(th2)*sin(th3)+cos(th1)*cos(th2)*cos(th3)) * dZ5^2 +$  $lm * m456 * (cos(th4) * (cos(th1) * cos(th2) * sin(th3) + cos(th1) * cos(th3) *$  $sin(th2) - sin(th4) * (cos(th1) * sin(th2) * sin(th3) + cos(th1) * cos(th2) *$  $cos(th3)) * dZ5$ ) − (dZ5 \* m456 \* (cos(th4) \* (cos(th2) \* sin(th1) \* sin(th3) +  $cos(th3)*sin(th1)*sin(th2))-sin(th4)*(sin(th1)*sin(th2)*sin(th3)+cos(th3)+cos(th2)*$  $cos(th3) * sin(th1)) + lm * m456 * (cos(th4) * (cos(th2) * sin(th1) * sin(th3) +$  $cos(th3)*sin(th1)*sin(th2))-sin(th4)*(sin(th1)*sin(th2)*sin(th3)+cos(th3)*cos(th2)*sin(th3)$  $cos(th3) * sin(th1))) * (l3 * cos(th2) * sin(th1) * sin(th3) - lm * (cos(th4) *$ 

 $(sin(th1) * sin(th2) * sin(th3) + cos(th2) * cos(th3) * sin(th1) - sin(th4) *$  $(cos(th2) * sin(th1) * sin(th3) + cos(th3) * sin(th1) * sin(th2)) + l3 * cos(th3) *$  $sin(th1) * sin(th2) - (dZ5 * m456 * (cos(th4) * (cos(th1) * cos(th2) * sin(th3) +$  $cos(th1)*cos(th3)*sin(th2))-sin(th4)*(cos(th1)*sin(th2)*sin(th3)+cos(th1)*cos(th1)*cos(th2)$  $cos(th2) * cos(th3)) + lm * m456 * (cos(th4) * (cos(th1) * cos(th2) * sin(th3) +$  $cos(th1)*cos(th3)*sin(th2))-sin(th4)*(cos(th1)*sin(th2)*sin(th3)+cos(th1)*$  $cos(th2)*cos(th3))$ )∗ $(l3*cos(th1)*cos(th2)*sin(th3)-lm*(cos(th4)*(cos(th1)*m*(cos(th2)*sin(th3))$  $\sin(th2)*\sin(th3)+\cos(th1)*\cos(th2)*\cos(th3))-sin(th4)*(cos(th1)*\cos(th2)*$  $sin(th3) + cos(th1) * cos(th3) * sin(th2)) + l3 * cos(th1) * cos(th3) * sin(th2)) +$  $(dZ5 * m456 * (cos(th4) * (cos(th2) * cos(th3) + sin(th2) * sin(th3)) - sin(th4) *$  $(cos(th2) * sin(th3) + cos(th3) * sin(th2)) + lm * m456 * (cos(th4) * (cos(th2) *$  $cos(th3) + sin(th2) * sin(th3) - sin(th4) * (cos(th2) * sin(th3) + cos(th3) *$  $\sin(th2)))$  \*  $(l3 * cos(th2) * cos(th3) - lm * (cos(th4) * (cos(th2) * sin(th3) +$  $cos(th3) * sin(th2) - sin(th4) * (cos(th2) * cos(th3) + sin(th2) * sin(th3)) + l3*$  $\sin(th2)*\sin(th3)) - th3<sub>d</sub>erivada1* th5<sub>d</sub>erivada1* ((cos(th4)*(sin(th1)*$  $sin(th2) * sin(th3) + cos(th2) * cos(th3) * sin(th1) - sin(th4) * (cos(th2) *$  $\sin(th1)*\sin(th3)+\cos(th3)*\sin(th1)*\sin(th2)))*(m456*(\cos(th4)*(cos(th2)*$  $\sin(th1)*\sin(th3)+\cos(th3)*\sin(th1)*\sin(th2)+\sin(th4)*\sin(th1)*\sin(th2)*$  $sin(th3)+cos(th2)*cos(th3)*sin(th1))) * dZ5^2 + lm*m456*(cos(th4)*(cos(th2)*$  $\sin(th1)*\sin(th3)+\cos(th3)*\sin(th1)*\sin(th2)+\sin(th4)*(sin(th1)*\sin(th2)*$  $\sin(th3)+\cos(th2)*\cos(th3)*\sin(th1))\cdot dZ5+(\cos(th4)*(cos(th2)*\sin(th3)+$  $cos(th3) * sin(th2) - sin(th4) * (cos(th2) * cos(th3) + sin(th2) * sin(th3$  $)) *$ (m456∗(cos(th4)∗(cos(th2)∗cos(th3)+sin(th2)∗sin(th3))+sin(th4)∗(cos(th2)∗  $sin(th3)+cos(th3)*sin(th2))$ \* $dZ5^2+lm*m456*(cos(th4)*(cos(th2)*cos(th3)+$  $sin(th2) * sin(th3) + sin(th4) * (cos(th2) * sin(th3) + cos(th3) * sin(th2)) *$  $dZ5)+(cos(th4)*(cos(th1)*sin(th2)*sin(th3)+cos(th1)*cos(th2)*cos(th3)) \sin(th4)*(cos(th1)*cos(th2)*sin(th3)+cos(th1)*cos(th3)*sin(th2))*(m456*$  $(cos(th4) * (cos(th1) * cos(th2) * sin(th3) + cos(th1) * cos(th3) * sin(th2) +$  $sin(th4)*(cos(th1)*sin(th2)*sin(th3)+cos(th1)*cos(th2)*cos(th3)) * dZ5^2 +$  $lm * m456 * (cos(th4) * (cos(th1) * cos(th2) * sin(th3) + cos(th1) * cos(th3) *$  $\sin(th2) + \sin(th4) * (\cos(th1) * \sin(th2) * \sin(th3) + \cos(th1) * \cos(th2) *$  $cos(th3))$  \*  $dZ5$ ) − ( $dZ5$  \*  $m456$  \* ( $cos(th4)$  \*  $(cos(th2)$  \*  $sin(th1)$  \*  $sin(th3)$  +  $cos(th3)*sin(th1)*sin(th2))+sin(th4)*(sin(th1)*sin(th2)*sin(th3)+cos(th2)*$  $cos(th3) * sin(th1)) + lm * m456 * (cos(th4) * (cos(th2) * sin(th1) * sin(th3) +$  $cos(th3)*sin(th1)*sin(th2))+sin(th4)*(sin(th1)*sin(th2)*sin(th3)+cos(th2)*$  $cos(th3) * sin(th1))) * (l3 * cos(th2) * sin(th1) * sin(th3) - lm * (cos(th4) *$  $(sin(th1) * sin(th2) * sin(th3) + cos(th2) * cos(th3) * sin(th1) - sin(th4) *$  $(cos(th2) * sin(th1) * sin(th3) + cos(th3) * sin(th1) * sin(th2)) + l3 * cos(th3) *$  $\sin(th1)*\sin(th2)) - (dZ5 * m456 * (cos(th4) * (cos(th1) * cos(th2) * sin(th3) +$  $cos(th1)*cos(th3)*sin(th2))+sin(th4)*(cos(th1)*sin(th2)*sin(th3)+cos(th1)*$  $cos(th2) * cos(th3)) + lm * m456 * (cos(th4) * (cos(th1) * cos(th2) * sin(th3) +$  $cos(th1)*cos(th3)*sin(th2))+sin(th4)*(cos(th1)*sin(th2)*sin(th3)+cos(th1)*cos(th1)*cos(th2)*sin(th3)$  $cos(th2)*cos(th3)))*(13*cos(th1)*cos(th2)*sin(th3)-lm*(cos(th4)*(cos(th1)*$  $\sin(th2)*\sin(th3)+\cos(th1)*\cos(th2)*\cos(th3))-sin(th4)*(cos(th1)*\cos(th2)*$  $\sin(th3) + \cos(th1) * \cos(th3) * \sin(th2)) + l3 * \cos(th1) * \cos(th3) * \sin(th2)) (dZ5 * m456 * (cos(th4) * (cos(th2) * cos(th3) + sin(th2) * sin(th3)) + sin(th4) *$  $(cos(th2) * sin(th3) + cos(th3) * sin(th2)) + lm * m456 * (cos(th4) * (cos(th2) *$  $cos(th3) + sin(th2) * sin(th3) + sin(th4) * (cos(th2) * sin(th3) + cos(th3) *$  $\sin(th2)))$  \*  $(l3 * cos(th2) * cos(th3) - lm * (cos(th4) * (cos(th2) * sin(th3) +$  $cos(th3) * sin(th2) - sin(th4) * (cos(th2) * cos(th3) + sin(th2) * sin(th3)) + l3*$ 

 $\sin(th2)*\sin(th3)) - th2<sub>d</sub>erivada1* th5<sub>d</sub>erivada1* ((cos(th4)*(sin(th1)*$  $sin(th2) * sin(th3) + cos(th2) * cos(th3) * sin(th1) - sin(th4) * (cos(th2) *$  $\sin(th1)*\sin(th3)+\cos(th3)*\sin(th1)*\sin(th2)))*\{m456*(\cos(th4)*(cos(th2)*$  $\sin(th1)*\sin(th3)+\cos(th3)*\sin(th1)*\sin(th2))-sin(th4)*(sin(th1)*\sin(th2)*$  $sin(th3)+cos(th2)*cos(th3)*sin(th1))) * dZ5^2 + lm*m456*(cos(th4)*(cos(th2)*$  $\sin(th1)*\sin(th3)+\cos(th3)*\sin(th1)*\sin(th2))- \sin(th4)*\sin(th1)*\sin(th2)*$  $\sin(th3)+\cos(th2)*\cos(th3)*\sin(th1))$ )∗dZ5) –  $(\cos(th4)*(cos(th2)*\sin(th3)+$  $cos(th3) * sin(th2) - sin(th4) * (cos(th2) * cos(th3) + sin(th2) * sin(th3)) *$  $(m456*(cos(th4)*(cos(th2)*cos(th3)+sin(th2)*sin(th3))-sin(th4)*(cos(th2)*$  $sin(th3)+cos(th3)*sin(th2))$ \* $dZ5^2+lm*m456*(cos(th4)*(cos(th2)*cos(th3)+$  $sin(th2) * sin(th3) - sin(th4) * (cos(th2) * sin(th3) + cos(th3) * sin(th2)) *$  $dZ5)+(\cos(th4)*(cos(th1)*sin(th2)*sin(th3)+cos(th1)*cos(th2)*cos(th3))$  $\sin(th4)*(cos(th1)*cos(th2)*sin(th3)+cos(th1)*cos(th3)*sin(th2))*(m456*$  $(cos(th4) * (cos(th1) * cos(th2) * sin(th3) + cos(th1) * cos(th3) * sin(th2)$  –  $sin(th4)*(cos(th1)*sin(th2)*sin(th3)+cos(th1)*cos(th2)*cos(th3)) * dZ5^2 +$  $lm * m456 * (cos(th4) * (cos(th1) * cos(th2) * sin(th3) + cos(th1) * cos(th3) *$  $sin(th2) - sin(th4) * (cos(th1) * sin(th2) * sin(th3) + cos(th1) * cos(th2) *$  $cos(th3)) * dZ5$  –  $(dZ5 * m456 * (cos(th4) * (cos(th2) * sin(th1) * sin(th3) +$  $cos(th3)*sin(th1)*sin(th2))-sin(th4)*(sin(th1)*sin(th2)*sin(th3)+cos(th2)*$  $cos(th3) * sin(th1)) + lm * m456 * (cos(th4) * (cos(th2) * sin(th1) * sin(th3) +$  $cos(th3)*sin(th1)*sin(th2))-sin(th4)*(sin(th1)*sin(th2)*sin(th3)+cos(th3)+cos(th2)*$  $cos(th3) * sin(th1))) * (l3 * cos(th2) * sin(th1) * sin(th3) - lm * (cos(th4) *$  $(sin(th1) * sin(th2) * sin(th3) + cos(th2) * cos(th3) * sin(th1) - sin(th4) *$  $(cos(th2) * sin(th1) * sin(th3) + cos(th3) * sin(th1) * sin(th2)) + l3 * cos(th3) *$  $sin(th1) * sin(th2) - (dZ5 * m456 * (cos(th4) * (cos(th1) * cos(th2) * sin(th3) +$  $cos(th1)*cos(th3)*sin(th2))-sin(th4)*(cos(th1)*sin(th2)*sin(th3)+cos(th1)*$  $cos(th2) * cos(th3)) + lm * m456 * (cos(th4) * (cos(th1) * cos(th2) * sin(th3) +$  $cos(th1)*cos(th3)*sin(th2))-sin(th4)*(cos(th1)*sin(th2)*sin(th3)+cos(th1)*$  $cos(th2)*cos(th3)))*(l3*cos(th1)*cos(th2)*sin(th3)-lm*(cos(th4)*(cos(th1)*m*(cos(th2)*cos(th3)))$  $\sin(th2)*\sin(th3)+\cos(th1)*\cos(th2)*\cos(th3))- \sin(th4)*(cos(th1)*\cos(th2)*$  $\sin(th3) + \cos(th1) * \cos(th3) * \sin(th2)) + l3 * \cos(th1) * \cos(th3) * \sin(th2) +$  $(dZ5 * m456 * (cos(th4) * (cos(th2) * cos(th3) + sin(th2) * sin(th3)) - sin(th4) *$  $(cos(th2) * sin(th3) + cos(th3) * sin(th2)) + lm * m456 * (cos(th4) * (cos(th2) *$  $cos(th3) + sin(th2) * sin(th3) - sin(th4) * (cos(th2) * sin(th3) + cos(th3) *$  $\sin(th2)))$  \*  $(l3 * cos(th2) * cos(th3) - lm * (cos(th4) * (cos(th2) * sin(th3) +$  $cos(th3) * sin(th2) - sin(th4) * (cos(th2) * cos(th3) + sin(th2) * sin(th3)) + l3*$  $\sin(th2) * \sin(th3)) - th4<sub>d</sub>erivada1 * th5<sub>d</sub>erivada1 * ((cos(th4) * (sin(th1) *$  $sin(th2) * sin(th3) + cos(th2) * cos(th3) * sin(th1) - sin(th4) * (cos(th2) *$  $\sin(th1)*\sin(th3)+\cos(th3)*\sin(th1)*\sin(th2)))*\{m456*(\cos(th4)*(cos(th2)*$  $sin(th1)*sin(th3)-cos(th3)*sin(th1)*sin(th2))-sin(th4)*(sin(th1)*sin(th2)*$  $sin(th3)-cos(th2)*cos(th3)*sin(th1))) * dZ5<sup>2</sup>+lm*m456*(cos(th4)*(cos(th2)*$  $sin(th1)*sin(th3)-cos(th3)*sin(th1)*sin(th2))-sin(th4)*(sin(th1)*sin(th2)*$  $sin(th3)-cos(th2)*cos(th3)*sin(th1)))*dZ5)-(cos(th4)*(cos(th2)*sin(th3)+$  $cos(th3) * sin(th2) - sin(th4) * (cos(th2) * cos(th3) + sin(th2) * sin(th3))) *$ (m456∗(cos(th4)∗(cos(th2)∗cos(th3)−sin(th2)∗sin(th3))+sin(th4)∗(cos(th2)∗  $sin(th3)-cos(th3)*sin(th2))$ \* $dZ5^2+lm*m456*(cos(th4)*(cos(th2)*cos(th3)$  $sin(th2) * sin(th3) + sin(th4) * (cos(th2) * sin(th3) - cos(th3) * sin(th2)) *$  $dZ5)+(cos(th4)*(cos(th1)*sin(th2)*sin(th3)+cos(th1)*cos(th2)*cos(th3)) \sin(th4)*(cos(th1)*cos(th2)*sin(th3)+cos(th1)*cos(th3)*sin(th2))*(m456*$  $(cos(th4) * (cos(th1) * cos(th2) * sin(th3) - cos(th1) * cos(th3) * sin(th2)$ ) −

 $sin(th4)*(cos(th1)*sin(th2)*sin(th3)-cos(th1)*cos(th2)*cos(th3)) * dZ5^2 +$  $lm * m456 * (cos(th4) * (cos(th1) * cos(th2) * sin(th3) - cos(th1) * cos(th3) *$  $sin(th2) - sin(th4) * (cos(th1) * sin(th2) * sin(th3) - cos(th1) * cos(th2) *$  $cos(th3)) * dZ5$ ) − (dZ5 \* m456 \* (cos(th4) \* (cos(th2) \* sin(th1) \* sin(th3) −  $cos(th3)*sin(th1)*sin(th2))-sin(th4)*(sin(th1)*sin(th2)*sin(th3)-cos(th3)$ \*  $cos(th3) * sin(th1)) + lm * m456 * (cos(th4) * (cos(th2) * sin(th1) * sin(th3)$  $cos(th3)*sin(th1)*sin(th2))-sin(th4)*(sin(th1)*sin(th2)*sin(th3)-cos(th2)*$  $cos(th3) * sin(th1))) * (13 * cos(th2) * sin(th1) * sin(th3) - lm * (cos(th4) *$  $(sin(th1) * sin(th2) * sin(th3) + cos(th2) * cos(th3) * sin(th1) - sin(th4) *$  $(cos(th2) * sin(th1) * sin(th3) + cos(th3) * sin(th1) * sin(th2)) + l3 * cos(th3) *$  $\sin(th1)*\sin(th2)) - (dZ5 * m456 * (cos(th4) * (cos(th1) * cos(th2) * sin(th3)$  $cos(th1)*cos(th3)*sin(th2))-sin(th4)*(cos(th1)*sin(th2)*sin(th3)-cos(th1)*$  $cos(th2)*cos(th3)) + lm * m456 * (cos(th4) * (cos(th1) * cos(th2) * sin(th3)$  $cos(th1)*cos(th3)*sin(th2))-sin(th4)*(cos(th1)*sin(th2)*sin(th3)-cos(th1)*$  $cos(th2)*cos(th3)))*(13*cos(th1)*cos(th2)*sin(th3)-lm*(cos(th4)*(cos(th1)*cosh(1)*cos(2)*sin(2)*sin(2)*sin(2)*sin(2)*m*(cos(2)*m*(cos(2)*m*(cos(2)*m*(cos(2)*m*(cos(2)*m*(cos(2)*m*(cos(2)*m*(cos(2)*m*(cos(2)*m*(cos(2)*m*(cos(2)*m*(cos(2)*m*(cos(2)*m*(cos(2)*m*(cos(2)*m*(cos(2)*m*(cos(2)*m*(cos(2)*m*(cos(2)*m*(cos(2)*m*(cos(2)*m*(cos(2)*m*(cos(2)*m*(cos(2)*m*(cos(2)*m*(cos(2)*m*(cos(2$  $\sin(th2)*\sin(th3)+\cos(th1)*\cos(th2)*\cos(th3))-sin(th4)*(cos(th1)*\cos(th2)*$  $sin(th3) + cos(th1) * cos(th3) * sin(th2)) + l3 * cos(th1) * cos(th3) * sin(th2)) +$  $(dZ5 * m456 * (cos(th4) * (cos(th2) * cos(th3) – sin(th2) * sin(th3))+ sin(th4) *$  $(cos(th2) * sin(th3) - cos(th3) * sin(th2)) + lm * m456 * (cos(th4) * (cos(th2) *$  $cos(th3) - sin(th2) * sin(th3) + sin(th4) * (cos(th2) * sin(th3) - cos(th3) *$  $\sin(th2)))$  \* (l3 \* cos(th2) \* cos(th3) − lm \* (cos(th4) \* (cos(th2) \* sin(th3) +  $cos(th3) * sin(th2) - sin(th4) * (cos(th2) * cos(th3) + sin(th2) * sin(th3))) +$  $l3 * sin(th2) * sin(th3)) - 2 * th1<sub>d</sub>erivada1 * th4<sub>d</sub>erivada1 * ((dZ5 * m456 *$  $(cos(th4) * (sin(th1) * sin(th2) * sin(th3) - cos(th2) * cos(th3) * sin(th1) +$  $\sin(th4) * (\cos(th2) * \sin(th1) * \sin(th3) - \cos(th3) * \sin(th1) * \sin(th2)) + lm *$  $m456*(cos(th4)*(sin(th1)*sin(th2)*sin(th3)-cos(th2)*cos(th3)*sin(th1))+$  $\sin(th4) * (\cos(th2) * \sin(th1) * \sin(th3) - \cos(th3) * \sin(th1) * \sin(th2))) * (l3 *$  $cos(th1) * cos(th2) * sin(th3) - lm * (cos(th4) * (cos(th1) * sin(th2) * sin(th3) +$  $cos(th1)*cos(th3)+cos(th3))-sin(th4)*(cos(th1)*cos(th2)*sin(th3)+cos(th1)*cos(th3)$  $cos(th3) * sin(th2)) + l3 * cos(th1) * cos(th3) * sin(th2) + (m456 * (cos(th4) *$  $(cos(th1) * sin(th2) * sin(th3) - cos(th1) * cos(th2) * cos(th3)) + sin(th4) *$  $(cos(th1) * cos(th2) * sin(th3) - cos(th1) * cos(th3) * sin(th2)) * dZ5<sup>2</sup> + lm *$  $m456*(\cos(th4)*(cos(th1)*\sin(th2)*\sin(th3)-\cos(th1)*\cos(th2)*\cos(th3))+$  $\sin(th4)*(cos(th1)*cos(th2)*sin(th3)-cos(th1)*cos(th3)*sin(th2)))*dZ5$  $(cos(th4) * (sin(th1) * sin(th2) * sin(th3) + cos(th2) * cos(th3) * sin(th1)$  –  $sin(th4) * (cos(th2) * sin(th1) * sin(th3) + cos(th3) * sin(th1) * sin(th2))$ ) −  $(cos(th4) * (cos(th1) * sin(th2) * sin(th3) + cos(th1) * cos(th2) * cos(th3))$  –  $sin(th4) * (cos(th1) * cos(th2) * sin(th3) + cos(th1) * cos(th3) * sin(th3)$  \*  $(m456*(cos(th4)*(sin(th1)*sin(th2)*sin(th3)-cos(th2)*cos(th3)*sin(th1))+$  $sin(th4)*(cos(th2)*sin(th1)*sin(th3)-cos(th3)*sin(th1)*sin(th2))}*dZ5^2 +$  $lm * m456 * (cos(th4) * (sin(th1) * sin(th2) * sin(th3) - cos(th2) * cos(th3) *$  $sin(th1) + sin(th4) * (cos(th2) * sin(th1) * sin(th3) - cos(th3) * sin(th1) *$  $\sin(th2))$  \*  $dZ5$ ) − ( $dZ5$  \*  $m456$  \* ( $\cos(th4)$  \*  $(\cos(th1)$  \*  $\sin(th2)$  \*  $\sin(th3)$  −  $cos(th1)*cos(th2)*cos(th3))+sin(th4)*(cos(th1)*cos(th2)*sin(th3)-cos(th1)*$  $cos(th3) * sin(th2)) + lm * m456 * (cos(th4) * (cos(th1) * sin(th2) * sin(th3)$  $cos(th1)*cos(th2)*cos(th3))+sin(th4)*(cos(th1)*cos(th2)*sin(th3)-cos(th1)*$  $cos(th3)*sin(th2)))*(l3*cos(th2)*sin(th1)*sin(th3)-lm*(cos(th4)*(sin(th1)*m*(m2)))$  $sin(th2) * sin(th3) + cos(th2) * cos(th3) * sin(th1) - sin(th4) * (cos(th2) *$  $\sin(th1) * \sin(th3) + \cos(th3) * \sin(th1) * \sin(th2)) + l3 * \cos(th3) * \sin(th1) *$  $\sin(th2))$ )−th1aerivada1 \*th5aerivada1 \*((dZ5 \* m456 \* (cos(th4) \*(sin(th1) \*

 $\sin(th2)*\sin(th3)-\cos(th2)*\cos(th3)*\sin(th1))+\sin(th4)*(cos(th2)*\sin(th1)*$  $sin(th3) - cos(th3) * sin(th1) * sin(th2)) + lm * m456 * (cos(th4) * (sin(th1) *$  $\sin(th2)*\sin(th3)-\cos(th2)*\cos(th3)*\sin(th1))+\sin(th4)*(cos(th2)*\sin(th1)*$  $\sin(th3)-\cos(th3)*\sin(th1)*\sin(th2)))$  \*  $(l3*\cos(th1)*\cos(th2)*\sin(th3)$  $lm * (cos(th4) * (cos(th1) * sin(th2) * sin(th3) + cos(th1) * cos(th2) * cos(th3))$  –  $\sin(th4) * (\cos(th1) * \cos(th2) * \sin(th3) + \cos(th1) * \cos(th3) * \sin(th2)) + l3 *$  $cos(th1)*cos(th3)*sin(th2)+(m456*(cos(th4)*(cos(th1)*sin(th2)*sin(th3)$  $cos(th1)*cos(th2)*cos(th3))+sin(th4)*(cos(th1)*cos(th2)*sin(th3)-cos(th1)*$  $cos(th3)*sin(th2))$ \* $dZ5^2+lm*m456*(cos(th4)*(cos(th1)*sin(th2)*sin(th3)$  $cos(th1)*cos(th3)+sin(th4)*(cos(th1)*cos(th2)*sin(th3)-cos(th1)*cos(th3)$  $cos(th3)*sin(th2))$ ∗dZ5)∗ $(cos(th4)*(sin(th1)*sin(th2)*sin(th3)+cos(th2)*$  $cos(th3) * sin(th1) - sin(th4) * (cos(th2) * sin(th1) * sin(th3) + cos(th3) *$  $sin(th1) * sin(th2)) - (cos(th4) * (cos(th1) * sin(th2) * sin(th3) + cos(th1) *$  $cos(th2)*cos(th3)-sin(th4)*(cos(th1)*cos(th2)*sin(th3)+cos(th1)*cos(th3)*$  $\sin(th2))$ )∗ $(m456*(\cos(th4)*(sin(th1)*\sin(th2)*\sin(th3)-\cos(th2)*\cos(th3)*$  $sin(th1) + sin(th4) * (cos(th2) * sin(th1) * sin(th3) - cos(th3) * sin(th1) *$  $sin(th2))$ \* $dZ5^2+lm*m456*(cos(th4)*(sin(th1)*sin(th2)*sin(th3)-cos(th2)*$  $cos(th3)*sin(th1)+sin(th4)*(cos(th2)*sin(th1)*sin(th3)-cos(th3)*sin(th1)*$  $\sin(th2))$  \*  $dZ_5$ ) −  $(dZ_5 * m456 * (cos(th4) * (cos(th1) * sin(th2) * sin(th3)$  −  $cos(th1)*cos(th3)+sin(th4)*(cos(th1)*cos(th2)*sin(th3)-cos(th1)*cos(th1)*cos(th3)$  $cos(th3) * sin(th2)) + lm * m456 * (cos(th4) * (cos(th1) * sin(th2) * sin(th3)$  $cos(th1)*cos(th3)*cos(th3)+sin(th4)*(cos(th1)*cos(th2)*sin(th3)-cos(th1)*$  $cos(th3)*sin(th2))$ )∗ $(l3*cos(th2)*sin(th1)*sin(th3)-lm*(cos(th4)*(sin(th1)*sin(th2))$  $\sin(th2)*\sin(th3)+\cos(th2)*\cos(th3)*\sin(th1))-sin(th4)*(cos(th2)*\sin(th1)*$  $sin(th3) + cos(th3) * sin(th1) * sin(th2)) + l3 * cos(th3) * sin(th1) * sin(th2))$ 

 $[th1_derivada1^2*((m456*(cos(th4)*(cos(th2)*sin(th1)*sin(th3)-cos(th3)*$  $\sin(th1)*\sin(th2)-\sin(th4)*(\sin(th1)*\sin(th2)*\sin(th3)-\cos(th3)*\cos(th3)*$  $\sin(th1))$ \* $dZ5^2+m456*(lm*(cos(th4)*(cos(th2)*sin(th1)*sin(th3)-cos(th3)*$  $sin(th1)*sin(th2)-sin(th4)*(sin(th1)*sin(th2)*sin(th3)-cos(th3)*cos(th3)*$  $\sin(th1)) + l2 * cos(th2) * sin(th1) + l3 * cos(th2) * cos(th3) * sin(th1) - l3 *$  $\sin(th1)*\sin(th2)*\sin(th3))*dZ5)*(cos(th4)*(sin(th1)*sin(th2)*sin(th3)$  $cos(th2)*cos(th3)*sin(th1))+sin(th4)*(cos(th2)*sin(th1)*sin(th3)-cos(th3)*$  $sin(th1) * sin(th2)) + (cos(th4) * (cos(th1) * sin(th2) * sin(th3) - cos(th1) *$  $cos(th2)*cos(th3)+sin(th4)*(cos(th1)*cos(th2)*sin(th3)-cos(th1)*cos(th3)*$  $\sin(th2))$ )∗ $(m456*(cos(th4)*(cos(th1)*cos(th2)*sin(th3)-cos(th1)*cos(th3)*$  $sin(th2) - sin(th4) * (cos(th1) * sin(th2) * sin(th3) - cos(th1) * cos(th2) *$  $cos(th3))$  \*  $dZ5^2 + m456$  \*  $(lm * (cos(th4) * (cos(th1) * cos(th2) * sin(th3)$  $cos(th1)*cos(th3)*sin(th2))-sin(th4)*(cos(th1)*sin(th2)*sin(th3)-cos(th1)*$  $cos(th2)*cos(th3))$ +l2∗ $cos(th1)*cos(th2)+l3}*cos(th1)*cos(th1)*cos(th3)-l3*$  $cos(th1) * sin(th2) * sin(th3) * dZ5) + lm * (m456 * (lm * (cos(th4) * (cos(th2) *$  $sin(th1) * sin(th3) - cos(th3) * sin(th1) * sin(th2) - sin(th4) * (sin(th1) *$  $sin(th2)*sin(th3) - cos(th2)*cos(th3)*sin(th1)) + l2*cos(th2)*sin(th1) +$  $l3 * cos(th2) * cos(th3) * sin(th1) - l3 * sin(th1) * sin(th2) * sin(th3) + dZ5 *$  $m456*(cos(th4)*(cos(th2)*sin(th1)*sin(th3)-cos(th3)*sin(th1)*sin(th2))$  $sin(th4) * (sin(th1) * sin(th2) * sin(th3) - cos(th2) * cos(th3) * sin(th1))) *$  $(cos(th4) * (sin(th1) * sin(th2) * sin(th3) - cos(th2) * cos(th3) * sin(th1)) +$  $sin(th4) * (cos(th2) * sin(th1) * sin(th3) - cos(th3) * sin(th1) * sin(th2))$  +  $lm * (cos(th4) * (cos(th1) * sin(th2) * sin(th3) - cos(th1) * cos(th2) * cos(th3)) +$  $\sin(th4)*(\cos(th1)*\cos(th2)*\sin(th3)-\cos(th1)*\cos(th3)*\sin(th2))*(m456*$ 

 $(lm*(cos(th4)*(cos(th1)*cos(th2)*sin(th3)-cos(th1)*cos(th3)*sin(th2)) \sin(th4) * (\cos(th1) * \sin(th2) * \sin(th3) - \cos(th1) * \cos(th2) * \cos(th3)) + l2 *$  $cos(th1) * cos(th2) + l3 * cos(th1) * cos(th2) * cos(th3) – l3 * cos(th1) * sin(th2) *$  $sin(th3) + dZ5 * m456 * (cos(th4) * (cos(th1) * cos(th2) * sin(th3) - cos(th1) *$  $cos(th3)*sin(th2))-sin(th4)*(cos(th1)*sin(th2)*sin(th3)-cos(th1)*cos(th2)*$  $cos(th3))))$  + th  $2<sub>d</sub>erivada1<sup>2</sup>$  \* ((m456\*(cos(th4)\*(cos(th2)\* $sin(th1)*sin(th3)$  –  $cos(th3)*sin(th1)*sin(th2))-sin(th4)*(sin(th1)*sin(th2)*sin(th3)-cos(th2)*$  $cos(th3)*sin(th1))$ \* $dZ5^2+m456*(lm*(cos(th4)*(cos(th2)*sin(th1)*sin(th3)$ cos(th3)∗sin(th1)∗sin(th2))−sin(th4)∗(sin(th1)∗sin(th2)∗sin(th3)−cos(th2)∗  $cos(th3)*sin(th1))$ +l2∗ $cos(th2)*sin(th1)$ +l3∗ $cos(th3)*cos(th3)*sin(th1)$ − l3∗sin(th1)∗sin(th2)∗sin(th3))∗dZ5)∗(cos(th4)∗(sin(th1)∗sin(th2)∗sin(th3)−  $cos(th2) * cos(th3) * sin(th1) + sin(th4) * (cos(th2) * sin(th1) * sin(th3)$  $cos(th3) * sin(th1) * sin(th2)) + (cos(th4) * (cos(th1) * sin(th2) * sin(th3)$  $cos(th1)*cos(th2)*cos(th3))+sin(th4)*(cos(th1)*cos(th2)*sin(th3)-cos(th1)*$  $cos(th3)*sin(th2)))*(m456*(cos(th4)*(cos(th1)*cos(th2)*sin(th3)-cos(th1)*$  $cos(th3)*sin(th2))-sin(th4)*(cos(th1)*sin(th2)*sin(th3)-cos(th1)*cos(th2)*$  $cos(th3))$ \* $dZ5^2+m456*(lm*(cos(th4)*(cos(th1)*cos(th2)*sin(th3)-cos(th1)*$  $cos(th3)*sin(th2))-sin(th4)*(cos(th1)*sin(th2)*sin(th3)-cos(th1)*cos(th2)*$  $cos(th3))$ +l2∗ $cos(th1)$ ∗ $cos(th2)$ +l3∗ $cos(th1)$ ∗ $cos(th3)$ ∗ $cos(th3)$ −l3∗ $cos(th1)$ ∗  $\sin(th2)*\sin(th3)*dZ5$ + $(\cos(th4)*(cos(th2)*\sin(th3)-cos(th3)*\sin(th2)^ \sin(th4)*(cos(th2)*cos(th3)-sin(th2)*sin(th3))*(dZ5*m456*(l2*sin(th2)$  $lm*(cos(th4)*(cos(th2)*cos(th3)-sin(th2)*sin(th3))+sin(th4)*(cos(th2)*$  $\sin(th3)-\cos(th3)*\sin(th2))$ )−l3∗cos(th2)∗sin(th3)+l3∗cos(th3)∗sin(th2))−  $dZ5^2 * m456 * (cos(th4) * (cos(th2) * cos(th3) - sin(th2) * sin(th3)) + sin(th4) *$  $(cos(th2)*sin(th3)-cos(th3)*sin(th2)))$ )+lm∗(cos(th4)∗(cos(th2)∗sin(th3)−  $cos(th3) * sin(th2) - sin(th4) * (cos(th2) * cos(th3) - sin(th2) * sin(th3)) *$  $(m456*(l2*sin(th2)-lm*(cos(th4)*(cos(th2)*cos(th3)-sin(th2)*sin(th3))+$  $sin(th4) * (cos(th2) * sin(th3) - cos(th3) * sin(th2))) - 13 * cos(th2) * sin(th3) +$ l3∗cos(th3)∗sin(th2))−dZ5∗m456∗(cos(th4)∗(cos(th2)∗cos(th3)−sin(th2)∗  $\sin(th3)+\sin(th4)*(cos(th2)*\sin(th3)-cos(th3)*\sin(th2))) +lm*(m456*$  $(lm*(cos(th4)*(cos(th2)*sin(th1)*sin(th3)-cos(th3)*sin(th1)*sin(th2))$  $sin(th4) * (sin(th1) * sin(th2) * sin(th3) - cos(th2) * cos(th3) * sin(th1)) +$  $l2 * cos(th2) * sin(th1) + l3 * cos(th2) * cos(th3) * sin(th1) - l3 * sin(th1) *$  $\sin(th2)*\sin(th3))+dZ5*m456*(\cos(th4)*(cos(th2)*\sin(th1)*\sin(th3)$  $cos(th3) * sin(th1) * sin(th2) - sin(th4) * (sin(th1) * sin(th2) * sin(th3)$  $cos(th2) * cos(th3) * sin(th1))) * (cos(th4) * (sin(th1) * sin(th2) * sin(th3)$  $cos(th2)*cos(th3)*sin(th1))+sin(th4)*(cos(th2)*sin(th1)*sin(th3)-cos(th3)*$  $\sin(th1) * \sin(th2)) + lm * (cos(th4) * (cos(th1) * \sin(th2) * \sin(th3) - cos(th1) *$  $cos(th2)*cos(th3)+sin(th4)*(cos(th1)*cos(th2)*sin(th3)-cos(th1)*cos(th3)*$  $\sin(th2))$  \*  $(m456 * (lm * (cos(th4) * (cos(th1) * cos(th2) * sin(th3) - cos(th1) *$  $cos(th3)*sin(th2))-sin(th4)*(cos(th1)*sin(th2)*sin(th3)-cos(th1)*cos(th3)$  $cos(th3))$ +l2∗ $cos(th1)$ ∗ $cos(th2)$ +l3∗ $cos(th1)$ ∗ $cos(th3)$ ∗ $cos(th3)$ −l3∗ $cos(th1)$ ∗  $sin(th2)*sin(th3))+dZ5**m*456*(cos(th4)*(cos(th1)*cos(th2)*sin(th3)$  $cos(th1)*cos(th3)*sin(th2))-sin(th4)*(cos(th1)*sin(th2)*sin(th3)-cos(th1)*$  $cos(th2)*cos(th3)))) + th3<sub>d</sub>erivada1<sup>2</sup> * ((m456*(cos(th4)*(cos(th2)*sin(th1)*$  $sin(th3) - cos(th3) * sin(th1) * sin(th2) - sin(th4) * (sin(th1) * sin(th2) *$  $sin(th3)-cos(th2)*cos(th3)*sin(th1)))$ \* $dZ5^2+m456*(lm*(cos(th4)*(cos(th2)*$  $sin(th1)*sin(th3)-cos(th3)*sin(th1)*sin(th2))-sin(th4)*(sin(th1)*sin(th2)*$  $\sin(th3)-\cos(th2)*\cos(th3)*\sin(th1))$ +l3∗cos(th2)∗cos(th3)∗sin(th1)−l3∗  $\sin(th1)*\sin(th2)*\sin(th3)*dZ5)*(cos(th4)*(sin(th1)*sin(th2)*sin(th3)-$ 

 $cos(th2)*cos(th3)*sin(th1))+sin(th4)*(cos(th2)*sin(th1)*sin(th3)-cos(th3)*$  $\sin(th1) * \sin(th2)) - (\cos(th4) * (\cos(th2) * \sin(th3) - \cos(th3) * \sin(th2)) \sin(th4)*(cos(th2)*cos(th3)-sin(th2)*sin(th3))*(m456*(cos(th4)*(cos(th2)*$  $cos(th3) - sin(th2) * sin(th3) + sin(th4) * (cos(th2) * sin(th3) - cos(th3) *$  $sin(th2))$  \*  $dZ5^2 + m456 * (lm * (cos(th4) * (cos(th2) * cos(th3) - sin(th2) *$  $\sin(th3) + \sin(th4) * (\cos(th2) * \sin(th3) - \cos(th3) * \sin(th2)) + l3 * \cos(th2) *$  $\sin(th3)-l3*cos(th3)*sin(th2)+dZ5)+(m456*(cos(th4)*(cos(th1)*cos(th2)*$  $sin(th3) - cos(th1) * cos(th3) * sin(th2) - sin(th4) * (cos(th1) * sin(th2) *$  $sin(th3)-cos(th1)*cos(th2)*cos(th3))$ \* $dZ5^2+m456*(lm*(cos(th4)*(cos(th1)*$  $cos(th2)*sin(th3)-cos(th1)*cos(th3)*sin(th2))-sin(th4)*(cos(th1)*sin(th2)*$  $sin(th3)-cos(th1)*cos(th2)*cos(th3))+13*cos(th1)*cos(th2)*cos(th3)-13*$  $cos(th1)*sin(th2)*sin(th3)*dZ5)*(cos(th4)*(cos(th1)*sin(th2)*sin(th3)$  $cos(th1)*cos(th2)*cos(th3))+sin(th4)*(cos(th1)*cos(th2)*sin(th3)-cos(th1)*$  $cos(th3) * sin(th2)) + lm * (cos(th4) * (sin(th1) * sin(th2) * sin(th3) - cos(th2) *$  $cos(th3)*sin(th1))+sin(th4)*(cos(th2)*sin(th1)*sin(th3)-cos(th3)*sin(th1)*sin(th3)$  $\sin(th2))$  \*  $(m456 * (lm * (cos(th4) * (cos(th2) * sin(th1) * sin(th3) - cos(th3) *$  $sin(th1)*sin(th2))-sin(th4)*(sin(th1)*sin(th2)*sin(th3)-cos(th2)*cos(th3)*$  $\sin(th1))$ )+l3∗cos(th2)∗cos(th3)∗sin(th1)−l3∗sin(th1)∗sin(th2)∗sin(th3))+  $dZ5 * m456 * (cos(th4) * (cos(th2) * sin(th1) * sin(th3) - cos(th3) * sin(th1) *$  $sin(th2) - sin(th4) * (sin(th1) * sin(th2) * sin(th3) - cos(th2) * cos(th3) *$  $\sin(th1))$ ) + lm \* (m456 \* (lm \* (cos(th4) \* (cos(th1) \* cos(th2) \* sin(th3) −  $cos(th1) * cos(th3) * sin(th2) - sin(th4) * (cos(th1) * sin(th2) * sin(th3)$  $cos(th1)*cos(th2)*cos(th3)) + 13*cos(th1)*cos(th2)*cos(th3)-13*cos(th1)*cos(th3)$  $sin(th2)*sin(th3))+dZ5**m*456*(cos(th4)*(cos(th1)*cos(th2)*sin(th3)$  $cos(th1)*cos(th3)*sin(th2))-sin(th4)*(cos(th1)*sin(th2)*sin(th3)-cos(th1)*$  $cos(th2) * cos(th3))) * (cos(th4) * (cos(th1) * sin(th2) * sin(th3) - cos(th1) *$  $cos(th2)*cos(th3)+sin(th4)*(cos(th1)*cos(th2)*sin(th3)-cos(th1)*cos(th3)*$  $\sin(th2))$ )−lm∗(cos(th4)∗(cos(th2)∗sin(th3)−cos(th3)∗sin(th2))−sin(th4)∗  $(cos(th2) * cos(th3) - sin(th2) * sin(th3))$   $*(m456 * (lm * (cos(th4) * (cos(th2) *$  $cos(th3) - sin(th2) * sin(th3) + sin(th4) * (cos(th2) * sin(th3) - cos(th3) *$  $\sin(th2)) + l3 * cos(th2) * sin(th3) - l3 * cos(th3) * sin(th2) + dZ5 * m456 *$  $(cos(th4) * (cos(th2) * cos(th3) - sin(th2) * sin(th3) + sin(th4) * (cos(th2) *$  $sin(th3) - cos(th3) * sin(th2))$  +  $th4<sub>d</sub>erivada1<sup>2</sup> * ((cos(th4) * (sin(th1) *$  $sin(th2) * sin(th3 - cos(th2) * cos(th3) * sin(th1) + sin(th4) * (cos(th2) *$  $\sin(th1)*\sin(th3)-\cos(th3)*\sin(th1)*\sin(th2)))*\{m456*(\cos(th4)*(cos(th2)*$  $sin(th1)*sin(th3)-cos(th3)*sin(th1)*sin(th2))-sin(th4)*(sin(th1)*sin(th2)*$  $sin(th3)-cos(th2)*cos(th3)*sin(th1))) * dZ5^2 + lm*m456*(cos(th4)*(cos(th2)*$  $\sin(th1)*\sin(th3)-\cos(th3)*\sin(th1)*\sin(th2))-sin(th4)*(sin(th1)*\sin(th2)*$  $\sin(th3)-\cos(th2)*\cos(th3)*\sin(th1))$ )∗dZ5) –  $(\cos(th4)*(cos(th2)*\sin(th3)$ –  $cos(th3) * sin(th2) - sin(th4) * (cos(th2) * cos(th3) - sin(th2) * sin(th3))) *$  $(m456*(cos(th4)*(cos(th2)*cos(th3)-sin(th2)*sin(th3))+sin(th4)*(cos(th2)*$  $sin(th3)-cos(th3)*sin(th2))$ \* $dZ5^2+lm*m456*(cos(th4)*(cos(th2)*cos(th3)$  $sin(th2) * sin(th3) + sin(th4) * (cos(th2) * sin(th3) - cos(th3) * sin(th2)) *$  $dZ5)+(cos(th4)*(cos(th1)*sin(th2)*sin(th3)-cos(th1)*cos(th2)*cos(th3))+$  $\sin(th4)*(cos(th1)*cos(th2)*sin(th3)-cos(th1)*cos(th3)*sin(th2))*(m456*$  $(cos(th4) * (cos(th1) * cos(th2) * sin(th3) - cos(th1) * cos(th3) * sin(th2)$ ) −  $sin(th4)*(cos(th1)*sin(th2)*sin(th3)-cos(th1)*cos(th2)*cos(th3)) * dZ5^2 +$  $lm * m456 * (cos(th4) * (cos(th1) * cos(th2) * sin(th3) − cos(th1) * cos(th3) *$  $\sin(th2) - \sin(th4) * (\cos(th1) * \sin(th2) * \sin(th3) - \cos(th1) * \cos(th2) *$  $cos(th3))$ ∗dZ5)+lm∗(dZ5∗m456∗(cos(th4)∗(cos(th2)∗sin(th1)∗sin(th3)−

 $cos(th3)*sin(th1)*sin(th2))-sin(th4)*(sin(th1)*sin(th2)*sin(th3)-cos(th3)$ \*  $cos(th3) * sin(th1)) + lm * m456 * (cos(th4) * (cos(th2) * sin(th1) * sin(th3)$  $cos(th3)*sin(th1)*sin(th2))-sin(th4)*(sin(th1)*sin(th2)*sin(th3)-cos(th2)*$  $cos(th3) * sin(th1))) * (cos(th4) * (sin(th1) * sin(th2) * sin(th3) - cos(th2) *$  $cos(th3)*sin(th1))+sin(th4)*(cos(th2)*sin(th1)*sin(th3)-cos(th3)*sin(th1)*$  $\sin(th2))$ )−lm∗(cos(th4)∗(cos(th2)∗sin(th3)−cos(th3)∗sin(th2))−sin(th4)∗  $(cos(th2) * cos(th3) - sin(th2) * sin(th3))$   $*(dZ5 * m456 * (cos(th4) * (cos(th2) *$  $cos(th3) - sin(th2) * sin(th3) + sin(th4) * (cos(th2) * sin(th3) - cos(th3) *$  $\sin(th2))$  +  $lm * m456 * (cos(th4) * (cos(th2) * cos(th3) - sin(th2) * sin(th3)) +$  $\sin(th4)*(cos(th2)*sin(th3)-cos(th3)*sin(th2)))\}+lm*(cos(th4)*(cos(th1)*$  $\sin(th2)*\sin(th3)-\cos(th1)*\cos(th2)*\cos(th3))+\sin(th4)*(cos(th1)*\cos(th2)*$  $sin(th3) - cos(th1) * cos(th3) * sin(th2)) * (dZ5 * m456 * (cos(th4) * (cos(th1) *$  $cos(th2)*sin(th3)-cos(th1)*cos(th3)*sin(th2))-sin(th4)*(cos(th1)*sin(th2)*$  $sin(th3) - cos(th1) * cos(th2) * cos(th3)) + lm * m456 * (cos(th4) * (cos(th1) *$  $cos(th2) * sin(th3) - cos(th1) * cos(th3) * sin(th2) - sin(th4) * (cos(th1) *$  $sin(th2) * sin(th3) - cos(th1) * cos(th2) * cos(th3))$ )) – 2 \* th1<sub>d</sub>erivada1 \*  $th3<sub>d</sub>erivada1 * ((dZ5<sup>2</sup> * m456 * (cos(th4) * (cos(th1) * sin(th2) * sin(th3) +$  $cos(th1)*cos(th3)+cos(th3))-sin(th4)*(cos(th1)*cos(th2)*sin(th3)+cos(th1)*cos(th3)$  $cos(th3) * sin(th2)) - dZ5 * m456 * (l3 * cos(th1) * cos(th2) * sin(th3) - lm *$  $(cos(th4) * (cos(th1) * sin(th2) * sin(th3) + cos(th1) * cos(th2) * cos(th3))$  –  $sin(th4) * (cos(th1) * cos(th2) * sin(th3) + cos(th1) * cos(th3) * sin(th2)) +$  $l3 * cos(th1) * cos(th3) * sin(th2)) * (cos(th4) * (sin(th1) * sin(th2) * sin(th3)$  $cos(th2)*cos(th3)*sin(th1)+sin(th4)*(cos(th2)*sin(th1)*sin(th3)-cos(th3)*$  $sin(th1) * sin(th2)) - (cos(th4) * (cos(th1) * sin(th2) * sin(th3) - cos(th1) *$  $cos(th2)*cos(th3)+sin(th4)*(cos(th1)*cos(th2)*sin(th3)-cos(th1)*cos(th3)*$  $sin(th2))$  \*  $(dZ5^2 * m456 * (cos(th4) * (sin(th1) * sin(th2) * sin(th3) + cos(th2) *$  $cos(th3)*sin(th1))-sin(th4)*(cos(th2)*sin(th1)*sin(th3)+cos(th3)*sin(th1)*$  $\sin(th2)) - dZ5 * m456 * (l3 * cos(th2) * sin(th1) * sin(th3) - lm * (cos(th4) *$  $(sin(th1) * sin(th2) * sin(th3) + cos(th2) * cos(th3) * sin(th1) - sin(th4) *$  $(cos(th2) * sin(th1) * sin(th3) + cos(th3) * sin(th1) * sin(th2)) + l3 * cos(th3) *$  $\sin(th1)*\sin(th2)) + lm*(cos(th4)*(cos(th1)*sin(th2)*sin(th3)-cos(th1)*$  $cos(th2)*cos(th3))+sin(th4)*(cos(th1)*cos(th2)*sin(th3)-cos(th1)*cos(th3)*$  $\sin(th2))$ ∗ $(m456*(l3*cos(th2)*sin(th1)*sin(th3)-lm*(cos(th4)*(sin(th1)*$  $\sin(th2)*\sin(th3)+\cos(th2)*\cos(th3)*\sin(th1))-sin(th4)*(cos(th2)*\sin(th1)*$  $\sin(th3)+\cos(th3)*\sin(th1)*\sin(th2))+\sin(x)$ +l3∗cos(th3)∗sin(th1)∗sin(th2))−dZ5∗  $m456*(cos(th4)*(sin(th1)*sin(th2)*sin(th3)+cos(th2)*cos(th3)*sin(th1))$  $sin(th4) * (cos(th2) * sin(th1) * sin(th3) + cos(th3) * sin(th1) * sin(th2)))$  –  $lm * (m456 * (l3 * cos(th1) * cos(th2) * sin(th3) – lm * (cos(th4) * (cos(th1) *$  $\sin(th2)*\sin(th3)+\cos(th1)*\cos(th2)*\cos(th3))-sin(th4)*(cos(th1)*\cos(th2)*$  $\sin(th3)+\cos(th1)*\cos(th3)*\sin(th2)))+l3}* \cos(th1)*\cos(th3)*\sin(th2))-dZ5*$  $m456*(cos(th4)*(cos(th1)*sin(th2)*sin(th3)+cos(th1)*cos(th2)*cos(th3))$  $sin(th4) * (cos(th1) * cos(th2) * sin(th3) + cos(th1) * cos(th3) * sin(th2))) *$  $(cos(th4) * (sin(th1) * sin(th2) * sin(th3) - cos(th2) * cos(th3) * sin(th1) +$  $sin(th4) * (cos(th2) * sin(th1) * sin(th3) - cos(th3) * sin(th1) * sin(th2))) - 2 *$  $th1a$ erivada1∗th2 $a$ erivada1∗((m456∗(cos(th4)∗(sin(th1)∗sin(th2)∗sin(th3)+  $cos(th2)*cos(th3)*sin(th1))+sin(th4)*(cos(th2)*sin(th1)*sin(th3)+cos(th3)*$  $sin(th1)*sin(th2))$ \* $dZ5^2+m456*(lm*(cos(th4)*(sin(th1)*sin(th2)*sin(th3)+$  $cos(th2)*cos(th3)*sin(th1))+sin(th4)*(cos(th2)*sin(th1)*sin(th3)+cos(th3)*$  $\sin(th1)*\sin(th2)) + l2*sin(th1)*\sin(th2) + l3*cos(th2)*sin(th1)*sin(th3) + l3*cos(th2)$ l3∗cos(th3)∗sin(th1)∗sin(th2))∗dZ5)∗(cos(th4)∗(cos(th1)∗sin(th2)∗sin(th3)−

 $cos(th1)*cos(th2)*cos(th3))+sin(th4)*(cos(th1)*cos(th2)*sin(th3)-cos(th1)*$  $cos(th3)*sin(th2))$ −(m456∗(cos(th4)∗(cos(th1)∗sin(th2)∗sin(th3)+cos(th1)∗  $cos(th2)*cos(th3)+sin(th4)*(cos(th1)*cos(th2)*sin(th3)+cos(th1)*cos(th3)*$  $\sin(th2))$ \* $dZ5^2+m456*(lm*(cos(th4)*(cos(th1)*sin(th2)*sin(th3)+cos(th1)*$  $cos(th2)*cos(th3)+sin(th4)*(cos(th1)*cos(th2)*sin(th3)+cos(th3)*cos(th3)*$  $\sin(th2)) + l2 * cos(th1) * sin(th2) + l3 * cos(th1) * cos(th2) * sin(th3) + l3 *$  $cos(th1)*cos(th3)*sin(th2))*dZ5)*(cos(th4)*(sin(th1)*sin(th2)*sin(th3)$  $cos(th2)*cos(th3)*sin(th1))+sin(th4)*(cos(th2)*sin(th1)*sin(th3)-cos(th3)*$  $\sin(th1)*\sin(th2)))-lm*(\cos(th4)*(sin(th1)*\sin(th2)*\sin(th3)-\cos(th2)*$  $cos(th3)*sin(th1)+sin(th4)*(cos(th2)*sin(th1)*sin(th3)-cos(th3)*sin(th1)*$  $\sin(th2))$  \*  $(m456 * (lm * (cos(th4) * (cos(th1) * sin(th2) * sin(th3) + cos(th1) *$  $cos(th2)*cos(th3)+sin(th4)*(cos(th1)*cos(th2)*sin(th3)+cos(th1)*cos(th3)*$  $\sin(th2))$ +l2∗cos(th1)∗sin(th2)+l3∗cos(th1)∗cos(th2)∗sin(th3)+l3∗cos(th1)\*  $cos(th3) * sin(th2) + dZ5 * m456 * (cos(th4) * (cos(th1) * sin(th2) * sin(th3) +$  $cos(th1)*cos(th2)*cos(th3))+sin(th4)*(cos(th1)*cos(th2)*sin(th3)+cos(th1)*cos(th3)$  $cos(th3)*sin(th2))) + lm*(cos(th4)*(cos(th1)*sin(th2)*sin(th3)-cos(th1)*$  $cos(th2)*cos(th3))+sin(th4)*(cos(th1)*cos(th2)*sin(th3)-cos(th1)*cos(th3)*$  $\sin(th2))$  \*  $(m456 * (lm * (cos(th4) * (sin(th1) * sin(th2) * sin(th3) + cos(th2) *$  $cos(th3)*sin(th1)+sin(th4)*(cos(th2)*sin(th1)*sin(th3)+cos(th3)*sin(th1)*$  $\sin(th2)) + l2*sin(th1)*sin(th2) + l3*cos(th2)*sin(th1)*sin(th3) + l3*cos(th3)*$  $sin(th1) * sin(th2) + dZ5 * m456 * (cos(th4) * (sin(th1) * sin(th2) * sin(th3) +$  $cos(th2)*cos(th3)*sin(th1))+sin(th4)*(cos(th2)*sin(th1)*sin(th3)+cos(th3)*$  $\sin(th1)*\sin(th2)))$ ) + 2 \* th1<sub>d</sub>erivada1 \* th4<sub>d</sub>erivada1 \* ((m456 \* (cos(th4) \*  $(cos(th1) * sin(th2) * sin(th3) - cos(th1) * cos(th2) * cos(th3) + sin(th4) *$  $(cos(th1) * cos(th2) * sin(th3) - cos(th1) * cos(th3) * sin(th2)) * dZ5<sup>2</sup> + lm *$  $m456*(cos(th4)*(cos(th1)*sin(th2)*sin(th3)-cos(th1)*cos(th2)*cos(th3))+$  $\sin(th4)*(cos(th1)*cos(th2)*sin(th3)-cos(th1)*cos(th3)*sin(th2))]*dZ5$  $(cos(th4) * (sin(th1) * sin(th2) * sin(th3) - cos(th2) * cos(th3) * sin(th1) +$  $sin(th4) * (cos(th2) * sin(th1) * sin(th3) - cos(th3) * sin(th1) * sin(th2))$ ) −  $(cos(th4) * (cos(th1) * sin(th2) * sin(th3) - cos(th1) * cos(th2) * cos(th3) +$  $sin(th4) * (cos(th1) * cos(th2) * sin(th3) - cos(th1) * cos(th3) * sin(th2)) *$  $(m456*(cos(th4)*(sin(th1)*sin(th2)*sin(th3)-cos(th2)*cos(th3)*sin(th1))+$  $sin(th4)*(cos(th2)*sin(th1)*sin(th3)-cos(th3)*sin(th1)*sin(th2))}*dZ5^2 +$  $lm * m456 * (cos(th4) * (sin(th1) * sin(th2) * sin(th3) - cos(th2) * cos(th3) *$  $\sin(th1) + \sin(th4) * (\cos(th2) * \sin(th1) * \sin(th3) - \cos(th3) * \sin(th1) *$  $\sin(th2))$  \*  $dZ5$ ) +  $lm * (cos(th4) * (sin(th1) * sin(th2) * sin(th3) - cos(th2) *$  $cos(th3)*sin(th1))+sin(th4)*(cos(th2)*sin(th1)*sin(th3)-cos(th3)*sin(th1)*$  $\sin(th2))$  \*  $(dZ5 * m456 * (cos(th4) * (cos(th1) * sin(th2) * sin(th3) - cos(th1) *$  $cos(th2)*cos(th3)+sin(th4)*(cos(th1)*cos(th2)*sin(th3)-cos(th1)*cos(th3)*$  $\sin(th2)) + lm * m456 * (cos(th4) * (cos(th1) * sin(th2) * sin(th3) - cos(th1) *$  $cos(th2)*cos(th3))+sin(th4)*(cos(th1)*cos(th2)*sin(th3)-cos(th1)*cos(th3)*$  $\sin(th2))$ )) − lm \* (dZ5 \* m456 \* (cos(th4) \* (sin(th1) \* sin(th2) \* sin(th3) −  $cos(th2)*cos(th3)*sin(th1))+sin(th4)*(cos(th2)*sin(th1)*sin(th3)-cos(th3)*$  $\sin(th1) * \sin(th2)) + lm * m456 * (cos(th4) * (sin(th1) * sin(th2) * sin(th3)$  $cos(th2)*cos(th3)*sin(th1))+sin(th4)*(cos(th2)*sin(th1)*sin(th3)-cos(th3)*$  $\sin(th1) * \sin(th2))$ ) \*  $(\cos(th4) * (\cos(th1) * \sin(th2) * \sin(th3) - \cos(th1) *$  $cos(th2)*cos(th3)+sin(th4)*(cos(th1)*cos(th2)*sin(th3)-cos(th1)*cos(th3)*$  $\langle \sin(th2))$ ))−2∗th2<sub>d</sub>erivada1∗th3<sub>d</sub>erivada1∗((cos(th4)∗(cos(th2)∗sin(th3)−  $cos(th3)*sin(th2)-sin(th4)*(cos(th2)*cos(th3)-sin(th2)*sin(th3))*(m456*$  $(cos(th4) * (cos(th2) * cos(th3) - sin(th2) * sin(th3)) - sin(th4) * (cos(th2) *$ 

 $sin(th3) - cos(th3) * sin(th2)) * dZ5<sup>2</sup> + m456 * (lm * (cos(th4) * (cos(th2) *$  $cos(th3) - sin(th2) * sin(th3) - sin(th4) * (cos(th2) * sin(th3) - cos(th3) *$  $\sin(th2)) - l3 * cos(th2) * sin(th3) + l3 * cos(th3) * sin(th2) * dZ5) + (m456 *$  $(cos(th4) * (cos(th2) * sin(th1) * sin(th3) - cos(th3) * sin(th1) * sin(th2)$  +  $sin(th4)*(sin(th1)*sin(th2)*sin(th3)-cos(th2)*cos(th3)*sin(th1)) * dZ5<sup>2</sup> +$  $m456 * (lm * (cos(th4) * (cos(th2) * sin(th1) * sin(th3) - cos(th3) * sin(th1) *$  $\sin(th2) + \sin(th4) * (\sin(th1) * \sin(th2) * \sin(th3) - \cos(th2) * \cos(th3) *$  $\sin(th1))$ )−l3∗cos(th2)∗cos(th3)∗sin(th1)+l3∗sin(th1)∗sin(th2)∗sin(th3))∗  $dZ5)*(cos(th4)*(sin(th1)*sin(th2)*sin(th3)-cos(th2)*cos(th3)*sin(th1)+$  $\sin(th4)*(cos(th2)*sin(th1)*sin(th3)-cos(th3)*sin(th1)*sin(th2))+(m456*$  $(cos(th4) * (cos(th1) * cos(th2) * sin(th3) - cos(th1) * cos(th3) * sin(th2) +$  $sin(th4) * (cos(th1) * sin(th2) * sin(th3) - cos(th1) * cos(th2) * cos(th3))) *$  $dZ5^2 + m456 * (lm * (cos(th4) * (cos(th1) * cos(th2) * sin(th3) - cos(th1) *$  $cos(th3)*sin(th2)+sin(th4)*(cos(th1)*sin(th2)*sin(th3)-cos(th1)*cos(th2)*$  $cos(th3))$ )−l3∗cos(th1)∗cos(th2)∗cos(th3)+l3∗cos(th1)∗sin(th2)∗sin(th3))∗  $dZ5)*(cos(th4)*(cos(th1)*sin(th2)*sin(th3)-cos(th1)*cos(th2)*cos(th3))+$  $\sin(th4) * (\cos(th1) * \cos(th2) * \sin(th3) - \cos(th1) * \cos(th3) * \sin(th2)) + lm*$  $(cos(th4) * (sin(th1) * sin(th2) * sin(th3) - cos(th2) * cos(th3) * sin(th1) +$  $sin(th4) * (cos(th2) * sin(th1) * sin(th3) - cos(th3) * sin(th1) * sin(th2))$  \*  $(m456 * (lm * (cos(th4) * (cos(th2) * sin(th1) * sin(th3) - cos(th3) * sin(th1) *$  $sin(th2) + sin(th4) * (sin(th1) * sin(th2) * sin(th3) - cos(th2) * cos(th3) *$  $\sin(th1))$ )−l3∗cos(th2)∗cos(th3)∗sin(th1)+l3∗sin(th1)∗sin(th2)∗sin(th3))+  $dZ5 * m456 * (cos(th4) * (cos(th2) * sin(th1) * sin(th3) - cos(th3) * sin(th1) *$  $sin(th2) + sin(th4) * (sin(th1) * sin(th2) * sin(th3) - cos(th2) * cos(th3) *$  $\sin(th1))) + lm * (m456 * (lm * (cos(th4) * (cos(th1) * cos(th2) * sin(th3)$  $cos(th1) * cos(th3) * sin(th2) + sin(th4) * (cos(th1) * sin(th2) * sin(th3)$  $cos(th1)*cos(th2)*cos(th3))-l3}*cos(th1)*cos(th2)*cos(th3)+l3*cos(th1)*$  $sin(th2)*sin(th3))+dZ5**m*456*(cos(th4)*(cos(th1)*cos(th2)*sin(th3)$  $cos(th1)*cos(th3)*sin(th2))+sin(th4)*(cos(th1)*sin(th2)*sin(th3)-cos(th1)*$  $cos(th2) * cos(th3))) * (cos(th4) * (cos(th1) * sin(th2) * sin(th3) - cos(th1) *$  $cos(th2)*cos(th3)+sin(th4)*(cos(th1)*cos(th2)*sin(th3)-cos(th1)*cos(th3)*$  $\sin(th2))$ )+lm∗(cos(th4)∗(cos(th2)∗sin(th3)−cos(th3)∗sin(th2))−sin(th4)\*  $(cos(th2) * cos(th3) - sin(th2) * sin(th3)) * (m456 * (lm * (cos(th4) * (cos(th2) *$  $cos(th3) - sin(th2) * sin(th3) - sin(th4) * (cos(th2) * sin(th3) - cos(th3) *$  $\sin(th2)) - l3 * cos(th2) * sin(th3 + l3 * cos(th3) * sin(th2) + dZ5 * m456 *$  $(cos(th4) * (cos(th2) * cos(th3) - sin(th2) * sin(th3)) - sin(th4) * (cos(th2) *$  $sin(th3)-cos(th3)*sin(th2))))+2*th3<sub>d</sub>erivada1*th4<sub>d</sub>erivada1*(cos(th4)*$  $(sin(th1) * sin(th2) * sin(th3) - cos(th2) * cos(th3) * sin(th1) + sin(th4) *$  $(cos(th2)*sin(th1)*sin(th3)-cos(th3)*sin(th1)*sin(th2)))*(m456*(cos(th4)*$  $(cos(th2) * sin(th1) * sin(th3) + cos(th3) * sin(th1) * sin(th2) + sin(th4) *$  $(sin(th1) * sin(th2) * sin(th3) + cos(th2) * cos(th3) * sin(th1)) * dZ5<sup>2</sup> + lm *$  $m456*(\cos(th4)*(cos(th2)*\sin(th1)*\sin(th3)+\cos(th3)*\sin(th1)*\sin(th2))+$  $\sin(th4)*(\sin(th1)*\sin(th2)*\sin(th3)+\cos(th2)*\cos(th3)*\sin(th1))*dZ5$  $(cos(th4) * (cos(th2) * sin(th3) - cos(th3) * sin(th2)) - sin(th4) * (cos(th2) *$  $cos(th3)-sin(th2)*sin(th3))$ ∗ $(m456*(cos(th4)*(cos(th2)*cos(th3)+sin(th2)*$  $sin(th3) + sin(th4) * (cos(th2) * sin(th3) + cos(th3) * sin(th2)) * dZ5<sup>2</sup> + lm *$  $m456*(\cos(th4)*(cos(th2)*\cos(th3)+\sin(th2)*\sin(th3))+\sin(th4)*(cos(th2)*$  $\sin(th3)+\cos(th3)*\sin(th2))$ \* $dZ5)+(\cos(th4)*(cos(th1)*\sin(th2)*\sin(th3)$  $cos(th1)*cos(th3)+sin(th4)*(cos(th1)*cos(th2)*sin(th3)-cos(th1)*cos(th3)$  $cos(th3)*sin(th2))$  \*  $(m456*(cos(th4)*(cos(th1)*cos(th2)*sin(th3)+cos(th1)*$ 

 $cos(th3)*sin(th2)+sin(th4)*(cos(th1)*sin(th2)*sin(th3)+cos(th1)*cos(th2)*$  $cos(th3))$  \*  $dZ5^2 + lm$  \*  $m456$  \*  $(cos(th4)$  \*  $(cos(th1)$  \*  $cos(th2)$  \*  $sin(th3)$  +  $cos(th1)*cos(th3)*sin(th2))+sin(th4)*(cos(th1)*sin(th2)*sin(th3)+cos(th1)*cos(th1)*cos(th2)*sin(th3)$  $cos(th2)*cos(th3)) * dZ5 + lm * (dZ5 * m456 * (cos(th4) * (cos(th2)*sin(th1)*$  $sin(th3) + cos(th3) * sin(th1) * sin(th2) + sin(th4) * (sin(th1) * sin(th2) *$  $\sin(th3) + \cos(th2) * \cos(th3) * \sin(th1)) + lm * m456 * (\cos(th4) * (\cos(th2) *$  $sin(th1) * sin(th3) + cos(th3) * sin(th1) * sin(th2) + sin(th4) * (sin(th1) * sin(th2)$  $\sin(th2)*\sin(th3)+\cos(th2)*\cos(th3)*\sin(th1)))$  \*  $(\cos(th4)*(sin(th1)*$  $\sin(th2)*\sin(th3)-\cos(th2)*\cos(th3)*\sin(th1))+\sin(th4)*(cos(th2)*\sin(th1)*$  $sin(th3)-cos(th3)*sin(th1)*sin(th2))$ )+lm∗(cos(th4)∗(cos(th2)∗sin(th3)−  $cos(th3)*sin(th2)$  $-sin(th4)*(cos(th2)*cos(th3)-sin(th2)*sin(th3))*(dZ5*$  $m456*(cos(th4)*(cos(th2)*cos(th3)+sin(th2)*sin(th3))+sin(th4)*(cos(th2)*$  $\sin(th3) + \cos(th3) * \sin(th2)) + lm * m456 * (\cos(th4) * (\cos(th2) * \cos(th3) +$  $sin(th2) * sin(th3) + sin(th4) * (cos(th2) * sin(th3) + cos(th3) * sin(th2))) +$  $lm * (cos(th4) * (cos(th1) * sin(th2) * sin(th3) - cos(th1) * cos(th2) * cos(th3)) +$  $\sin(th4)*(cos(th1)*cos(th2)*sin(th3)-cos(th1)*cos(th3)*sin(th2))*(dZ5*$  $m456*(cos(th4)*(cos(th1)*cos(th2)*sin(th3)+cos(th1)*cos(th3)*sin(th2))+$  $\sin(th4) * (\cos(th1) * \sin(th2) * \sin(th3) + \cos(th1) * \cos(th2) * \cos(th3)) + lm*$  $m456*(\cos(th4)*(cos(th1)*\cos(th2)*\sin(th3)+\cos(th1)*\cos(th3)*\sin(th2))+$  $\sin(th4) * (\cos(th1) * \sin(th2) * \sin(th3) + \cos(th1) * \cos(th2) * \cos(th3)))$  $2 * th2<sub>d</sub>erivada1 * th4<sub>d</sub>erivada1 * ((cos(th4) * (sin(th1) * sin(th2) * sin(th3) –$  $cos(th2)*cos(th3)*sin(th1))+sin(th4)*(cos(th2)*sin(th1)*sin(th3)-cos(th3)*$  $\sin(th1)*\sin(th2))$ ∗ $(m456*(\cos(th4)*(cos(th2)*\sin(th1)*\sin(th3)+\cos(th3)*$  $sin(th1) * sin(th2) - sin(th4) * (sin(th1) * sin(th2) * sin(th3) + cos(th2) *$  $cos(th3) * sin(th1)) * dZ5<sup>2</sup> + lm * m456 * (cos(th4) * (cos(th2) * sin(th1) *$  $sin(th3) + cos(th3) * sin(th1) * sin(th2) - sin(th4) * (sin(th1) * sin(th2) *$  $\sin(th3)+\cos(th2)*\cos(th3)*\sin(th1))$ )∗dZ5)– $(\cos(th4)*(cos(th2)*\sin(th3)$  $cos(th3) * sin(th2) - sin(th4) * (cos(th2) * cos(th3) - sin(th2) * sin(th3)) *$  $(m456*(cos(th4)*(cos(th2)*cos(th3)+sin(th2)*sin(th3))-sin(th4)*(cos(th2)*$  $sin(th3)+cos(th3)*sin(th2))$ \* $dZ5^2+lm*m456*(cos(th4)*(cos(th2)*cos(th3)+$  $sin(th2) * sin(th3) - sin(th4) * (cos(th2) * sin(th3) + cos(th3) * sin(th2)) *$  $dZ5)+(cos(th4)*(cos(th1)*sin(th2)*sin(th3)-cos(th1)*cos(th2)*cos(th3))+$  $\sin(th4)*(cos(th1)*cos(th2)*sin(th3)-cos(th1)*cos(th3)*sin(th2))*(m456*$  $(cos(th4) * (cos(th1) * cos(th2) * sin(th3) + cos(th1) * cos(th3) * sin(th2)$  –  $sin(th4)*(cos(th1)*sin(th2)*sin(th3)+cos(th1)*cos(th2)*cos(th3)) * dZ5^2 +$  $lm * m456 * (cos(th4) * (cos(th1) * cos(th2) * sin(th3) + cos(th1) * cos(th3) *$  $sin(th2) - sin(th4) * (cos(th1) * sin(th2) * sin(th3) + cos(th1) * cos(th2) *$  $cos(th3))$ ∗dZ5)+lm∗(dZ5∗m456∗(cos(th4)∗(cos(th2)∗sin(th1)∗sin(th3)+  $cos(th3)*sin(th1)*sin(th2))-sin(th4)*(sin(th1)*sin(th2)*sin(th3)+cos(th2)*$  $cos(th3) * sin(th1)) + lm * m456 * (cos(th4) * (cos(th2) * sin(th1) * sin(th3) +$  $cos(th3)*sin(th1)*sin(th2))-sin(th4)*(sin(th1)*sin(th2)*sin(th3)+cos(th3)*cos(th2)*sin(th3)$  $cos(th3) * sin(th1))) * (cos(th4) * (sin(th1) * sin(th2) * sin(th3) - cos(th2) *$  $cos(th3)*sin(th1))+sin(th4)*(cos(th2)*sin(th1)*sin(th3)-cos(th3)*sin(th1)*$  $\sin(th2))$ )−lm∗(cos(th4)∗(cos(th2)∗sin(th3)−cos(th3)∗sin(th2))−sin(th4)\*  $(cos(th2) * cos(th3 - sin(th2) * sin(th3))$   $*(dZ5 * m456 * (cos(th4) * (cos(th2) *$  $cos(th3) + sin(th2) * sin(th3) - sin(th4) * (cos(th2) * sin(th3) + cos(th3) *$  $\sin(th2)) + lm * m456 * (cos(th4) * (cos(th2) * cos(th3) + sin(th2) * sin(th3)) \sin(th4)*(cos(th2)*sin(th3)+cos(th3)*sin(th2)))\}+lm*(cos(th4)*(cos(th1)*$ sin(th2)∗sin(th3)−cos(th1)∗cos(th2)∗cos(th3))+sin(th4)∗(cos(th1)∗cos(th2)∗  $\sin(th3) - \cos(th1) * \cos(th3) * \sin(th2)) * (dZ5 * m456 * (\cos(th4) * (\cos(th1) *$ 

 $\cos(th2)*sin(th3)+\cos(th1)*cos(th3)*sin(th2))-sin(th4)*(cos(th1)*sin(th2)*$  $sin(th3) + cos(th1) * cos(th2) * cos(th3))) + lm * m456 * (cos(th4) * (cos(th1) *$  $\cos(th2)*sin(th3)+\cos(th1)*cos(th3)*sin(th2))-sin(th4)*(cos(th1)*sin(th2)*$  $sin(th3) + cos(th1) * cos(th2) * cos(th3))$ 

$$
[0]
$$